# **General Disclaimer**

# **One or more of the Following Statements may affect this Document**

- This document has been reproduced from the best copy furnished by the organizational source. It is being released in the interest of making available as much information as possible.
- This document may contain data, which exceeds the sheet parameters. It was furnished in this condition by the organizational source and is the best copy available.
- This document may contain tone-on-tone or color graphs, charts and/or pictures, which have been reproduced in black and white.
- This document is paginated as submitted by the original source.
- Portions of this document are not fully legible due to the historical nature of some of the material. However, it is the best reproduction available from the original submission.

Produced by the NASA Center for Aerospace Information (CASI)

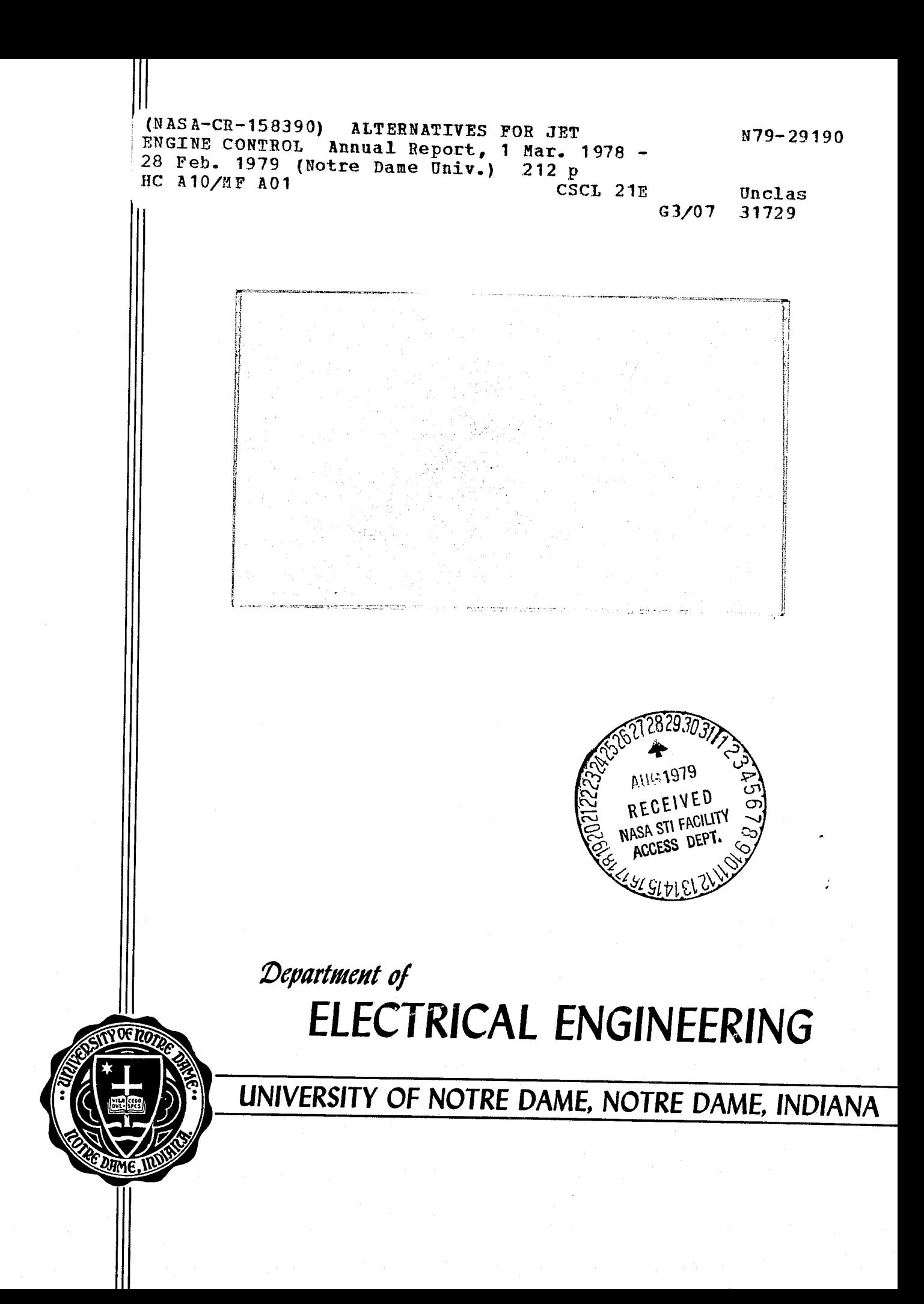

## Annual Technical Report

f

 $\prod_{k}$ 

^'.

r

I

 $\int$ 

 $\begin{array}{c} \begin{array}{c} \begin{array}{c} \end{array} \\ \begin{array}{c} \end{array} \end{array} \end{array}$ 

 $\begin{array}{c} \begin{array}{c} \begin{array}{c} \begin{array}{c} \end{array} \end{array} \end{array} \end{array} \end{array}$ 

 $\begin{array}{c}\n\frac{1}{2} \\
\frac{1}{2} \\
\frac{1}{2} \\
\frac{1}{2} \\
\frac{1}{2} \\
\frac{1}{2} \\
\frac{1}{2} \\
\frac{1}{2} \\
\frac{1}{2} \\
\frac{1}{2} \\
\frac{1}{2} \\
\frac{1}{2} \\
\frac{1}{2} \\
\frac{1}{2} \\
\frac{1}{2} \\
\frac{1}{2} \\
\frac{1}{2} \\
\frac{1}{2} \\
\frac{1}{2} \\
\frac{1}{2} \\
\frac{1}{2} \\
\frac{1}{2} \\
\frac{1}{2} \\
\frac{1}{2} \\
\frac{1}{2} \\
\frac{1}{2} \\
\frac{1$ 

 $\begin{array}{c} \overline{1} \\ \overline{1} \end{array}$ 

 $\gamma_{\rm g}$ 

to the

National Aeronautics and Space Administration

on

# NASA Grant NSG-3048\* ALTERNATIVES FOR JET ENGINE CONTROL March 1, 1978 - February 28, 1979

## \*Under the Direction of

Dr. Michael K. Sain Department of Electrical Engineering University of Notre Dame Notre Dame, Indiana 46556

## TABLE OF CONTENTS

t

 $\prod_{\alpha\in\mathbb{Z}}$ 

e.<br>Gr

**it**

 $\frac{1}{2}$ 

ana<br>Si

s.

` ,,,r. t

 $\prod\limits_{i=1}^{\infty}$ 

I

i<br>Lihat

1

 $+ + -$ 

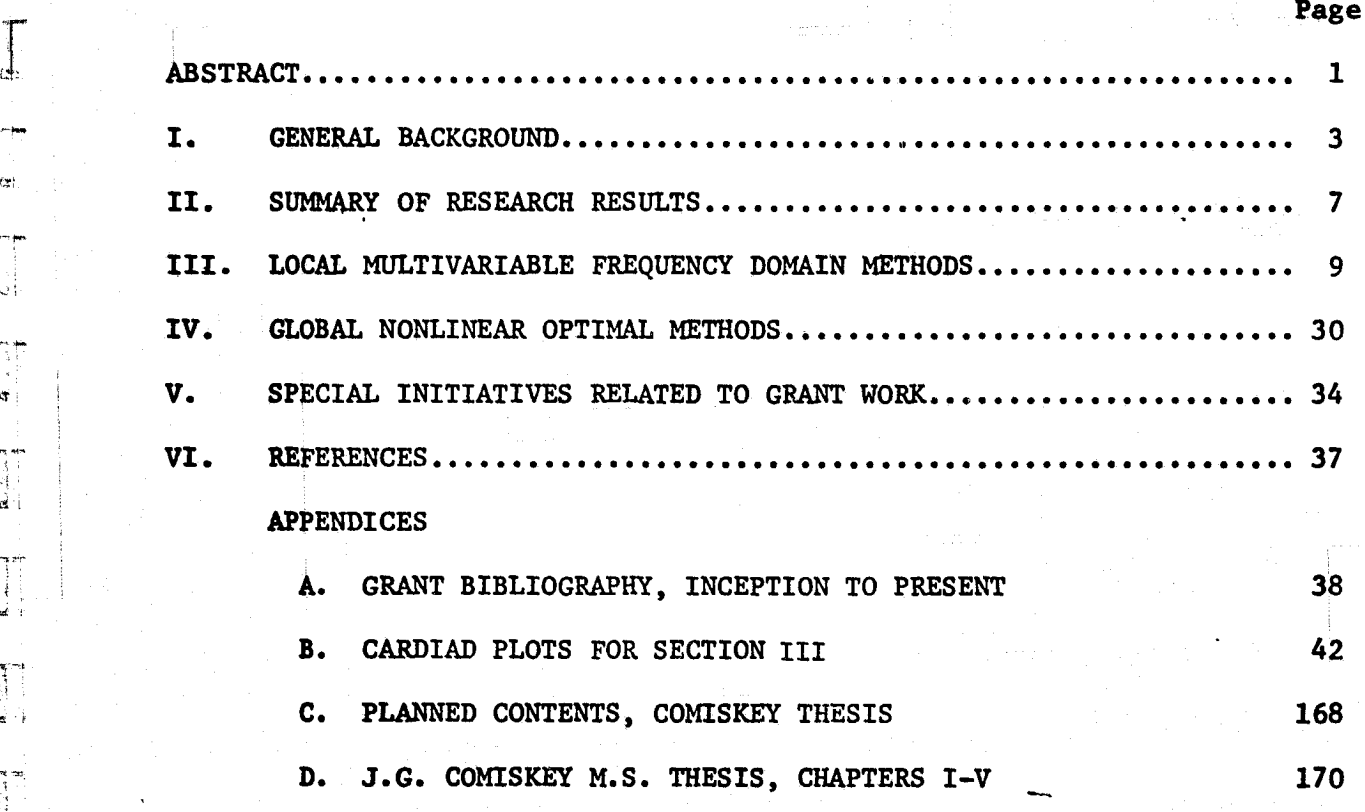

## ABSTRACT

This report deals with progress made on the Grant NSG-3048 during the calendar year beginning March 1, 1978 and ending February 28, 1979. The NASA Technical Officer for this period was Dr. Kurt Seldner of Lewis Research Center. The directors of the research at the University of Notre Dame were Dr. Michael K. Sain, for the duration of the year and Dr. R. Jeffrey Leake, for the initial six month period.

General goals of the research have been classified in two categories. The first category involves the use of modern multivariable frequency domain methods for control of engine models in the neighborhood of a setpoint. The second category involves the use of nonlinear modelling and optimization techniques for control of engine models over a more extensive part of the flight envelope.

Progress in the first category has included the extension of CARDIAD (Complex Acceptability Region for DIAgonal Dominance) methods developed with the help of the grant to the case of engine models with four inputs and four outputs. A suitable bounding procedure for the dominance function has been determined. The bound is quadratic in the compensator elements, and can be helpful in the general case of multiple inputs and outputs even when the Hessian matrix is indefinite. In addition, improvements have been made on the 370 CARDIAD software; and a beginning in the process of developing interactive CARDIAD software on a recently acquired PDP-11/60 has been made. These steps are expected to enhance grant impact in the area of noninteractive engine control design.

. rows that is a contract of the contract of the contract of the contract of the contract of the contract of the contract of the contract of the contract of the contract of the contract of the contract of the contract of t 1

Progress in the second category has had its principal focus on automatic nonlinear model generation. The approach consists of using the general form

 $\dot{x} = A(x, u) (x - g(u))$ 

in which steady state measurements of x, A, and B in a linearized model are used to determine values of  $A(x, u)$ ,  $g(u)$ , and  $\partial g(u)/\partial u$  at setpoints. A Hermite polynomial interpolation scheme has been employed to determine<br>
alohal extensions of  $A(x, y)$  and  $a(y)$ . Simulations of these models has global extensions of  $A(x,u)$  and  $g(u)$ . Simulations of these models have produced satisfactory results where compared with the NASA DYNGEN digital engine deck. Studies have been begun to apply time-optimal control computational techniques to the new models and to compare these results with those of prior studies under this support.

 $\mathbf{H}$  :

 $\mathbf{I}$ 

 $\prod_{i=1}^{n}$ 

I

 $\begin{bmatrix} 1 & 1 \\ 1 & 1 \end{bmatrix}$ 

 $\begin{matrix} \frac{1}{2} \end{matrix}$ 

1

P

 $\mathbf{2}$ 

 $\tilde{\mathbf{z}}$ 

### I. GENERAL BACKGROUND

 $\mathbf{l}$ 

 $\mathbf{J}$ 

 $\mathbf{I}$ 

ra de la contrada de la contrada de la contrada de la contrada de la contrada de la contrada de la contrada d<br>En la contrada de la contrada de la contrada de la contrada de la contrada de la contrada de la contrada de la

T

T

**the contract of the contract** 

**th** 

 $\mathbf{d}$ 

^r

The following sections describe researches under Grant NSG-3048 during the calendar year March 1, 1978 - February 28, 1979. In this section, we make a number of preliminary and general remarks and lay some of the groundwork for those sections.

Initiation of Grant NSG-3048 in March 1975 was timed with developments in the engine industry, which was beginning to experience some limitations in the application of classical hydromechanical control technique as the primary base technology for modern engines with ever increasing sophistication. At the same time, milestone developments in digital hardware began to open realistic possibilities for onboard computation to an extent not heretofore possible. This confluence of events led directly to the concept of increasing the role of electronics in engine control. In turn, the availability of digital electronics itself created a wide variety of opportunity for application of new control design philosophy and technique. Among the earliest of such studies is the F100 Multivariable Control Synthesis Program [1] sponsored by the National Aeronautics and Space Administration, Lewis Research Center and the Air Force Aero-Propulsion Laboratory, Wright-Patterson Air Force Base. This program has recently completed the test phase.

The advent of digital technology on the engine scene offers not only the opportunity to control more engine variables but also the possibility of integrating engine and airframe control. Studies of this type have also begun.

Primary tools in the F100 Multivariable Control Synthesis Program were linear quadratic regulator (LQR) theory in the linear case. For the global control, nonlinear optimal methods were not directly applied.

The purpose of Grant NSG-3048 has been to evaluate alternatives to LQR in the linear case and to examine nonlinear modelling and optimization approaches for global control.

 $\frac{1}{2}$ 

 $\mathbf{I}$ 

 $\mathbf{r}$ 

 $\mathbf{r}$ 

 $\mathbf{l}$ 

 $\mathbf{l}$ 

 $\mathbf{l}$ 

**I'l**

E

t

**r** 

**I in the contract of the contract of the contract of the contract of the contract of the contract of the contract of the contract of the contract of the contract of the contract of the contract of the contract of the cont** 

y

Context for the studies is set by the DYNGEN digital simulator [2]. Based upon earlier computer codes GENENG [3] and GENENG II [4], DYNGEN has the combined capabilities of [3] and [4], for calculating steadystate performance, together with the further capability for calculating transient performance. DYNGEN uses a modified Euler method to solve the differential equations which model the dynamics of the engine. This modified Euler method permits the user to specify large time steps, for example a tenth of a second; and this can result in considerable savings of execution time. On the other hand, convergence problems are sometimes encountered with DYNGEN when small time steps are used.

The DYNGEN digital simulation is particularized to a given situation by a process of loading data for the various maps associated with a given engine. The maps for the Grant NSG-3048 have been provided by engineering personnel at Lewis Research Center. These maps correspond to a paper engine, which is not closely identified with any current engine. But the data do correspond in a broad, general sense to realistic two spool turbofan engines. The simulation provides for two essential controls, main burner fuel flow and jet exhaust area. Portions of the envelope which can be used for linear or nonlinear experimentation are limited by

**the convergence capabilities** of the **available engine data** on **DYNGEN.**

As mentioned in the Final Report for NASA Grant NSG-3048, Supplement **No.** 1, a promising new technique for designing dynamical compensation began to develop in the Fall of 1976. This methodology, built upon what are currently being called CARDIAD plots, was only being tentatively consid**ered** in **October, 1976 when the continuation proposal for** NASA Grant **NSG-**3048, Supplement No. 2, was being written. Based upon favorable preliminary reaction by personnel from NASA Lewis Research Center, a decision was made to investigate further the use of CARDIAD plots as a design aid for turbofan engine control in the frequency domain. In essence, this study proved to be successful enough that it really dominated the remaining time period of Supplement No. 1 and has continued through seccessive **study periods.**

I

 $\mathbf{I}$ 

 $\begin{array}{c} \begin{array}{c} \begin{array}{c} \end{array} \\ \begin{array}{c} \end{array} \end{array} \end{array}$ 

I

1

A great deal of the power of the CARDIAD plot arises from its simplicity. For each frequency, a circle is constructed on a planar plot. Data for the center and radius of this circle is obtained from the complex transfer function matrix of the plant. The circle may be solid or dashed. If solid, the inside of the circle defines the acceptable complex region for the value of a frequency dependent compensator element in order to achieve dominance. If dashed, the outside of the circle defines the acceptable region. As the frequency follows a *standard* Nyquist pattern, these circles result in a CARDIAD plot. (Complex Acceptability Region for DIAgonal Dominance). This plot has been shown to speak con**structively** to the issue of compensator choice to reduce interaction.-

Examples of the use of CARDIAD plots utilizing a two-input, five-

state, two-output engine model in which the inputs are fuel flow and nozzle area, the states are compressor speed, fan speed, burner exit pressure, after-burner exit pressure, and high turbine inlet energy, and the outputs are thrust and high turbine inlet temperature, may be found in the Final Report for Grant NSG-3048, Supplement No. 2.

Though linear multivariable frequency domain techniques are very practical as a part of an overall engine design, there is always the task of Integrating them into an overall controller which is nonlinear and which operates over a substantial flight envelope. One approach to this need has been to design a type of model following control system in which a nonlinear model generates trajectories which can then be tracked by the actual engine. Linear multivariable controllers are often helpful for local adjustments to this tracking process. It follows that the model .which generates the trajectories to be tracked is of major importance in any design.

Some desirable features of such models are accurate steady-state behavior and acceptable dynamical behavior. After consideration of several modelling ideas over the history of this study, Dr. R.J. Leake and J.G. Comiskey have suggested a form

## $\dot{x} = A(x, u) (x - g(u))$

where  $g(u)$  can be developed to yield steady-state accuracy and  $A(x,u)$ can be determined for dynamical purposes. Moreover, the process of gathering data to identify these functions is well suited to digital engine simulations.

 $\mathbb{R}^n$  . For example, the contract of the contract of the contract of the contract of the contract of the contract of the contract of the contract of the contract of the contract of the contract of the contract of the

## II. SUMMARY OF RESEARCH RESULTS

This section provides a brief technical summary of the research **results** associated with the calendar year ending February 28, 1979. Further information on the ideas discussed here may be found in Sections III and **IV,** and in their referenced appendices.

- 1. The CARDIAD design method was applied to a turbofan engine model having four inputs, four outputs, and six states. This was a major test for a graphical, interactive method, inasmuch as the engine model has only two major inputs, with the other inputs intended for a **less** major role. The application was successful.
- **2. A** suitable quadratic bound for the diagonal dominance function has been selected. This should make it possible to study the CARDIAD method in a general n-input, n-output case.
- 3. It has been found that the bound above can be governed in engine modals by a Hessian matrix which is indefinite. A method to design in that case has been proposed.
- 4. Software for CARDIAD design on the 370 computer has been improved and modularized. The CARDIAD method is being prepared for use on a PDP-11/60` computer with graphics interface. This is expected to reduce design time by orders of magnitude. Previous CARDIAD plots came by Calcomp on the 370 machine.
- 5. The nonlinear modelling class

**J** 

 $\prod_{n=1}^{n}$ 

T.

 $\mathbf{I}$ 

**I** 

**T** 

I

 $\mathbf{I}$ 

 $\mathbf{l}$ 

$$
\dot{x} = A(x, u) (x - g(u))
$$

 $\overline{\mathbf{z}}$ 

described in the previous Annual Technical Report has been applied to

the DYNGEN digital simulator. Responses of the models agree well with those of the digital deck.

8

t }

i

Ĩ

 $\prod$ 

l

Ţ

I

a

<sup>4</sup>'w

I

I'

- **6. 'A** Hermite interpolation scheme has been proposed to extend this class of models to a region of finite extent on the available **DYNGEN envelope.** Application of the method indicates acceptable results, but only within the region of the original data.
- 7. A program of testing these models under time-optimal feedback control i and comparing their performance with that of the DYNGEN deck has been begun.
- 8. Numerous technical improvements have been made in the mathematical programming for the time-optimal problem. These will be reported in the **final version** of an M.S. Thesis by J.G. Comiskey.

## III. LOCAL MULTIVARIABLF FREQUENCY DOMAIN METHODS

In accordance with discussions carried out with engineering personnel at Lewis Research Center, a decision was made in the latter part of summer, 1978, to begin a gradual phasing out of grant researches having to do with multivariable frequency domain methods. The motivation for this decision grew out of the feeling that grant activities had provided already a substantial stimulus to work in this area. See, for example, Grant NSG-3048 Annual Technical Reports for the last three years. Correspondingly, an increase of emphasis upon nonlinear modelling and control was stated as a grant goal.

Because of the promise afforded by the CARDIAD method to achieve diagonal dominance in turbofan engine models, it was also decided to place the remaining frequency domain emphasis in the grant upon this method.

Primary efforts have been those of R.M. Schafer, under the direction of Dr. M.K. Sain. The report on this work is divided into two six-month portions.

#### 1. First Six Months

r.

재부

T<sub>1</sub>

 $\mathbf{r}$ 

re de la propiedad de la propiedad de la compact de la compact de la compact de la compact de la compact de la<br>La compact de la compact de la compact de la compact de la compact de la compact de la compact de la compact d

**T** 

 $\begin{array}{c} \n \begin{array}{ccc} \n \text{1} & \text{1} & \text{1$ 

 $\overline{1}$ 

f^

During the six-month period beginning on March 1, 1978, the CARDIAD method for design to achieve diagonal dominance has been advanced to the case in which plants have four inputs and four outputs. The following paragraphs review this progress and illustrate it with design examples.

The figures for this discussion are many in numbers, and have been included as Appendix B.

Recall that in the CARDIAD plot approach, column dominance may be achieved by using only precompensation. The general form of this precompensator, K(s) is given by

$$
K(s) = \begin{bmatrix} 1 & k_{12}(s) & k_{13}(s) & k_{14}(s) \\ k_{21}(s) & 1 & k_{23}(s) & k_{24}(s) \\ k_{31}(s) & k_{32}(s) & 1 & k_{34}(s) \\ k_{41}(s) & k_{42}(s) & k_{43}(s) & 1 \end{bmatrix}
$$

An exception to this general form is the use of a K matrix to interchange columns of the system to facilitate achieving dominance. This procedure is explicated in the first design example.

.

1 - Portugal<br>1 - Portugal<br>1 - Portugal

 $\begin{array}{c} \uparrow \\ \uparrow \end{array}$ 

**France** 

 $\begin{bmatrix} 1 & 1 \\ 1 & 1 \\ 1 & 1 \end{bmatrix}$ 

 $\int$ 

**It**

Let G(s) be the transfer function matrix of the uncompensated system. With the above form of K(s), dominance in each column of the compensated system,  $Q(s) = G(s) K(s)$ , is a function of the off-diagonal entries in the corresponding column of  $K(s)$ . Hence, the goal is to design the off-diagonal entries of a column of  $K(s)$  in such a way that  $Q(s)$  is dominant in that column.

To choose the off-diagonal entries, the system is evaluated over a range of frequencies. At each frequency, the off-diagonal entries in each column of the compensator  $K(s)$   $|_{s=j\omega}$  are complex numbers; and a sufficient condition for dominance can be expressed as an inequality. If  $x$  is defined as a vector of the real and imaginary parts.of the off-diagonal entries in a column, then that column of the system will be dominant at the frequency of evaluation if

 $f(x) > 0$ ,

where  $f(x)$  is a function of the system evaluated at a frequency.

Two approaches are used to maximize  $f(x)$  and achieve dominance. The first approach is to draw the CARDIAD plots for each off-diagonal entry

in a column under the assumption that the other off-diagonal entries in in a column under the assumption that the other off-diagonal entries in<br>that column of K(s) are zero. This is called the standard or Type 1<br>analysis and is a partial gradient analysis of  $f(\chi)$ . Implicit in this analysis and is a partial gradient analysis of  $f(x)$ . Implicit in this type analysis is the fact that it is being attempted to achieve domfinance using only one off-diagonal entry in each column. When dominance cannot be achieved using Type 1 analysis, a full gradient or Type 2 analysis is performed on  $f(x)$ . In Type 2 analysis, all off-diagonal entries are used to achieve dominance in the column.

In each type of analysis, the CARDIAD plots describe the choice of off-diagonal entries that will achieve dominance. Before proceeding with the design examples, a review of the features of CARDIAD plots is in order.

r

i re '

Consider first the Type 1 analysis. The extrema found in the CARDIAD plot analysis are plotted in the complex plane using one of three different symbols, two of which have circles associated with them. These are a " $+$ " with a solid circle around it and an 'x" with a dashed circle around it. The former case occurs when a maximum is found and is such that  $f(x)$ <sub>x=x</sub> > 0. The solid circle then encloses the region where the '^ ^tnax choice of any complex value inside the circle will achieve dominance at the frequency associated with that circle. Similarly, the 'x' and the dashed circle are drawn when the acceptable region lies outside the circle. Hence, in the Type 1 analysis, choosing an off-diagonal entry  $k_{1i}(s)$ which, at each frequency, is inside the circle if it is solid, or outside the circle if it is dashed, will achieve dominance. In the simplest case, there is a point on the real line which satisfies the above condition, and dominance can be achieved in the column with constant compensation.'

z je predstavanja po staro za nastavlja se po staro i po staro i staro i staro i staro i staro i staro i staro i staro i staro i staro i staro i staro i staro i staro i staro i staro i staro i staro i staro i staro i staro

 $\mathcal{L} = \frac{1}{2}$  is the contract of the contract of the contract of the contract of the contract of the contract of the contract of the contract of the contract of the contract of the contract of the contract of the contr

**It is** not always possible to achieve dominance using only one offdiagonal entry in a column. At frequencies at which this occurs, a  $^{\dagger} \Delta^{\dagger}$ is plotted. The ' $\Delta$ ' indicates the best choice of a compensator at a **given** frequency, but the one **entry** alone will not be sufficient to make  $f(x) > 0.$ 

18.

**I**

**I**

**I**

Į

The occurrence of this ' $\Delta$ ' symbol in Type 1 analysis plots will have one of 2 effects. If, for instance, some of the plots for a column of the system contain triangles, and others do not, dominance can be achieved by choosing an entry to fit one of the plots without triangles and letting the other entries remain zero. If, however, all the plots for a given column contain some triangles, no one entry will be sufficient to achieve dominance; and Type 2 analysis must be used.

In the Type 2 analysis, the type of the center and circle drawn is decided in the same way as in Type 1 analysis, that is, under the assumption that the other off-diagonal entries are zero. The reason the gradient values are not used in this determination is to avoid misleading the designer. If the gradient values were used, the region indicated by a solid circle in one plot would only be valid of the centers of the other plots for that column were fit exactly. Hence, when using Type 2 analysis, the strategy is to fit the compensators to all the plots and then use Type 1 analysis to check for dominance.

Notice carefully that, although the type  $(+, x, \Delta)$  of the center and the type (solid, dashed) of the circle are determined by Type 1 analysis, the location of the center is determined by full gradient (Type 2) analysis.

We now turn to the discussion of some design examples.

The model used for the design examples was taken from a paper by . Peczkowski and Sain [6]. A state feedback model is used with inputs WFMB,  $A_1$ , CIVV, RCVV; states  $N_1$ ,  $N_2$ ,  $P_7$ ,  $T_{4.5h1}$ ,  $T_{4.5lo}$ . The states fed back are  $N_1$ ,  $N_2$ ,  $P_7$ ,  $T_4$ .5hi and  $T_4$ .51o. This model was made dominant using CARDIAD plot analysis with two different approaches.

J

 $\prod_{i=1}^{n}$ 

J

 $\begin{array}{c} \begin{array}{c} \begin{array}{c} \begin{array}{c} \end{array} \\ \begin{array}{c} \end{array} \end{array} \end{array} \end{array}$ 

 $\prod_{i=1}^{n}$ 

I

I

In the first approach, the first step in the design procedure was to switch the first and third columns by choosing as a first compensator

$$
K = \begin{bmatrix} 0 & 0 & 1 & 0 \\ 0 & 1 & 0 & 0 \\ 1 & 0 & 0 & 0 \\ 0 & 0 & 0 & 1 \end{bmatrix}.
$$

While this choice happens to make the first column dominant, it was chosen to facilitate achieving dominance in the third and fourth columns. Regardless of what column switch is used, dominance is easily achieved in the first two columns of most jet engine models since fuel flow and exhaust area have a dominant effect on all states and outputs of a jet engine. The improvement gained by the column switch, as will be seen later, is the simple shapes of the Type 2 analysis of the third column.

The Type 1 analysis plots for the system with the column switch are given in Figures 1 - 24. Analysis of these plots proceeds as follows.

The first column of the system, Figures  $1 - 6$ , is dominant without further compensation. This can be seen from the fact that in each plot, the origin is included by all solid circles and excluded by all dashed circles. Thus, the plots indicate that an acceptable choice for any one off-diagonal entry (assuming the other off-diagonal entries are zero since this is Type 1 analysis) is zero. Hence, all further compensation of the first column will be the first column of the identity matrix.

R•

 $\mathcal{I}_\Lambda$ 

The second column, Figures  $7 - 12$ , is not dominant; and the  $(1,2)$ and (3,2) plots each have triangles at high frequencies, indicating that dominance cannot be achieved by using either one of these entries by themselves. However, the  $(4,2)$  entry, Figures 11 & 12, contains no triangles; and therefore dominance can be achieved by judicious selection of **this** entry.

In the third column, Figures  $13 - 18$ , all the plots contain triangles. This says that no one entry in the column will achieve dominance, and Type 2 analysis will be necessary.

The fourth column plots, Figures  $19 - 24$ , also all contain triangles; but the (2,4) entry has solid or dashed circles at frequencies of  $\omega > 40$ , Hence, dominance can be achieved at these higher frequencies by designing for this entry.

The Type 2 analysis plots of column 3 are given in Figures  $25 - 30$ . Recall that when using Type 2 analysis, all three off-diagonal entries will be designed. The semi-circular shapes of the Type 2 analysis plots indicate that designing to fit the shapes will not be difficult. These easily designed shapes are the reason that the column switch was chosen as it was.

From this analysis, the following entries in the compensator were designed.

The  $(4, 2)$  entry of  $K(s)$  was chosen to be

i-►

$$
k_{42}(s) = \frac{.97s - 89.1}{.033s + 1}
$$

.».raw - :,}•,.n.,..,. :- ^;R. --r^n<a,.c. ....\_ ......\_....\_b . ... .. \_..., ,\_.. ,..\_ , -...........

Referring to Figures 11 and 12, this entry, as a function of frequency, starts on the real line to the left of the low frequency dashed circles, and moves clockwise through the complex plane such that at each. frequency, the value is outside the circle at that frequency if it is dashed, or inside if it is solid. Note that there is no point on the real axis which is inside all solid circles and outside all dashed circles. Hence, there is no constant entry which will suffice.

The three off-diagonal entries in the third column were chosen to be first order and designed to fit the shapes of the triangles of the Type 2 analysis plots (Figures  $25 - 30$ ). The resulting entries are

$$
k_{13}(s) = \frac{-.00019s - .0084}{-.01137s + 1}
$$

$$
k_{23}(s) = \frac{-.00008s - .00049}{-.0113s + 1}
$$

$$
k_{43}(s) = \frac{.00003s + .000137}{-.0108s + 1}
$$

Finally, the (2,4) entry was designed to achieve dominance for  $\omega \geq 40$ . This entry was designed to start at the  $\omega = 0$  triangle, center on the  $\omega$  = 40 solid circle, and remain outside the dashed circles which occur thereafter. The resulting entry is

$$
k_{24}(s) = \frac{-.00806s + .0212}{-.0172s + 1}
$$

The resulting compensator is

<sup>f</sup> i

 $\mathbf{r}$ 

 $\blacksquare$ 

 $\mathbf 1$ 

 $\ddot{\phantom{a}}$ 

I

r

1

**T** 

I

I

I

f

I

c ^

in and a fact the second state.

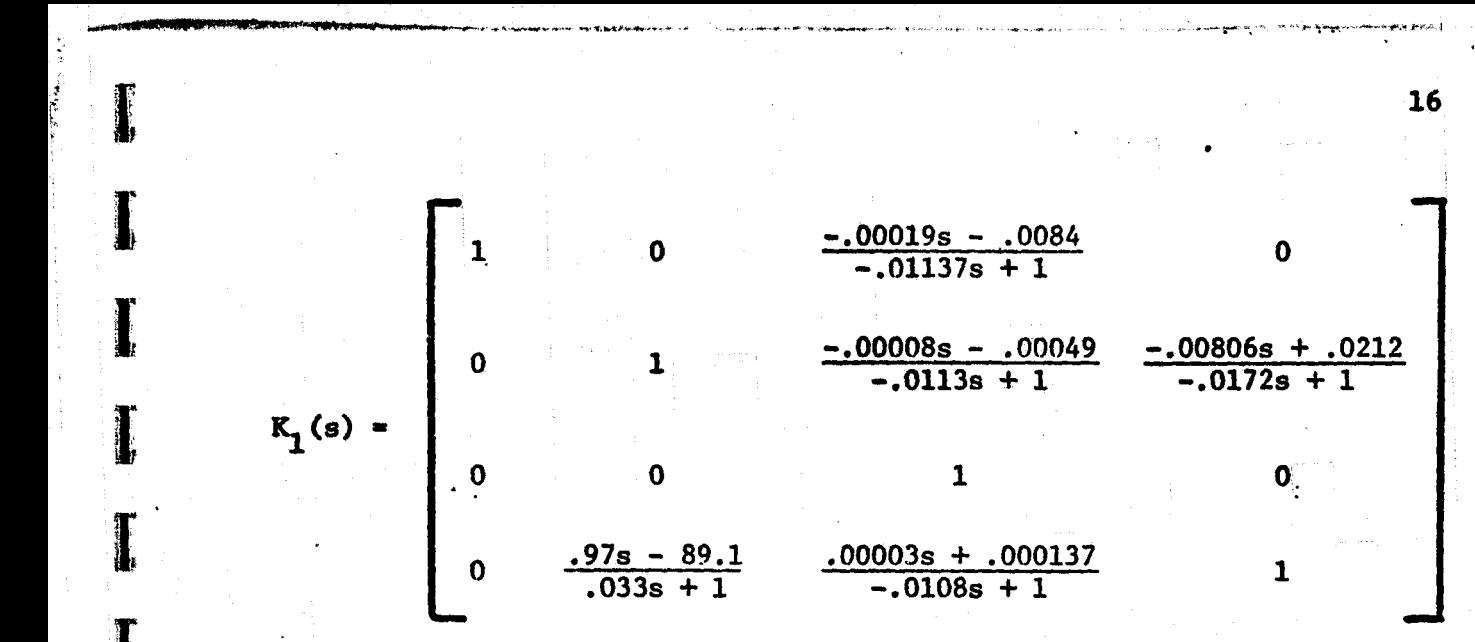

r

a

u

r

1

İ

and the overall compensation thus far is  $K(s) = K K_1(s)$ . This compensator is labeled KMP3 on the plots.

The Type 1 analysis plots of the system compensated with  $K(s)$  equal to K  $K_{1}(s)$  are given in Figures 31 - 54. The plots of the first three columns show that these columns are now dominant at all frequencies. This is true since in each CARDIAD plot of the first three columns, the origin is included by all solid circles and excluded by all dashed circles. The fourth column is not dominant at all frequencies, but is dominant at frequencies of  $\omega > 40$  as expected. Thus, further compensation is necessary only in the fourth column.

Since the Type 1 analysis plots of the fourth column, Figures 49 - 54, all contain triangles at lower frequencies, Type 2 analysis will be used to further compensate the column. The Type 2 analysis plots are given in Figures  $55 - 60$ .

Considering the  $(3,4)$  entry (Figures 59,60) first, we see that all of the centers are located at approximately 57.3 on the real axis. Hence, this value was chosen for the  $(3,4)$  entry. In a similar spirit, the  $(1,4)$ entry was chosen to be the value at  $\omega = 0$ , namely .9. The next compensator chosen was

$$
K_2 = \begin{bmatrix} 1 & 0 & 0 & .9 \\ 0 & 1 & 0 & 0 \\ 0 & 0 & 1 & .57.3 \\ 0 & 0 & 0 & 1 \end{bmatrix}
$$

The overall compensation is now  $K(s) = K K_1(s) K_2$ . The only column that is affected by  $K_2$  is the fourth column. By considering the relative magnitudes of the fourth column entries of  $K_1(s) K_2$ , it was decided that an approximation could be made. The effect of this approximation is that the zeros in the  $(1,4)$  and  $(3.4)$  entries of  $K_1(s)$  could be replaced by .9 and 57.3 **respectively** with the result being approximately the same as the full product result. Thus, the fourth column of  $K_1(s)$  became

$$
\begin{array}{c}\n .9 \\
 .00806s + .0212 \\
 -.0172s + 1\n\end{array}
$$

The fourth column was replotted with  $K_q$  (s) changed as above. The plots are labeled KMP4 and are shown in Figures 61 - 66.

vl

Analyzing these plots, we see that the  $(1,4)$  entry now contains no triangles. Though the column is not yet dominant, dominance can now be achieved by fitting a frequency dependent entry to the solid circles of the (1,4) entry plot. The entry which fits these circles is

 $k_{14}(s) = \frac{.232s + .4104}{.1127s + 1}$ 

**and the next compensator was**

 $\sim$ 

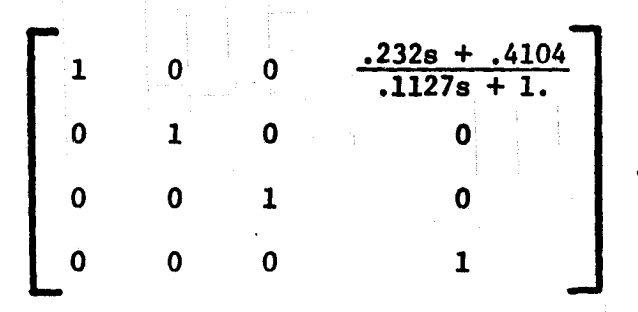

**Again, this only** changes the fourth column which becomes

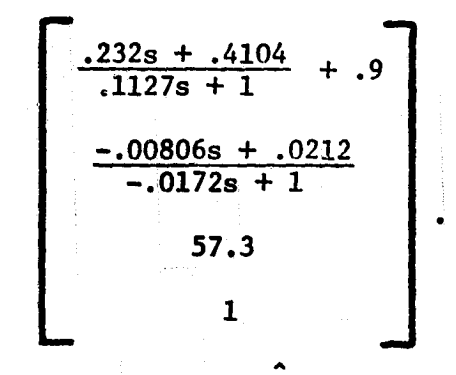

The overall compensation is  $K(s) = K K(s)$  where  $0 \t 0 \t 1 \t 0$  $\begin{bmatrix} 0 & 1 & 0 & 0 \\ . & . & . & . \end{bmatrix}$ s Konstantinopolis e a constantinopolis e a constantinopolis e a constantinopolis e a constantinopolis e a con - 1 0 0 0 0 0 0 1 and 1 0  $-.00019s - .0084$   $.334s + 1.3104$  $-0.01137s + 1$  .1127s + 1 1  $-0.00008s - 0.00049 - 0.00806s + 0.0212$ <br>-0.0113s + 1 .0172s + 1  $\sim$   $\frac{1}{1}$   $\sim$   $\frac{0.013s + 1}{0.0172s + 1}$ K(s) <sup>f</sup> 0 0 1 **57.3**  $\frac{1}{10}$  .97s - 89.1 .00003s + .000137  $\frac{.97s - 89.1}{.033s + 1}$   $\frac{.00003s + .000137}{-.0108s + 1}$ 

> Figures 67 - 72 are the Type 1 analysis plots of the fourth column with the above compensation and are labeled KMP5. Dominance has been achieved.

Using the same model, a second approach was used to achieve dominance. The second approach proved considerably more direct than the first approach. The starting point of the approach is to choose  $\text{G}^{-1}(0)$  as a first compensafor instead of the column switch that was used in the first approach. In this case, dominance was easily achieved by using this approach.

With regards to the labeling of the plots, the following should be noted. Analysis Type 11 is analysis Type 1 with  $G^{-1}(0)$  as a first compensator. Type 12 is Type 2 with  $G^{-1}(0)$  as a first compensator.

Figures 73 - 96 are the CARDIAD plot Type 1 analyses compensated by  $G^{-1}(0)$ .

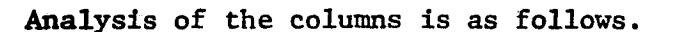

-^

1

Ï

Ţ

 $\mathbf{I}$ 

 $G^{-1}(0) = K_1 =$ 

The first column (Figures 73 - 78) is not dominant, but there exists **r** a point on the real line in the plot of the  $(4,1)$  entry, Figures 77 - 78, which is included by all the solid circles. Hence, dominance can be achieved in this column by choosing  $k_{41} = .076$ .

The second column (Figures 79 - 84) is not dominant, but the plot of<br>the (1,2) entry contains no triangles. A simple first order compensator was chosen to fit the solid circles of the plot. The entry chosen was

$$
k_{12}(s) = \frac{.1s}{.178s + 1}
$$

The third column plots, Figures  $85 - 90$ , show that the column is not dominant and that Type 2 analysis will be necessary since all plots con $tanh$ tain triangles.

> The fourth column plots, Figures  $91 - 96$ , show that the fourth column is dominant without further compensation.

Figures 97 - 102 are the Type 2 analysis plots of the third column of the system already compensated by  $G^{-1}(0)$ . The plots are all very regular in shape, and first order compensators were fit to each plot. The three entries chosen were

$$
k_{13}(s) = \frac{-6.627s}{.0639s + 1} ,
$$

$$
k_{23}(s) = \frac{-3.806s}{.0639s + 1}
$$

$$
k_{43}(s) = \frac{-1.182s}{.0640s + 1} \quad .
$$

The overall compensator is

\_...

I

1

I

I.

I

I

I.

1

1

I

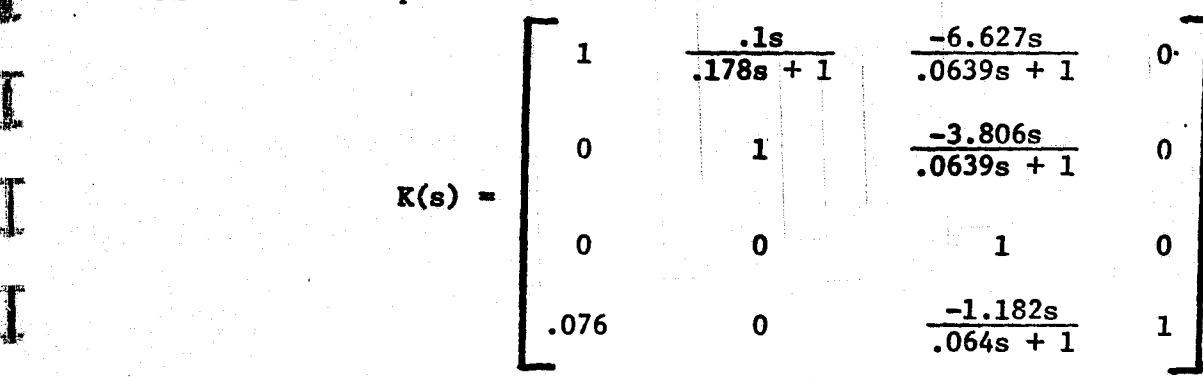

The plots for the system with compensation  $K_1$  K(s) are given in Figures 103 - 126. As can be seen from the plots, the system is dominant.

It should be mentioned that the second of these two design examples was completed in about thirty minutes terminal time, though final plots

 $\frac{1}{2}$  and  $\frac{1}{2}$  and  $\frac{1}{2}$  a

l.

had to be awaited in a longer time frame. **Moreover,** the four **input, four** output case is definitely nontrivial for current models of jet engines.

Accordingly, the results support additional efforts to complete the<br>development and refinement of CARDIAD methods. development and refinement of CARDIAD methods.

## 2. Second Six Months

|<br>|<br>|<br>|

 $\frac{\mu\cos\theta}{\mu\cos\theta}\Big(\frac{1}{\sin\theta}+\frac{1}{\sin\theta}\frac{\cos\theta}{\sin\theta}\Big)\Big(\frac{\mu\cos\theta}{\mu\sin\theta}\Big) = \frac{\mu\sin\theta}{\mu\sin\theta}\Big(\frac{\sin\theta}{\mu\sin\theta}\Big) = \frac{\mu\sin\theta}{\mu\sin\theta}\Big(\frac{\mu\sin\theta}{\mu\sin\theta}\Big) = \frac{\mu\sin\theta}{\mu\sin\theta}\Big(\frac{\mu\sin\theta}{\mu\sin\theta}\Big) = \frac{\mu\sin\theta}{\mu\sin\theta}\Big(\frac{\mu\sin\theta}{\mu\sin\theta}\Big) = \frac{\mu\sin\theta$ 

 $\begin{bmatrix} 1 & 0 & 0 \\ 0 & 1 & 0 \\ 0 & 0 & 0 \\ 0 & 0 & 0 \\ 0 & 0 & 0 \\ 0 & 0 & 0 \\ 0 & 0 & 0 \\ 0 & 0 & 0 \\ 0 & 0 & 0 \\ 0 & 0 & 0 \\ 0 & 0 & 0 \\ 0 & 0 & 0 \\ 0 & 0 & 0 \\ 0 & 0 & 0 & 0 \\ 0 & 0 & 0 & 0 \\ 0 & 0 & 0 & 0 \\ 0 & 0 & 0 & 0 & 0 \\ 0 & 0 & 0 & 0 & 0 \\ 0 & 0 & 0 & 0 & 0 \\ 0 & 0 & 0 & 0 & 0 &$ 

 $\begin{bmatrix} 1 & 0 & 0 & 0 \\ 0 & 0 & 0 & 0 \\ 0 & 0 & 0 & 0 \\ 0 & 0 & 0 & 0 \\ 0 & 0 & 0 & 0 \\ 0 & 0 & 0 & 0 \\ 0 & 0 & 0 & 0 \\ 0 & 0 & 0 & 0 \\ 0 & 0 & 0 & 0 \\ 0 & 0 & 0 & 0 \\ 0 & 0 & 0 & 0 & 0 \\ 0 & 0 & 0 & 0 & 0 \\ 0 & 0 & 0 & 0 & 0 \\ 0 & 0 & 0 & 0 & 0 \\ 0 & 0 & 0 & 0 & 0 \\ 0 & 0 & 0 & 0 & 0 \\ 0 &$ 

x'

During the **six**-month period beginning on September 1, 1978, work on the CARDIAD method was primarily divided into two areas. The first area **involved** a theoretical study of the dominance equation used in the analysis and a general proof of the bound that is employed. The second area involved software generalization and **initial** development work on the inter**active** graphics software package.

Before proceeding with the discussion of the theoretical aspects, some preliminary development is in order. Recall that the basis of the CARDIAD method is the definition of diagonal dominance which states that the  $i<sup>th</sup>$  column of an n x n matrix  $Z(s)$  will be dominant at a point **s e C if and only if**  $\sum_{\substack{n=1 \ n \ j \neq j}}^n |z_{\cdot}(s)|$ 

$$
\left| z_{jj}(s) \right| > \sum_{\substack{i=1 \ i \neq j}}^n \left| z_{ij}(s) \right| . \tag{1}
$$

Let G(s) be the transfer function matrix of the uncompensated plant. Let K(s) be a precompensator of a form having 1's on the main diagonal and general frequency-dependent entries off the main diagonal. 1f  $Q(s) = G(s) K(s)$ , then the condition for the j<sup>th</sup> column of the compensated plant to be dominant as s is

$$
|q_{jj}(s)| > \sum_{\substack{i=1 \ i \neq j}}^{n} |q_{ij}(s)|
$$
 (2)

Recall that the initial step in the development of the dominance equation by the CARDIAD method was to square (2). This gives the following condition for dominance,

I

I

I

I

I

I

I

Ir

I

I

 $\cdot$ 

I

$$
\left| q_{\mathbf{j}\mathbf{j}}(s) \right|^2 > \left[ \sum_{\substack{i=1 \\ i \neq j}}^n \left| q_{\mathbf{i}\mathbf{j}}(s) \right| \right]^2.
$$
 (3)

The next step in the procedure was to replace the condition in (3) with a simpler formulation involving a bound that results in a sufficient condition for dominance. Using the bound, the  $j<sup>th</sup>$  column of  $Q(s)$  will be dominant at s if

$$
\left| q_{jj}(s) \right|^2 - (n-1) \sum_{\substack{i=1 \\ i \neq j}}^n \left| q_{ij}(s) \right|^2 > 0 . \qquad (4)
$$

To prove the validity of this bound in the general case, it is necessary to show that

$$
M \sum_{i=1}^{M} \alpha_i^2 \geq \left[ \sum_{i=1}^{M} \alpha_i \right]^2
$$
 (5)

for all real  $\alpha_i$  and for  $M = 2,3,4...$  To do this, we shall first show that

that  
\n
$$
\sum_{i=1}^{M} \alpha_i^2 + \sum_{i=1}^{M-1} \sum_{j=i+1}^{M} (\alpha_i^2 + \alpha_j^2) \geq \left[ \sum_{i=1}^{M} \alpha_i \right]^2.
$$
\n(6)

This is a consequence of the following calculations.<br>  $(\alpha_{\mathbf{i}} - \alpha_{\mathbf{j}})^2 \geq 0$ 

$$
(\alpha_{1} - \alpha_{j})^{2} \geq 0
$$
  
+ 
$$
\alpha_{1}^{2} + \alpha_{j}^{2} - 2\alpha_{1} \alpha_{j} \geq 0
$$

$$
\rightarrow \alpha_1^2 + {\alpha_1}^2 \geq 2\alpha_1 \alpha_j
$$

Thus, with the aid of this observation, it follows that

$$
\sum_{i=1}^{M-1} \sum_{j=i+1}^{M} [\alpha_i^2 + \alpha_j^2] \ge \sum_{i=1}^{M-1} \sum_{j=i+1}^{M} 2\alpha_i \alpha_j.
$$
 (7)

Adding the same term to each side of (7) preserves the inequality; and we get the relationship

$$
\sum_{i=1}^{M} \alpha_i^2 + \sum_{i=1}^{M-1} \sum_{j=i+1}^{M} [\alpha_i^2 + \alpha_j^2] \ge \sum_{i=1}^{M} \alpha_i^2 + \sum_{i=1}^{M-1} \sum_{j=i+1}^{M} 2\alpha_i \alpha_j.
$$
 (8)

However, the right-hand member summation expression is

$$
\sum_{i=1}^{M} \alpha_i^2 + \sum_{i=1}^{M-1} \sum_{j=i+1}^{M} 2\alpha_i \alpha_j = \left[ \sum_{i=1}^{M} \alpha_i \right]^2. \tag{9}
$$

With the completion of this preliminary step, it remains to show that

$$
M \sum_{i=1}^{M} \alpha_i^2 = \sum_{i=1}^{M} \alpha_i^2 + \sum_{i=1}^{M-1} \sum_{j=i+1}^{M} [\alpha_i^2 + \alpha_j^2]
$$
 (10)

for all  $M \geq 2$ . The proof is by induction. Consider the  $M = 2$  case. For  $M = 2$ , (10) becomes

$$
2\sum_{i=1}^{2}\alpha_i^2 = \sum_{i=1}^{2}\alpha_i^2 + \sum_{i=1}^{1}\sum_{j=2}^{2}[\alpha_i^2 + \alpha_j^2]
$$
 (11)

which becomes

I

I

 $\mathbf 1$ 

 $\prod_{i=1}^n$ 

 $\frac{1}{4}$ 

 $\frac{1}{4}$ 

 $\frac{1}{2}$ 

׀ֺ֡֝֝֞֡֡֡֡֡֟<br>׀ׇ

 $\mathbf 1$ 

$$
2 \alpha_1^2 + 2 \alpha_2^2 = \alpha_1^2 + \alpha_2^2 + \alpha_1^2 + \alpha_2^2
$$
  
=  $2 \alpha_1^2 + 2 \alpha_2^2$ ,

and thus the relationship has been shown for  $M = 2$ . Next we will show that, if (10) is assumed true for  $M \ge 2$ , it is also true for  $M + 1$ ;

and the proof will be complete. Assume

$$
M \sum_{i=1}^{M} \alpha_i^{2} = \sum_{i=1}^{M} \alpha_i^{2} + \sum_{i=1}^{M-1} \sum_{j=i+1}^{M} (\alpha_i^{2} + \alpha_j^{2})
$$

Adding identical terms to each member yields

$$
M \sum_{i=1}^{M} \alpha_i^2 + M \alpha_{M+1}^2 = \sum_{i=1}^{M} \alpha_i^2 + \sum_{i=1}^{M-1} \sum_{j=i+1}^{M} (\alpha_i^2 + \alpha_j^2) + M \alpha_{M+1}^2.
$$

Again, adding another term results in

$$
M \sum_{i=1}^{M+1} \alpha_i^2 + \sum_{i=1}^{M+1} \alpha_i^2 = \sum_{i=1}^{M} \alpha_i^2 + \sum_{i=1}^{M-1} \sum_{j=i+1}^{M} (\alpha_i^2 + \alpha_j^2) + M \alpha_{M+1}^2 + \sum_{i=1}^{M+1} \alpha_i^2.
$$

Now, manipulating the equation, we get

$$
(M+1) \sum_{i=1}^{M+1} \alpha_i^2 = \sum_{i=1}^{M} \alpha_i^2 + \sum_{i=1}^{M-1} \sum_{j=i+1}^{M} (\alpha_i^2 + \alpha_j^2)
$$
  
+  $M \alpha^2_{M+1} + \sum_{i=1}^{M} \alpha_i^2 + \alpha_{M+1}^2$   
=  $\sum_{i=1}^{M+1} \alpha_i^2 + \sum_{i=1}^{M-1} \sum_{j=i+1}^{M} (\alpha_i^2 + \alpha_j^2) + \sum_{i=1}^{M} (\alpha_i^2 + \alpha_{M+1}^2)$   
=  $\sum_{i=1}^{M+1} \alpha_i^2 + \sum_{i=1}^{M} \sum_{j=i+1}^{M+1} (\alpha_i^2 + \alpha_j^2).$ 

Finally, letting  $L = M + 1$ , we see that

s

ł

 $\mathbf I$ 

I

 $\mathbf{I}% _{t}\left| \mathbf{I}_{t}\right| =\mathbf{I}_{t}\left| \mathbf{I}_{t}\right|$ 

**Laster** 

 $\frac{1}{2}$ 

Ţ

$$
L \sum_{i=1}^{L} \alpha_i^2 = \sum_{i=1}^{L} \alpha_i^2 + \sum_{i=1}^{L-1} \sum_{j=i+1}^{L} (\alpha_i^2 + \alpha_j^2) ;
$$

thus, if (10) is true for  $M \ge 2$ , it is true also for  $M + 1$ . Hence, by induction, the bound is valid.

Thus, we have as a sufficient condition for the  $j<sup>th</sup>$  column of  $Q(s)$ to be dominant at a frequency  $\omega_{0}$  that

s

O

Ĩ

$$
|q_{j,j}(j\omega_0)|^2 - (n-1)\sum_{\substack{i=1\\i\neq j}}^n |q_{i,j}(j\omega_0)|^2 > 0.
$$

After considerable algebraic manipulation, a more useful expression of the dominance equation can be shown to be of the form

$$
f_j(x) = x^t A x + x^t b + c > 0.
$$

In this equation, A, B, and c are respectively a 2n-2 by 2n-2 matrix, a 2n-2 vector, and a scalar; and each are functions of the plant transfer function matrix evaluated at a specific frequency. All entries are real, and the matrix A is Hermitian. The subscript  $j$  indicates that dominance in the  $j<sup>th</sup>$ column is being considered. This subscript will henceforth be dropped, with the understanding that the equation refers to dominance in only one  $\verb|column. The vector  x   is  a  2n-2  vector  compact  of  the  real  and  imaginary  }$ parts of the off-diagonal entries of the compensator in the column being considered. Consider, for example, the first column. The associated column of the compensator matrix K(s) is:

 $K_1(s) = [1, k_{21}(s), k_{31}(s), ...]^t.$ 

If we let  $k_{11}(s)$  =  $\alpha_{11} + j\beta_{11}$ , then the vector  $x$  is **(s=j**w t  $= [\alpha_{21}, \beta_{21}, \alpha_{31}, \beta_{31}, \ldots]$ .

By choosing  $\frac{x}{\delta_0}$  such that  $\texttt{f}(\text{x})$  is positive, one is selecting the values of the off -diagonal entries of the compensator that achieve dominance at the frequency being considered.

ZS

Within the framework of the quadratic form, it is easy to demonstrate how the various types of analysis are performed. In the case of Type 1 or partial gradient analysis, all of the entries in  $x_i$  are set to zero except for one  $(\alpha, \beta)$  pair; then the gradient of  $f(x)$  is set to zero, and **a** solution for the non-zero entries  $(\alpha, \beta)$  is found. In the case of Type 2 analysis, the standard gradient is taken. This results in the expression

$$
\frac{\partial f(x)}{\partial x} = (A + A^{t}) x + b = 0.
$$

Since A is symmetric, the solution for  $\mathbf{x}$  is:

k

 $3.1 \pm 1.3$ 

 $\frac{1}{2} \left( \frac{1}{2} \right)^2 + \frac{1}{2} \left( \frac{1}{2} \right)^2$ 

Ţ

$$
x = -1/2 A^{-1}b.
$$

One significant change was made in Type 2 analysis, and that was in the manner in which the circle types and radii are chosen. In the past, the centers of the circles were the gradient value but the type and size of the circle was decided in the same manner as in Type 1 analysis. Thus, the type and size of the circle were decided under the assumption that the other off-diagonal entries were zero. In Type 2 analysis this is not the case, and thus the designer was advised to ignore the circles when using Type 2 analysis and just try to fit a frequency dependent entry to the centers.

In the present software, the circle types and radii are decided in the following manner. For a given center in one plot. a deviation of a specified percentage is made in a worst case direction from the gradient values ( i.e. circle centers) in all the other plots for the column. Then, the center type and radius are decided for the remaining entry. Consider a deviation of 10%. If a given plot has a very large circle at

a frequency, this implies that if the other entries are designed to be within 10% of the centers at this frequency, there is a lot of freedom in the remaining entry; and the designer does not have to fit this entry very precisely. If a very small circle results, the designer has to be very precise. In the case where a triangle results, it means that no value will achieve dominance in this entry at the frequency being considered if the other entries are 10% or more away from their gradient values. With this new way of deciding the circle types and radii, the designer is afforded more information as to how closely each of the entries need to be fit.

ilk

**I** 

 $\mathbf{I}$ 

 $\begin{bmatrix} 1 \\ 1 \\ 1 \\ 1 \end{bmatrix}$ 

 $\overline{\phantom{a}}$ 

 $\mathbf{I}$ 

I

A third means of making  $f(x)$  positive was studied during this period. In Type 2 analysis, if the Hessian, which in this case is the matrix 2A, is negative definite, then the solution found by the gradient analysis is a global maximum. If the Hessian is positive definite, the solution is a global minimum. However, in the case where A is indefinite, the solution found is a saddle point; and Type 2 analysis cannot be used to achieve dom megativ<br>
global<br>
global<br>
found inance.

> If A is indefinite, a solution for  $x$  that will make  $f(x)$  positive is a scalar times the eigenvector of A associated with one of the positive eigenvalues of A. Let k be a positive scalar. Then

$$
f(k_{\xi}) = k^2 g_{\xi}^t + k g_{\xi}^t + c.
$$

Because  $\beta$  is an eigenvector associated with a positive eigenvalue of A, the quadratic term will be positive; and the function can be made arbitrarily positive. Thus, in the case of an indefinite Hessian, the eigenvectors serve as a guide to a solution that achieves dominance. This method of achieving dominance is still under study and is in the process of being implemented.

**A considerable** amount of time during this six-month period was spent on software. The first area of work involved the generalization of the 370 version of the CARDIAD software. The principal changes involved generalizing the subroutine which solves for the values in A, b, and c of the quadratic form. Previous to this time, a different subroutine was **called** depending on the number of inputs and outputs of the problem; and the expressions for the entries were quite complex. At present, one subroutine is able to solve for these values for any size plant, with the only limiting factor being the size of dimensioned arrays. Other changes on this software included modularizing certain activities, polishing some **code** that was quickly written in the original software, and adding soft**ware** to perform the new Type 2 analysis of circle type and radii.

A large amount of time was involved with the development and initial **implementation** of an interactive graphics version of the CARDIAD software on a PDP-11/60 recently acquired by the Department of Electrical Engineer**ing.** Much of the work was preliminary in nature because there was lead **time** involved with getting acquainted with the features of a new machine. Current plans include a package whereby the designer can draw the CARDIAD plot on the graphics terminal and fit a design to the plot, by selecting the order and type of complex entry that he desires and picking design **values** from the displayed plot. The designer will then be able to draw the locus of the entry over the CARDIAD plot to determine if it is a good candidate for achieving dominance. Having chosen an entry, the designer can then redraw the CARDIAD plot with the compensator and determine if dominance has been achieved. The CARDIAD method is by nature an inter-

 $\mathbf{r}$ 

active tool, and the necessity of having to wait for Calcomp plots has been a great hindrance in the past. It is hoped the interactive software will greatly reduce the time necessary to achieve dominance.

I

I

 $\mathbf{I}$ 

1

 $\prod_{i=1}^n$ 

 $\prod_{i=1}^n$ 

I

I

I

**Property** 

Municipal

I

#### IV. GLOBAL NONLINEAR OPTIMAL METHODS

As discussed in the preceding section, the **future investigations on** this grant will begin to decrease the emphasis on multivariable frequency domain methods and start a **gradual** increase of the effort placed on nonlinear work.

The present studies underway on the DYNGEN **digital engine simulator are** to be completed.

#### **1.** First Six Months

I

I

 $\overline{\phantom{a}}$ 

**Francis** 

The property of the contract of

 $\mathbf{J}$ 

i

 $\mathbf{L}$ 

**t**

*..NY*

During this period, the primary efforts were those of J.G. Comiskey, **under** the direction of Dr. R.J. Leake.

With respect to nonlinear modelling and optimization, the emphasis has been twofold: to develop good analytical nonlinear models of the jet .engine and to use these models in conjunction with techniques of mathematical programming in order to develop advances to global control over significant reaches of the flight envelope.

In general, there are several aspects to this part of the investigation. First, it is possible to conceive the basic differential equations from fundamental principles. In this case, there are usually about sixteen nonlinear differential equations, as well as a large number of nonlinear static functions which serve as part of the coupling between the equations. These functions often have more than one argument. If the equations arise in this fashion, then there is a significant need to identify the parameters. This must normally be done from the DYNGEN **digital** simulation. Second, it is possible to assume a general form for **the nonlinear differential equations** in such a **way that fundamental\_ prin-**

^ ciples are not ignored but that added emphasis is placed upon general mathematical form. If this general form is chosen according to a scheme. designed to make maximum use of the type of data which is directly available from the digital simulation, then a type of "automatic" nonlinear model generation becomes possible. Third, whether the first or second modelling procedure is employed, there is almost always a need to consider the problem of reducing the order of the models. Though order reduction can often be highly mathematical in nature, it is almost always the case that the reduced order model depends upon the scaling of the equations. As a result, the final reduced models often depend in a nontrivial way upon physical insight, as well as mathematical method.

Work on this grant has focused especially upon the first and second aspects of the modelling problem, with a gradual specialization toward automatic model generation.

Insofar as optimization is concerned, the stress has been placed upon time optimal control, and considerable effort has been invested in specialized programming methodology designed to take maximum advantage of the particular features of jet engine models.

T<br>The main effort during this six-month period has been in the area of model development. Fundamentals of the approach have been described in the Final Report for Supplement No. 2. For completeness, however, they are briefly sketched here.

 $\dot{x} = f(x, u)$ 

These models are based upon the general form

where

is provided a property of the second second and second second a property of the second second and second second a second second second second second second second second second second second second second second second sec

G

1

I

I

 $\mathbf{I}$ 

I.

I

I

I

 $\mathbf{I}$ 

e,

$$
f(x,u) = A(x,u) (x-g(u)).
$$

the equation

 $\prod$ 

 $\prod$ 

 $\int_{\mathbb{R}^2}$ 

 $x = g(u)$ 

governs the important steady state analysis. Moreover, if a program such as DYGABCD [5] is available, it is shown in the Final Report for Supplement **No. 2** that information concerning

 $A(x, u)$ ,  $g(u)$ ,  $\partial g(u)/\partial u$ 

can then be numerically generated from DYNGEN.

It should be noted that interpolation on  $g(u)$  from its points and derivatives involves a sort of Hermite problem, which is discussed in the following section.

A feature of the approach is its authenticity with regard to equilibrium values, state matrix A, and DC gain values.

At this point an M.S. Thesis was outlined for the purposes of com paring this class of models with earlier modelling ideas studied on the grant and of using it for time optimal control calculations and simula**tions.**

The Table of Contents as originally planned is attached to this report as Appendix C.

2. Second Six Months

During this period, the primary efforts were again those of J.G. Comiskey, but this time under the direction of Dr. M.K. Sain.

Production of the M.S. Thesis planned according to Appendix C was **begun.** Appendix D contains Chapters I through V of this document. The contents closely follow the **plan** of Appendix C. '
**A discovery of this part of the work is that the accuracy of the num-<sup>I</sup> erical models can degrade rapidly outside the range of their data points. This means that the designer must be sure to include steady state and dynamic data from the entire area of state and control space that he or she wishes to explore.**

**a\_**

These results are not unusual in the theory of polynomic approxima**tion in general. However, in view of the conceptual challenges encountered in the interpolation steps, it may be that the indications are toward the study of different types of nonlinear modelling methods.**

**The beginning of such a new type of modelling idea is scheduled for the continuation of this grant. In addition, the completion of the Comiskey work will appear as part of the semi-annual report associated with that continuation.**

**\_t**

# V. SPECIAL INITIATIVES RELATED TO GRANT WORK

**T** 

 $\prod$ 

E f

i 6

One of the biggest related efforts to work on Grant NSG-3048 was the International Forum on Alternatives for Linear Multivariable Control, <sup>x</sup> sponsored by the National Engineering Consortium in Chicago during October 1977. Dr. M.K. Sain served as Program Chairman and devised with the help of an advisory committee a Theme Problem based upon turbofan engine control for use by participants in the Forum.

Dr. T.F. Edgar, Program Chairman for the 1979 Joint Automatic Control Conference, expressed interest in a continuation of the Forum idea at the JACC. Dr. Sain contacted all the Forum attendees and asked them to indicate their interest in the project. As a result, three sessions entitled "Further Alternatives for Linear Multivariable Control" are planned for the 1979 JACC.

Preliminary information on these sessions is included here.

<sup>&</sup>gt; ,..:.^ r,. [+^ 7^ ^

II1111I^I^wMe..^9

#3^.. .fir .

## 1979 JACC

## FURTHER ALTERNATIVES FOR LINEAR MULTIVARIABLE CONTROL

Chairman and Organizer: Michael K. Sain University of Notre Dame

# Session I

1. Regulator Design for the F100 Turbofan Engine

S. Engell and N. Munro University of Manchester

2. Frequency Dependent Precompensation for Dominance in a Four Input/ Output Theme Problem Model

R.M. Schafer and M.K. Sain University of Notre Dame

#### 3. On Hidden Stability Margins in Multivariable Control

Z.V. Rekasius Northwestern University

4. Stability and Homotopy II

Ĩ

Ţ

R. Saeks and J. Murray Texas Tech University

### Session II

5. Design of a Turbofan Engine Controller Via Eigenvalue/Eigenvector Assignment: A New Sensitivity Formulation

S.R. Liberty, R.A. Maynard, and R.R. Mielke Old Dominion University

6. Quasi-Upper Triangular Decomposition Applied to the Linearized Control of a Turbofan Engine--Further Results

W.E. Holley and W. Chung Oregon State University

7. Design of Flight Control Systems Via Robust Decoupled Servomechanism Theory

S.-H. Wang, University of Maryland and E.J. Davison, University of Toronto

S. Computer Aided Design of Control Systems Via Optimization

D.Q. Mayne Imperial College

**T** 

I.

**T** 

 $\prod_{i=1}^{n}$ 

I

I

I

I

J

 $x = x$ 

I

Ĩ

1

 ${\bf 1}$ 

## Session III

9. Inverse Systems in Multivariable Control

J.L. Peczkowski, Bendix Corporation, M.R. Sain, University of Notre Dame, and R.J. Leake, Fresno State University

10. Failure Accommodation in Gas Turbine Engines

R.R. Sahgal and R.J. Miller Pratt & Whitney Aircraft

11. Model Algorithmic Control: Extensions and Further-Applications

R.R. Mehra, A. Rault, and R. Rouhani Scientific Systems, Inc.

12. An Application of Model Following Control

J.D. Aplevich University of Waterloo

#### **REFERENCES** VI.

- 1. R.L. De Hoff, W. Earl Hall, Jr., R.J. Adams, and N.K. Gupta, "F100 <sup>e</sup> **Multivariable** Control Synthesis Program", Vols. I and II, Technical Report AFAPL-TR-77-35, June 1977.
- 2. J.F. Sellers and C.J. Daniele, "DYNGEN-A Program for Calculating Steady-**State** and Transient Performance of Turbojet and Turbofan Engines", NASA Technical Note TN D-7901, April 1975.
- 3. R.W. Koenig and L.H. Fishbach, "GENENG-A Program for Calculating Design and Off-Design Performance for Turbojet and Turbofan Engines", NASA Technical Note TN D-6552, February 1972. **ight and Str Design refromming for idroged and fargence** ,<br>NASA Technical Note TN D-6552, February 1972.<br>4. L.H. Fishbach and R.W. Koenig, "GENENG II-A Program for Calculating
	- Design and Off-Design Performance of Two and Three Spool Turbofans with as Many as Three Nozzles", NASA **Technical Note** TN D-6553, February 1972.
	- 5. "DYGABCD A Program for Calculating A, B, C, and D Matrices for Linear Descriptions of Simulated Turbojet and Turbofan Engines", NASA Lewis Research Center, Preliminary Report.
- x 2003 and the context, included the political context.<br>A context of the Syn**thesis** with Transfer Functions," in Alternatives for Linear Multivar**iable** Control, M.K. Sain, J.L. Peczkowski, and J.L. Melsa, eds. Chicago: iable Control, M.K. Sain, J.L. Peczkowski, and J.<br>National Engineering Consortium, 1978, pp. 71-87.

m

I

I

I

Ţ.

Ĩ

#### **APPENDIX** A

#### **GRANT BIBLIOGRAPHY, INCEPTION** TO PRESENT

(1) R.J. Leake, J.L. Melsa, and M.K. Sain, "Preliminary Proposal on Mod**ern** Approaches to Jet Engine Control", November 1, 1974.

I

 $\mathbf{L}$ 

t

t

t

 $\frac{1}{2}$ 

I

l<br>.

r

 $\mathbf{I}$ 

 $\mathbf 1$ 

I

- (2) R.J. Leake, M.K. Sain, and J.L. Melsa, "Proposal to NASA for Support of a Work Entitled 'Alternatives for Jet Engine Control"', November 27, 1974.
- (3) R.J. Leake and M.K. Sain, "Semi-Annual Status Report on NASA Grant NSG-3048, 'Alternatives for Jet Engine Control"', March 1, 1975 - **August** 31, 1975.
- (4) R.J. Leake, M.K. Sain, and J.L. Melsa, "Proposal for Continuation of NASA Grant NSG-3048, **'Alternatives** for Jet Engine Control"', October 1, 1975.
- (5) J.C. Shearer, "An IBM 370/158 Installation and User's Guide for the **DYNGEN** Jet Engine Simulator", M.S. Thesis, November 1975.
- (6) T.C. Brennan and R.J. Leake, "Simplified Simulation Models for Control Studies of Turbojet Engines", Technical Report EE 757, University of Notre Dame, November 1975.
- (7) R.J. Leake, M.K. Sain, and J.L. **Melsa,** "Final Technical Report on NASA Grant NSG-3048, 'Alternatives for Jet Engine Control"', March 1, 1975 - February 29, 1976.
- **(8) R.R. Gejji** and M.K. Sain, "Polynomial Techniques Applied to Multi**variable Control of Jet Engines", Technical Report EE 761, March 1976.**
- **(9) V.** Seshadri and M.K. Sain, **"Maltivariable** System Compensation Ineluding Characteristic Methods for Jet Engine Control", Technical Report EE 763, May 1976.
- (10) A.J. Maloney III, "Graphics Analysis of Dominance in Jet Engine Control Models", Technical Report EE 765, June 1976.
- (11) M.K. Sain, R.J. Leake, R. Basso, R. Gejji, A. Maloney, and V. Seshadri, "Alternative Methods for the Design of Jet Engine Control Systems", Proceedings Fifteenth Joint Automatic Control Conference, pp. 133- 142, July 1976.
- (12) J.C. Shearer, W.E. Longenbaker, Jr., and R.J. Leake, "An IBM 370/158 **Installation** and User's **Guide to** the DYNGEN Jet Engine **Simulator", Technical Report EE 766, July 1976.**
- (13) R.R. Gejji and M.K. Sain, "A Jet Engine Control Problem for Evaluating Minimal Design Software", Proceedings Midwest Symposium on Circuits and Systems, pp. 238-243, August 1976.
- (14) V. Seshadri and M.K. Sain, "Interaction Studies on a Jet Engine Model by Characteristic Methodologies", Proceedings Midwest Symposium on Circuits and Systems, pp. 232-237, August 1976.
- (15) R.J. Leake and M.K. Sain, "Semi-Annual Status Report on NASA Grant NSG-3048, 'Alternatives for Jet Engine Control', Supplement No. 1", March 1, 1976-August 31, 1976.
- (16) R. Basso and R.J. Leake, "Computational Alternatives to Obtain Time-Optimal Jet Engine Control", Technical Report EE 767, September 1976.
- (17) R. Basso and R.J. Leake, "Computational Methods to Obtain Time-Optimal Jet Engine Control", Proceedings Fourteenth Allerton Conference on Circuit and System Theory, pp. 652-661, September 1976.
- (18) M.R. Sain and V. Seshadri, "A Result on Pole Assignment by Exterior Algebra", Proceedings Fourteenth Allerton Conference on Circuit and System Theory, pp. 399-407, September 1976.
- (19) R.R. Gejji, "A Computer Program to Find the Kernel of a Polynomial Operator", Proceedings Fourteenth Allerton Conference on Circuit and System Theory, pp. 1091-1100, September 1976.
- (20) R.J. Leake and M.K. Sain, "Proposal for Continuation of NASA Grant NSG-3048, 'Alternatives for Jet Engine Control"', October 25, 1976.
- (21) R.M. Schafer, W.E. Longenbaker, and M.K. Sain, "System Dominance: A Preliminary Report on an Alternate Approach", Technical Report, University of Notre Dame, November 25, 1976.
- (22) R.J. Leake and M.K. Sain, "Final Technical Report, NASA Grant NSG-3048, 'Alternatives for Jet Engine Control', Supplement No. 1", March 1, 1976 - February 28, 1977.
- (23) R.J. Leake, J.G. Allen, and R.S. Schlunt, "Optimal Regulators and Follow-Up Systems Determined from Input-Output Signal Monitoring", Proceedings IEEE International Symposium on Circuits and Systems, April 1977.

**i** 

**T** 

I

 $\mathbf{I}$ 

I

 $\mathbf{r}$ 

 $\mathbf{l}$ 

 $\int$ 

 $\mathbf{l}$ 

 $\blacksquare$ 

 $\mathbf{l}$ 

i provinci provinci provinci provinci provinci provinci provinci provinci provinci provinci provinci provinci<br>Di provinci provinci provinci provinci provinci provinci provinci provinci provinci provinci provinci provinci

r an dùthach<br>Bàille an Dùthach<br>Bàille an Dùthach<br>Bàille an Dùthach<br>Bàille an Dùthach<br>Bàille an Dùthach<br>Bàille an Dùthach<br>Bàille an Dùthach<br>Bàille an Dùthach<br>Bàille an Dùthach<br>Bàille an Dùthach<br>

- (24) R.M. Schafer, "A Graphical Approach to System Dominance", Technical Report EE 772, University of Notre Dame, April 1, 1977.
- (25) W.E. Longenbaker and R.J. Leake, "Hierarchy of Simulation Models for a Turbofan Gas Engine", Proceedings Eighth Annual Pittsburgh Conference on Modeling and Simulation, April 1977.
- (26) P.W. Hoppner, "The Direct Approach to Compensation of Multivariable

Jet Engine Models", Technical Report EE 774, University of Notre Dame, **May 1977.**

**(27) R.R.** Gejji and R.J. Leake, "Time-Optimal Control of a Single Spool Turbojet Engine Using a Linear Affine Model", Technical Report EE 7711, University of Notre Dame, June 1977.

**111**

 $\mathbf{l}$ 

1

I

**t** 

W

l

. z

- (28) R.M. Schafer, R.R. Gejji, P.W. Hoppner, W.E. Longenbaker, and M.K. Sain, "Frequency Domain Compensation of a DYNGEN Turbofan Engine **Model",** Proceedings Sixteenth Joint Automatic Control Conference, pp. 1013-1018, June 1977.
- (29) R.R. Gejji and M.K. Sain, "Application of Polynomial Techniques to **Multivariable** Control of Jet Engines", Proceedings Fourth IFAC Sym**posium** on Multivariable Technological Systems, pp. 421-429, July 1977.
- (30) R.R. Gejji, "Use of DYGABCD Program at Off-Design Points", Technical Report EE 7703, University of Notre Dame, July 1977.
- (31) E.A. Sheridan and R.J. Leake, "Non-Interactive State Request Jet Engine Control with Non-Singular B Matrix", Proceedings Twentieth Midwest Symposium on Circuits and Systems, pp. 539-543, August 1977.
- (32) R. Gejji, R.M. Schafer, M.K. Sain, and P. Hoppner, "A Comparison of Frequency Domain Techniques for Jet Engine Control System Design", Proceedings Wentieth Midwest Symposium on Circuits and Systems, pp. 680-685, August 1977.
- (33) W.E. Longenbaker and R.J. Leake, "Time-Optimal-Control of a Two-Spool Turbofan Jet Engine", Technical Report EE 7714, University of Notre **Dame,** September 1977.
- **(34) R.J.** Leake and J.G. Comiskey, "A Direct Method for Obtaining Nonlinear Analytical Models of a Jet Engine", Proceedings International Forum on Alternatives for Linear Multivariable Control, National Electronics Conference, Chicago, pp. 203-212, October 1977.
- **(35) M.K.** Sain and R.J. Leake, "Proposal for Continuation of NASA Grant NSG-3048, 'Alternatives for Jet Engine Control'", October 25, 1977.
- (36) J.A. Ortega and R.J. Leake, "Discrete Maximum Principle with State Constrained Control", SIAM Journal on Control and Optimization, Vol. 15, No. 6, pp. 109-115, November 1977.
- (37) Michael K. Sain and V. Seshadri, "Pole Assignment and a Theorem from Exterior Algebra", Proceedings IEEE Conference on Decision and Controt, pp. 291-295, December 1977.
- (38) R. Michael Schafer and Michael K. Sain, "Some Features of CARDIAD **Plots for** System Dominance", Proceedings IEEE Conference on Decision

**tt . <sup>40</sup>**

and Control, pp. 801-806, December 1977.

ļ

- (39) M.K. Sain, "The Theme Problem", in Alternatives for Linear Multivariable Control, M.K. Sain, J.L. Peczkowski and J.L. Melsa, Editors. Chicago: National Engineering Consortium, 1978, pp. 20-30.
- (40) R.M. Schafer and M.K. Sain, "Input Compensation for Dominance of Turbofan Models", in Alternatives for Linear Multivariable Control, M.K. Sain, J.L. Peczkowski, and J.L. Melsa, Editors. Chicago: National Engineering Consortium, 1978, pp. 156-169.
- (41) J.L. Peczkowski and M.K. Sain, "Linear Multivariable Synthesis with Transfer Functions", in Alternatives for Linear Multivariable Control, M.K. Sain, J.L. Peczkowski, and J.L. Melsa, Editors. Chicago: National Engineering Consortium, 1978, pp. 71-87.
- (42) R.J. Leake and M.K. Sain, "Semi-Annual Status Report, NASA Grant NSG-3048, 'Alternatives for Jet Engine Control', Supplement No. 2", March 1, 1977 - August 31, 1977.
- (43) R.J. Leake and M.K. Sain, "Final Technical Report, NASA Grant NSG-3048, 'Alternatives for Jet Engine Control', Supplement No. 2", March 1, 1977 - February 28, 1978.
- (44) M.K. Sain and R.J. Leake, "Semi-Annual Status Report, NASA Grant NSG-3048 1 'Alternatives for Jet Engine Control"', March 1, 1978 - August 31, 1978. -
- (45) R.J. Leake, J.L. Peczkowski, and M.K. Sain, "Step Trackable Linear Multivariable Plants", Technical Report EE 789, September 1978.
- (46) R.M. Schafer and M.K. Sain, "CARDIAD Design: Progress in the Four Input/Output Case", Proceedings Sixteenth Allerton Conference on Communication, Control, and Computing, p. 567, October 1978.
- r (47) M.K. Sain, "Proposal for Continuation of NASA Grant NSG-3048, 'Alternatives for Jet Engine Control"', November 1, 1978.
- (48) M.K. Sain, "On Exosubsets and Internal Models", Proceedings IEEE Conference on Decision and Control, pp. 1069-1073, January 1979.
- (49) M.K. Sain, "Annual Technical Report, NASA Grant NSG-3048, 'Alternatives for Jet Engine Control". March 1, 1978 - February 28, 1979.

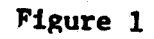

r

r

r

**T** 

I

I

w R

F

F

 $\int$ 

Ĩ

و مستمر<br>مستمر

I

i

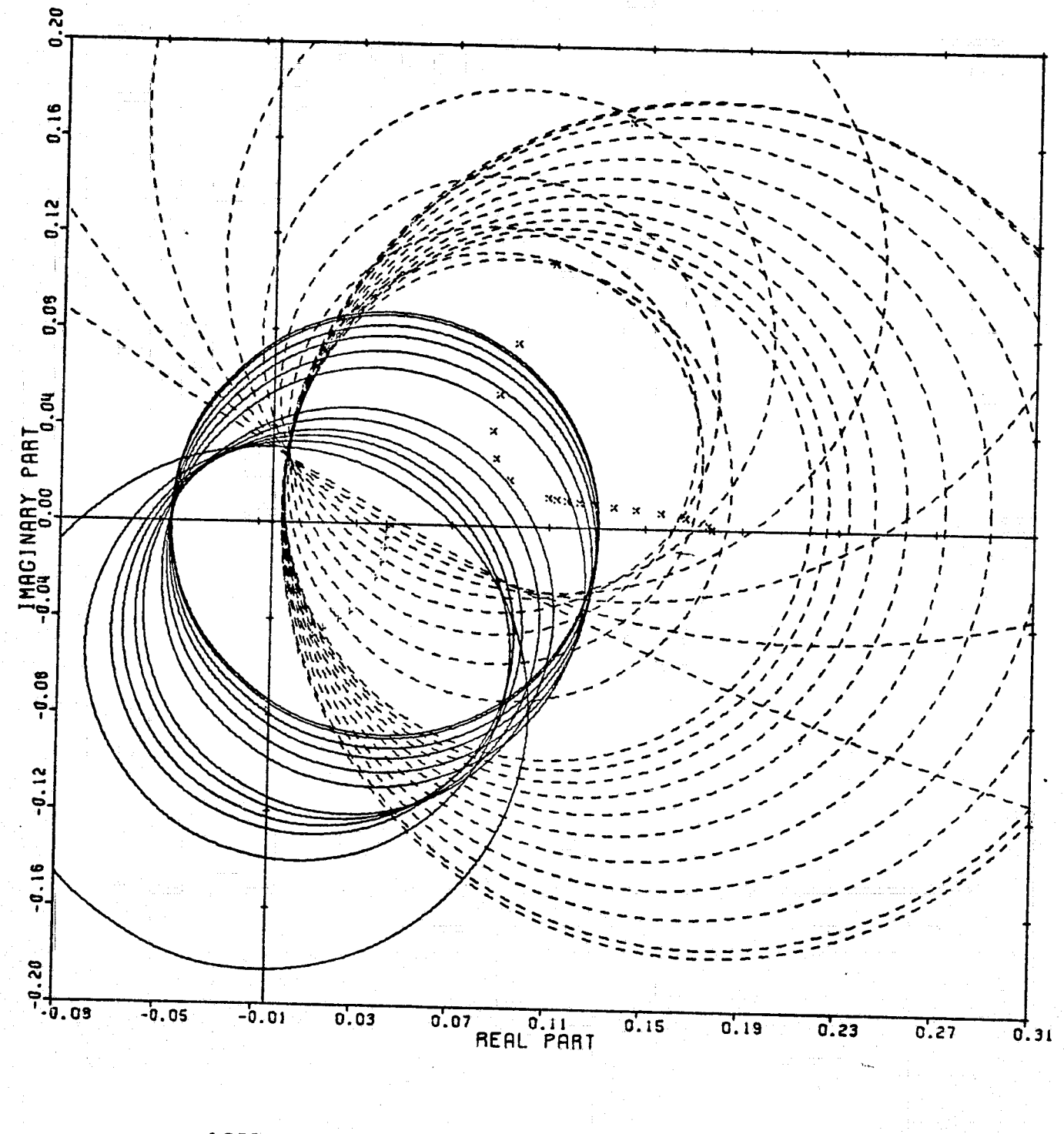

ORIGINAL PAGE IS C.RROIRO PLOT: 2,I ENTRY: COLUMN SWITCH. 6/14/78.  $INPUTS = 4$ , STSTEM ORDER = 6. ANALYSIS TYPE = 1 OF POOR QUALITY

42

i

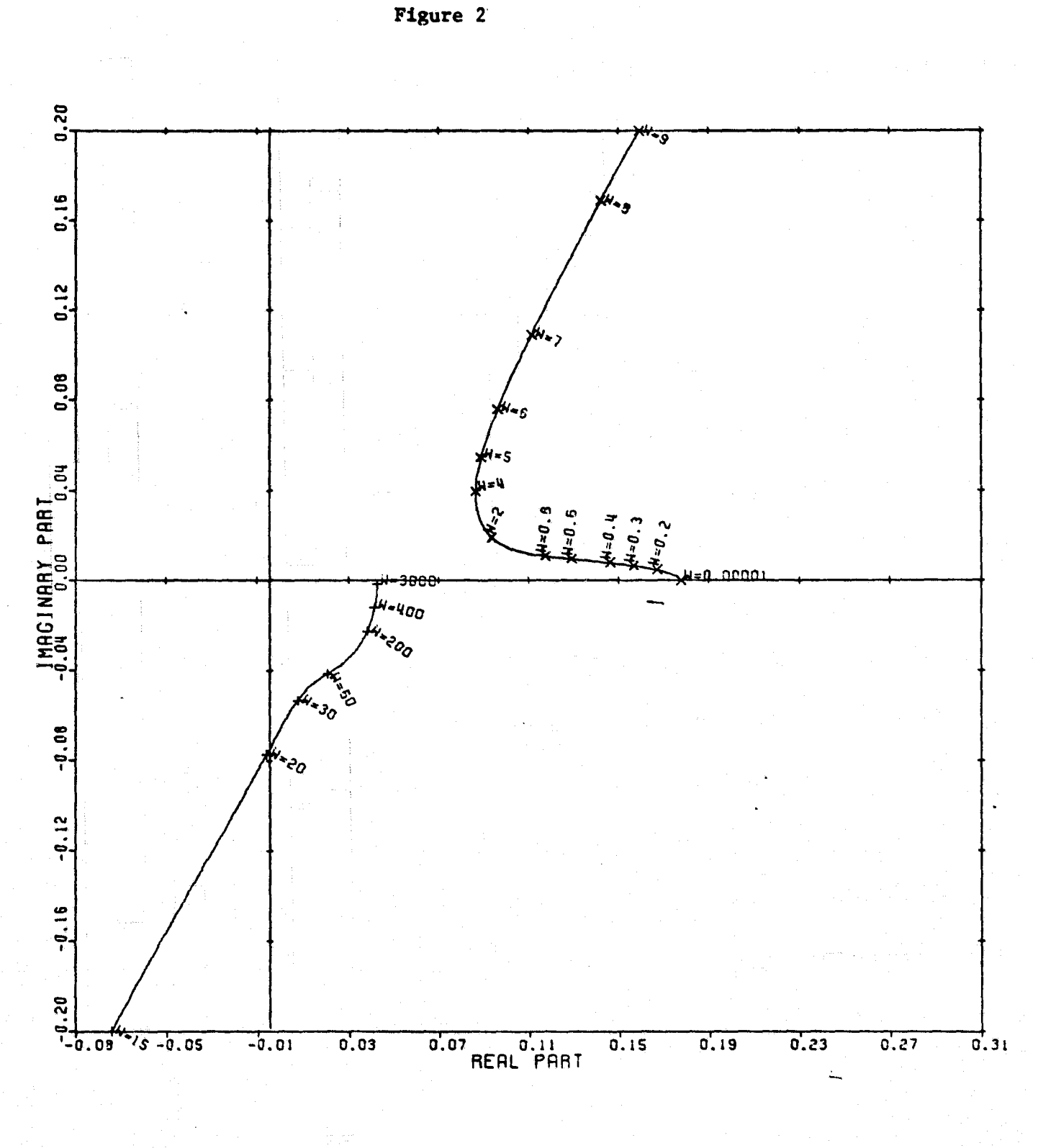

 $\cdot$ 

I

T

 $\begin{bmatrix} 1 \\ 1 \end{bmatrix}$ 

 $\begin{array}{c} \frac{1}{2} \end{array}$ 

 $\frac{1}{r}$ 

LOCUS OF CENTERS PLOT: 2.1 ENTRY: COLUMN SWITCH, 6/14/78. INPUTS = 4, SYSTEM ORDER = 6, ANALYSIS TYPE = 1

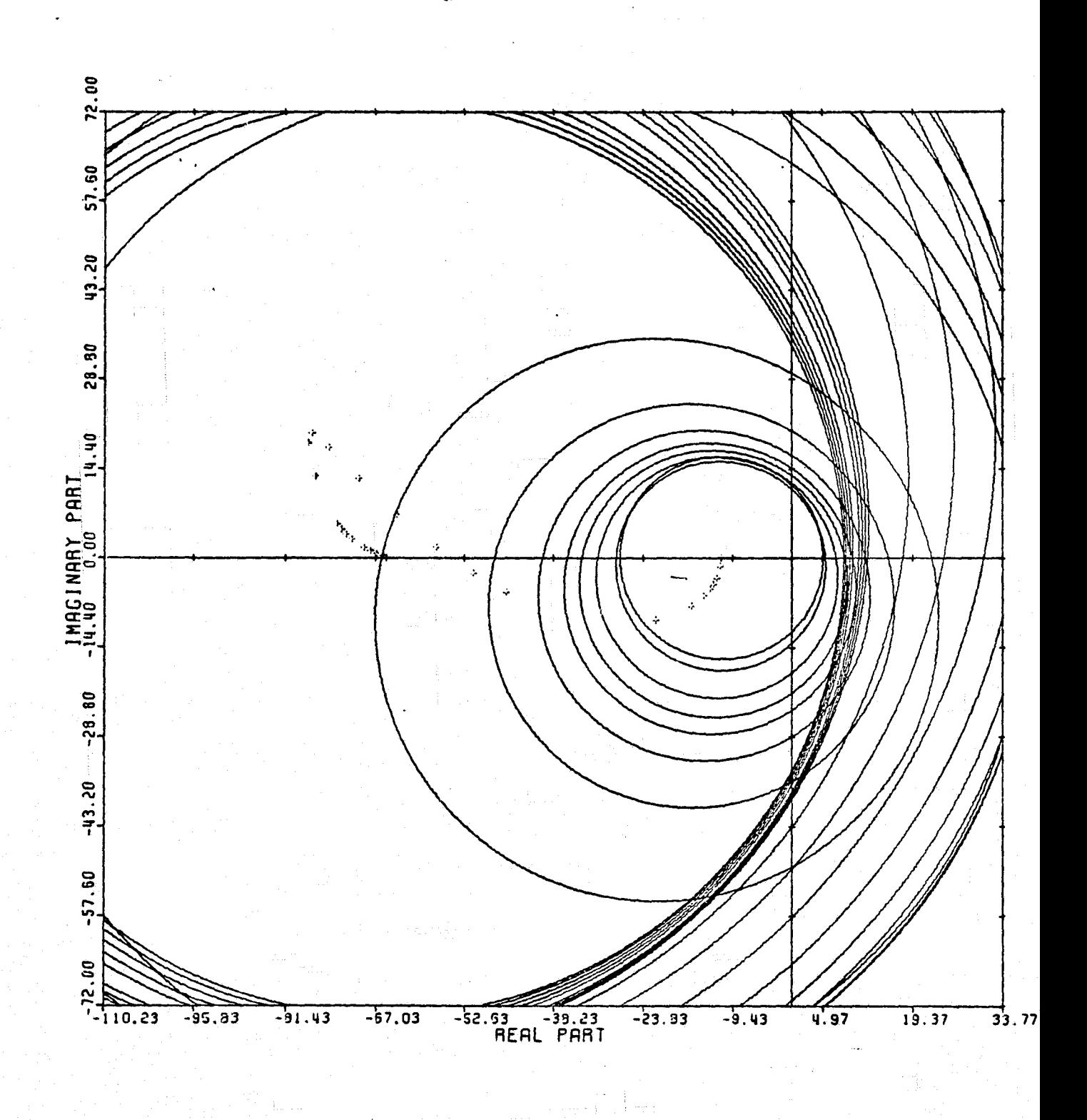

CARDIAD PLOT: 3,1 ENTRY: COLUMN SWITCH, 6/14/78. INPUTS = 4. SYSTEM ORDER = 6. ANALYSIS TYPE = 1

Figure 3

I

I

T<sub>d</sub>

 $\int$ 

I

**T** 

I

 $\begin{array}{c} \uparrow \\ \uparrow \end{array}$ 

 $\mathbb{I}$ 

 $\frac{1}{2}$ 

׀֪֪֪֧֝֝֝֝֝֝֬֝<br>֧׀֟

 $\mathbf T$ 

l

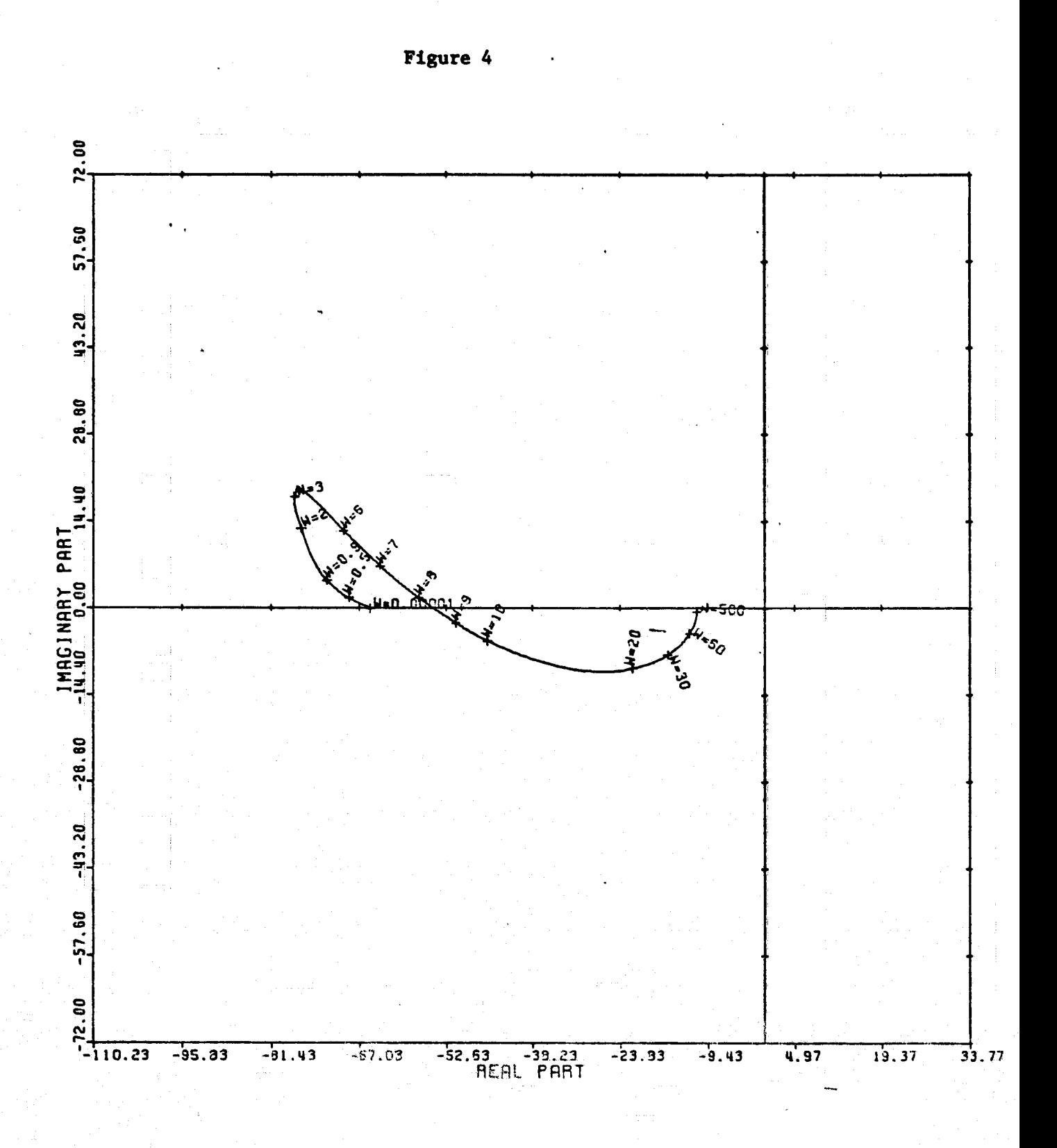

 $\mathbf{I}$ 

 $\frac{1}{2}$ 

 $\frac{1}{2}$ 

 $\begin{array}{c} \n\frac{1}{2} \\
\frac{1}{2} \\
\frac{1}{2} \\
\frac{1}{2} \\
\frac{1}{2} \\
\frac{1}{2} \\
\frac{1}{2} \\
\frac{1}{2} \\
\frac{1}{2} \\
\frac{1}{2} \\
\frac{1}{2} \\
\frac{1}{2} \\
\frac{1}{2} \\
\frac{1}{2} \\
\frac{1}{2} \\
\frac{1}{2} \\
\frac{1}{2} \\
\frac{1}{2} \\
\frac{1}{2} \\
\frac{1}{2} \\
\frac{1}{2} \\
\frac{1}{2} \\
\frac{1}{2} \\
\frac{1}{2} \\
\frac{1}{2} \\
\frac{1}{2} \\
\frac{$ 

 $\begin{bmatrix} 1 & 1 & 1 \\ 1 & 1 & 1 \\ 1 & 1 & 1 \\ 1 & 1 & 1 \\ 1 & 1 & 1 \\ 1 & 1 & 1 \\ 1 & 1 & 1 \\ 1 & 1 & 1 \\ 1 & 1 & 1 \\ 1 & 1 & 1 \\ 1 & 1 & 1 \\ 1 & 1 & 1 \\ 1 & 1 & 1 \\ 1 & 1 & 1 \\ 1 & 1 & 1 \\ 1 & 1 & 1 \\ 1 & 1 & 1 \\ 1 & 1 & 1 \\ 1 & 1 & 1 \\ 1 & 1 & 1 \\ 1 & 1 & 1 \\ 1 & 1 & 1 \\ 1 & 1 & 1 \\ 1 & 1 &$ 

 $\frac{1}{2}$ 

 $\begin{array}{c} \mathbf{a} & \mathbf{b} \\ \mathbf{c} & \mathbf{c} \end{array}$ 

 $\frac{1}{2}$ 

 $\begin{array}{c} \mathbf{a} \\ \mathbf{b} \\ \mathbf{c} \end{array}$ 

 $\overline{\phantom{a}}$ 

 $\frac{1}{4}$ 

 $\int$ 

I

LOCUS OF CENTERS PLOT: 3,1 ENTRY: COLUMN SWITCH, 6/14/78. INPUTS = 4, SYSTEM ORDER = 6, ANALYSIS TYPE = 1

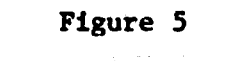

I

I

I

 $\prod_{i=1}^n$ 

 $\mathbf{I}$ 

I<br>I

 $\prod_{i=1}^{n}$ 

 $\prod$ 

T<sub>1</sub>

 $\begin{array}{c}\n\uparrow \\
\uparrow\n\end{array}$ 

 $\begin{array}{c} \uparrow \\ \uparrow \end{array}$ 

 $\int$ 

 $\mathbf{I}% _{1}\left| \mathbf{I}_{1}\right|$ 

l

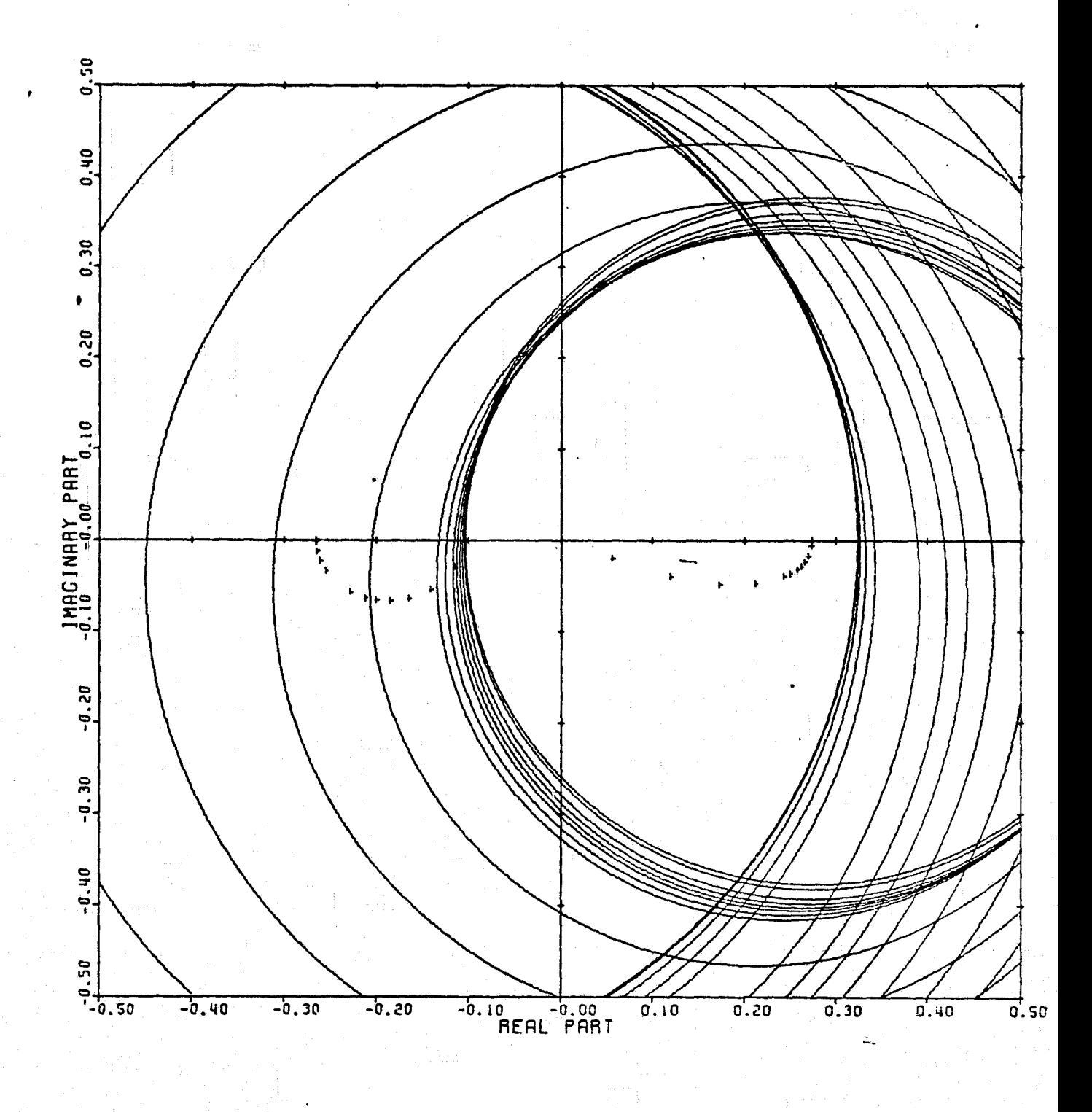

CARDIAD PLOT: 4.1 ENTRY: COLUMN SWITCH, 6/14/78. INPUTS = 4. SYSTEM ORDER = 6. ANALYSIS TYPE = 1

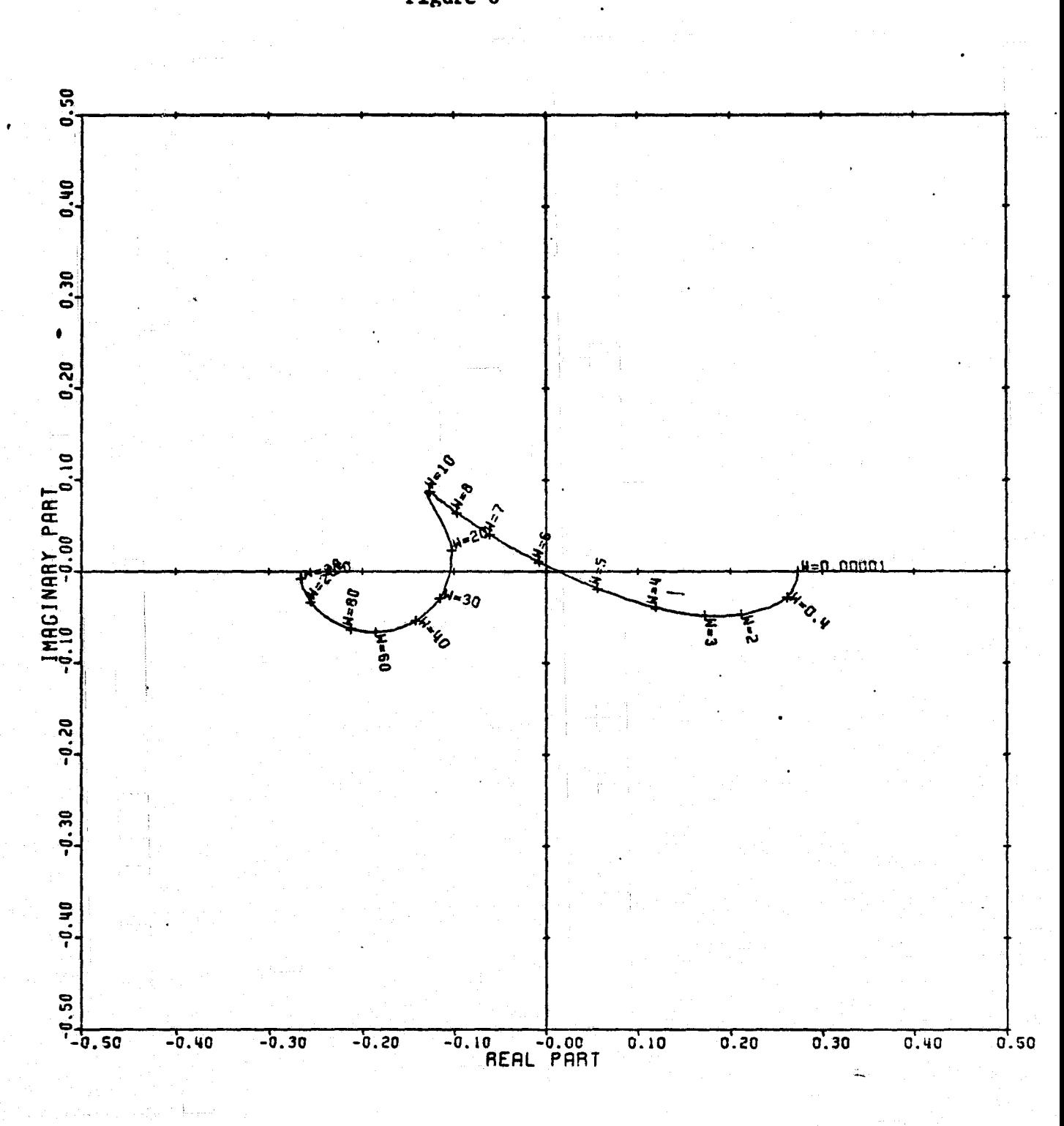

LOCUS OF CENTERS PLOT: 4,1 ENTRY: COLUMN SWITCH, 6/14/78. INPUTS = 4, SYSTEM ORDER =  $.6$ , ANALYSIS TYPE = 1

Figure 6

 $\begin{array}{l} \bullet \text{ number } \bullet \\ \bullet \text{ number } \bullet \\ \bullet \text{ number } \bullet \\ \bullet \text{ number } \bullet \text{ number } \bullet \end{array}$ 

 $\begin{bmatrix} 1 \\ 1 \\ 1 \\ 1 \end{bmatrix}$ 

 $\prod$ 

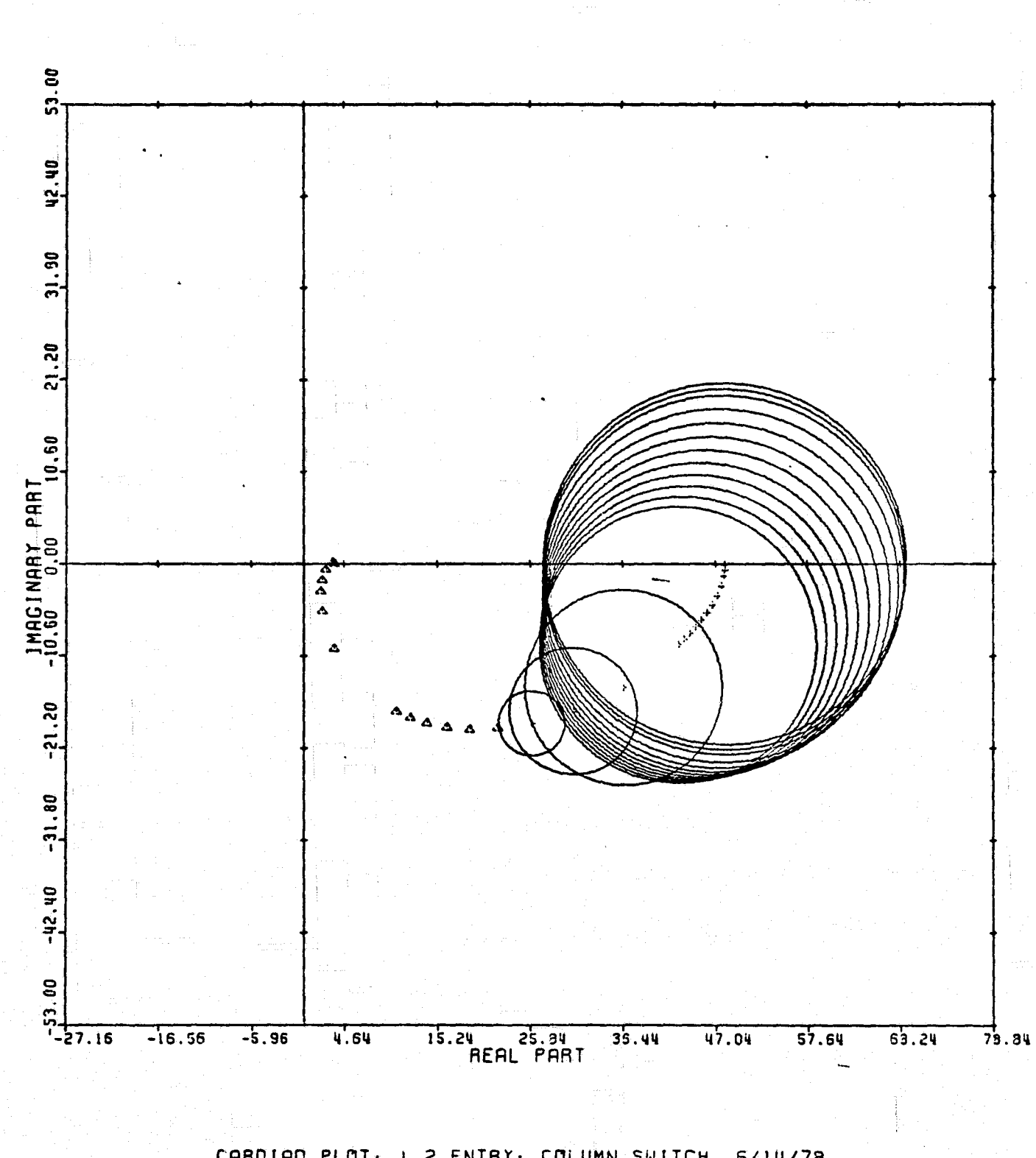

Figure 7

I

I

 $\prod_{i=1}^{n}$ 

 $\begin{array}{c} \n\downarrow \\ \n\downarrow \n\end{array}$ 

 $\frac{1}{2}$ 

 $\begin{array}{c} \mathbb{T} \\ \mathbb{J} \end{array}$ 

四分读

医小道

 $t\bar{t}$ 

 $\begin{array}{c} \begin{array}{c} \begin{array}{c} \end{array} \\ \begin{array}{c} \end{array} \end{array} \end{array}$ 

CARDIAD PLOT: 1,2 ENTRY: COLUMN SWITCH, 6/14/78. INPUTS = 4, SYSTEM ORDER = 6, ANALYSIS TYPE = 1

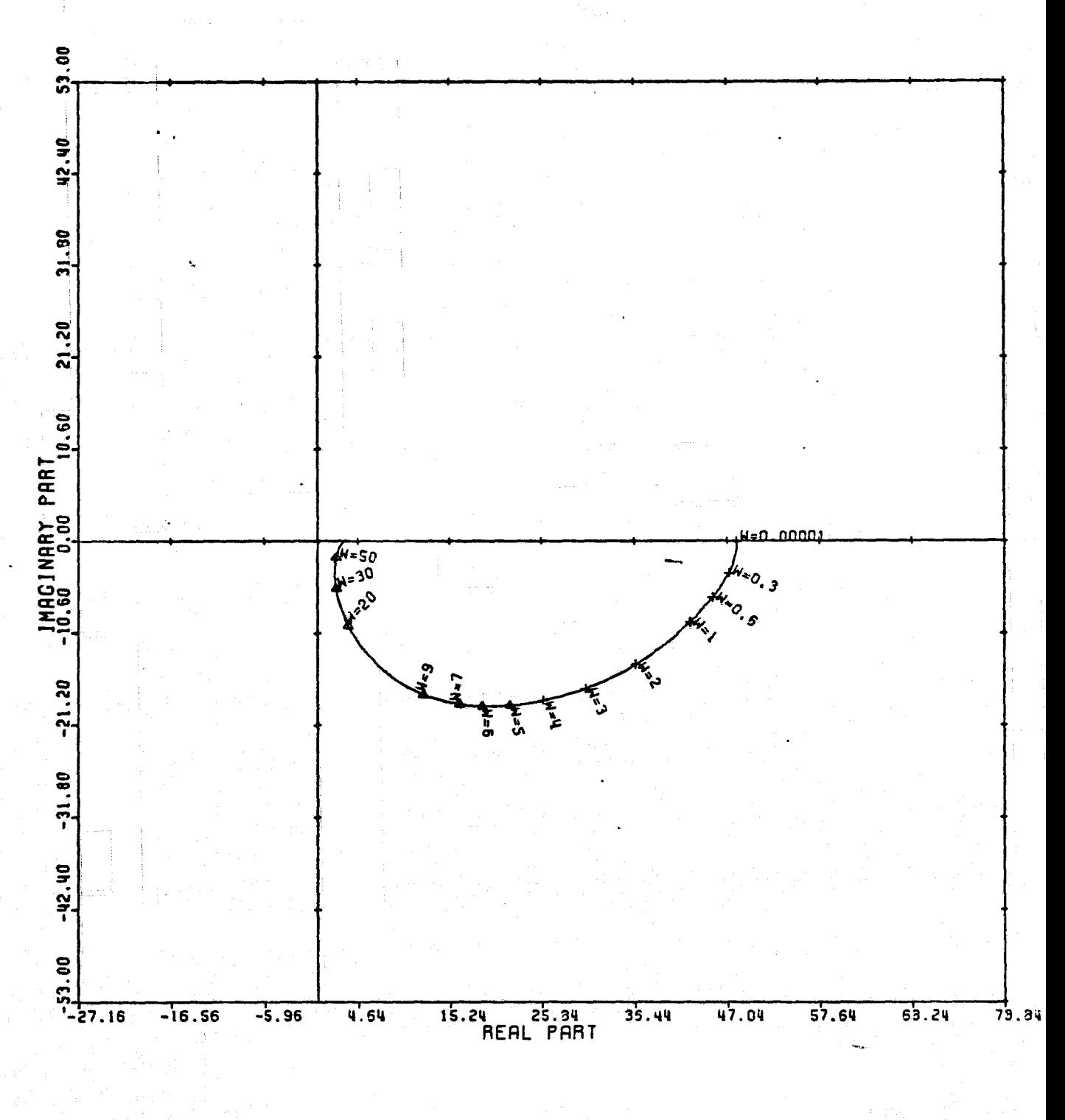

LOCUS OF CENTERS PLOT: 1,2 ENTRY: COLUMN SWITCH, 6/14/78. INPUTS = 4. SYSTEM ORDER = 6. ANALYSIS TYPE = 1

Figure 8

ŧ

I,

I

J.

I

I

I

T

I

T.

I<sub>1</sub>

1

1

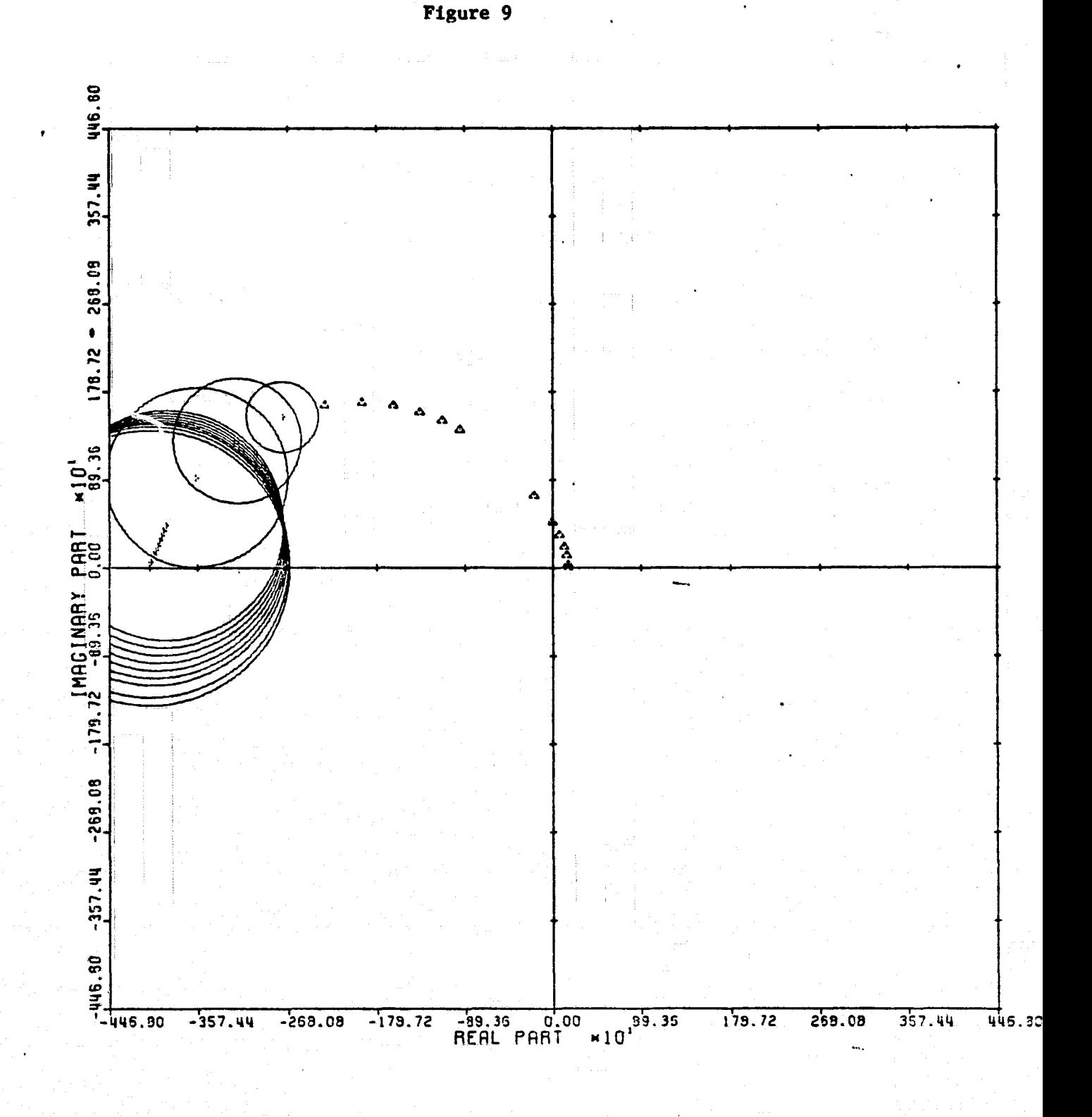

I

Ĭ

Ţ

I

I.

I

I

I

I

I

I

**T** 

1

ľ

I

CARDIAD PLOT: 3,2 ENTRY: COLUMN SWITCH, 6/14/78. INPUTS = 4, SYSTEM ORDER = 6. ANALYSIS TYPE = 1

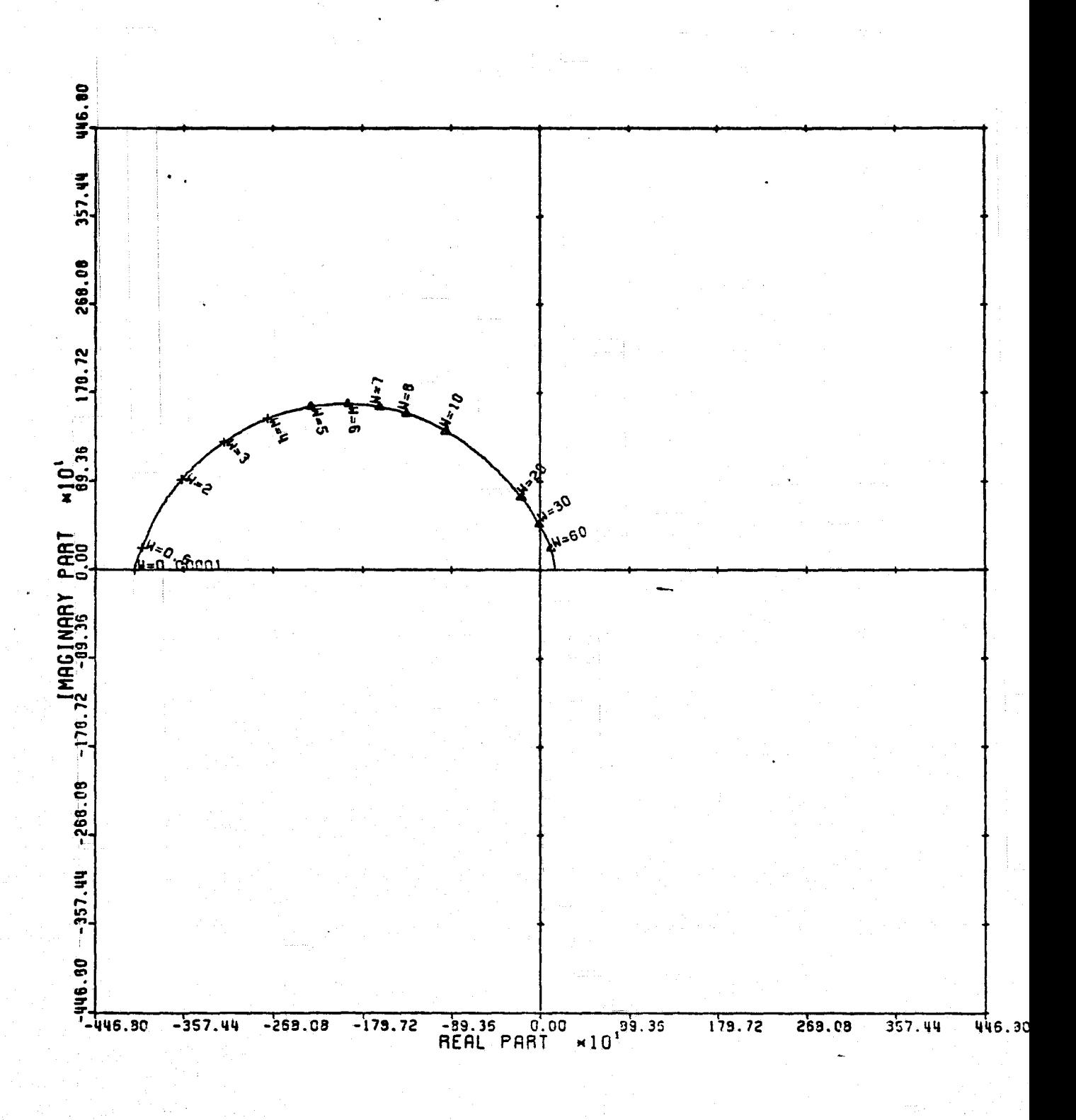

LOCUS OF CENTERS PLOT: 3,2 ENTRY: COLUMN SWITCH, 6/14/78. INPUTS = 4, SYSTEM ORDER = 6, ANALYSIS TYPE = 1

Figure 10

I

I,

I.

I

I

I

I

I

I

T

 $\mathbf{I}$ 

T

I

I

يب

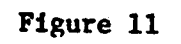

**T** 

 $\int$ 

T<br>-

 $\mathbf{I}$ 

 $\begin{array}{c} \bullet \rightarrow \bullet \end{array}$ 

学<br>コーン<br>受け

I

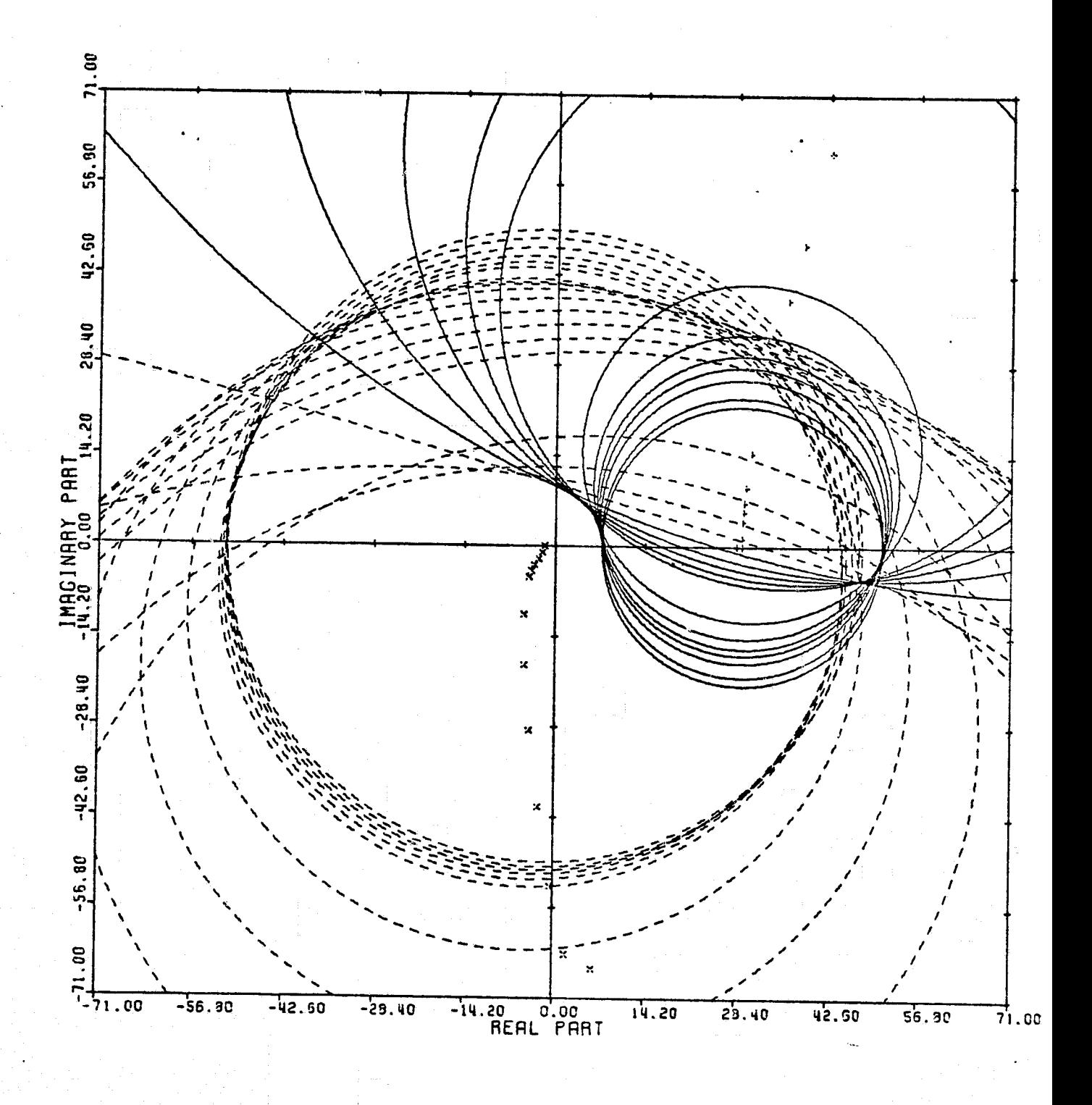

CARDIAD PLOT: 4.2 ENTRY: COLUMN SWITCH, 6/14/78. INPUTS = 4, SYSTEM ORDER = 6, ANALYSIS TYPE = 1

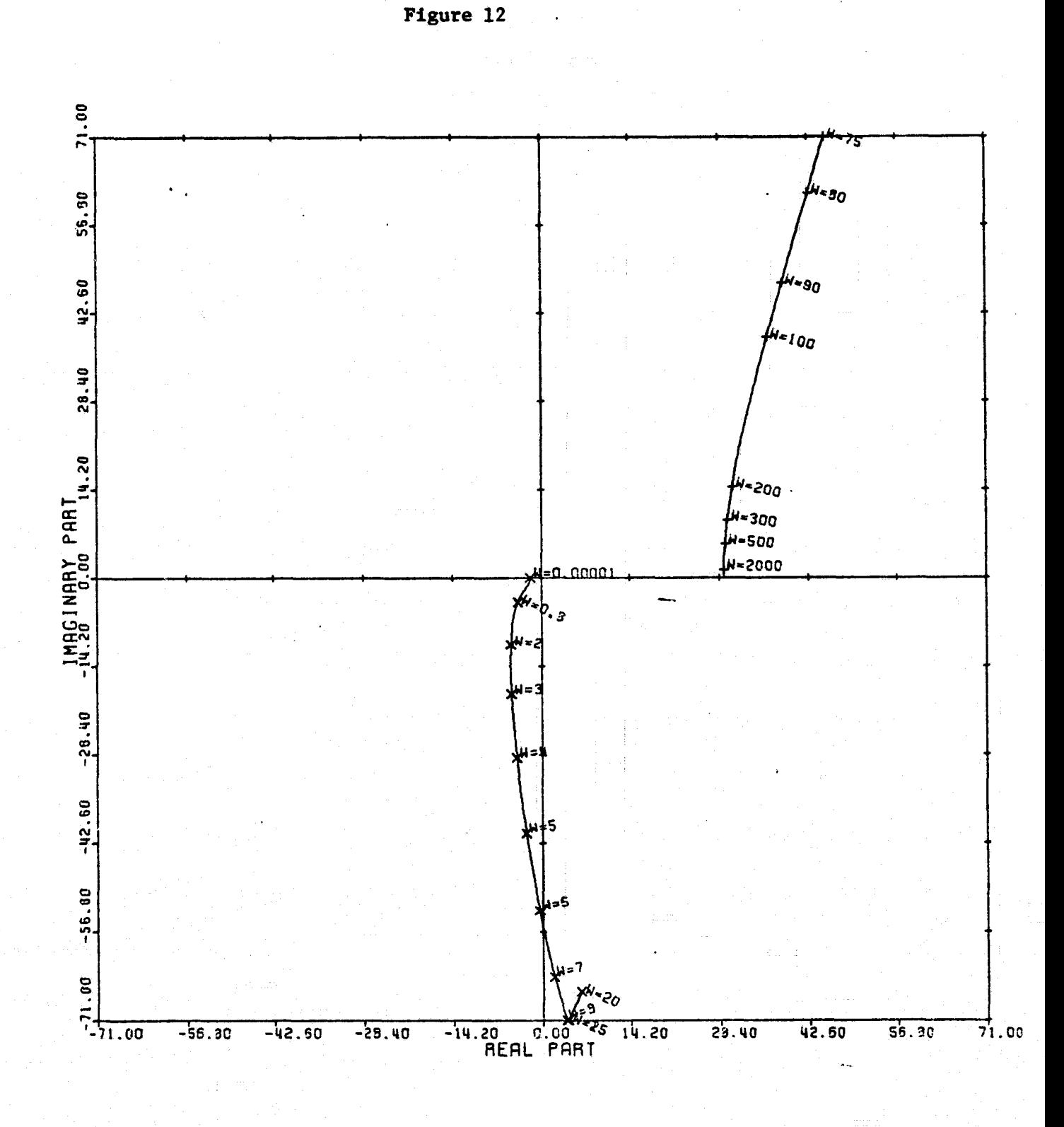

L

NH,

I

Ţ

 $\begin{bmatrix} 1 \\ 2 \\ 3 \\ 4 \end{bmatrix}$ 

 $\begin{array}{c}\n\bullet \\
\bullet \\
\bullet \\
\bullet\n\end{array}$ 

 $\begin{bmatrix} 1 & 0 & 0 \\ 0 & 0 & 0 \\ 0 & 0 & 0 \\ 0 & 0 & 0 \\ 0 & 0 & 0 \\ 0 & 0 & 0 \\ 0 & 0 & 0 \\ 0 & 0 & 0 \\ 0 & 0 & 0 \\ 0 & 0 & 0 \\ 0 & 0 & 0 \\ 0 & 0 & 0 \\ 0 & 0 & 0 \\ 0 & 0 & 0 \\ 0 & 0 & 0 & 0 \\ 0 & 0 & 0 & 0 \\ 0 & 0 & 0 & 0 \\ 0 & 0 & 0 & 0 & 0 \\ 0 & 0 & 0 & 0 & 0 \\ 0 & 0 & 0 & 0 & 0 \\ 0 & 0 &$ 

 $\begin{array}{c}\n\uparrow \\
\downarrow\n\end{array}$ 

Ī

LOCUS OF CENTERS PLOT: 4,2 ENTRY: COLUMN SWITCH, 6/14/78. INPUTS = 4, SYSTEM ORDER = 6, ANALYSIS TYPE = 1

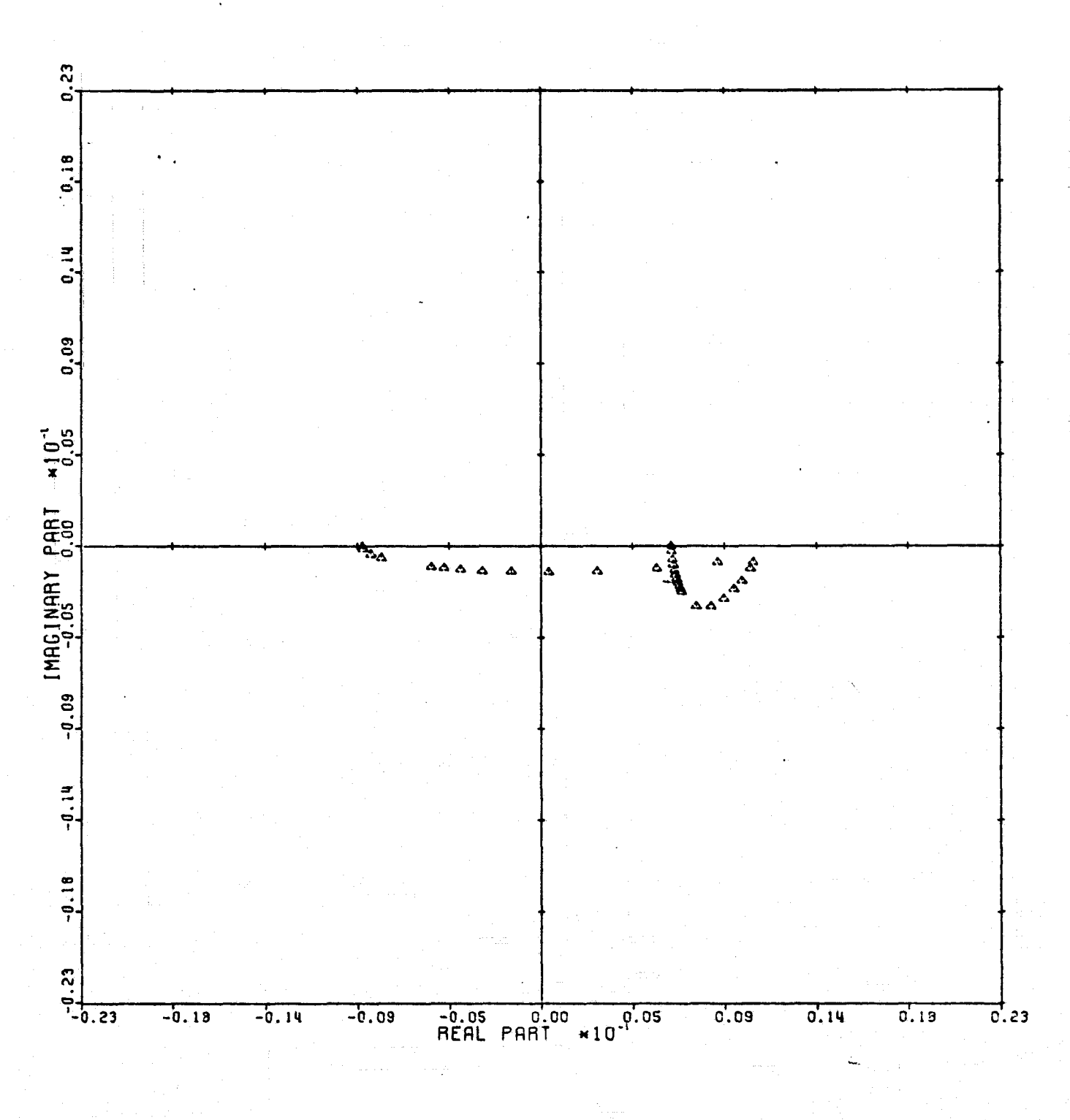

CARDIAD PLOT: 1,3 ENTRY: COLUMN SWITCH, 6/14/78. INPUTS = 4, SYSTEM ORDER =  $6$ , ANALYSIS TYPE = 1

Figure 13

I

Ţ

缓

급

1

薑

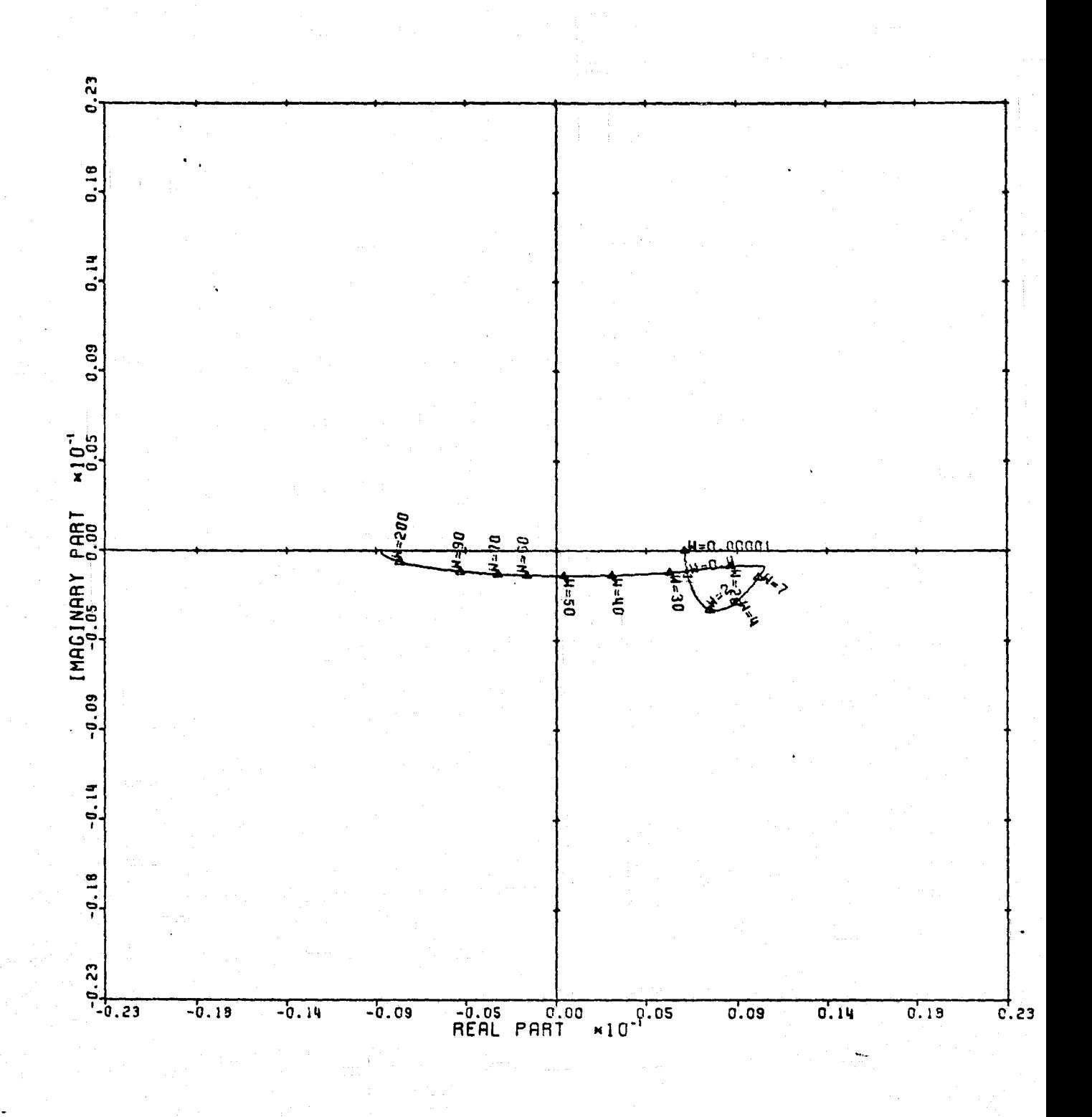

LOCUS OF CENTERS PLOT: 1,3 ENTRY: COLUMN SWITCH, 6/14/78. INPUTS = 4, SYSTEM ORDER = 6, ANALYSIS TYPE = 1

I

 $\prod_{k}$ 

 $\prod_{k=1}^{n}$ 

Funity<sup>1</sup>

 $\frac{\partial}{\partial t} = \frac{1}{2} \left( \frac{\partial}{\partial x} + \frac{\partial}{\partial y} \right)$ 

一)

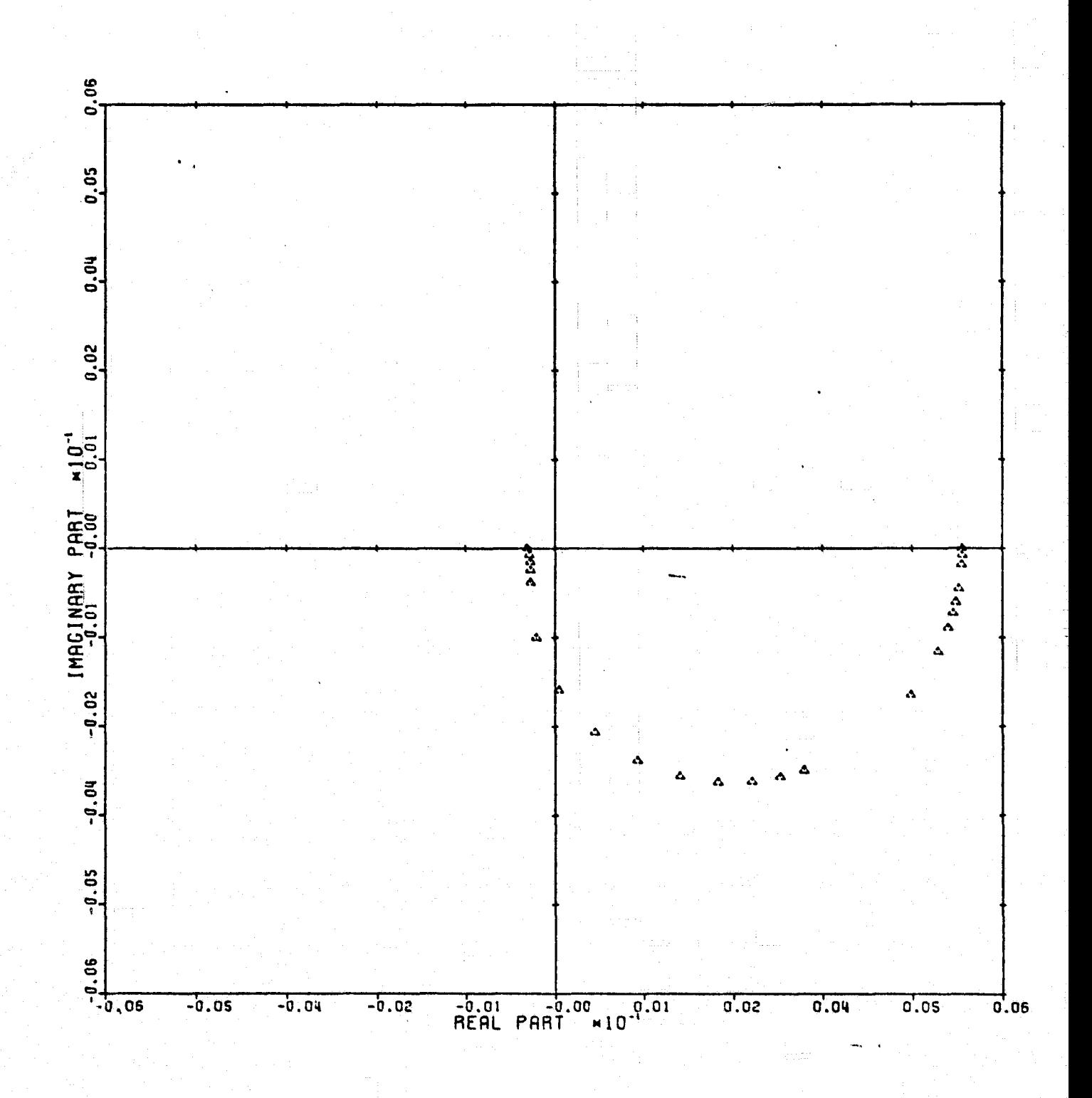

CARDIAD PLOT: 2,3 ENTRY: COLUMN SWITCH, 6/14/78. INPUTS = 4, SYSTEM ORDER = 6, ANALYSIS TYPE = 1

Figure 15

 $\frac{1}{100}$ 

 $\mathbf{v}$ 

 $\alpha$ 

-31

 $\frac{1}{12}$  .

 $\rightarrow$  15

 $\mathcal{X}$  $\mathbf{G}$ 

Š,

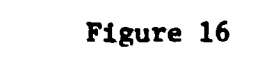

I,

I

 $\prod_{n=1}^{\infty}$ 

 $\begin{bmatrix} 1 & 0 & 0 \\ 0 & 1 & 0 \\ 0 & 0 & 0 \\ 0 & 0 & 0 \\ 0 & 0 & 0 \\ 0 & 0 & 0 \\ 0 & 0 & 0 & 0 \\ 0 & 0 & 0 & 0 \\ 0 & 0 & 0 & 0 \\ 0 & 0 & 0 & 0 & 0 \\ 0 & 0 & 0 & 0 & 0 \\ 0 & 0 & 0 & 0 & 0 \\ 0 & 0 & 0 & 0 & 0 & 0 \\ 0 & 0 & 0 & 0 & 0 & 0 \\ 0 & 0 & 0 & 0 & 0 & 0 & 0 \\ 0 & 0 & 0 & 0 & 0 & 0 & 0 \\$ 

**美**的演唱

 $\begin{bmatrix} 1 \\ 1 \\ 2 \end{bmatrix}$ 

**Securities** 

L

 $\begin{bmatrix} 1 & 1 \\ 1 & 1 \\ 1 & 1 \end{bmatrix}$ 

 $\prod_{i=1}^{n}$ 

I

I

T

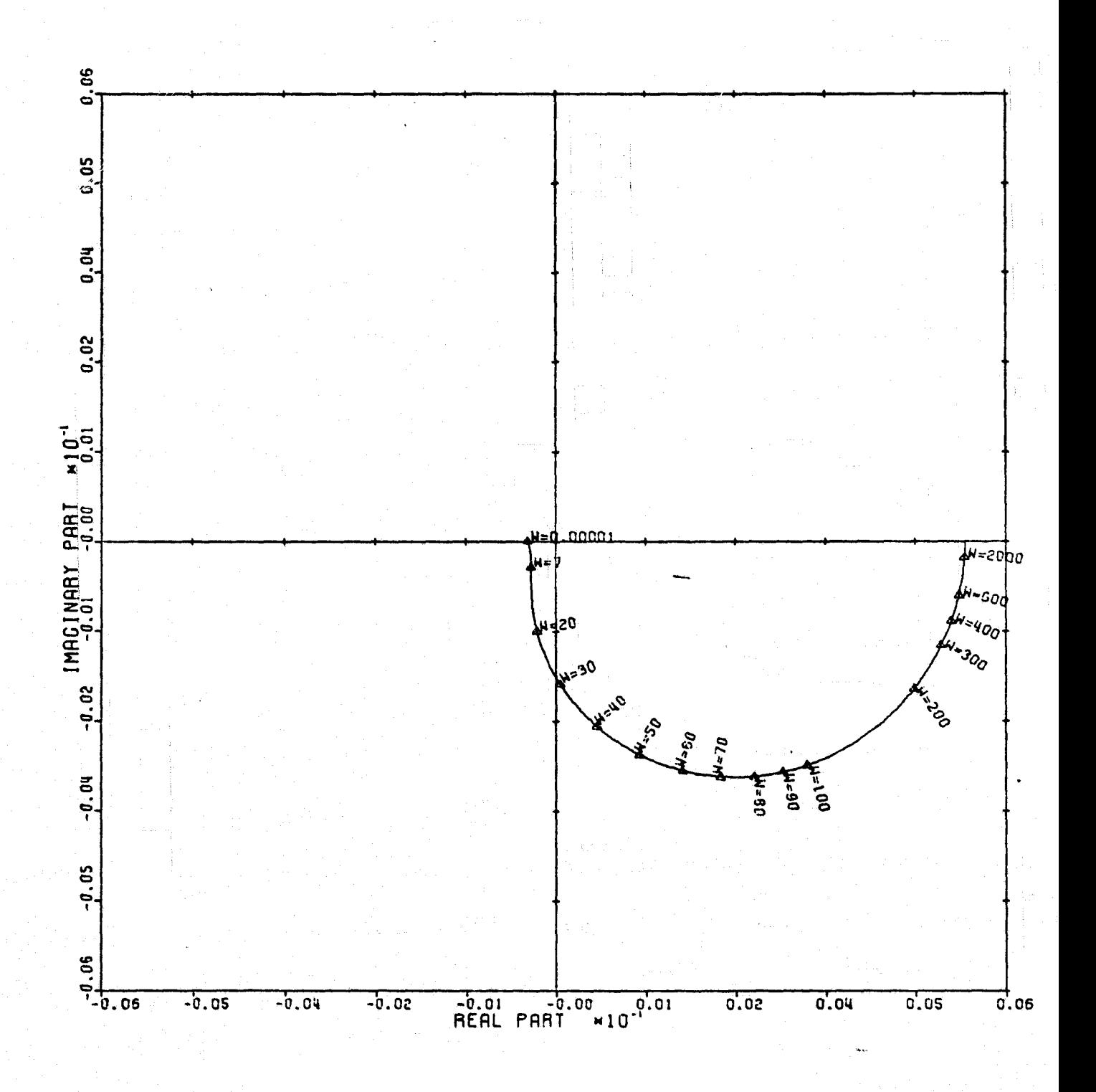

LOCUS OF CENTERS PLOT: 2,3 ENTRY: COLUMN SWITCH, 6714778. INPUTS = 4, SYSTEM ORDER = 6, ANALYSIS TYPE = 1

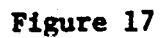

1

I

I

I

Ţ

Ĩ.

I.

 $\prod_{i=1}^{n}$ 

 $\begin{bmatrix} 1 \\ 1 \end{bmatrix}$ 

 $\mathbf{I}$ 

I

T

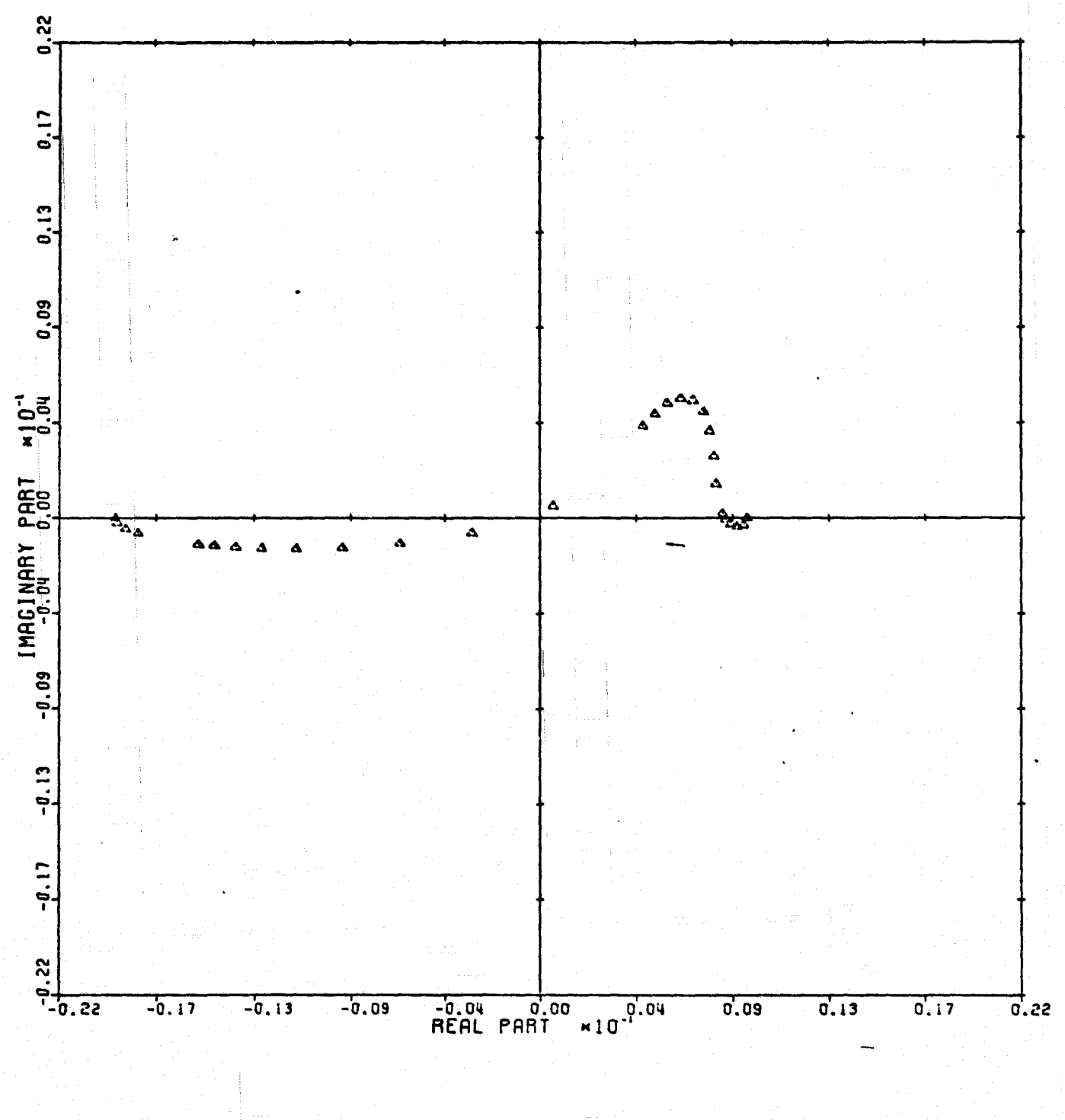

CARDIAD PLOT: 4.3 ENTRY: COLUMN SWITCH, 6/14/78. INPUTS = 4, SYSTEM ORDER = 6, ANALYSIS IYPE = 1

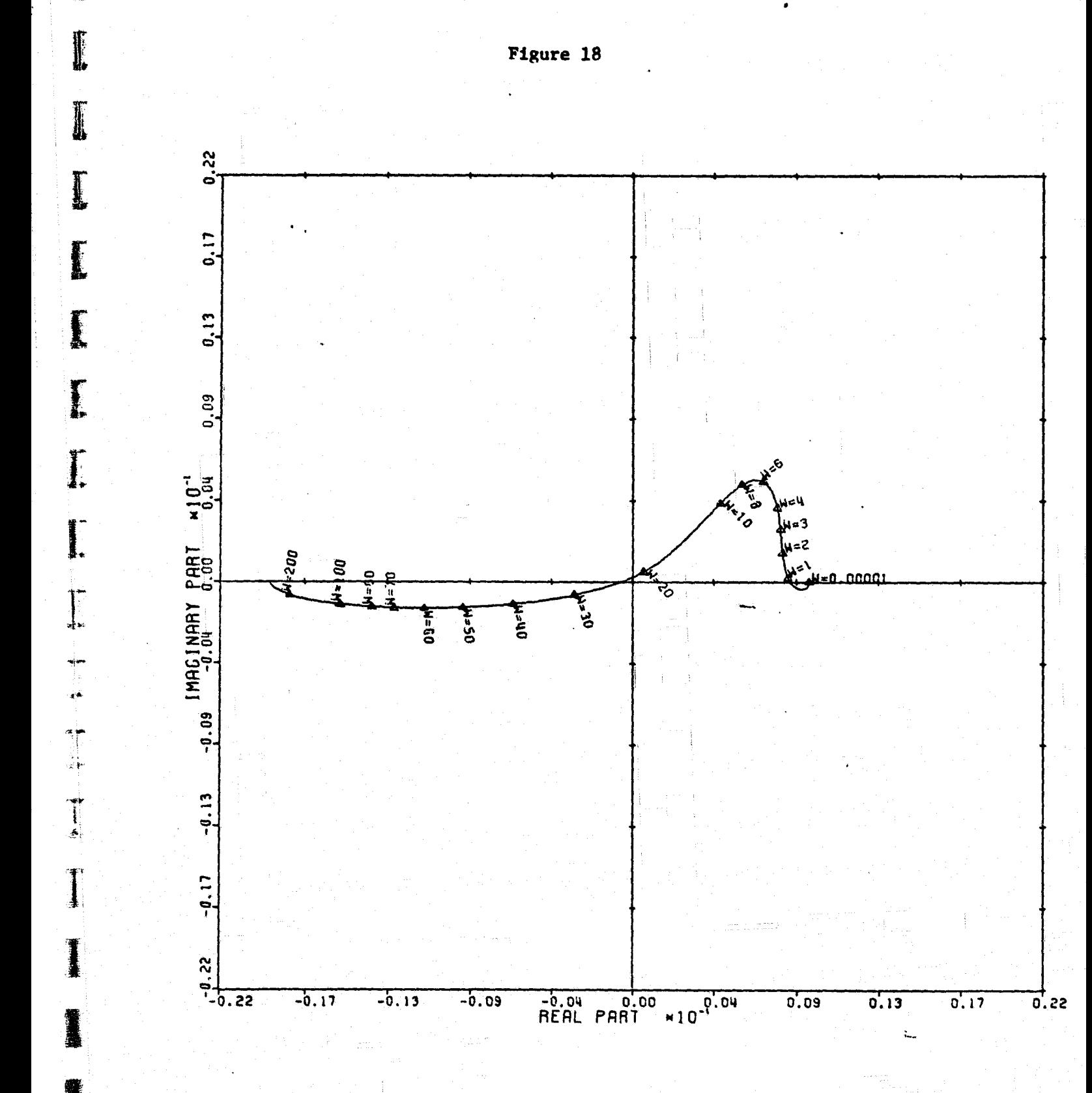

\*

I.

I

I

I

I

 $\mathbf{I}$ 

I

and and and and and

r

LOCUS OF CENTERS PLOT: 4,3 ENTRY: COLUMN SWITCH, 6/14/73.  $INPUTS = 4$ , SYSTEM ORDER = 6, ANALYSIS TYPE = 1

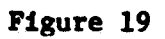

f

1

I

I

 $\mathbf{I}$ 

**T** 

T.

K

1

T

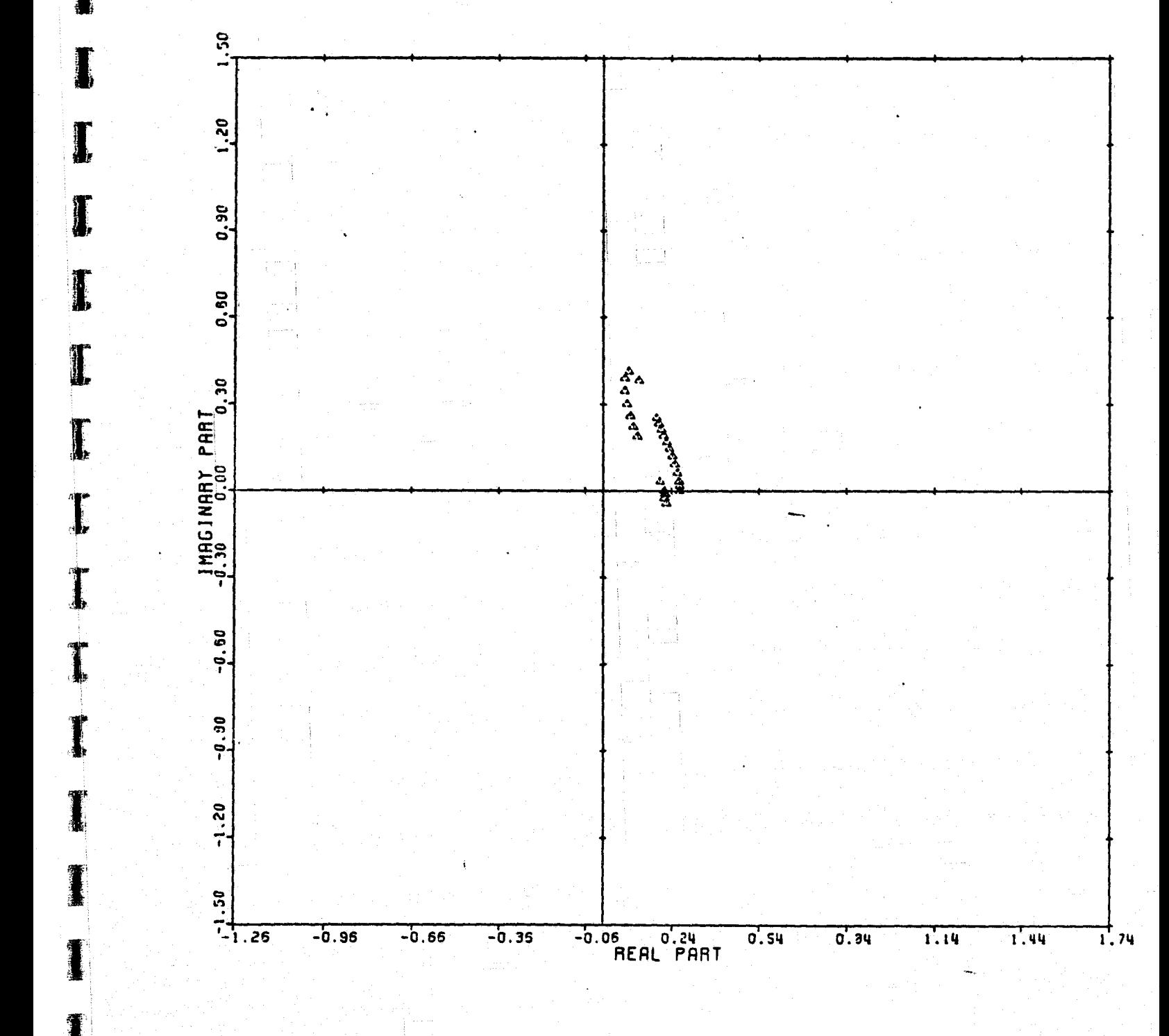

CARDIAD PLOT: 1.4 ENTRY: COLUMN SWITCH, 6/14/78. INPUTS =  $4$ . SYSTEM ORDER = 6. ANALYSIS TYPE = 1

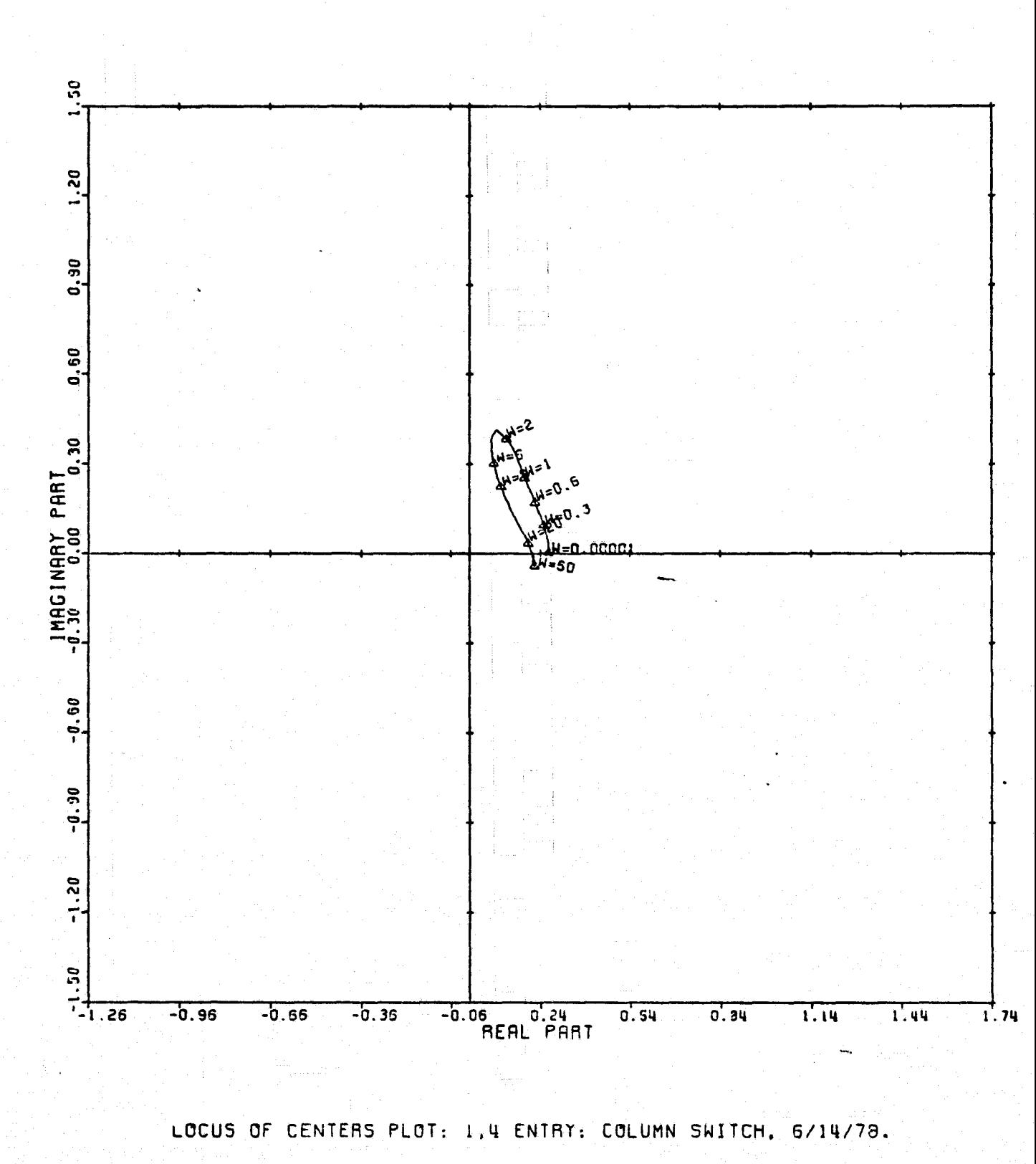

Figure 20

I

 $\mathbf{I}$ 

Ţ

I

I

I.

I.

I.

 $\overline{1}$ 

I

 $\mathbf I$ 

1

1

1

INPUTS = 4, SYSTEM ORDER = 6, ANALYSIS TYPE = 1

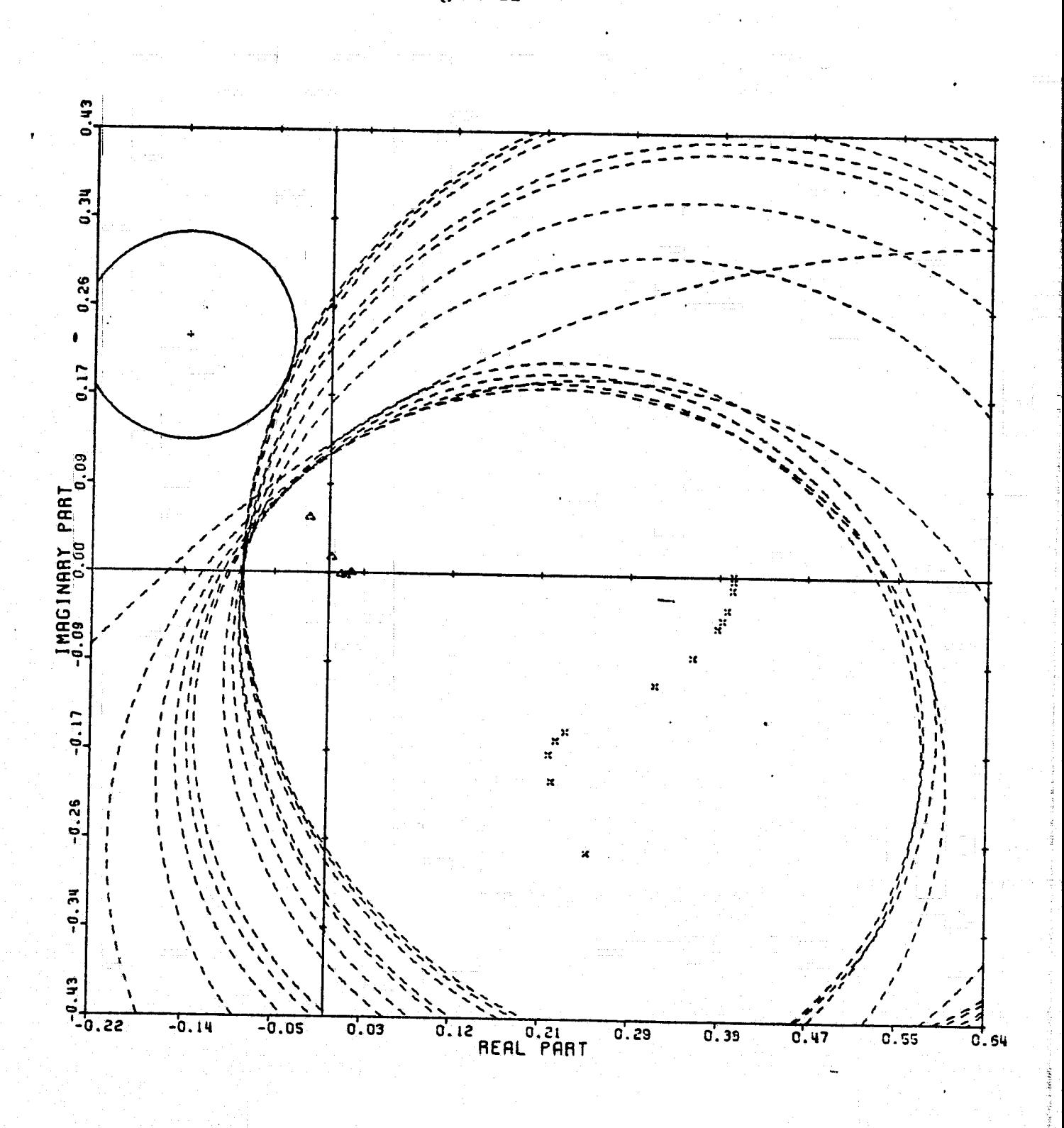

CARDIAD PLOT: 2.4 ENTRY: COLUMN SWITCH, 6/14/78. INPUTS = 4. SYSTEM ORDER = 6. ANALYSIS TYPE = 1

Figure 21

 ${\bf 1}$ 

J

J

I

 $#$ 

I

I

I

I

I

I

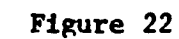

 $\begin{bmatrix} 1 & 0 & 0 \\ 0 & 1 & 0 \\ 0 & 0 & 1 \end{bmatrix}$ 

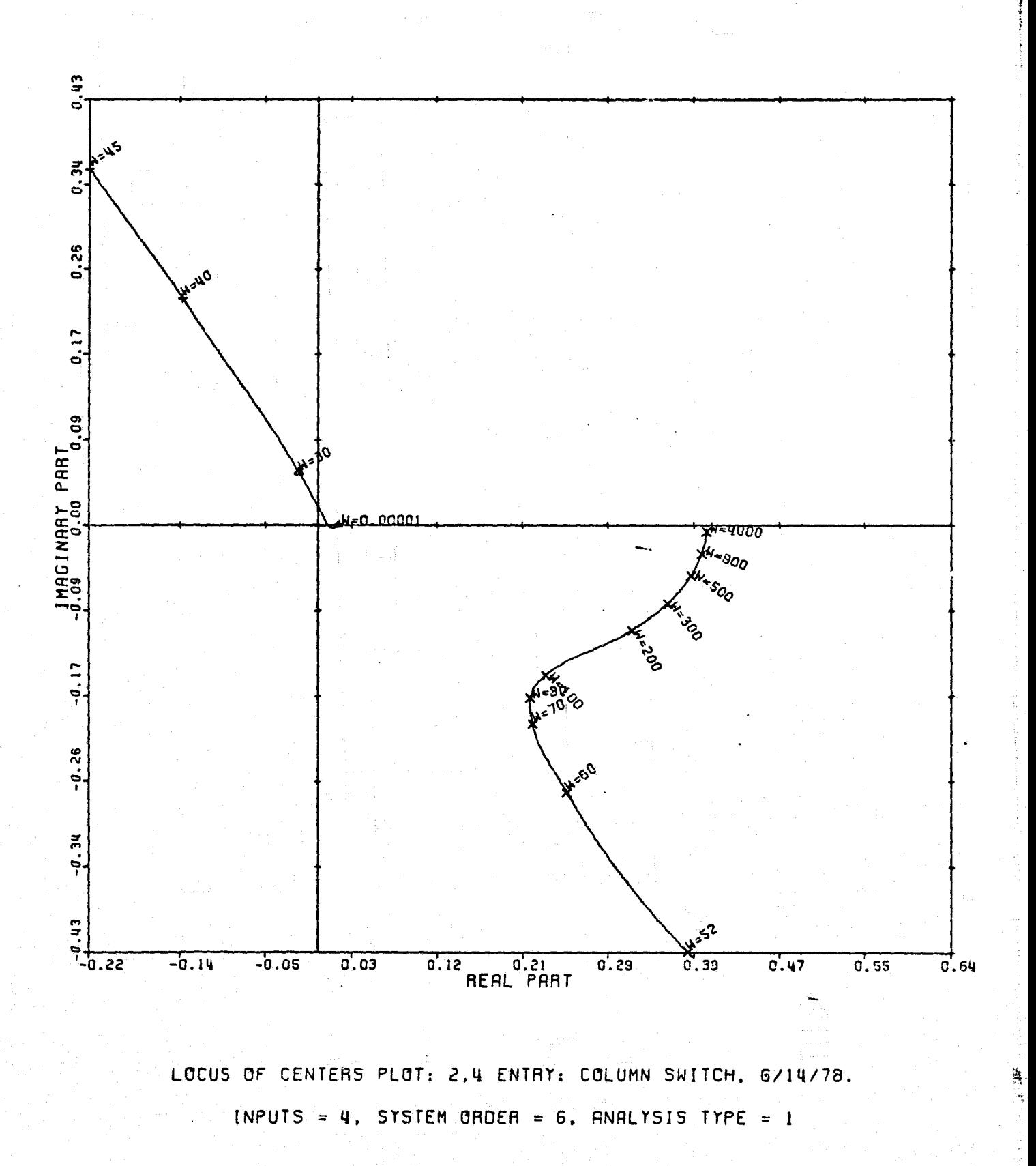

**N. 2836270** 

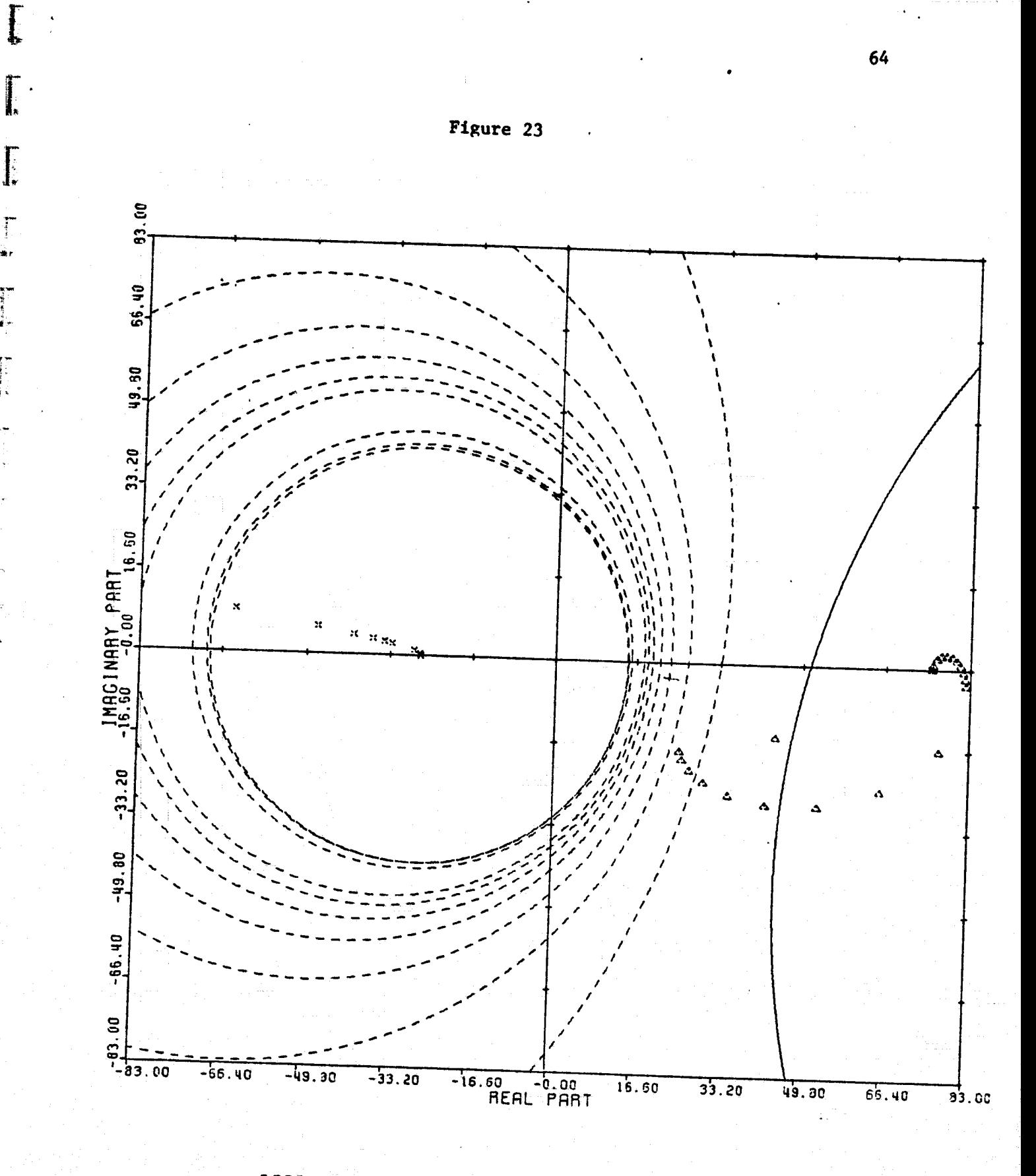

 $+ - 3.4$ 

 $\begin{bmatrix} 1 & 0 & 0 \\ 0 & 0 & 0 \\ 0 & 0 & 0 \\ 0 & 0 & 0 \\ 0 & 0 & 0 \\ 0 & 0 & 0 \\ 0 & 0 & 0 \\ 0 & 0 & 0 \\ 0 & 0 & 0 & 0 \\ 0 & 0 & 0 & 0 \\ 0 & 0 & 0 & 0 \\ 0 & 0 & 0 & 0 \\ 0 & 0 & 0 & 0 & 0 \\ 0 & 0 & 0 & 0 & 0 \\ 0 & 0 & 0 & 0 & 0 \\ 0 & 0 & 0 & 0 & 0 & 0 \\ 0 & 0 & 0 & 0 & 0 & 0 \\ 0 & 0 & 0 & 0 &$ 

CARDIAD PLOT: 3.4 ENTRY: COLUMN SWITCH. 6/14/78. INPUTS = 4. SYSTEM ORDER = 6. ANALYSIS TYPE = 1

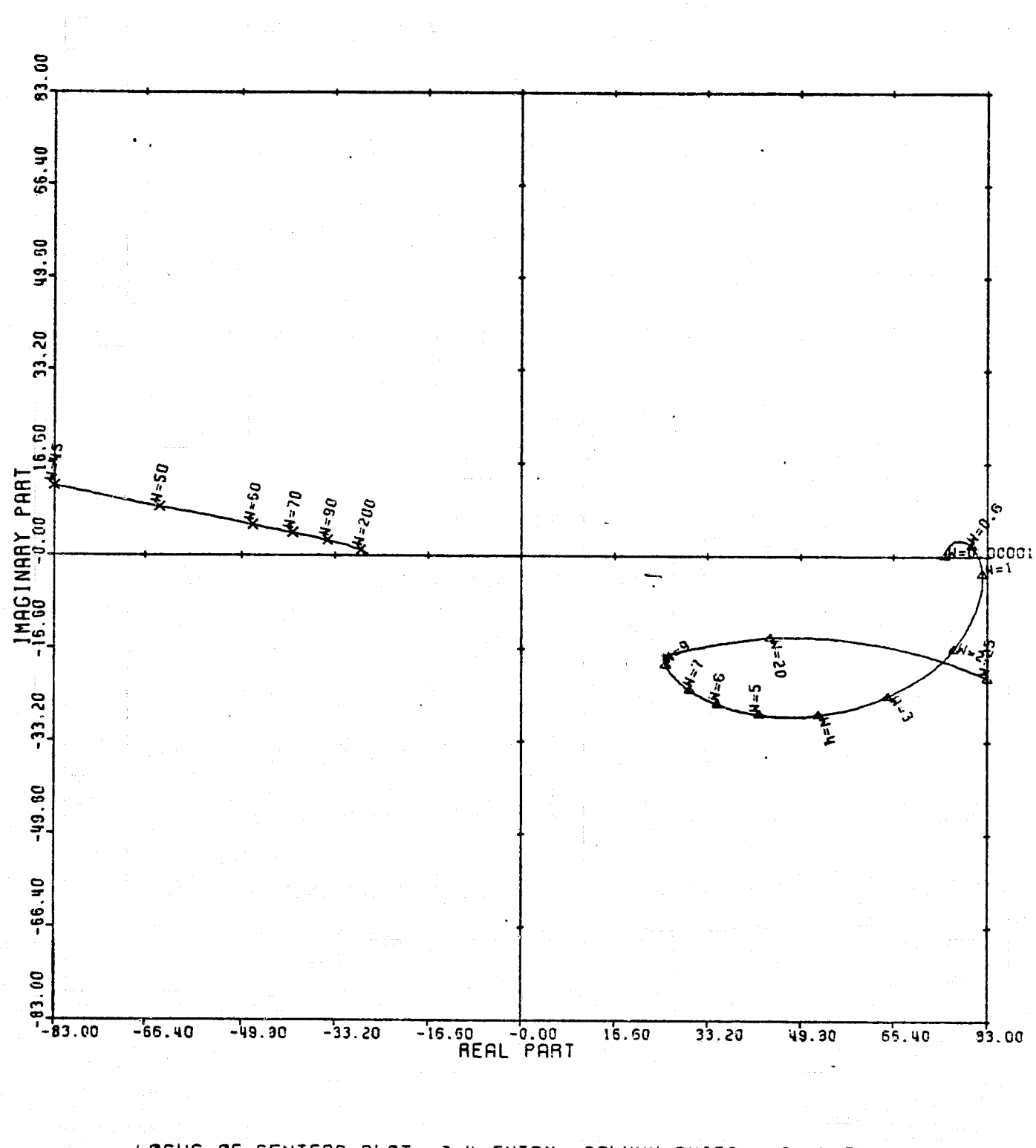

LOCUS OF CENTERS PLOT: 3,4 ENTRY: COLUMN SWITCH, 6/14/78. INPUTS = 4, SYSTEM ORDER = 6, ANALYSIS TYPE = 1

Figure 24

**Harriot Edge** 

 $\frac{1}{2}$ 

 $\mathbf{F}$ 

 $\begin{bmatrix} 1 & 0 & 0 \\ 0 & 1 & 0 \\ 0 & 0 & 1 \end{bmatrix}$ 

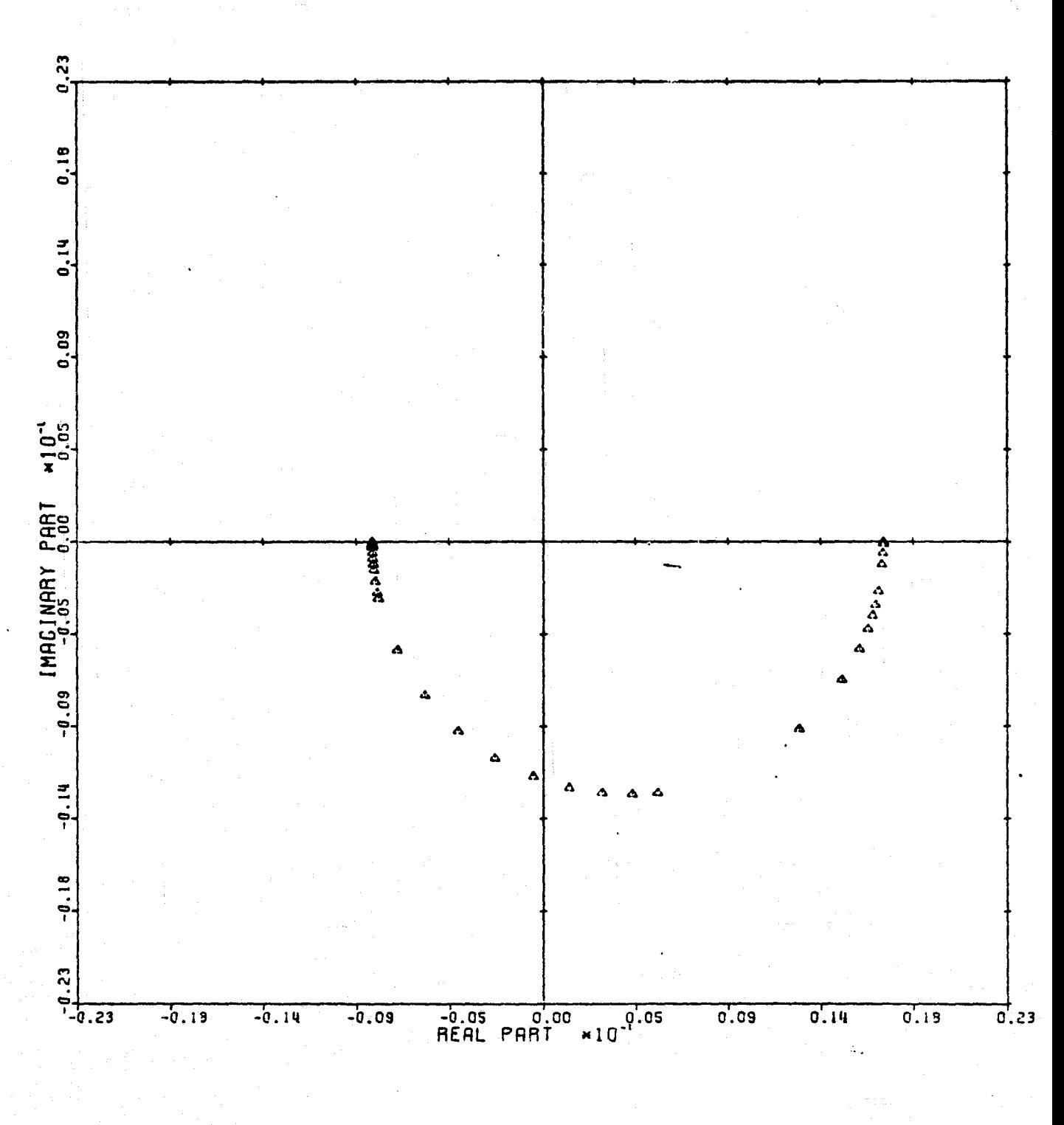

CARDIAD PLOT: 1,3 ENTRY: COLUMN SWITCH, 6/14/78. INPUTS = 4. SYSTEM ORDER = 6. ANALYSIS TYPE = 2

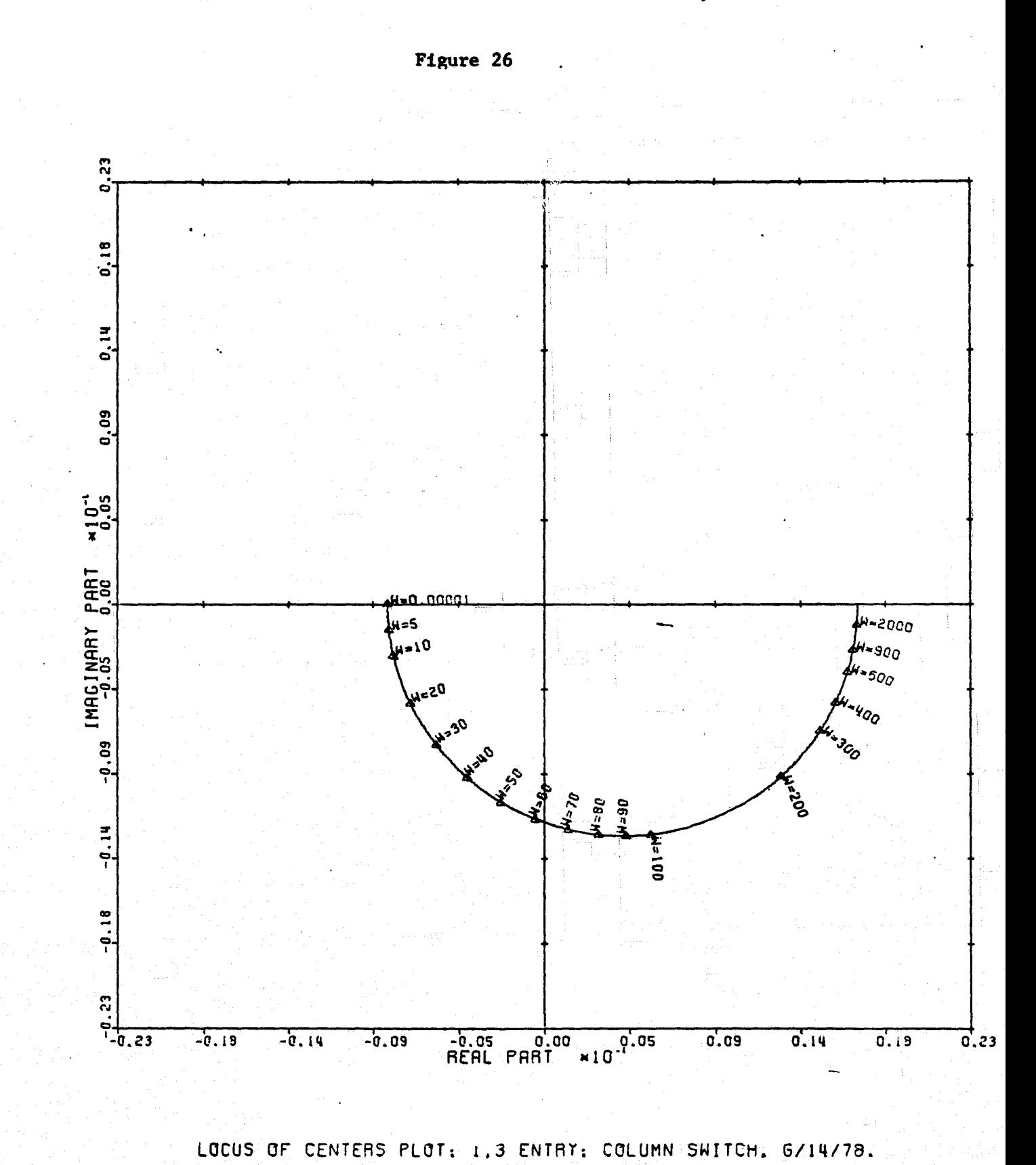

E

ij

 $\begin{bmatrix} 1 & 1 \\ 1 & 1 \\ 1 &$ 

1

à

INPUTS = 4, SYSTEM ORDER = 6, ANALYSIS TYPE = 2

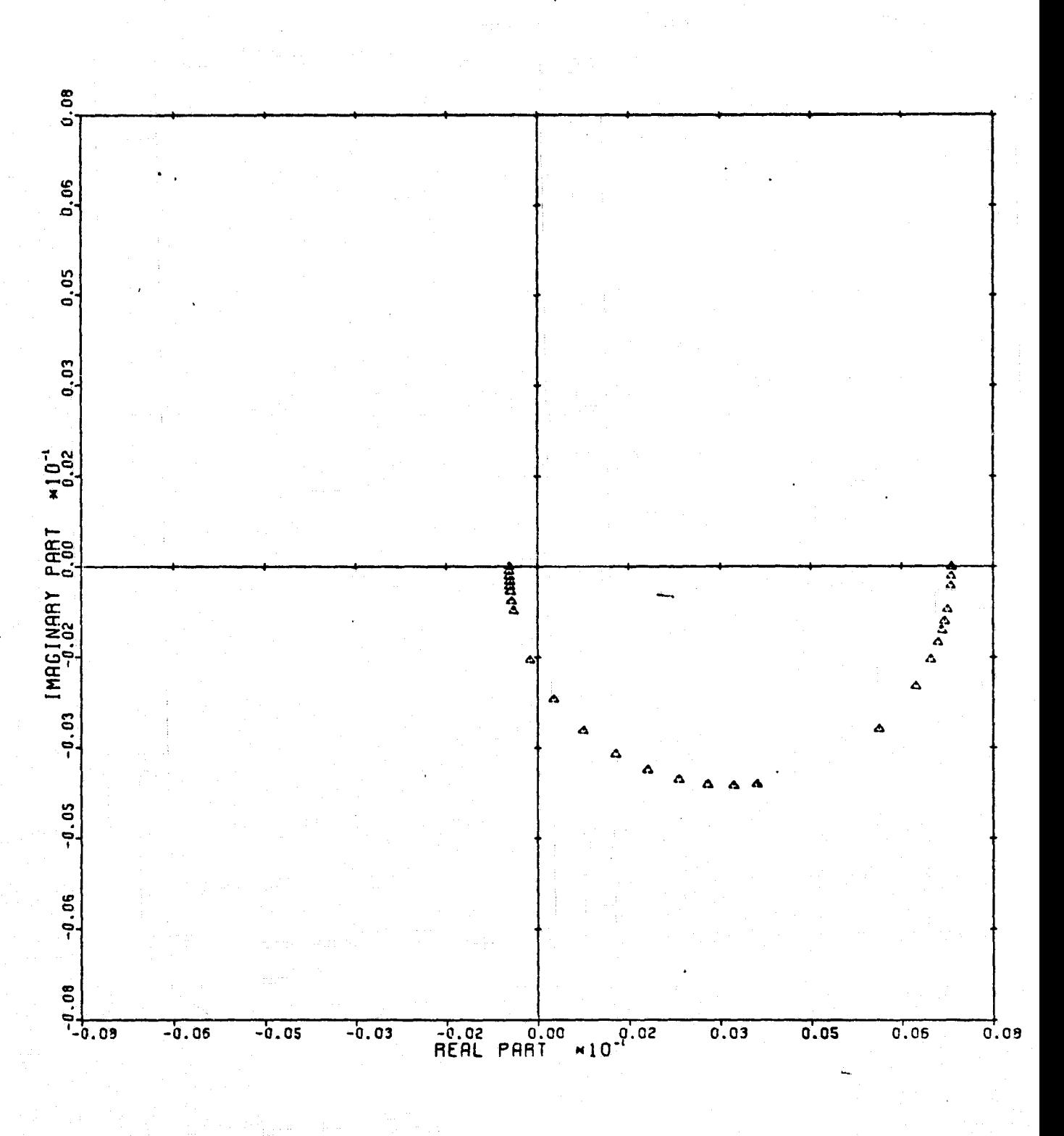

CARDIAD PLOT: 2.3 ENTRY: COLUMN SWITCH. 6/14/78. INPUTS = 4, SYSTEM ORDER = 6, ANALYSIS TYPE = 2

Figure 27

I

I

T.

 $\begin{bmatrix} 1 \\ 2 \\ 3 \\ 4 \end{bmatrix}$ 

**Exhaustic** 

 $\begin{array}{c} \mathbf{1} & \mathbf{1} \\ \mathbf{1} & \mathbf{1} \\ \mathbf{1} & \mathbf{1} \\ \mathbf{1} & \mathbf{1} \end{array}$ 

 $\frac{1}{2}$ 

**学** 

 $\prod_{i=1}^{n}$
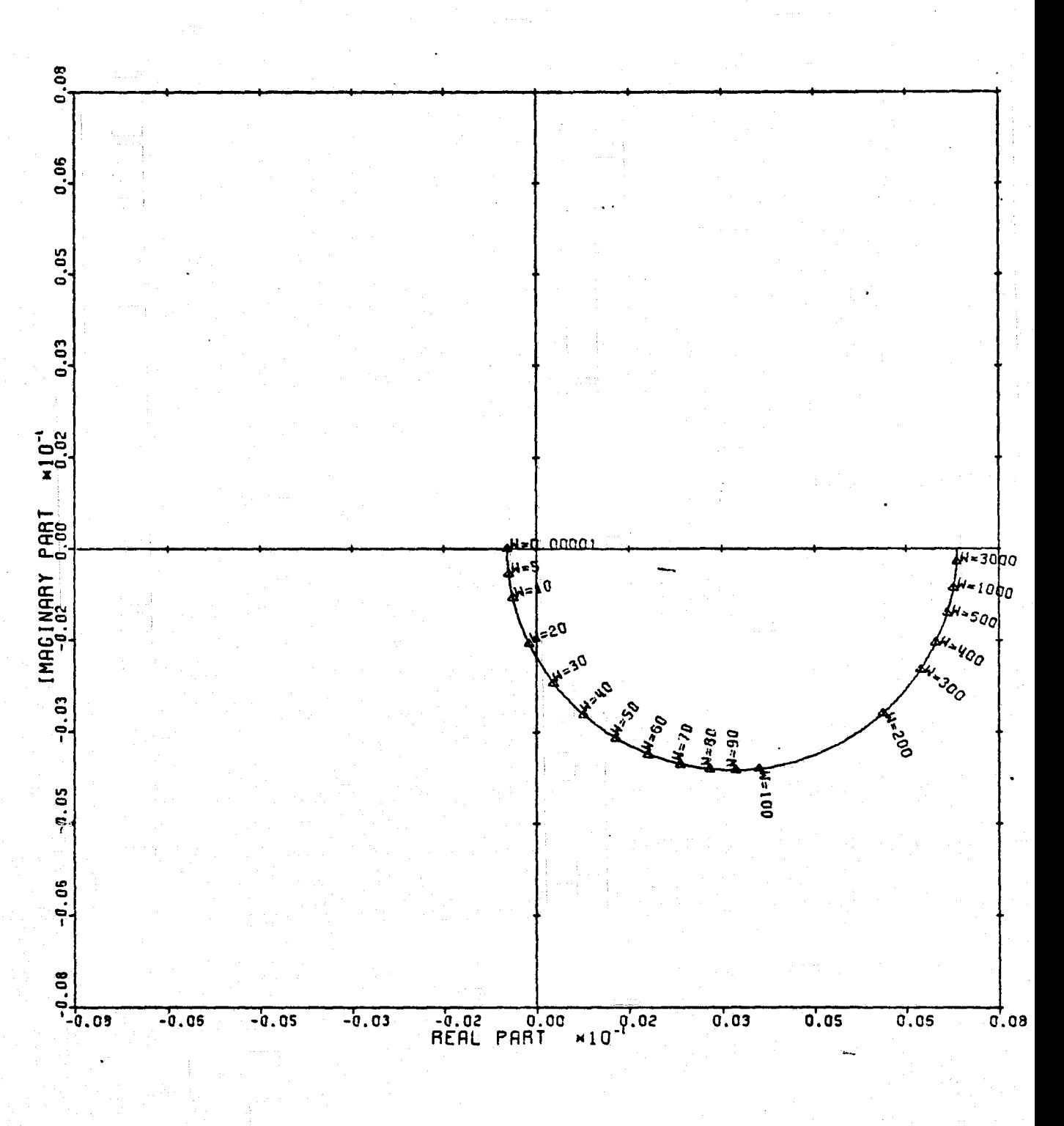

LOCUS OF CENTERS PLOT: 2,3 ENTRY: COLUMN SWITCH, 6/14/78. INPUTS = 4, SYSTEM ORDER = 6, ANALYSIS TYPE = 2

Figure 28

I

T

I.

E

**TELESCO** 

**T** 

 $\begin{bmatrix} 1 \\ 2 \\ 3 \\ 4 \end{bmatrix}$ 

 $\sum_{i=1}^{n}$ 

Ĩ.

I

I

 $\mathbf{I}$ 

1

 $\frac{1}{2} \rightarrow \infty$ 

15 YEAR OLD FEMALE

j3 n

I.

Ţ

 $\mathbf{J}$ 

1

I

, pr

I

I

 $\begin{bmatrix} 1 \\ 2 \end{bmatrix}$ 

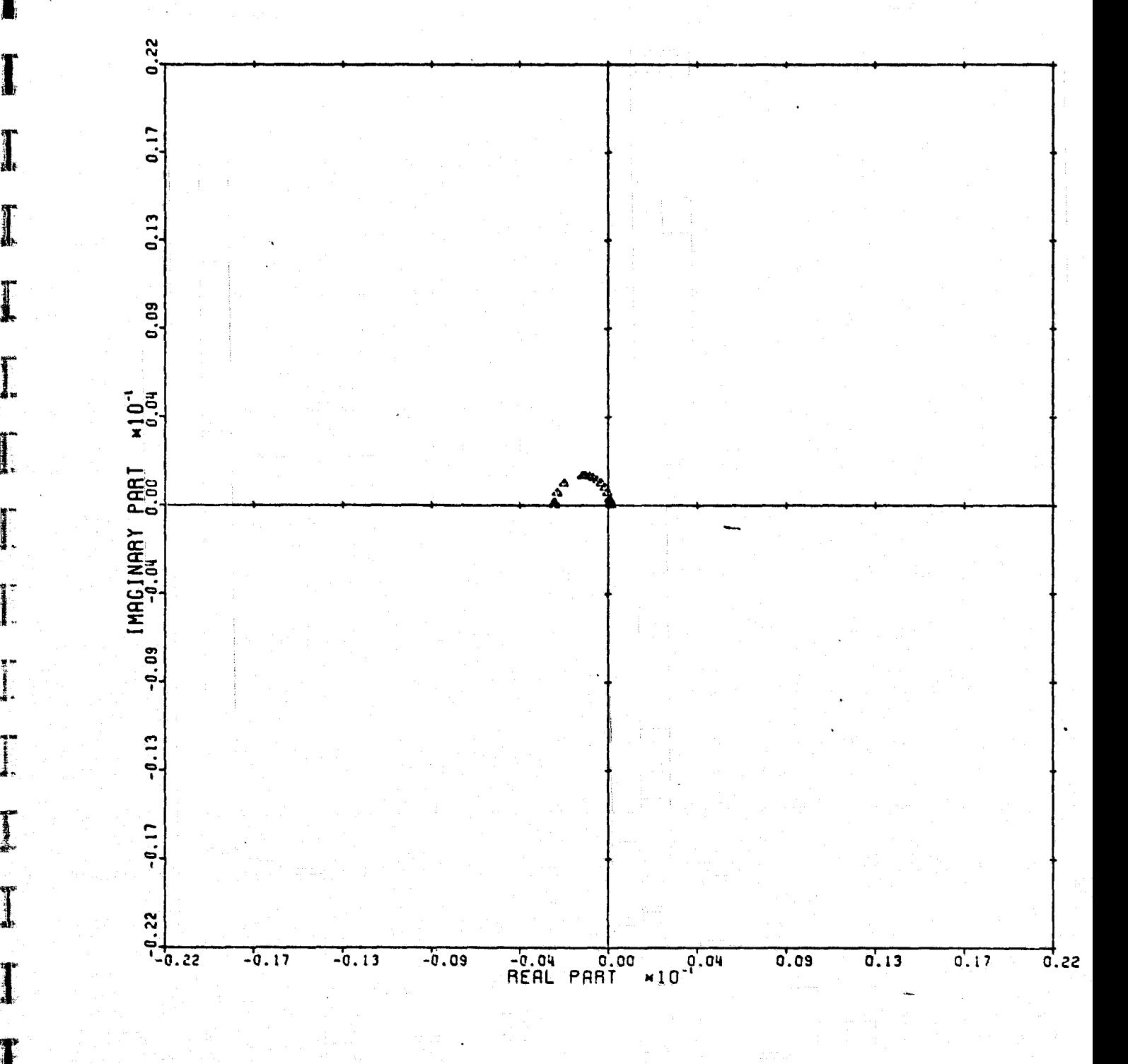

CRRDIRO PLOT: 4.3 ENTRY: COLUMN SWITCH. G/14/78. INPUTS = 4. SYSTEM ORDER = 6. ANALYSIS TYPE = 2

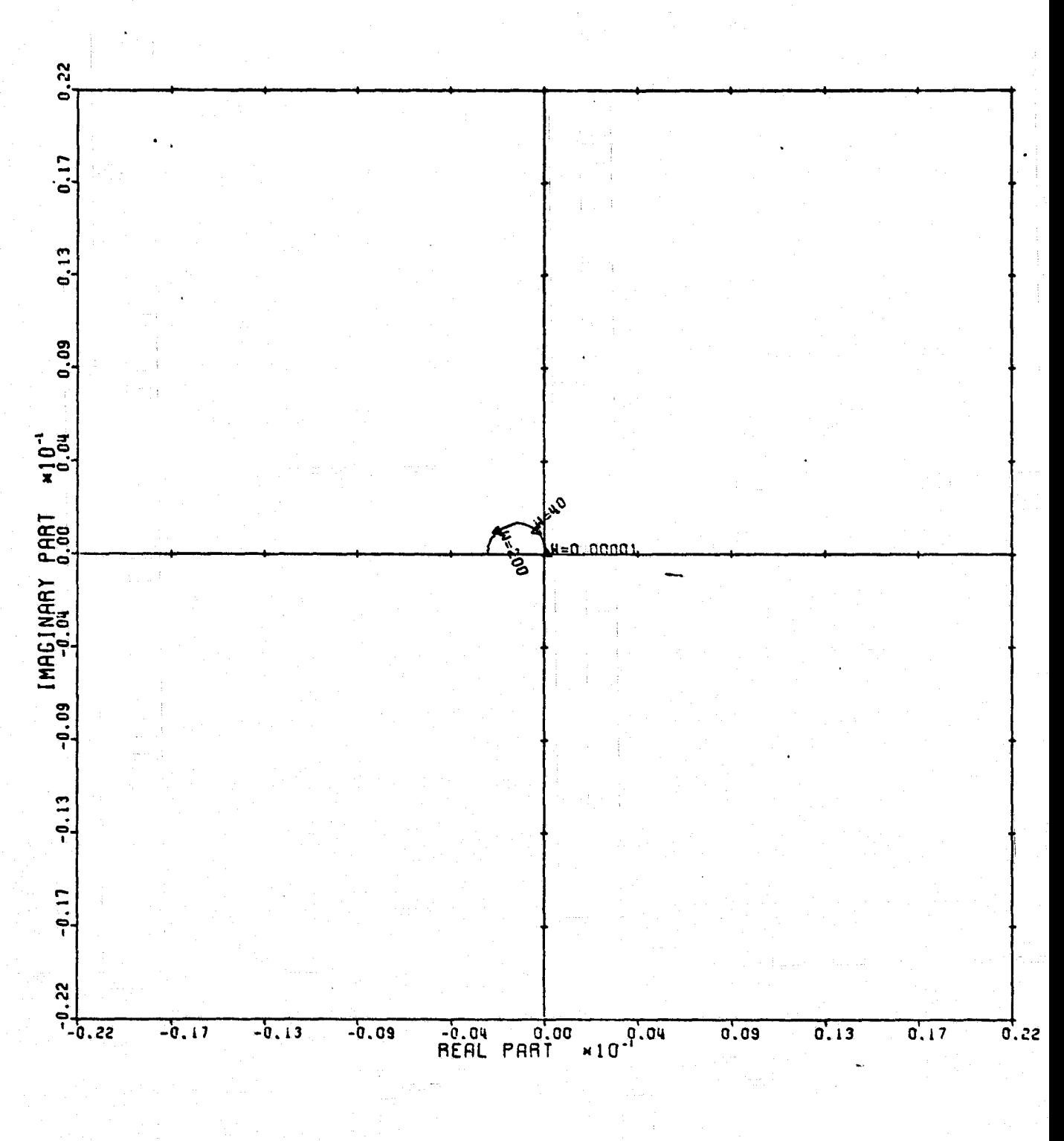

LOCUS OF CENTERS PLOT: 4,3 ENTRY: COLUMN SWITCH, 6/14/78. INPUTS = 4, SYSTEM ORDER = 6. ANALYSIS TYPE = 2

" "y'

Figure 30

l

**The Second** 

I

Į

I

I

I.

I.

I

I.

 $\mathbf{I}$ 

I

1

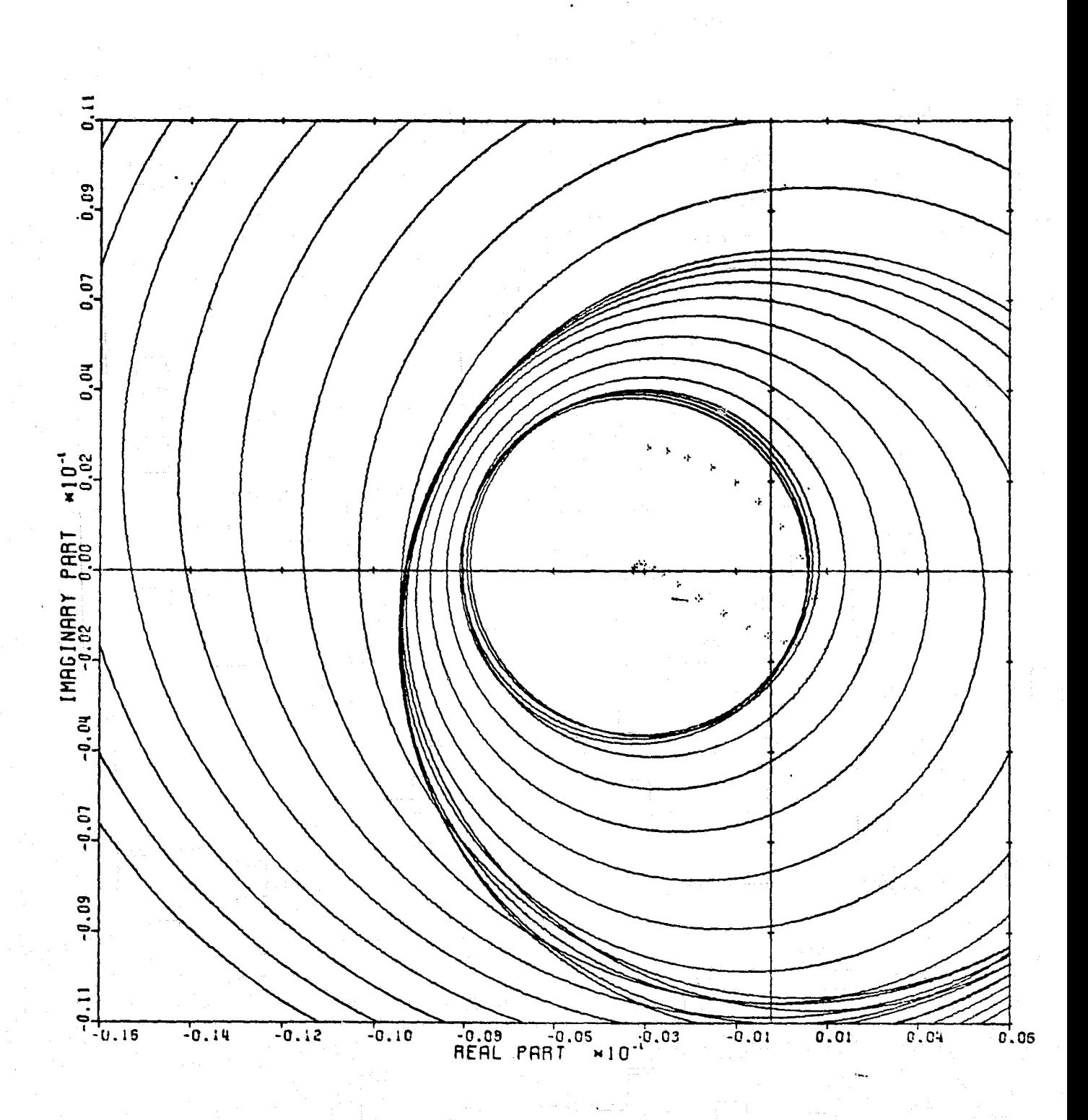

Figure 31

 $\mathbf{I}$ 

CARDIAO PLOT: 2.1 ENTRY: KMP3, 6/20/78. INPUTS = 4. SYSTEM ORDER = 6. ANRLYSIS TYPE = 1

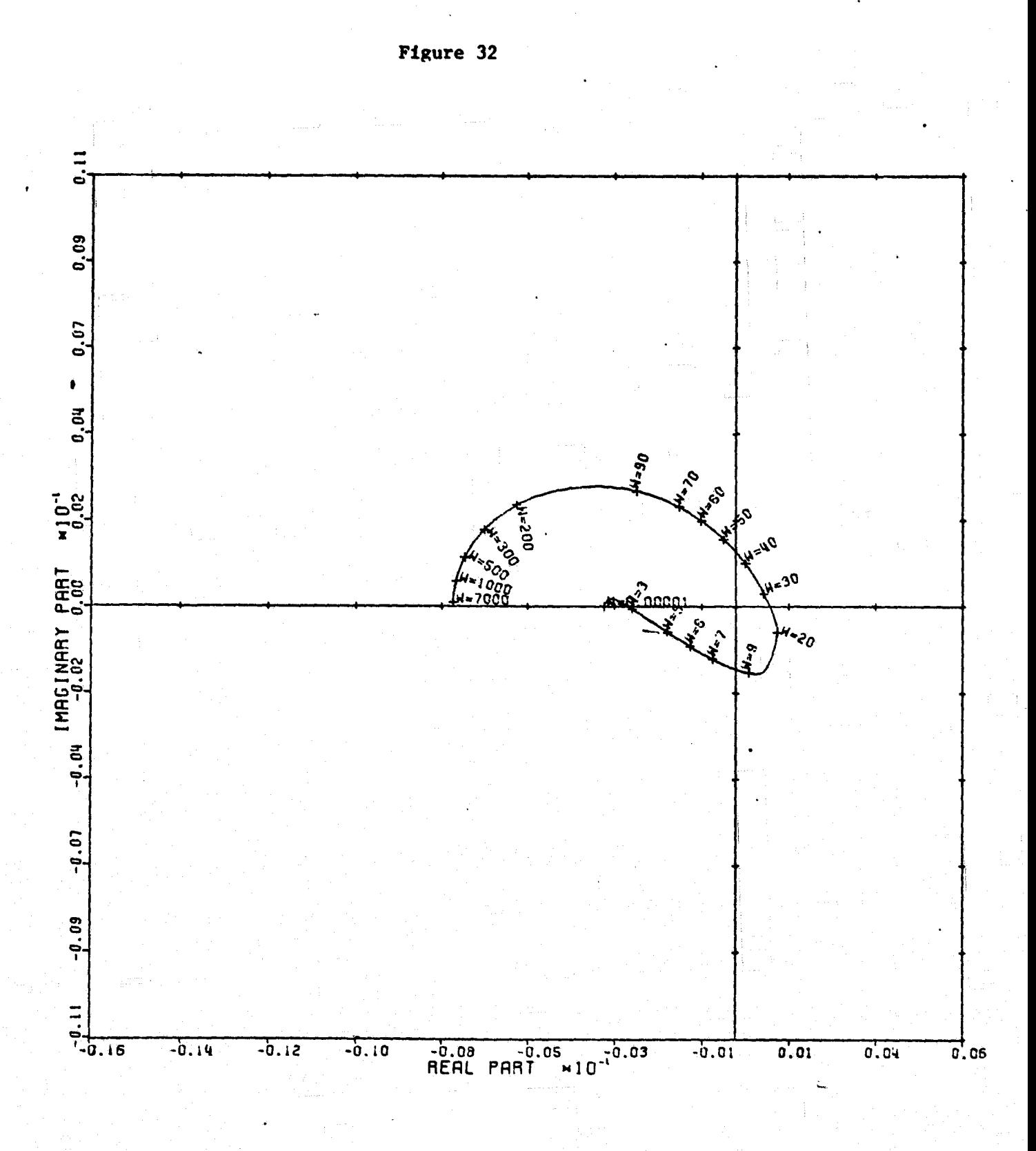

 $x = 1$ 

 $\frac{1}{2}$ 

 $\mathbf{A}$ 

 $\mathbb{Z}^2$ 

 $\cdot$ 

**General** 

LOCUS OF CENTERS PLOT: 2.1 ENTRY: KMP3, 6/20/78. INPUTS = 4, SYSTEM ORDER =  $6$ , ANALYSIS TYPE = 1

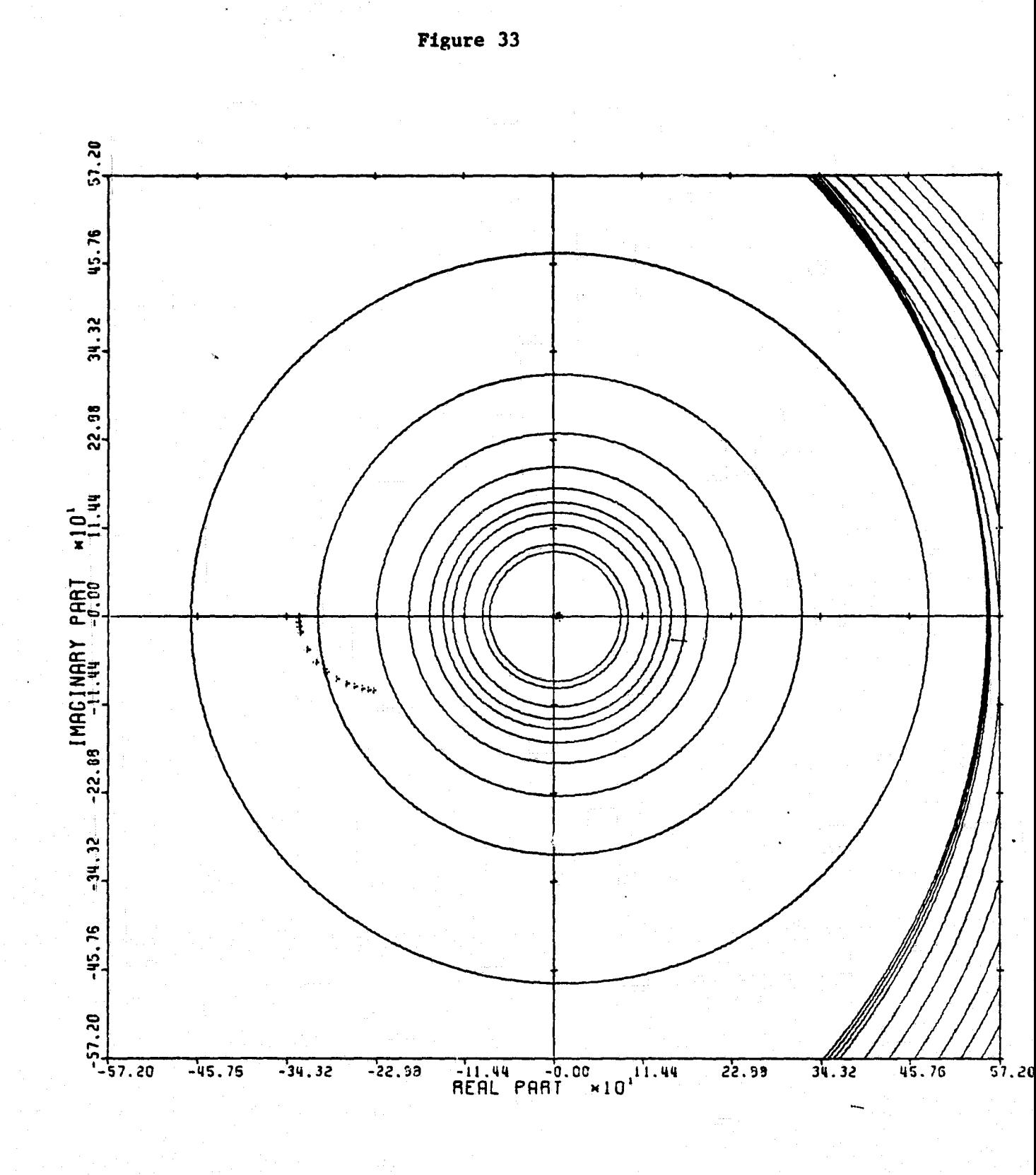

I

1

I<sub>1</sub>

I

Thursday.

**Extended** 

 $\overline{\phantom{a}}$ 

 $\begin{array}{c}\n\bullet \\
\bullet \\
\bullet \\
\bullet\n\end{array}$ 

 $\begin{bmatrix} 1 & 0 & 0 \\ 0 & 0 & 0 \\ 0 & 0 & 0 \\ 0 & 0 & 0 \\ 0 & 0 & 0 \\ 0 & 0 & 0 \\ 0 & 0 & 0 \\ 0 & 0 & 0 \\ 0 & 0 & 0 \\ 0 & 0 & 0 & 0 \\ 0 & 0 & 0 & 0 \\ 0 & 0 & 0 & 0 \\ 0 & 0 & 0 & 0 \\ 0 & 0 & 0 & 0 & 0 \\ 0 & 0 & 0 & 0 & 0 \\ 0 & 0 & 0 & 0 & 0 \\ 0 & 0 & 0 & 0 & 0 & 0 \\ 0 & 0 & 0 & 0 & 0 & 0 \\ 0 &$ 

■ いっかいす

I

 $\mathbf{I}$ 

1

l

CARDIAD PLOT: 3,1 ENTRY: KMP3, 6/20/78. INPUTS = 4. SYSTEM ORDER = 6, ANRLYSIS TYPE = 1

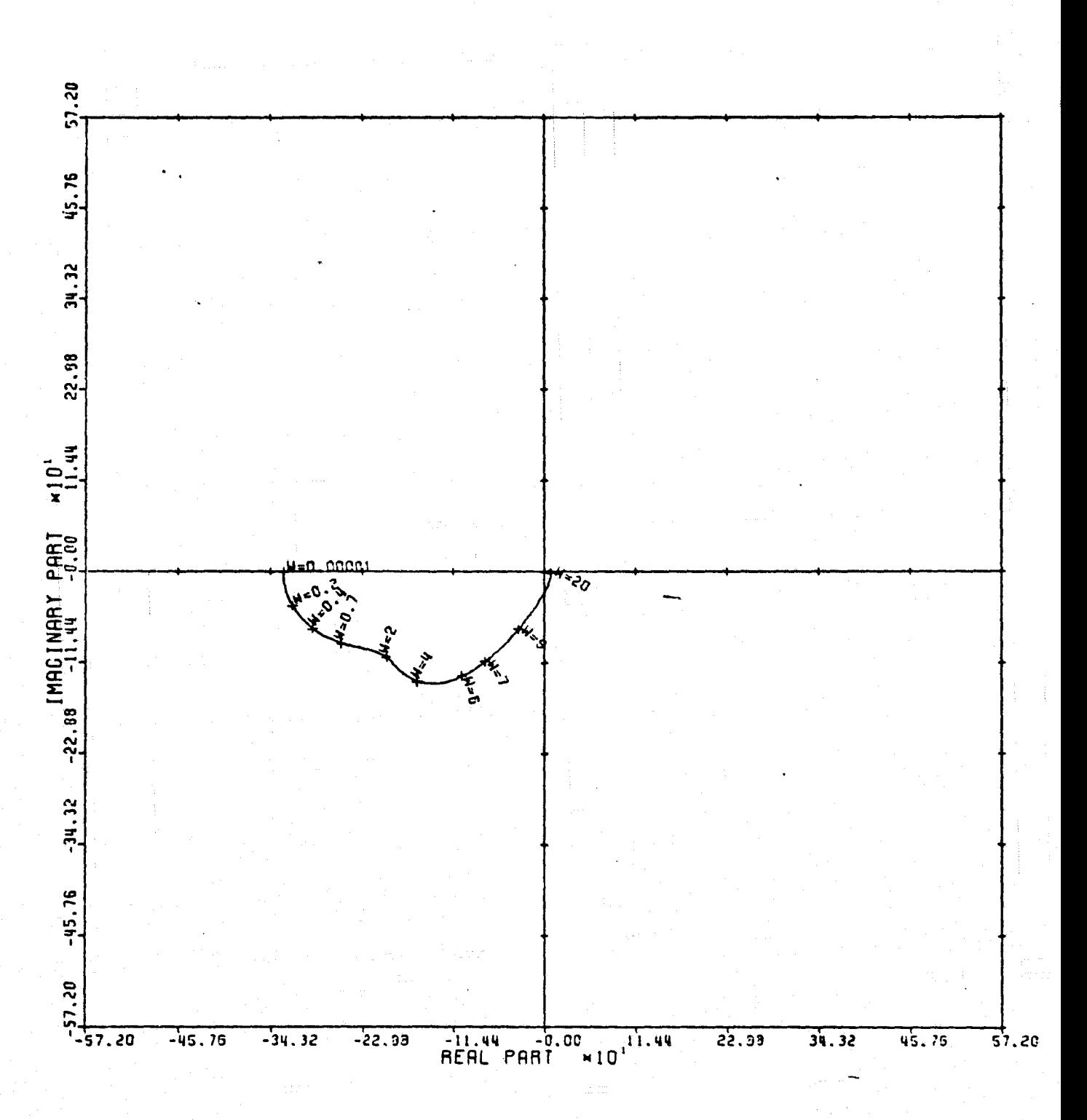

LOCUS OF CENTERS PLOT: 3.1 ENTRY: KMP3, 6/20/78. INPUTS = 4, SYSTEM ORDER = 6, ANALYSIS TYPE = 1

75

Figure 34

 $\mathbf{I}$ 

I

 $\frac{1}{2}$ 

 $\overline{1}$ 

I

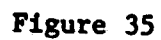

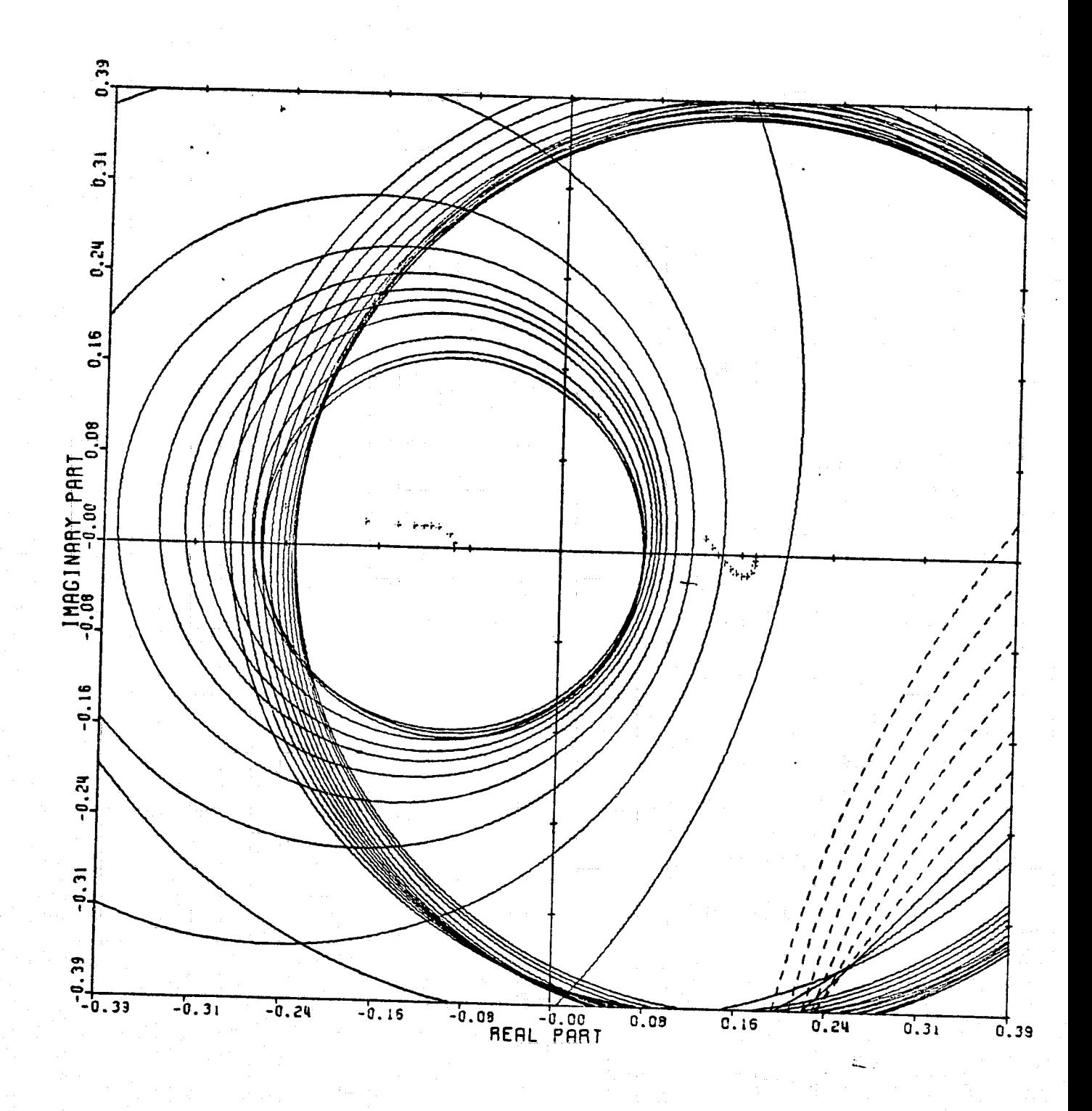

CARDIAD PLOT: 4.1 ENTRY: KMP3, 6/20/78. INPUTS = 4. STSTEM ORDER = 6. ANALYSIS TYPE = 1

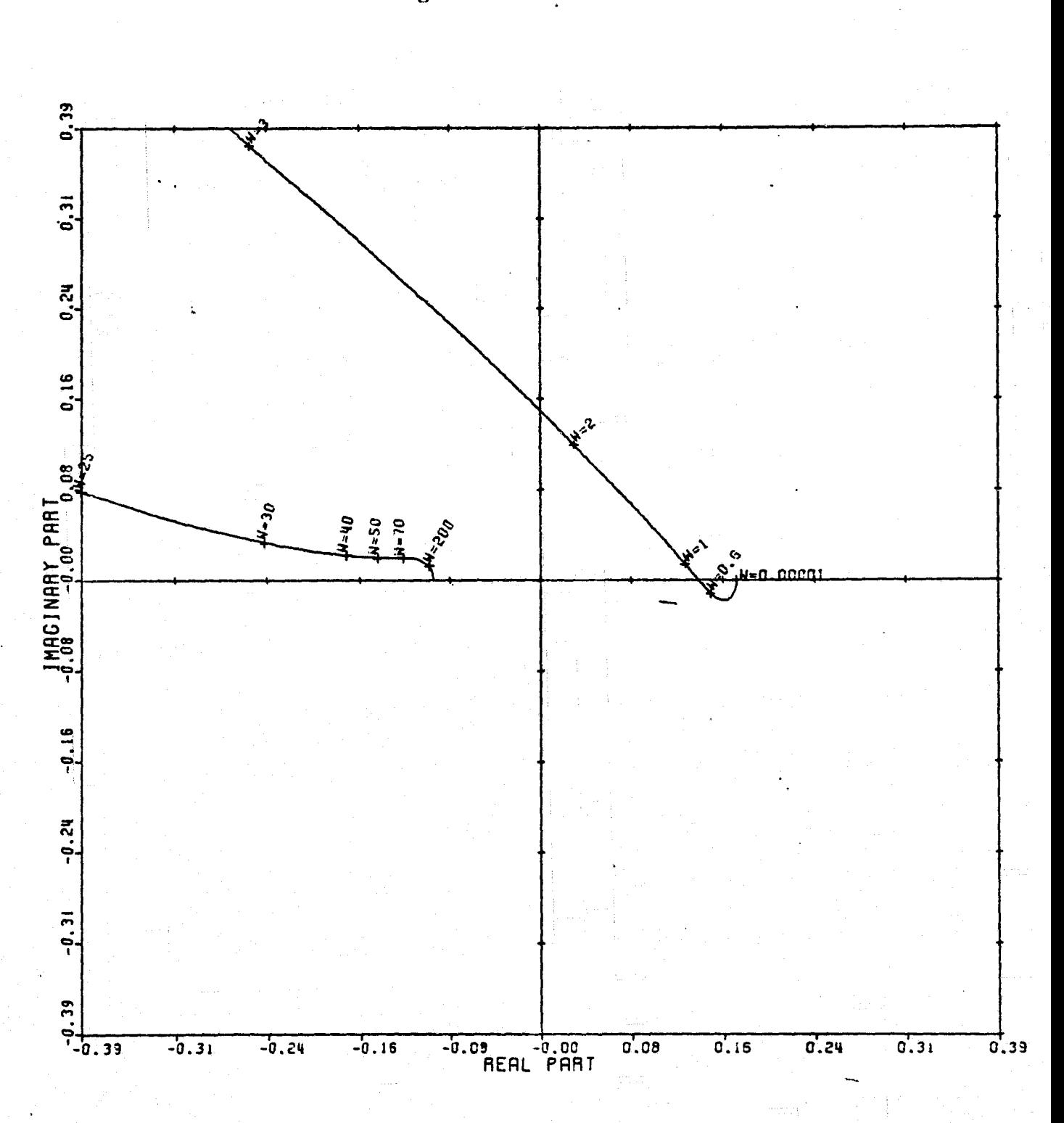

LOCUS OF CENTERS PLOT: 4.1 ENTRY: KMP3. 6/20/78. INPUTS = 4, SYSTEM ORDER = 6, ANALYSIS TYPE = 1

Figure 36

I

I

 $\int$ 

I

 $\begin{bmatrix} 1 & 0 & 0 \\ 0 & 0 & 0 \\ 0 & 0 & 0 \\ 0 & 0 & 0 \\ 0 & 0 & 0 \\ 0 & 0 & 0 \\ 0 & 0 & 0 \\ 0 & 0 & 0 \\ 0 & 0 & 0 & 0 \\ 0 & 0 & 0 & 0 \\ 0 & 0 & 0 & 0 \\ 0 & 0 & 0 & 0 & 0 \\ 0 & 0 & 0 & 0 & 0 \\ 0 & 0 & 0 & 0 & 0 \\ 0 & 0 & 0 & 0 & 0 & 0 \\ 0 & 0 & 0 & 0 & 0 & 0 \\ 0 & 0 & 0 & 0 & 0 & 0 & 0 \\ 0 &$ 

 $\begin{bmatrix} 1 \\ 1 \\ 1 \end{bmatrix}$ 

raj de

 $\pm 1$ 

 $\frac{1}{\sqrt{2}}$ :<br>\*\*

نغلب».<br>در  $\frac{1}{\log \theta}$ 

et in

 $\mathcal{C}(\mathcal{Y}^{\mathcal{C}})$ 

och

æ.

ę.

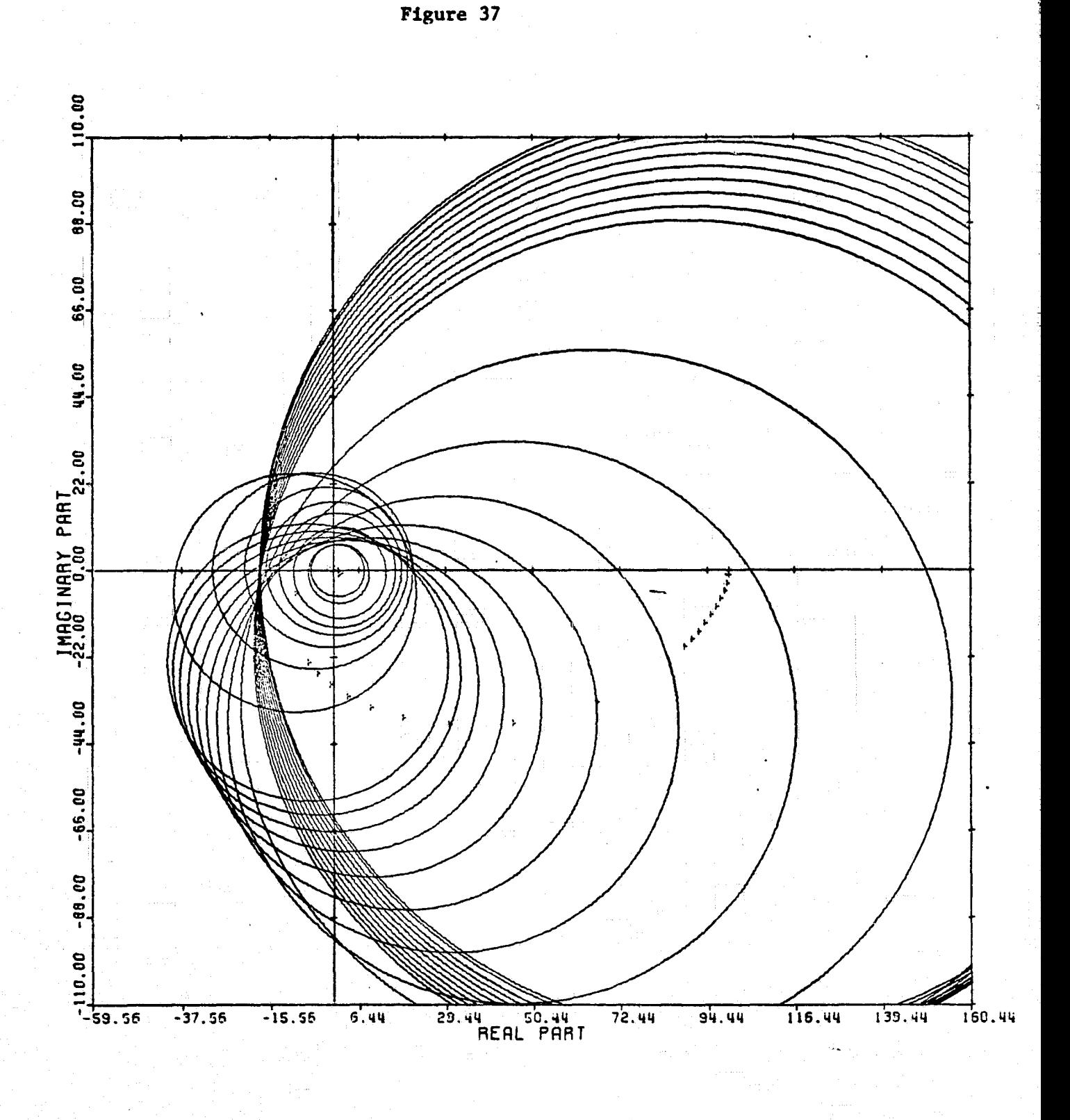

I

 $\frac{1}{2}$ 

ः<br>घ≹र

 $\begin{bmatrix} 1 & 0 & 0 \\ 0 & 0 & 0 \\ 0 & 0 & 0 \\ 0 & 0 & 0 \\ 0 & 0 & 0 \\ 0 & 0 & 0 \\ 0 & 0 & 0 \\ 0 & 0 & 0 \\ 0 & 0 & 0 \\ 0 & 0 & 0 \\ 0 & 0 & 0 \\ 0 & 0 & 0 \\ 0 & 0 & 0 \\ 0 & 0 & 0 & 0 \\ 0 & 0 & 0 & 0 \\ 0 & 0 & 0 & 0 \\ 0 & 0 & 0 & 0 & 0 \\ 0 & 0 & 0 & 0 & 0 \\ 0 & 0 & 0 & 0 & 0 \\ 0 & 0 & 0 & 0 & 0 &$ 

Ţ

ъj.

 $\Omega_{\rm m}$ 

に<br>場合

 $\frac{1}{\sqrt{\pi}}$ 

 $\frac{1}{2}$ 

 $\frac{1}{2}$ 

T

I

1

CARDIAD PLOT: 1,2 ENTRY: KMP3, 6/20/78. INPUTS = 4, SYSTEM ORDER = 6, ANALYSIS TYPE = 1

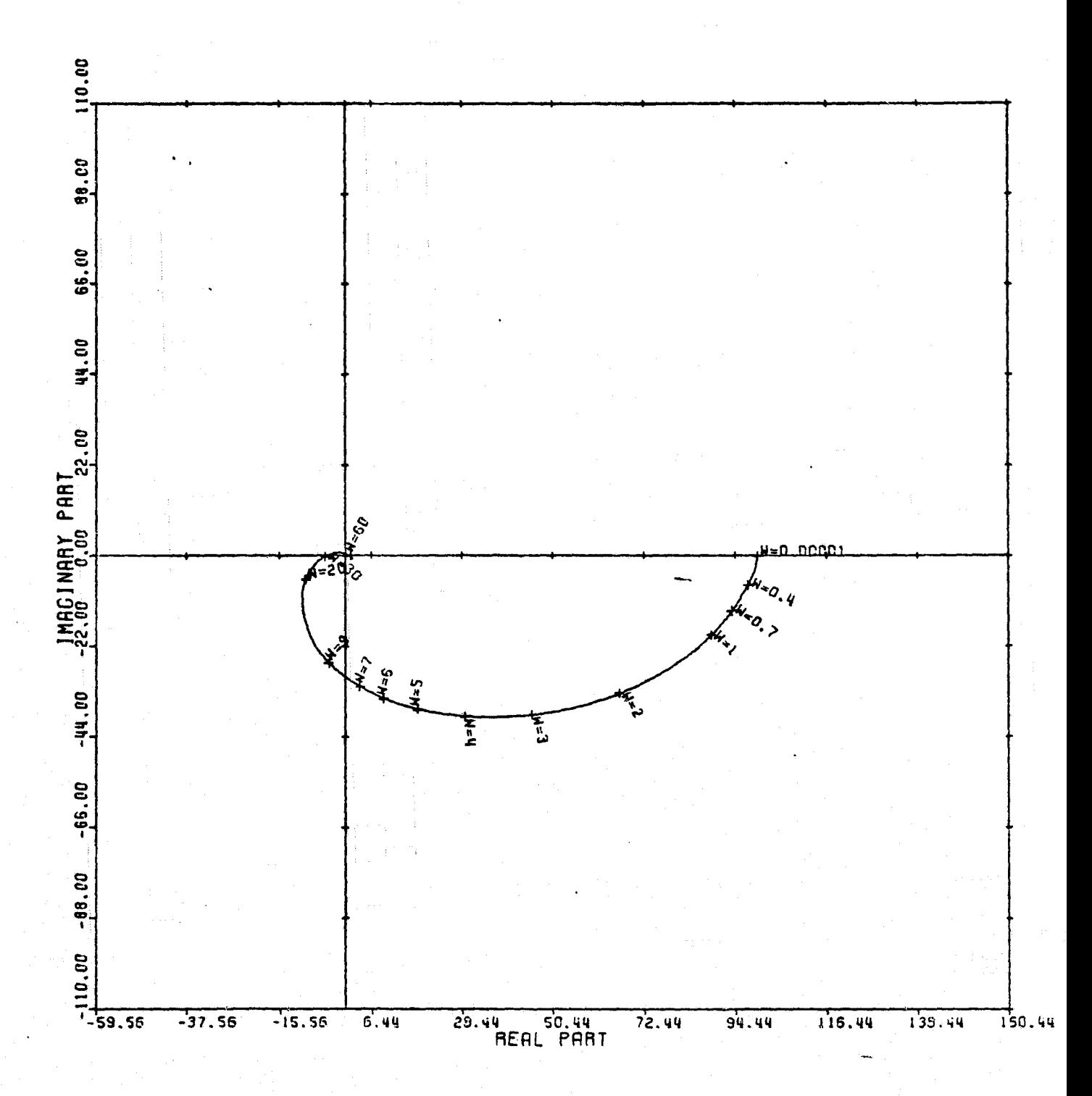

LOCUS OF CENTERS PLOT: 1,2 ENTRY: KMP3, 6/20/78. INPUTS = 4, SYSTEM ORDER =  $6$ , ANALYSIS TYPE = 1

Figure 38

I

I

J

I

Ţ

 $\overline{\phantom{a}}$ 

 $\begin{array}{c} \overline{1} \\ \overline{1} \\ \overline{1} \end{array}$ 

 $\begin{bmatrix} 1 & 0 & 0 \\ 0 & 1 & 0 \\ 0 & 0 & 0 \\ 0 & 0 & 0 \\ 0 & 0 & 0 \\ 0 & 0 & 0 \\ 0 & 0 & 0 & 0 \\ 0 & 0 & 0 & 0 \\ 0 & 0 & 0 & 0 \\ 0 & 0 & 0 & 0 & 0 \\ 0 & 0 & 0 & 0 & 0 \\ 0 & 0 & 0 & 0 & 0 \\ 0 & 0 & 0 & 0 & 0 & 0 \\ 0 & 0 & 0 & 0 & 0 & 0 \\ 0 & 0 & 0 & 0 & 0 & 0 & 0 \\ 0 & 0 & 0 & 0 & 0 & 0 & 0 \\$ 

 $\frac{1}{2}$ 

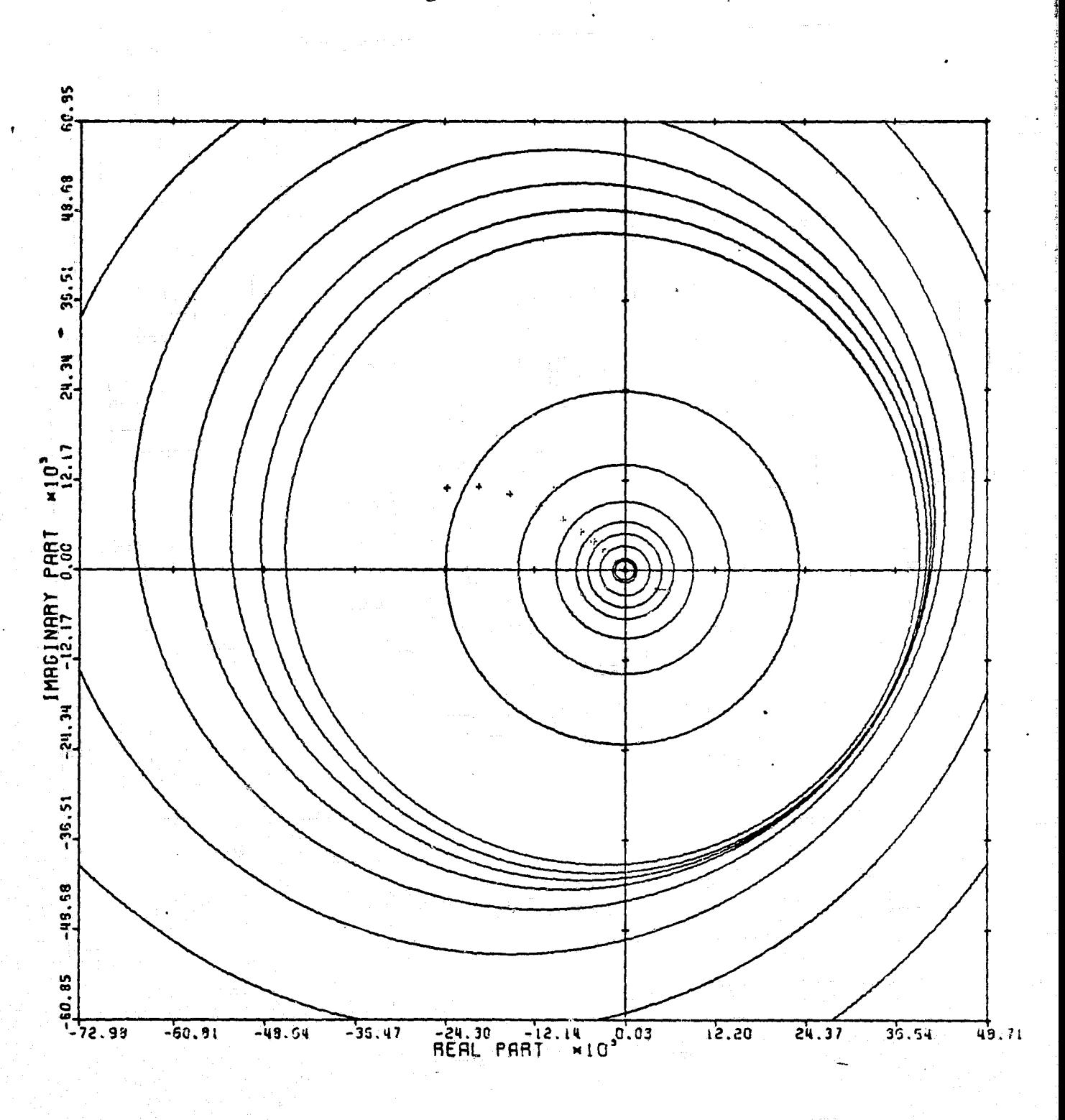

CARDIAD PLOT: 3.2 ENTRY: KMP3. 6/20/78. INPUTS = 4. SYSTEM ORDER = .6. ANALYSIS TYPE = 1

Figure 39

I

I

I

I

 $\mathbf{I}$ 

中<br>東<br>東

 $\frac{1}{2}$ 

 $\begin{array}{c} \begin{array}{c} \begin{array}{c} \begin{array}{c} \end{array} \end{array} \end{array} \end{array}$ 

80

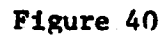

i<br>Little

 $\mathbf{I}$ 

 $\overline{\phantom{a}}$ 

 $\begin{bmatrix} 0 & 0 & 0 \\ 0 & 0 & 0 \\ 0 & 0 & 0 \\ 0 & 0 & 0 \\ 0 & 0 & 0 \\ 0 & 0 & 0 & 0 \\ 0 & 0 & 0 & 0 \\ 0 & 0 & 0 & 0 \\ 0 & 0 & 0 & 0 & 0 \\ 0 & 0 & 0 & 0 & 0 \\ 0 & 0 & 0 & 0 & 0 \\ 0 & 0 & 0 & 0 & 0 & 0 \\ 0 & 0 & 0 & 0 & 0 & 0 \\ 0 & 0 & 0 & 0 & 0 & 0 & 0 \\ 0 & 0 & 0 & 0 & 0 & 0 & 0 \\ 0 & 0 & 0 &$ 

**B**esident

1885年<br>現

I

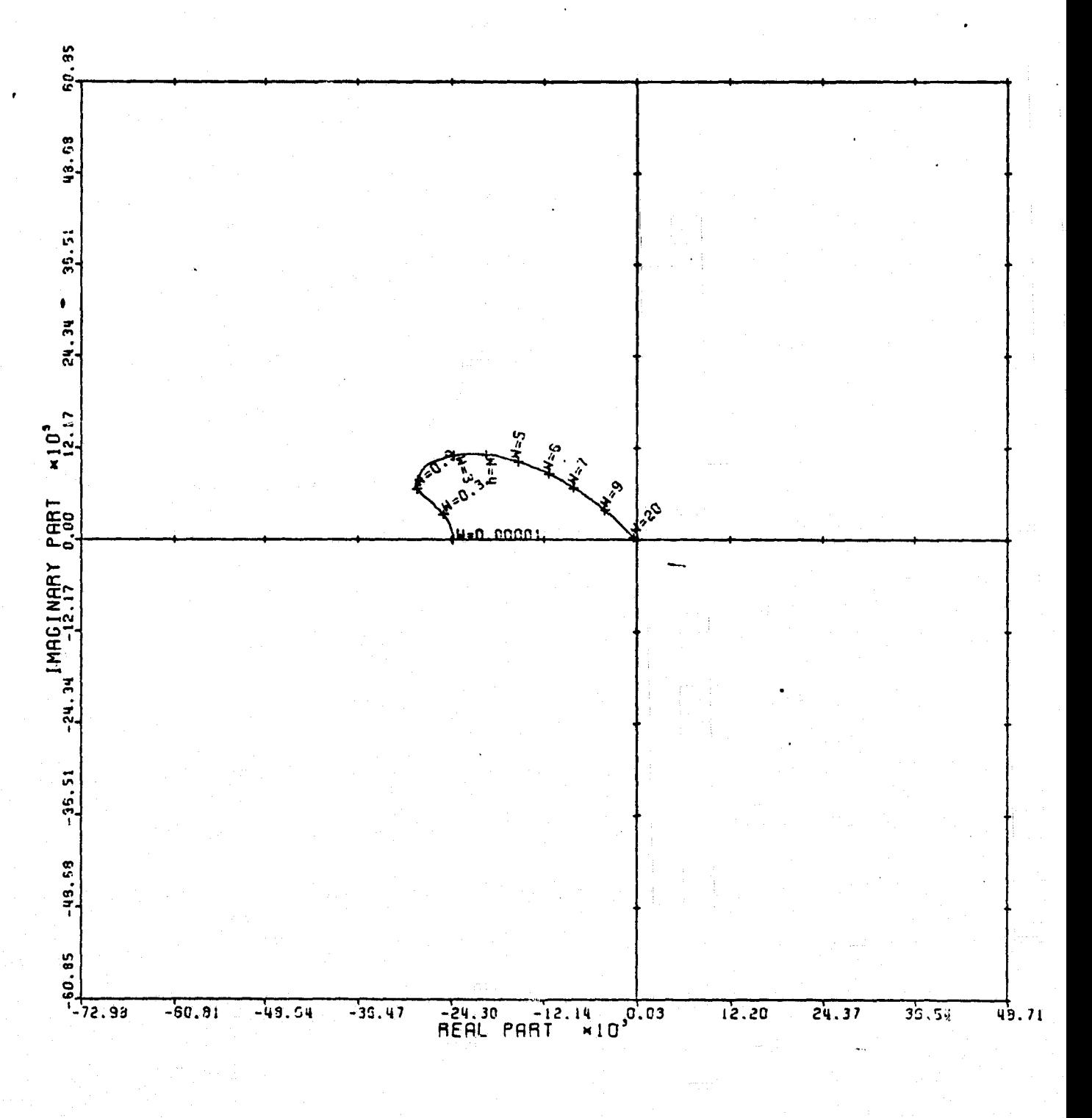

LOCUS OF CENTERS PLOT: 3.2 ENTRY: KMP3, 6/20/78. INPUTS = 4, SYSTEM ORDER =  $5$ , ANALYSIS TYPE = 1

 $\begin{array}{cc} \mathbf{A} & \mathbf{B} \\ \mathbf{A} & \mathbf{B} \\ \mathbf{A} & \mathbf{A} \end{array}$ 

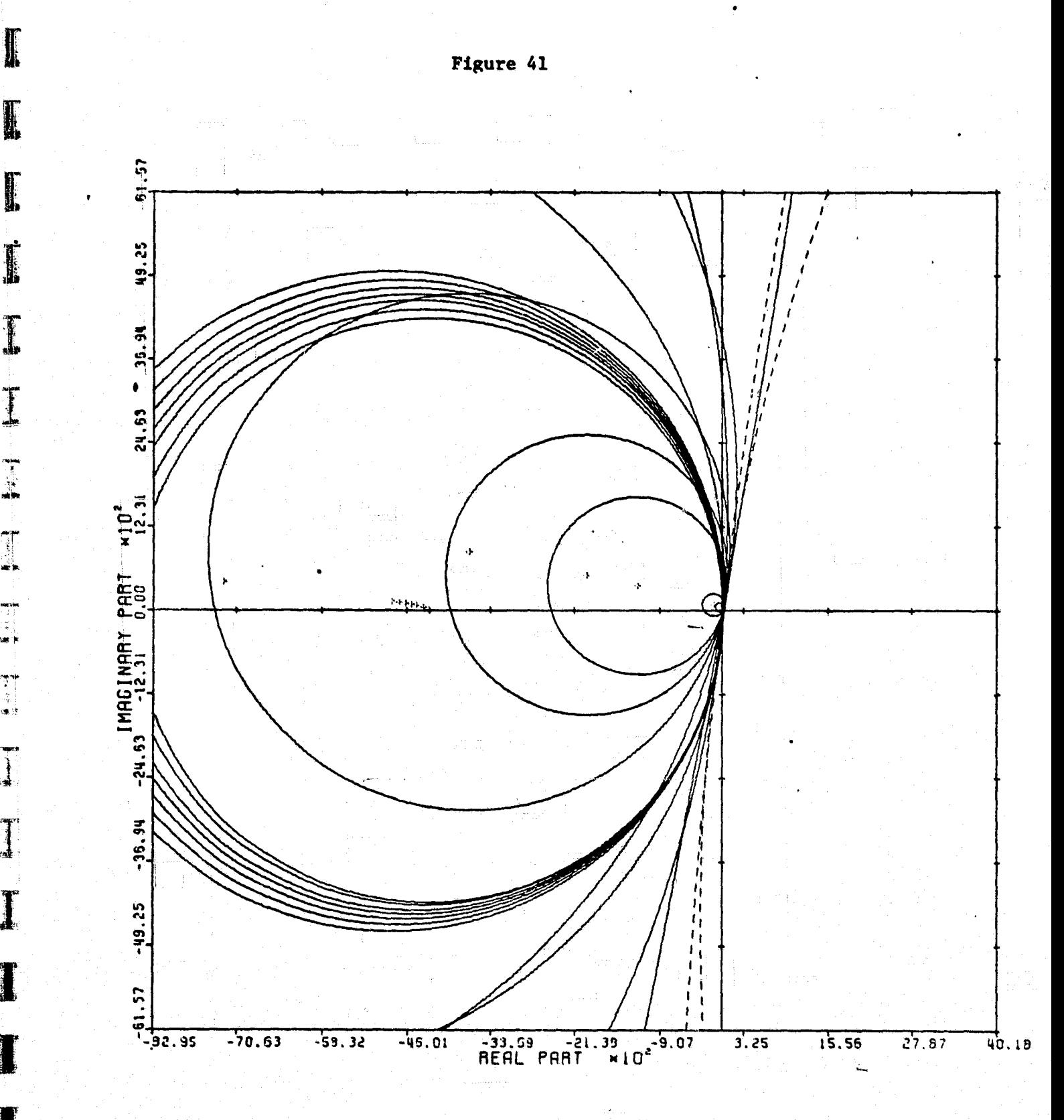

Listen på en starte om den starte om den starte om den starte om den starte om den starte om den starte om den

I.

I

I

+ri. 1995

w h

 $\mathbf{I}$ 

I

I

I

CARDIAD PLOT: 4,2 ENTRY: KMP3, 6/20/78. INPUTS = 4. SYSTEM ORDER = 6. ANALYSIS TYPE = 1

Figure 42

׀<br>׀

إسساء

 $\prod$ 

 $\frac{1}{2}$ 

 $\prod_{i=1}^{n}$ 

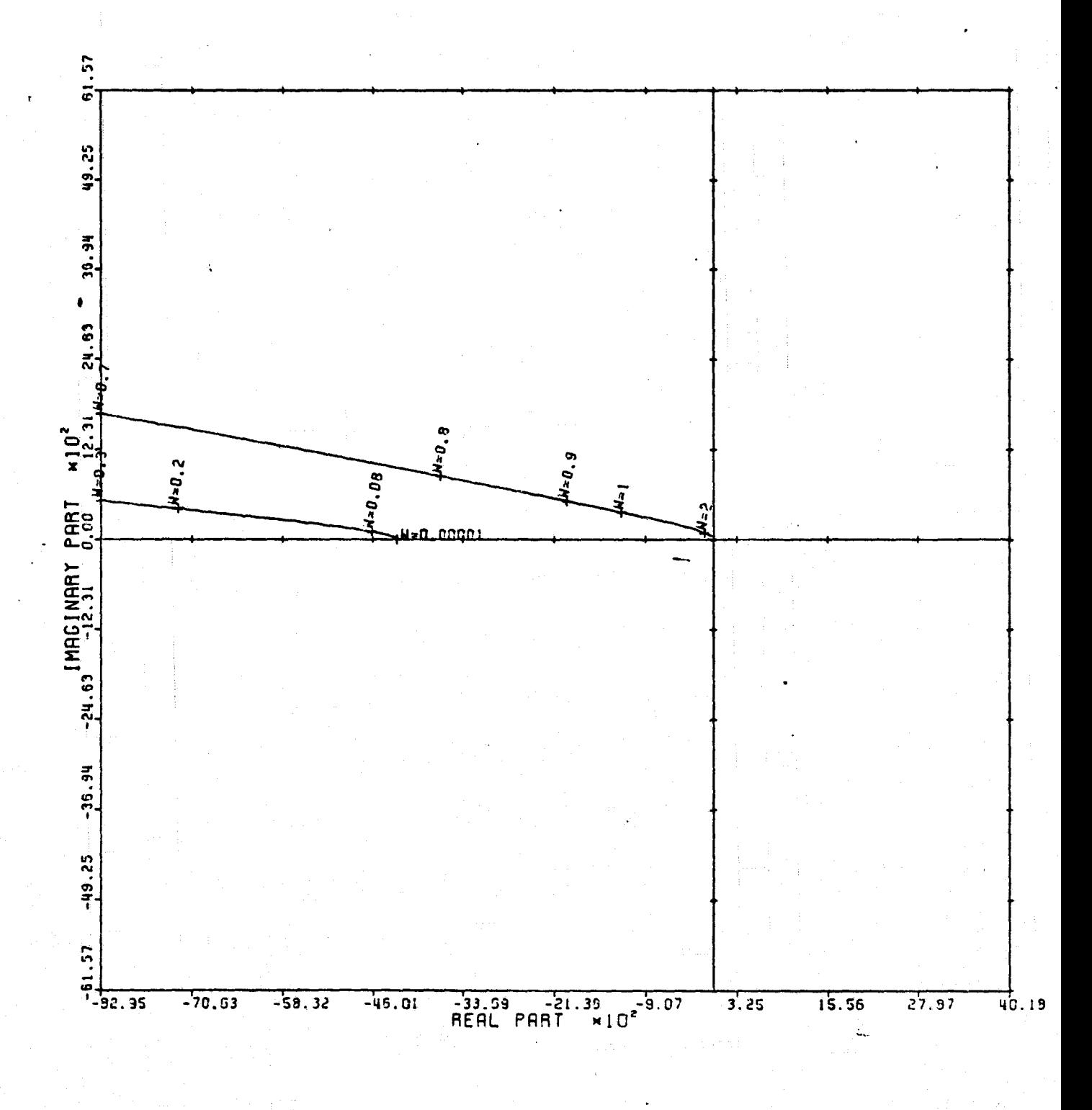

LOCUS OF CENTERS PLOT: 4,2 ENTRY: KMP3, 6/20/78. INPUTS = 4, SYSTEM ORDER = 6, ANALYSIS TYPE = 1

تحتم

٠,

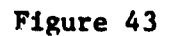

 $\begin{matrix} \end{matrix}$ 

Ĩ

 $\prod_{i=1}^{n}$ 

 $\begin{array}{c} \overline{\mathbf{r}} \\ \overline{\mathbf{r}} \end{array}$ 

 $\mathbf{I}$ 

I

I

I

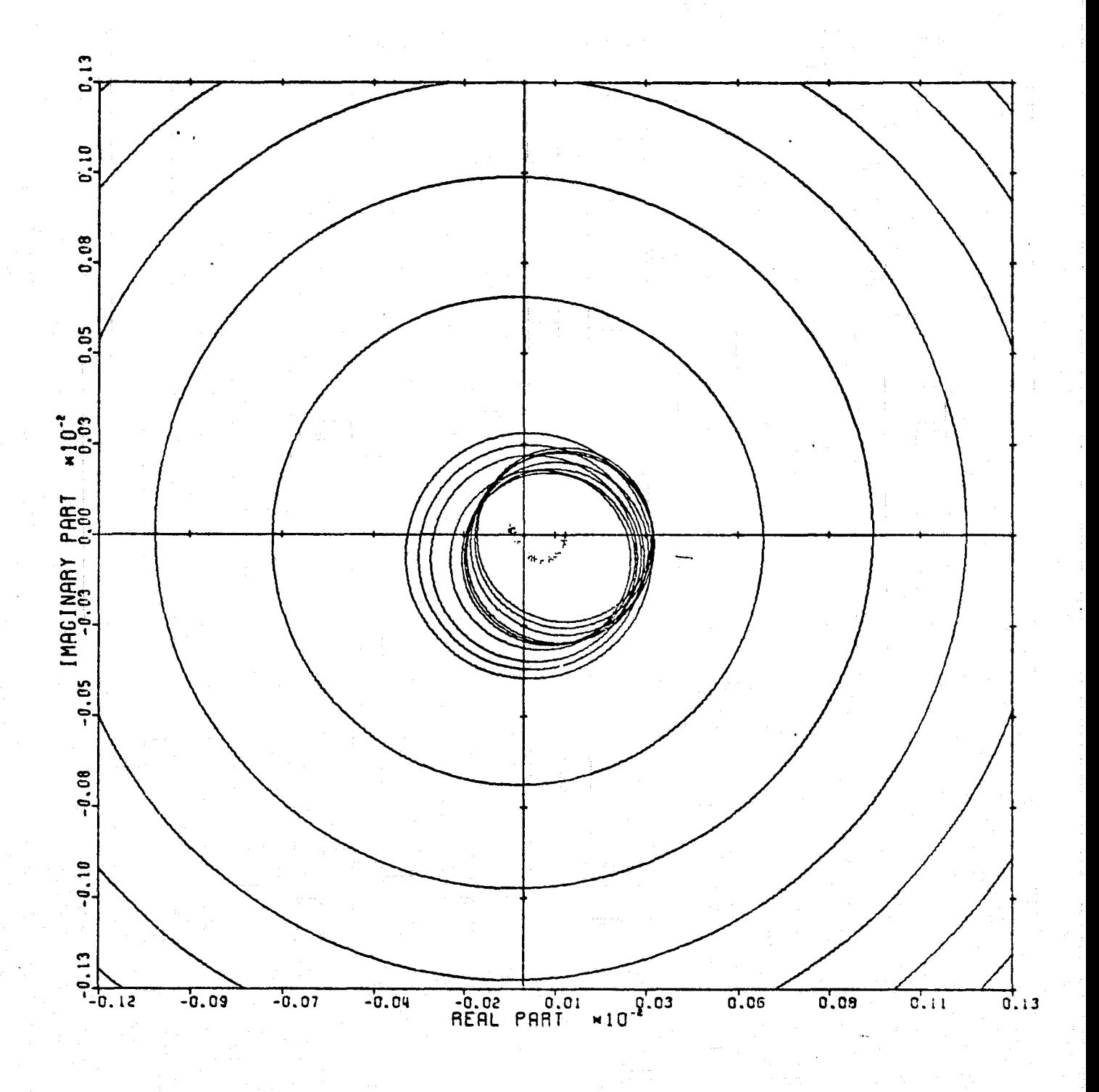

CARDIAO PLOT: 1,3 ENTRY: KMP3, 6/20/78. INPUTS = 4, SYSTEM ORDER = 6, ANALYSIS IYPE = 1

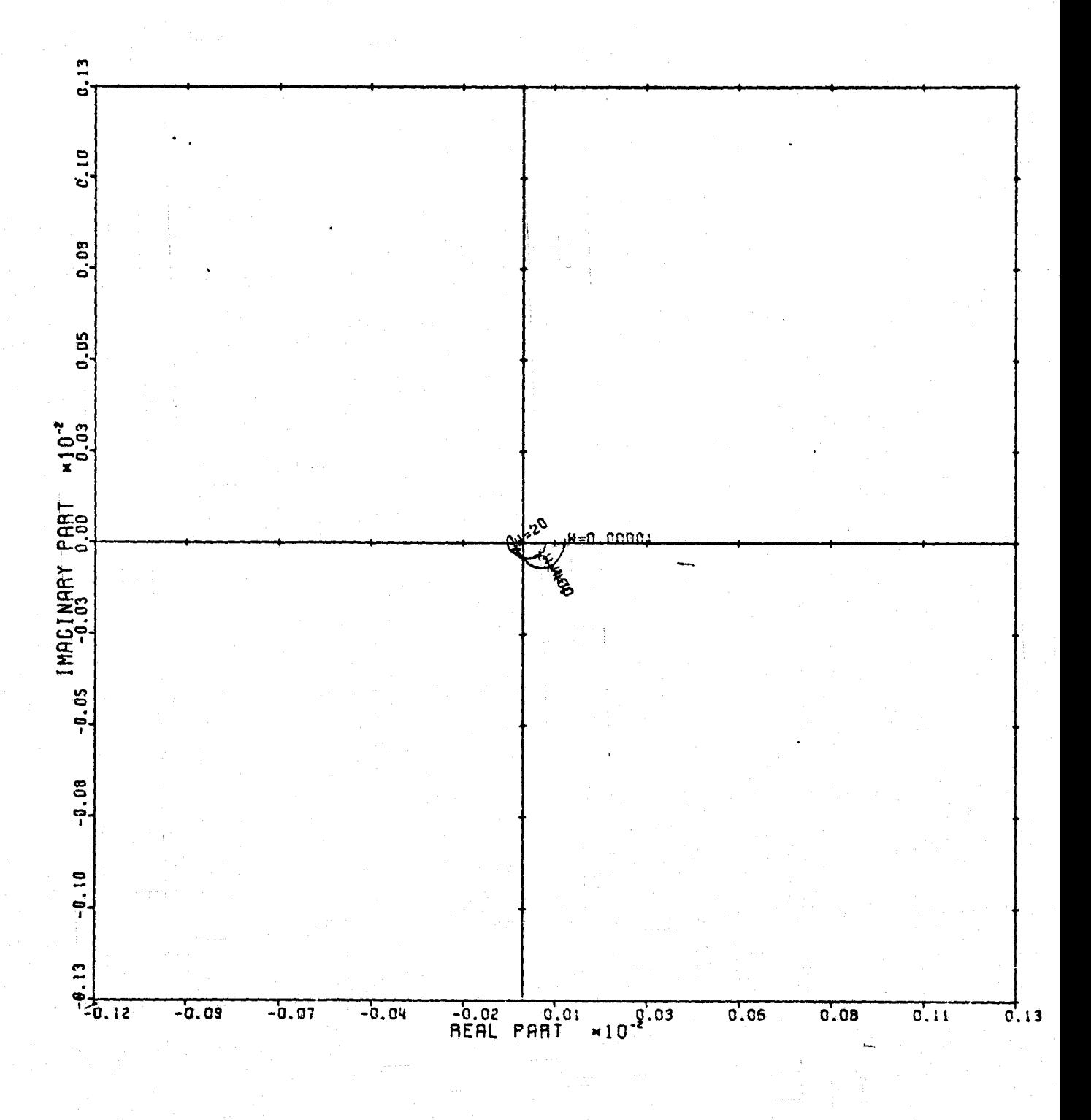

LOCUS OF CENTERS PLOT: 1,3 ENTRY: KMP3, 6/20/78. INPUTS = 4, SYSTEM ORDER = 6, ANRLYSIS IYPE = 1

Figure 44

f

Ţ

J

I

 $\bf{I}$ 

 $\mathbf{I}$ 

I

 $\begin{bmatrix} 1 & 1 & 1 \\ 1 & 1 & 1 \\ 1 & 1 & 1 \\ 1 & 1 & 1 \\ 1 & 1 & 1 \\ 1 & 1 & 1 \\ 1 & 1 & 1 \\ 1 & 1 & 1 \\ 1 & 1 & 1 \\ 1 & 1 & 1 \\ 1 & 1 & 1 \\ 1 & 1 & 1 \\ 1 & 1 & 1 \\ 1 & 1 & 1 \\ 1 & 1 & 1 \\ 1 & 1 & 1 \\ 1 & 1 & 1 \\ 1 & 1 & 1 \\ 1 & 1 & 1 \\ 1 & 1 & 1 \\ 1 & 1 & 1 \\ 1 & 1 & 1 \\ 1 & 1 & 1 \\ 1 & 1 &$ 

I

 $\mathbb{I}$ 

I

I

I

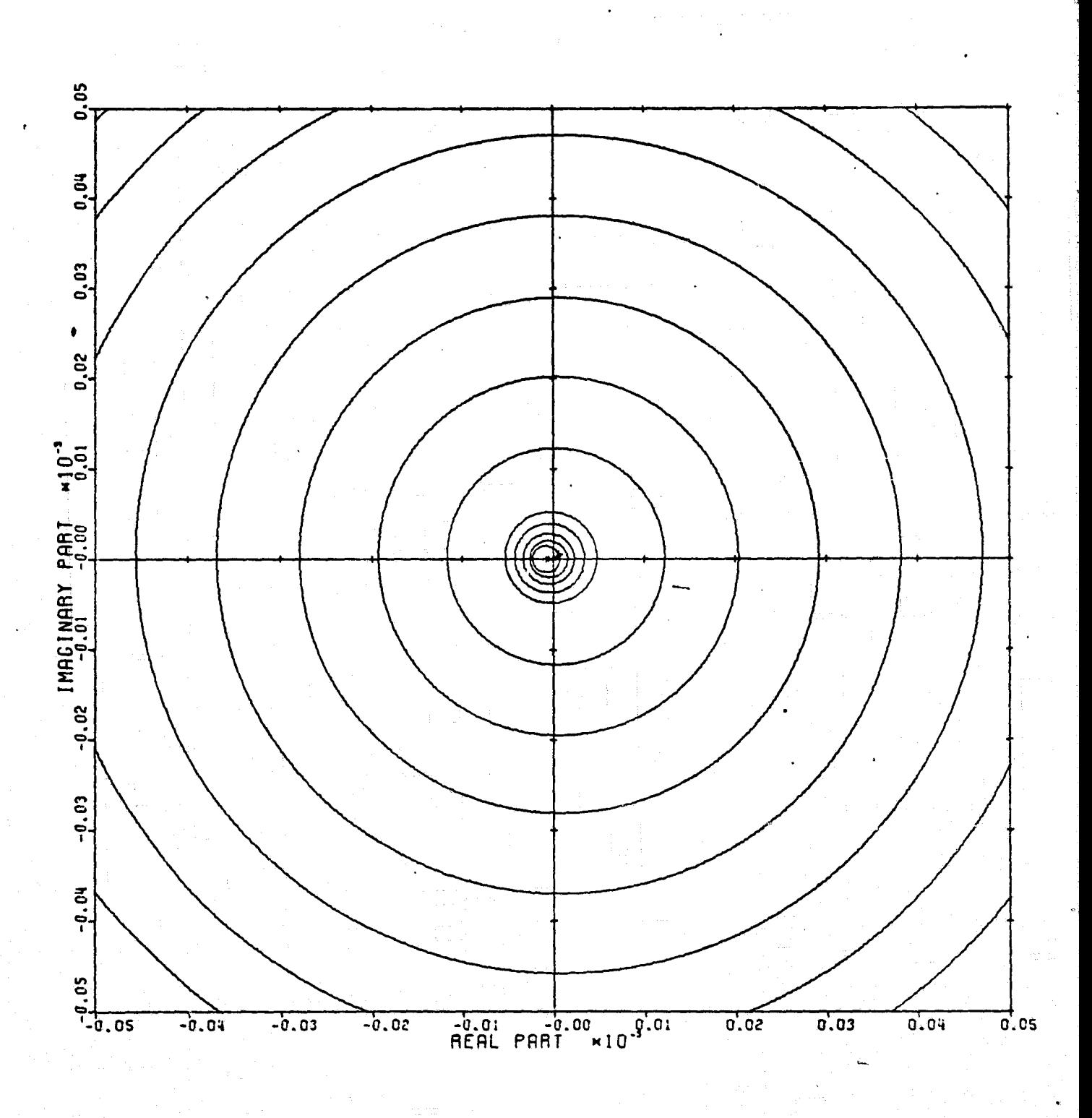

CARDIAD PLOT: 2,3 ENTRY: KMP3, 6/20/78. INPUTS = 4, SYSTEM ORDER =  $6$ , ANALYSIS TYPE = 1

86

Figure 45

I

 $\begin{array}{c} \begin{array}{c} \begin{array}{c} \begin{array}{c} \end{array} \\ \end{array} \end{array} \end{array} \end{array}$ 

 $\begin{array}{c} \begin{array}{c} \begin{array}{c} \end{array} \end{array} \end{array}$ 

迂

 $r \ll \pi$ 

 $\dot{\mathbf{z}}$ 

NAME:

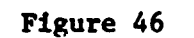

 $\prod_{\alpha}$ 

 $\mathbf{I}$ 

 $\mathbf{1}$ 

 $\begin{bmatrix} 1 \\ 2 \end{bmatrix}$ 

I

 $\Box$ 

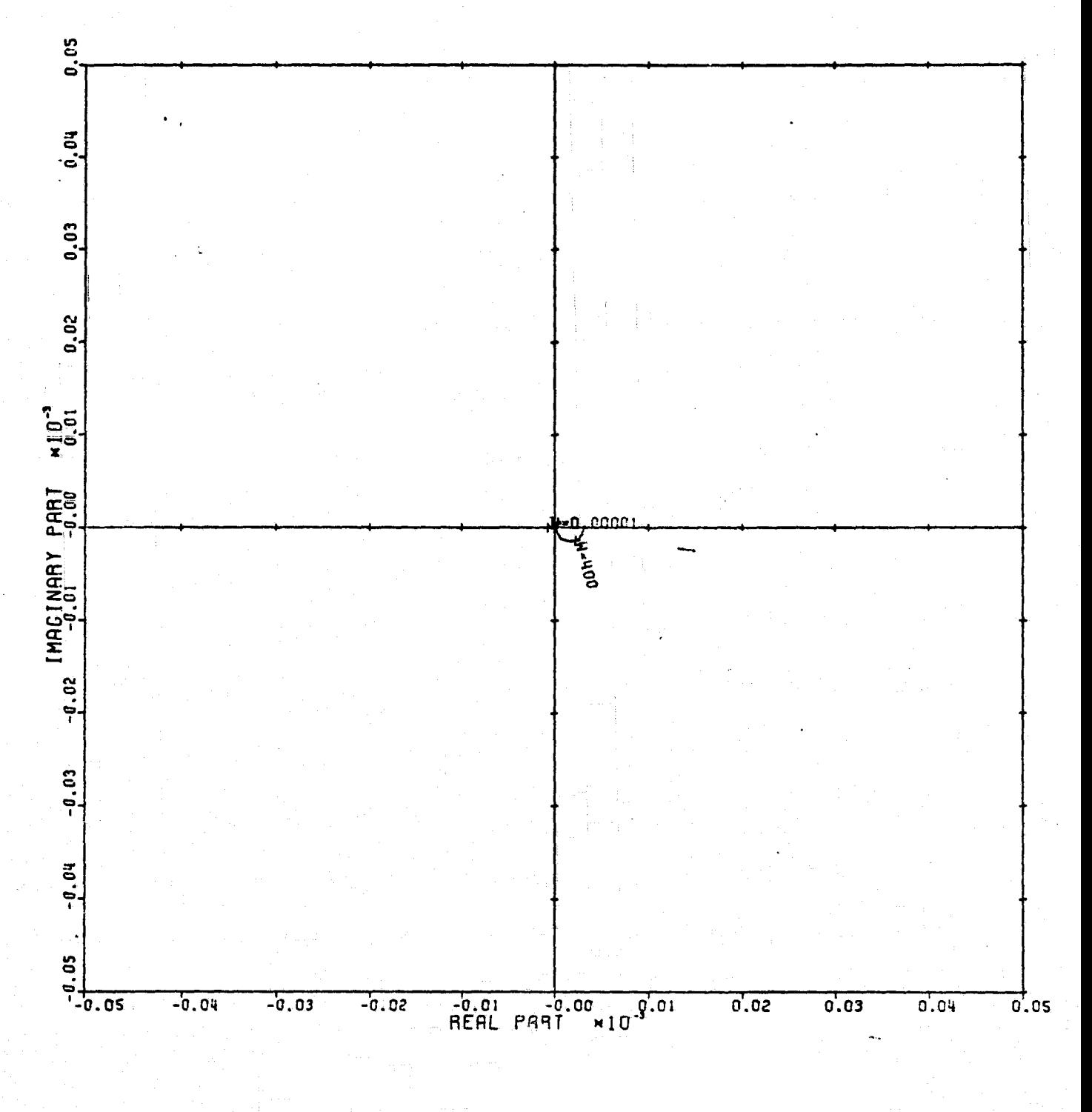

LOCUS OF CENTERS PLOT: 2.3 ENTRY: KMP3, 6/20/78. INPUTS = 4, SYSTEM ORDER =  $6$ , ANALYSIS TYPE = 1

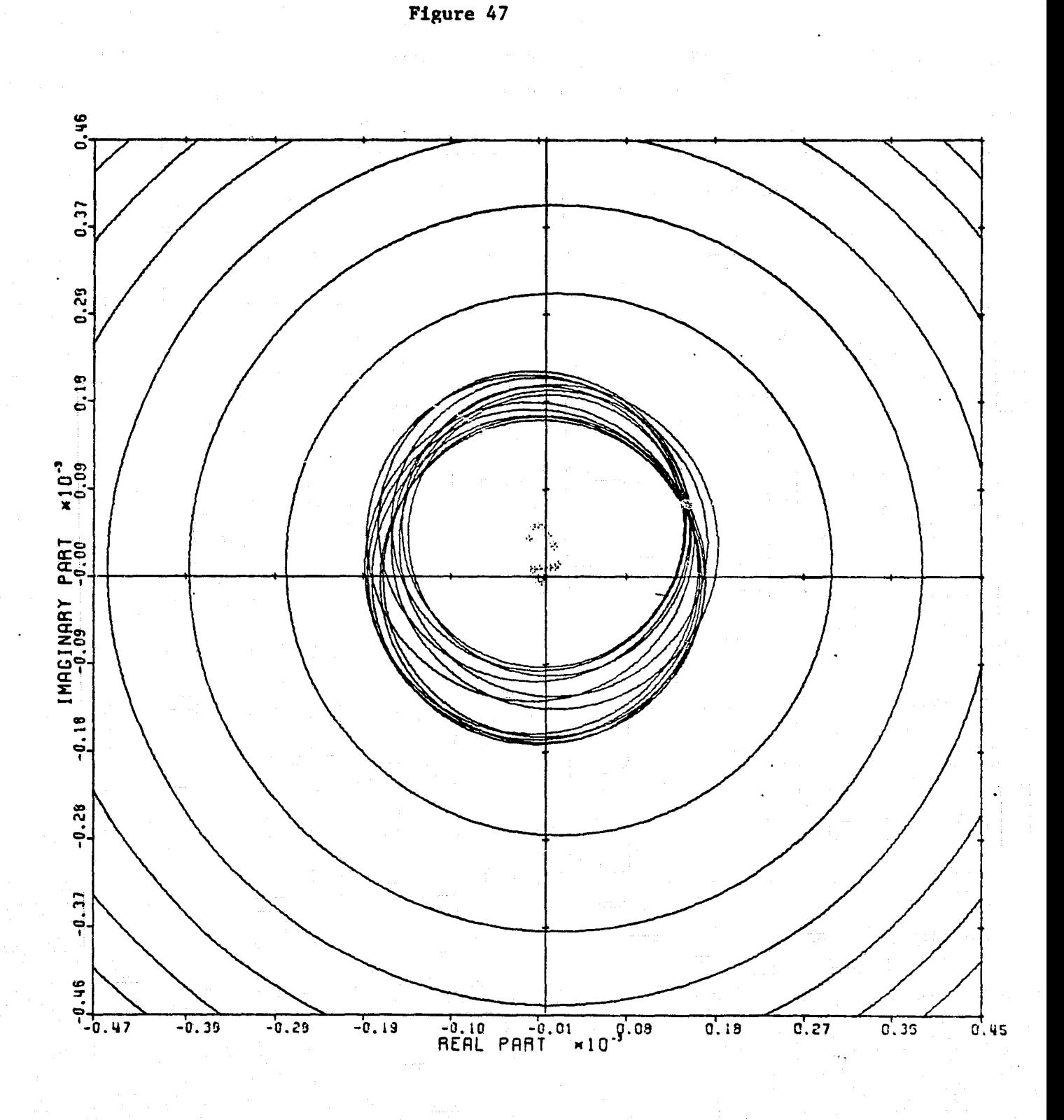

T

1

 $\int$ 

 $\begin{array}{c} \hline \textbf{1} \\ \textbf{2} \end{array}$ 

 $\prod_{i=1}^{n}$ 

 $\overline{a}$ 

 $\overline{A}$ 

 $\frac{1}{2}$ 

**The Second Second** 

美洲

CARDIAD PLOT: 4,3 ENTRY: KMP3, 6/20/78. INPUTS = 4, SYSTEM ORDER = 6, ANALYSIS IYPE = 1

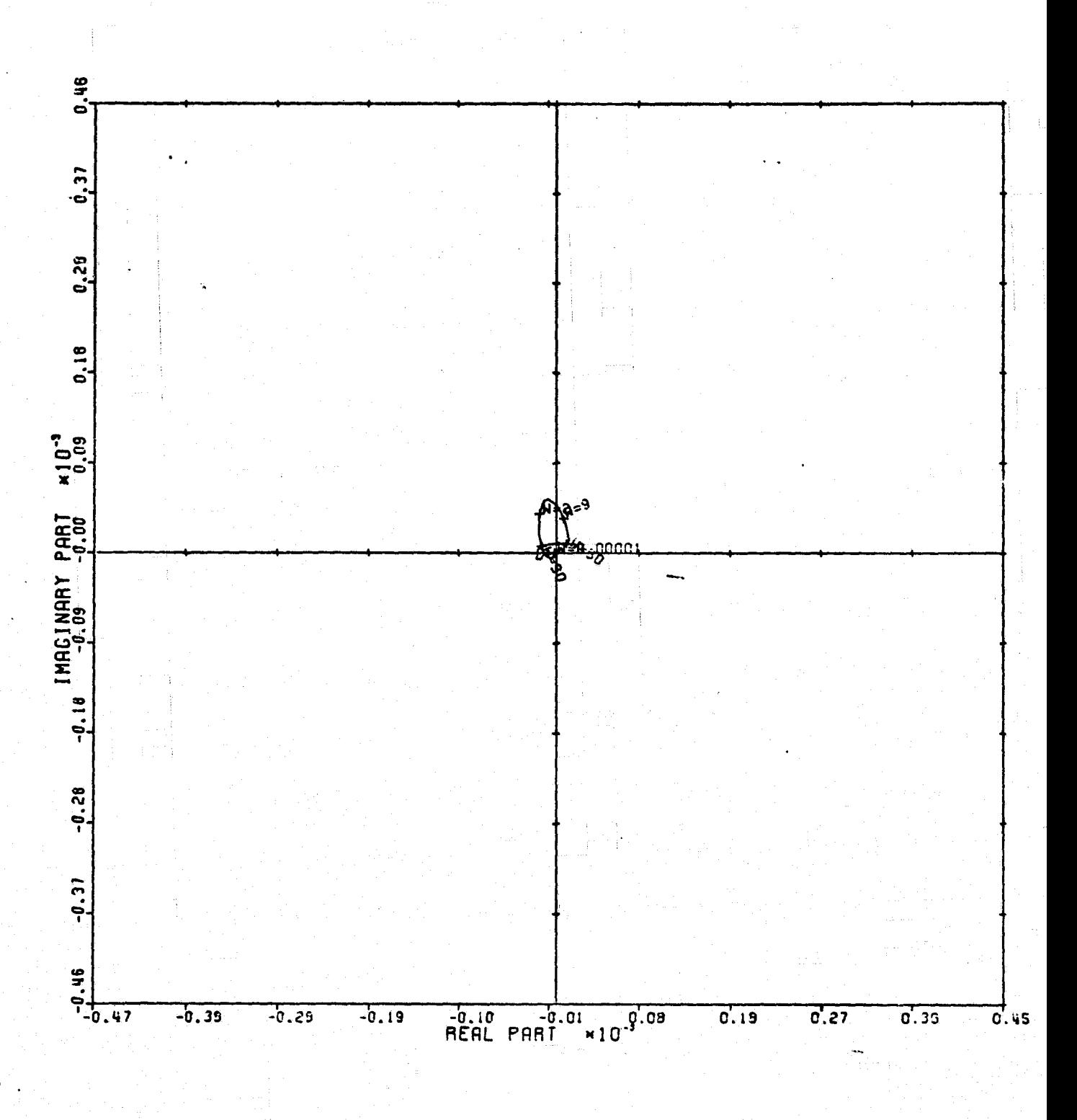

LOCUS OF CENTERS PLOT: 4,3 ENTRY: KMP3, 6/20/78. INPUTS = 4. SYSTEM ORDER = 6. ANALYSIS TYPE = 1

Figure 48

I

I,

I

I,

L

I

 $\Gamma$ 

 $\overline{1}$ 

 $\overline{1}$ 

 $\begin{array}{c}\n\uparrow \\
\downarrow\n\end{array}$ 

I

I

I

i<br>G

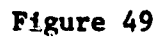

T

1

I

 $\prod_{\alpha}$ 

 $\prod_{i=1}^{n}$ 

 $\prod_{i=1}^n$ 

I

 $\prod_{i=1}^{n}$ 

 $\begin{array}{c}\n\bullet \\
\bullet \\
\bullet\n\end{array}$ 

É

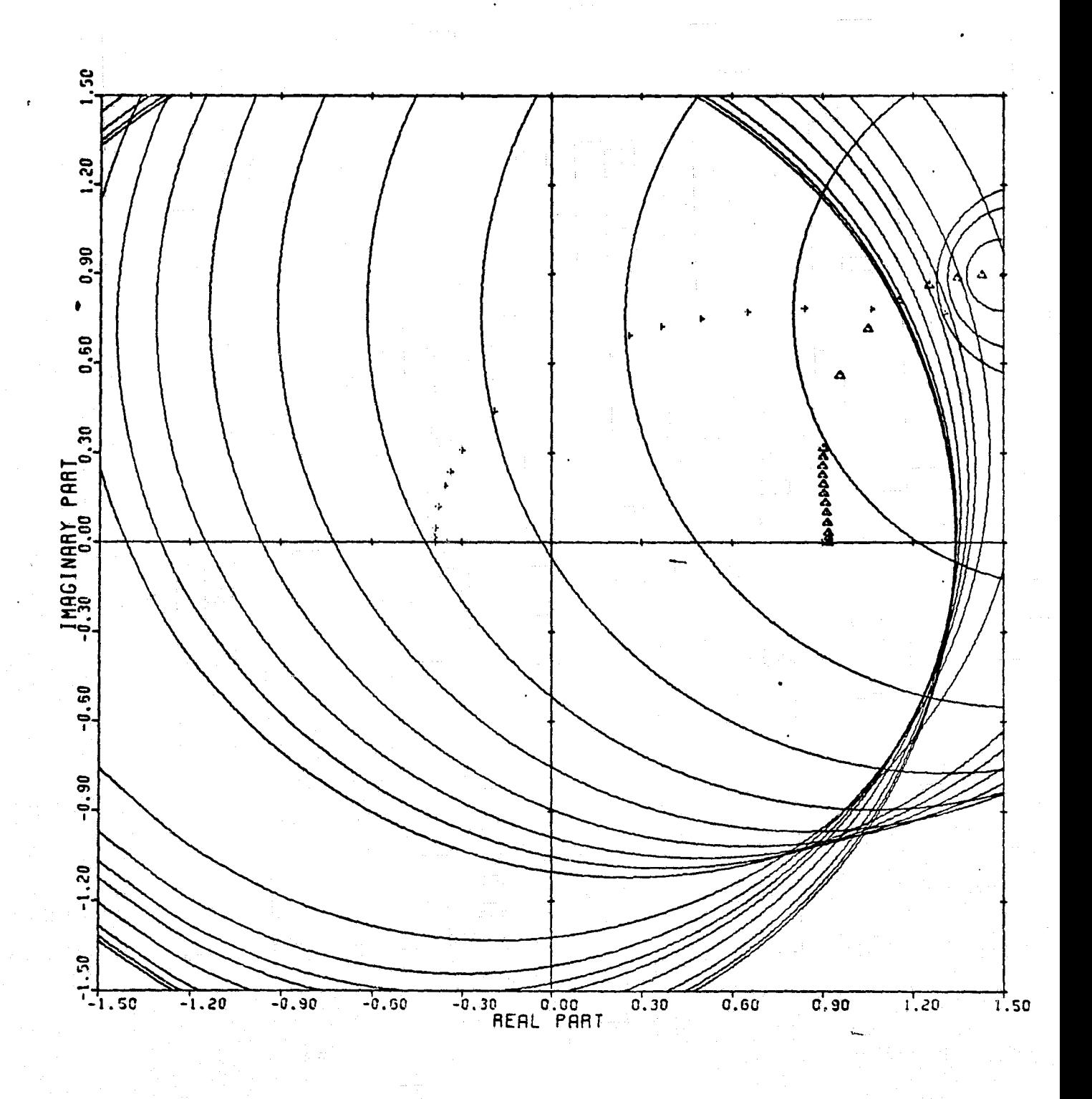

CARDIAD PLOT: 1,4 ENTRY: KMP3, 6/20/78. INPUTS = 4. SYSTEM ORDER = 6. ANALYSIS TYPE = 1

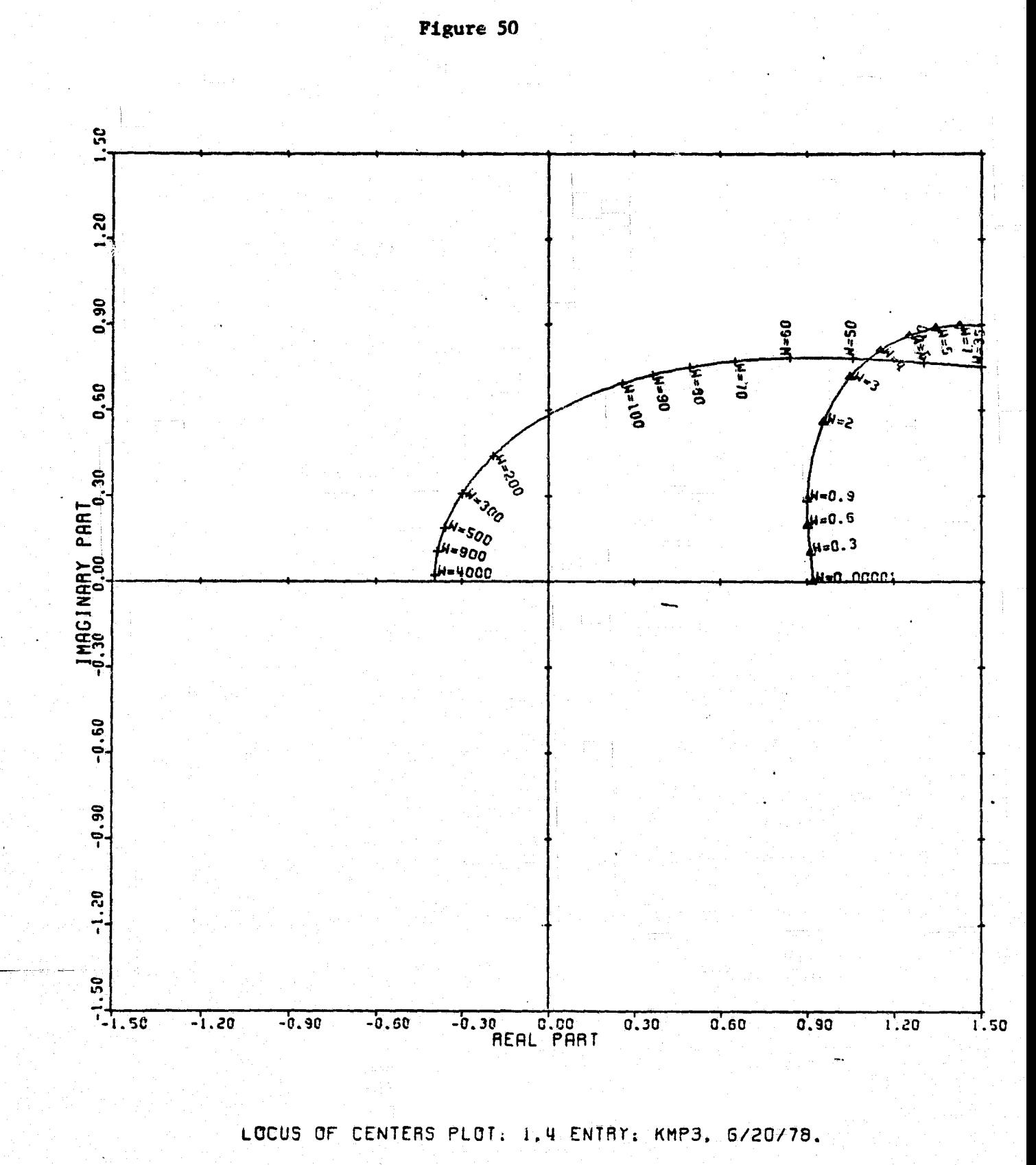

I

I

I

I

I

I

 $\mathbf{r}$ 

 $\frac{1}{2}$ 

T<sub>1</sub>

 $\frac{1}{4}$ 

 $\mathbf{I}$ 

I

I

I

INPUTS = 4. SYSTEM ORDER = 6. ANALYSIS TYPE = 1

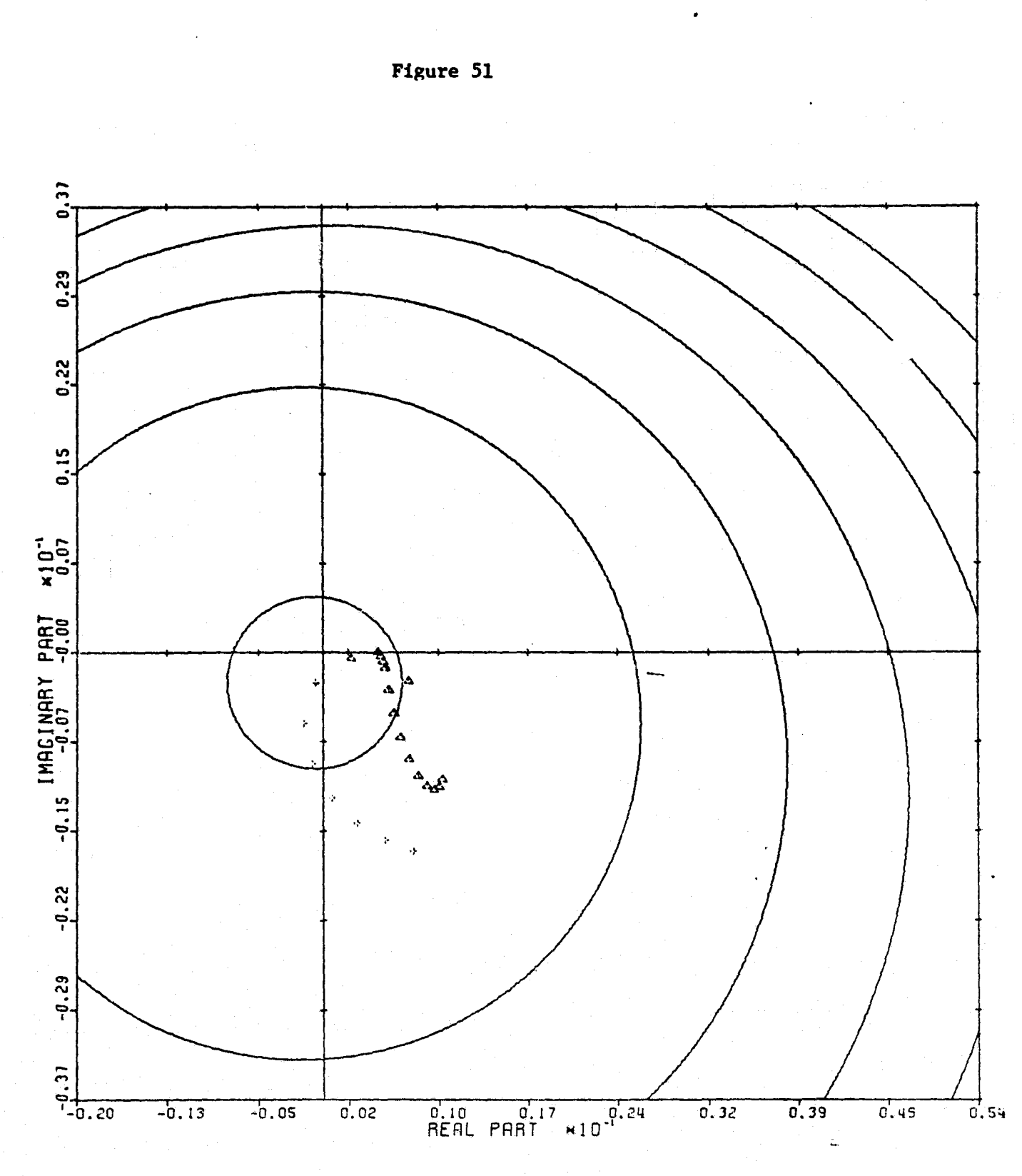

I

Į

1

Hainistan

计数据语言

 $\begin{bmatrix} 1 & 0 & 0 \\ 0 & 1 & 0 \\ 0 & 0 & 0 \\ 0 & 0 & 0 \\ 0 & 0 & 0 \\ 0 & 0 & 0 \\ 0 & 0 & 0 \\ 0 & 0 & 0 \\ 0 & 0 & 0 & 0 \\ 0 & 0 & 0 & 0 \\ 0 & 0 & 0 & 0 \\ 0 & 0 & 0 & 0 \\ 0 & 0 & 0 & 0 & 0 \\ 0 & 0 & 0 & 0 & 0 \\ 0 & 0 & 0 & 0 & 0 \\ 0 & 0 & 0 & 0 & 0 & 0 \\ 0 & 0 & 0 & 0 & 0 & 0 \\ 0 & 0 & 0 & 0 &$ 

■ 小学 大学者

医皮肤病

 $\overline{\mathbf{K}}$  and  $\overline{\mathbf{K}}$ 

CARDIAD PLOT: 2,4 ENTRY: KMP3, 6/20/78. INPUTS = 4, SYSTEM ORDER = 6, ANALYSIS TYPE = 1

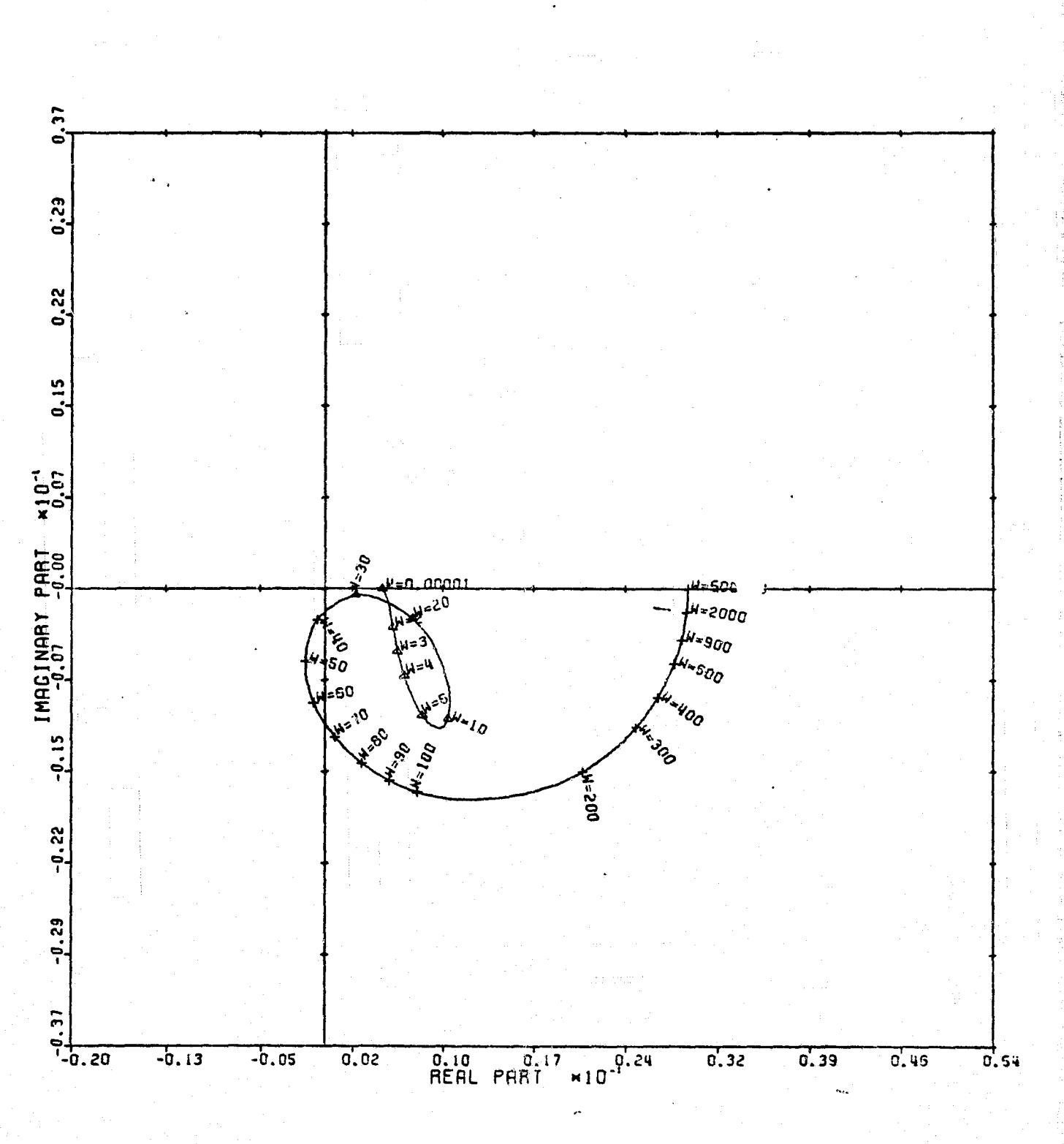

LOCUS OF CENTERS PLOT: 2,4 ENTRY: KMP3, 6/20/78. INPUTS = 4, SYSTEM ORDER = 6, ANALYSIS TYPE = 1

Figure 52

T

I

 $\mathbf{I}$ 

J.

 $\prod_{i=1}^{n}$ 

 $\begin{array}{c} \hline \textbf{1} & \textbf{1} \\ \textbf{2} & \textbf{1} \\ \textbf{3} & \textbf{1} \end{array}$ 

ŵ

k.)

je.

and the Sea

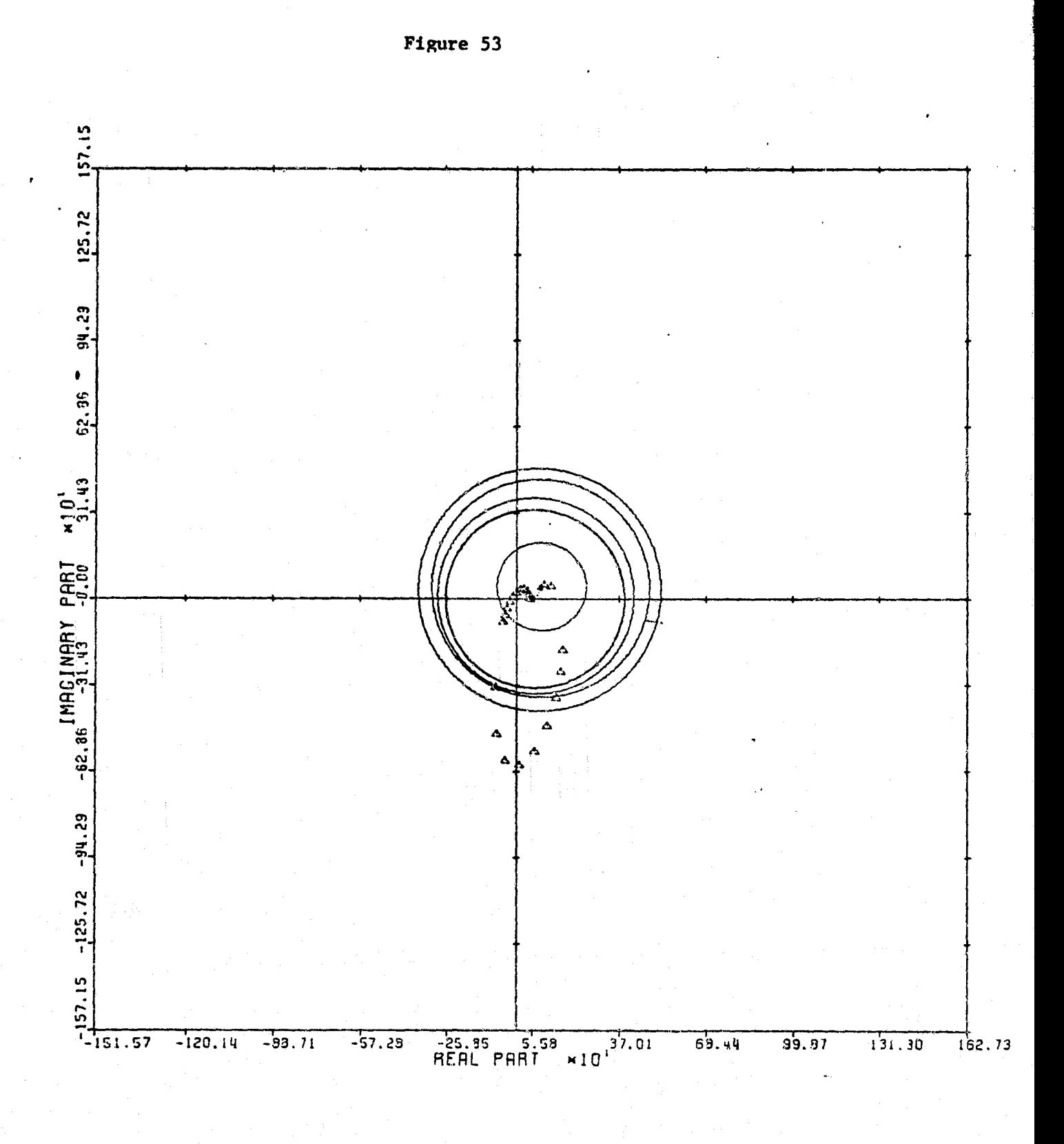

 $\prod_{i=1}^{n}$ 

 $\prod_{i=1}^{n}$ 

 $\sigma_N^{\rm tot}$ 

 $\alpha$  -  $\beta$ 

i<br>a

Ŀ.

 $\frac{1}{4}$ 

**All course** 

I

CARDIAD PLOT: 3.4 ENTRY: KMP3, 6/20/78. INPUTS = 4, SYSTEM GRDER =  $6$ , ANALYSIS TYPE = 1

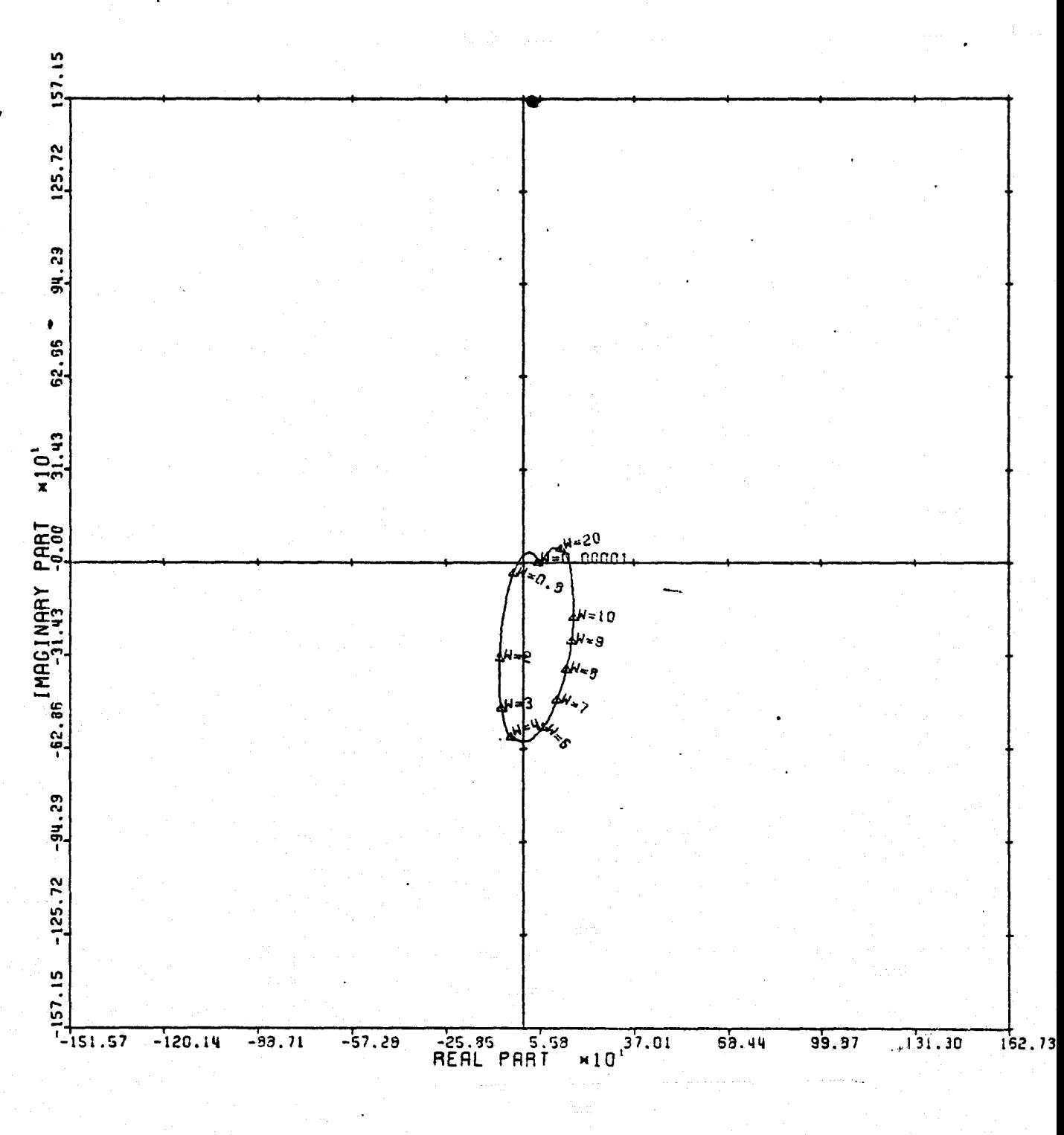

LOCUS OF CENTERS PLOT: 3.4 ENTRY: KMP3, 6/20/78. INPUTS = 4, SYSTEM GROER = 6, ANALYSIS TYPE = 1

 $C - 2$ 

95

Figure 54

I

Ţ

 $\begin{bmatrix} 1 \\ 1 \\ 2 \\ 3 \end{bmatrix}$ 

**Mariana** 

 $\begin{bmatrix} 1 & 0 & 0 \\ 0 & 1 & 0 \\ 0 & 0 & 0 \\ 0 & 0 & 0 \\ 0 & 0 & 0 \\ 0 & 0 & 0 & 0 \\ 0 & 0 & 0 & 0 \\ 0 & 0 & 0 & 0 \\ 0 & 0 & 0 & 0 & 0 \\ 0 & 0 & 0 & 0 & 0 \\ 0 & 0 & 0 & 0 & 0 \\ 0 & 0 & 0 & 0 & 0 & 0 \\ 0 & 0 & 0 & 0 & 0 & 0 \\ 0 & 0 & 0 & 0 & 0 & 0 & 0 \\ 0 & 0 & 0 & 0 & 0 & 0 & 0 \\ 0 & 0 & 0 &$ 

j.

 $\begin{picture}(20,20) \put(0,0){\vector(0,1){10}} \put(15,0){\vector(0,1){10}} \put(15,0){\vector(0,1){10}} \put(15,0){\vector(0,1){10}} \put(15,0){\vector(0,1){10}} \put(15,0){\vector(0,1){10}} \put(15,0){\vector(0,1){10}} \put(15,0){\vector(0,1){10}} \put(15,0){\vector(0,1){10}} \put(15,0){\vector(0,1){10}} \put(15,0){\vector(0,1){10}} \put(15,0){\vector(0$ 

**第1章 地方** 

Anciens

ू<br>जु

Į

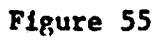

I.

II.

T.

T.

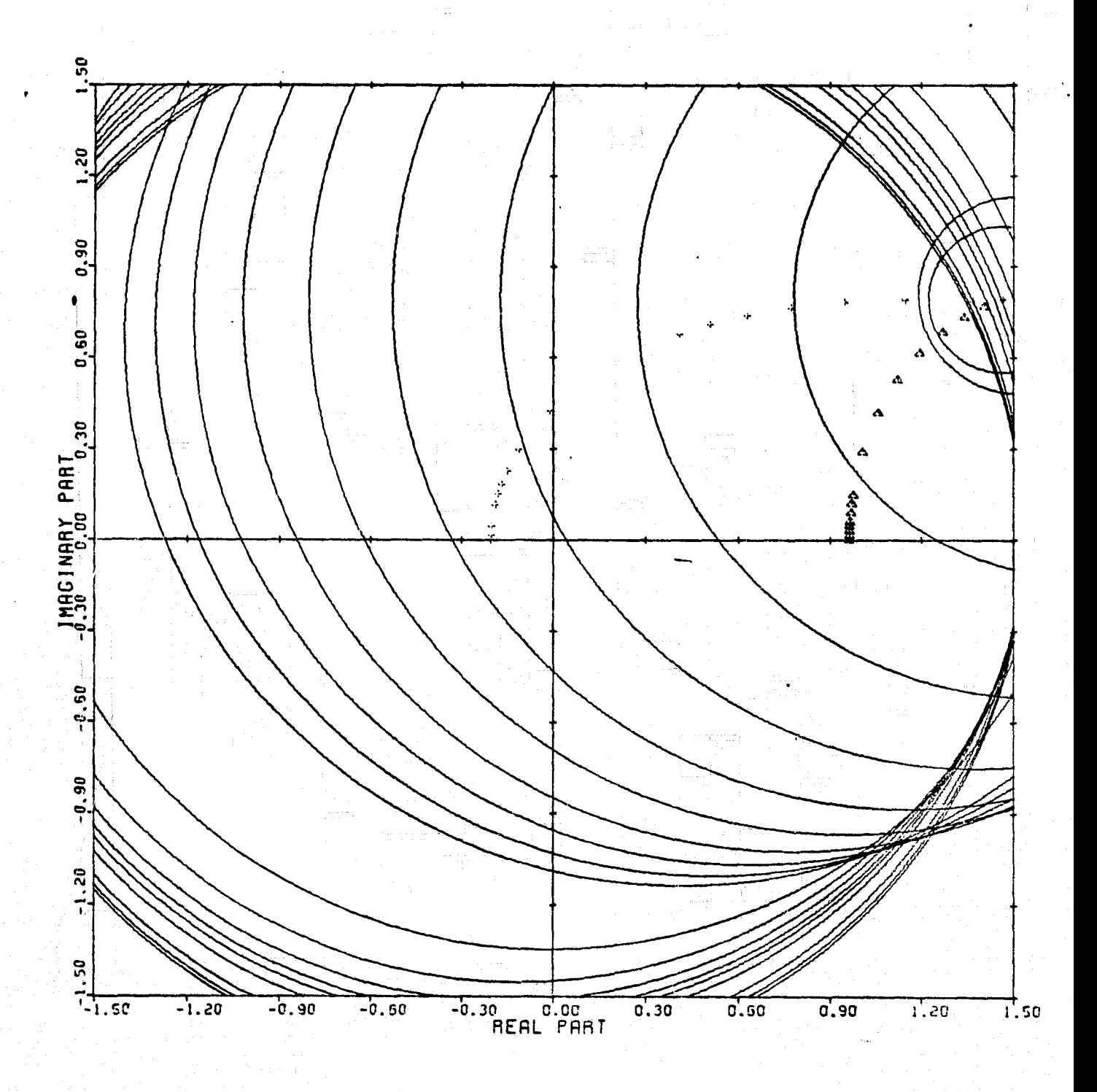

CARDIAD PLOT: 1,4 ENTRY: KMP3, 6/20/78. INPUTS = 4. SYSTEM ORDER = .6. ANALYSIS TYPE = 2

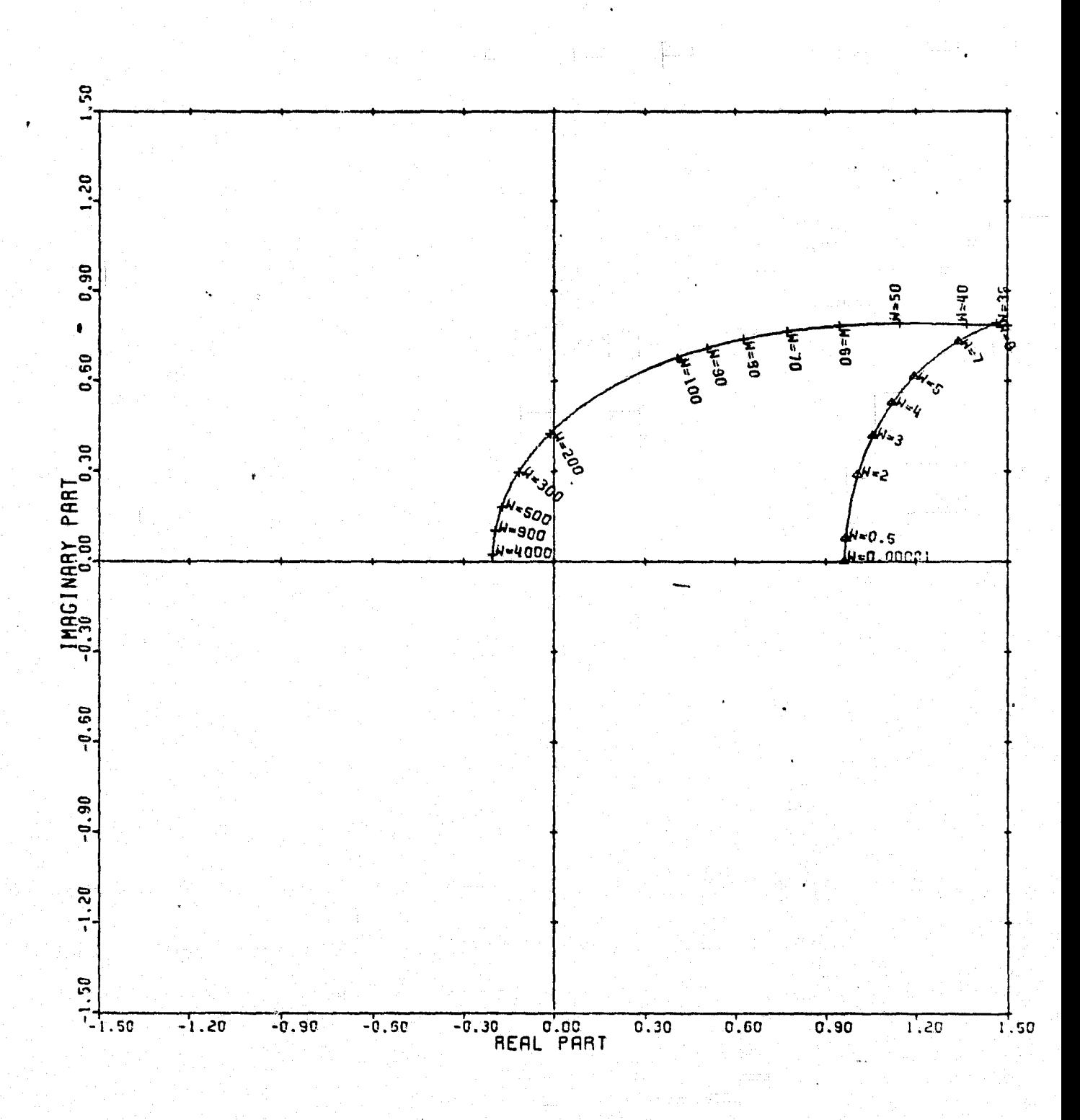

Figure 56

I

I

I

I

I

I.

I.

T

**Financial** 

Ĩ

I

LOCUS OF CENTERS PLOT: 1.4 ENTRY: KMP3, 6/20/78. INPUTS = 4. SYSTEM ORDER = 6. ANALYSIS TYPE = 2

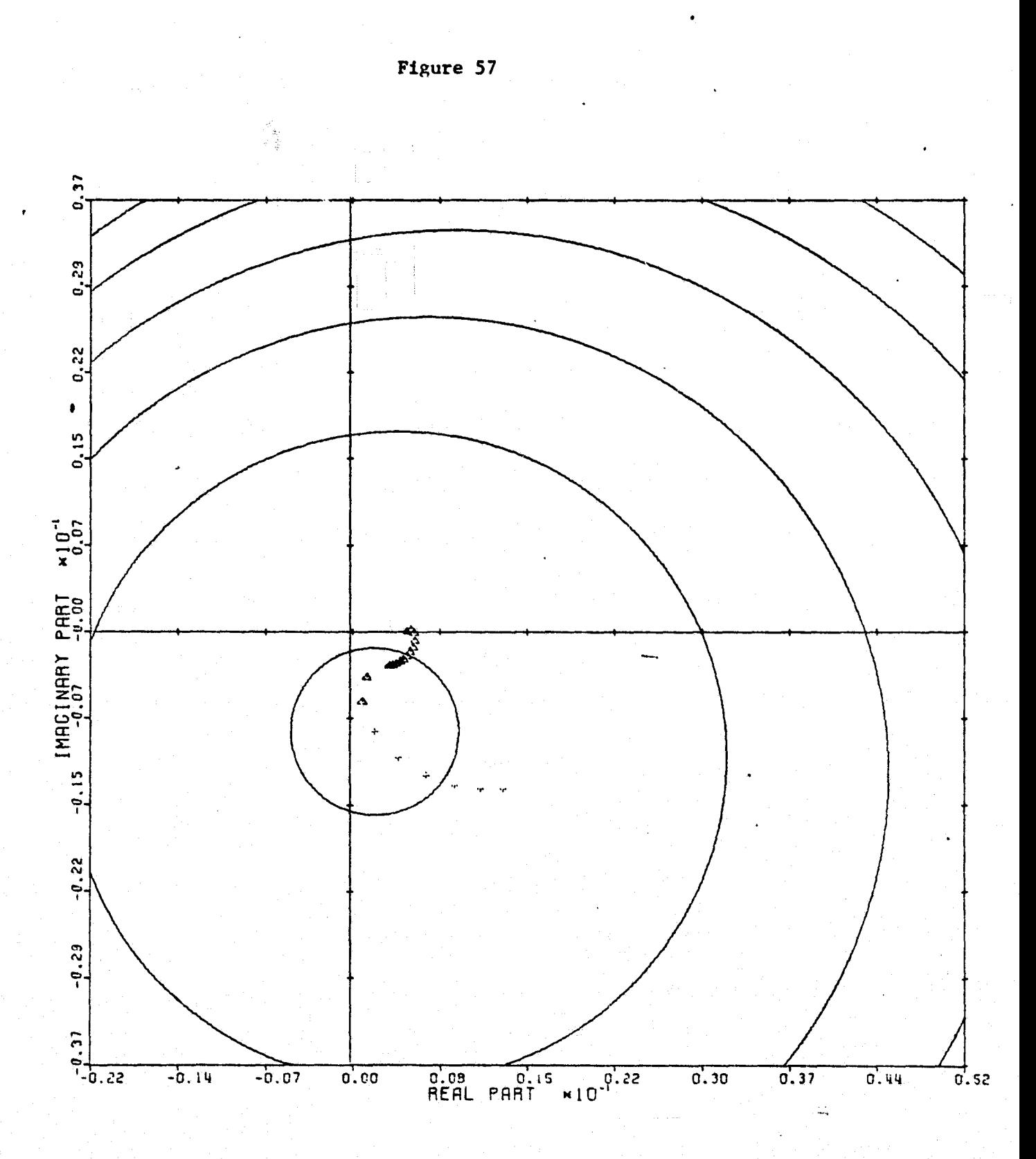

Ĩ

 $\textnormal{\textsf{T}}$ 

 $\prod$ 

 $\overline{\mathbf{z}}$ 

**Recipenti** 

 $\begin{array}{ll} \mathbf{F} \mod \mathbb{Z} \\ \mathbf{F} \end{array}$ 

 $\frac{1}{2}$ 

**REAL** 

CARDIAD PLOT: 2,4 ENTRY: KMP3, 6/20/78. INPUTS = 4. SYSTEM ORDER =  $6$ . ANALYSIS TYPE = 2

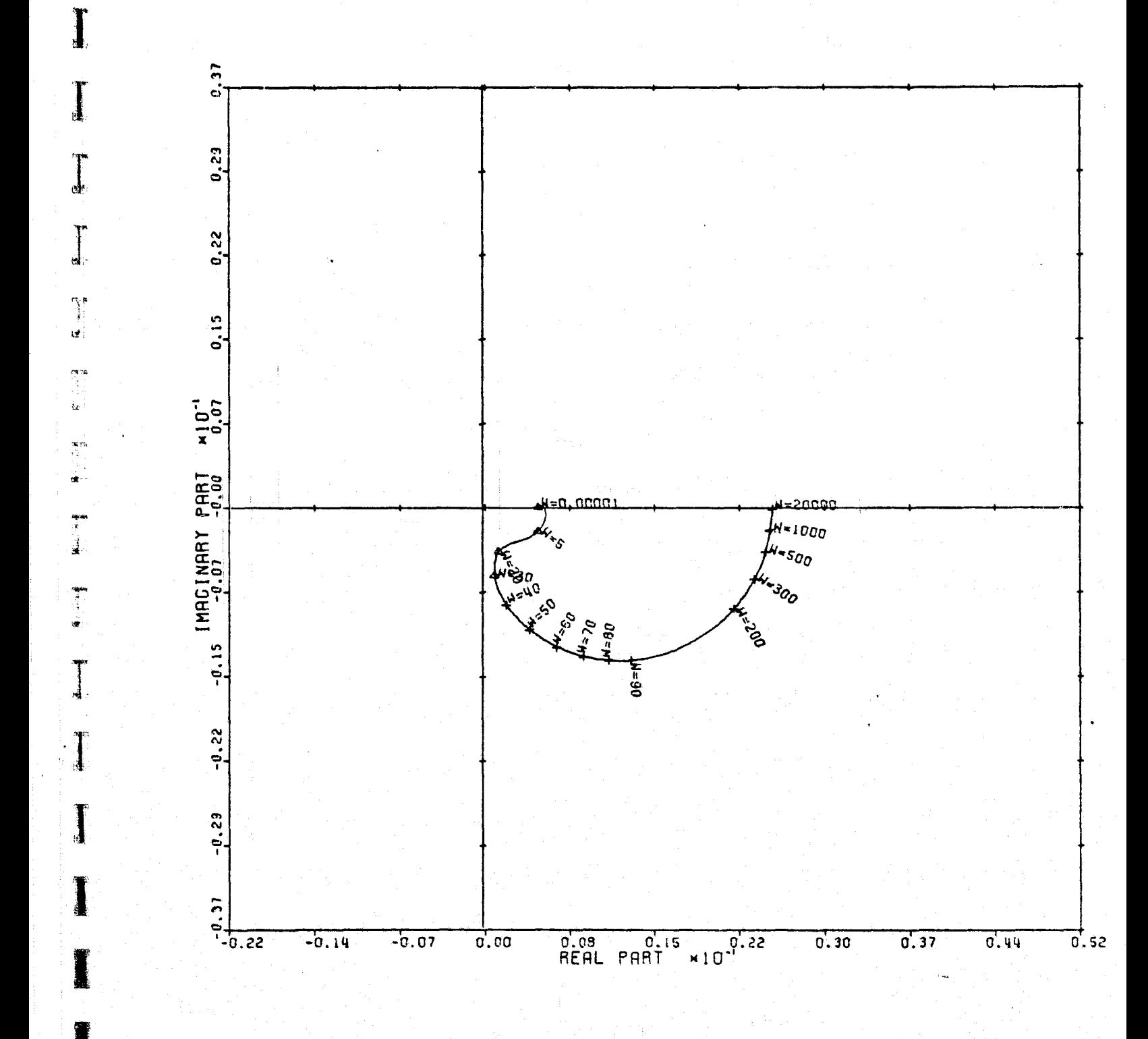

LOCUS OF CENTERS PLOT: 2.4 ENTRY: KMP3. 6/20/78. INPUTS = 4. SYSTEM ORDER = 6. ANALYSIS TYPE = 2

\_.-

Figure 58

**T** 

I

I

r<br>Li

 $\frac{1}{4}$ 

 $\overline{\phantom{a}}$ 

Į

I

I

E

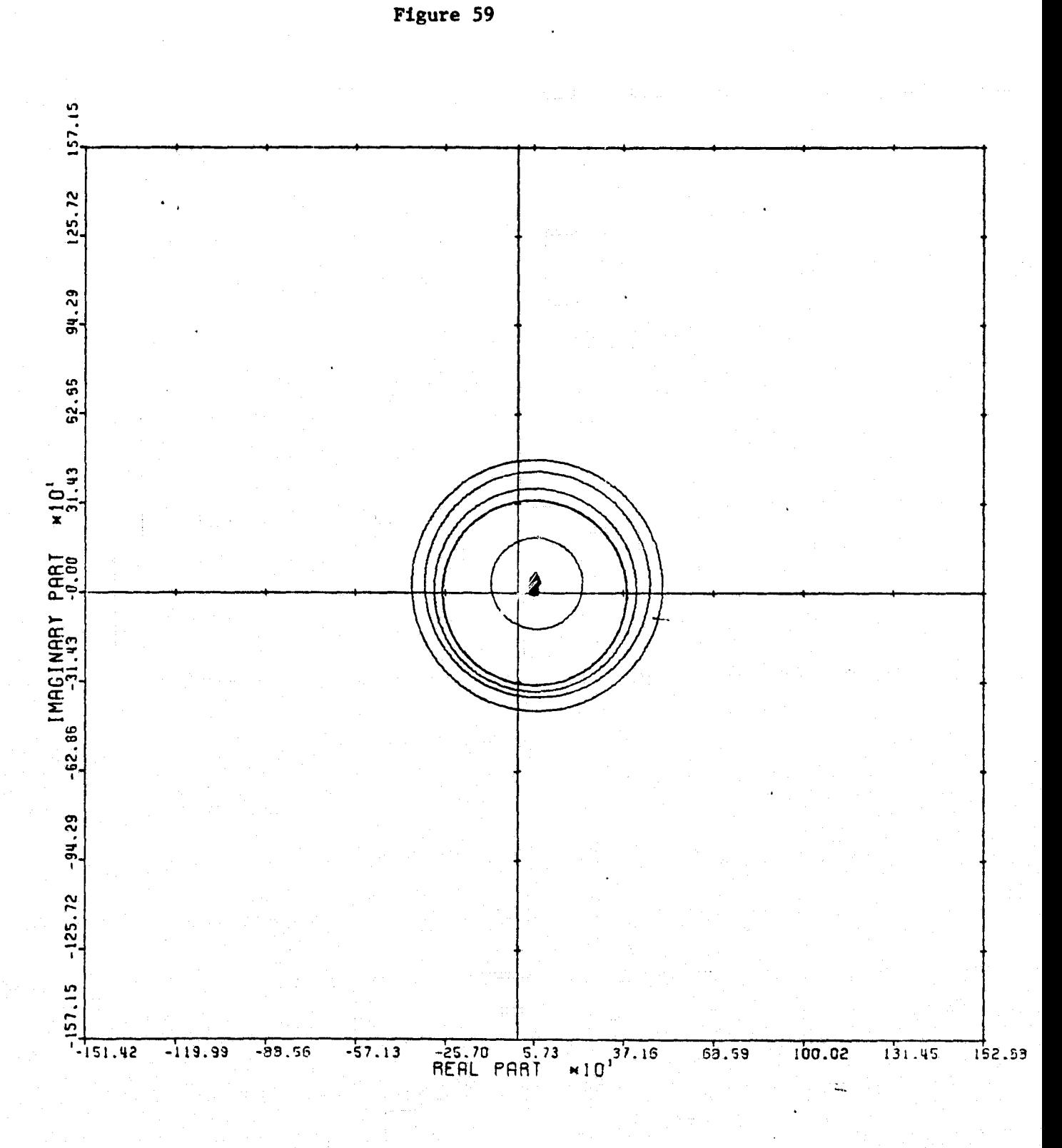

CRRDIRO PLOT; 3,4 ENTRY. KMP3, 6/20/73. INPUTS = 4, SYSTEM ORDER = 6, ANALYSIS TYPE = 2

the state of the state  $\mathbf{r}$  ,  $\mathbf{r}$  ,  $\mathbf{r}$  ,  $\mathbf{r}$  ,  $\mathbf{r}$  ,  $\mathbf{r}$  ,  $\mathbf{r}$  ,  $\mathbf{r}$  ,  $\mathbf{r}$ 

 $\int$ 

 $\mathbf{I}$ 

 $\begin{array}{c} \hline \mathbf{1} \\ \hline \mathbf{1} \end{array}$ 

T.

^j 3

中国语言

\_Z

 $\mathcal{S}$ 

f

 $\overline{\phantom{a}}$ 

I '

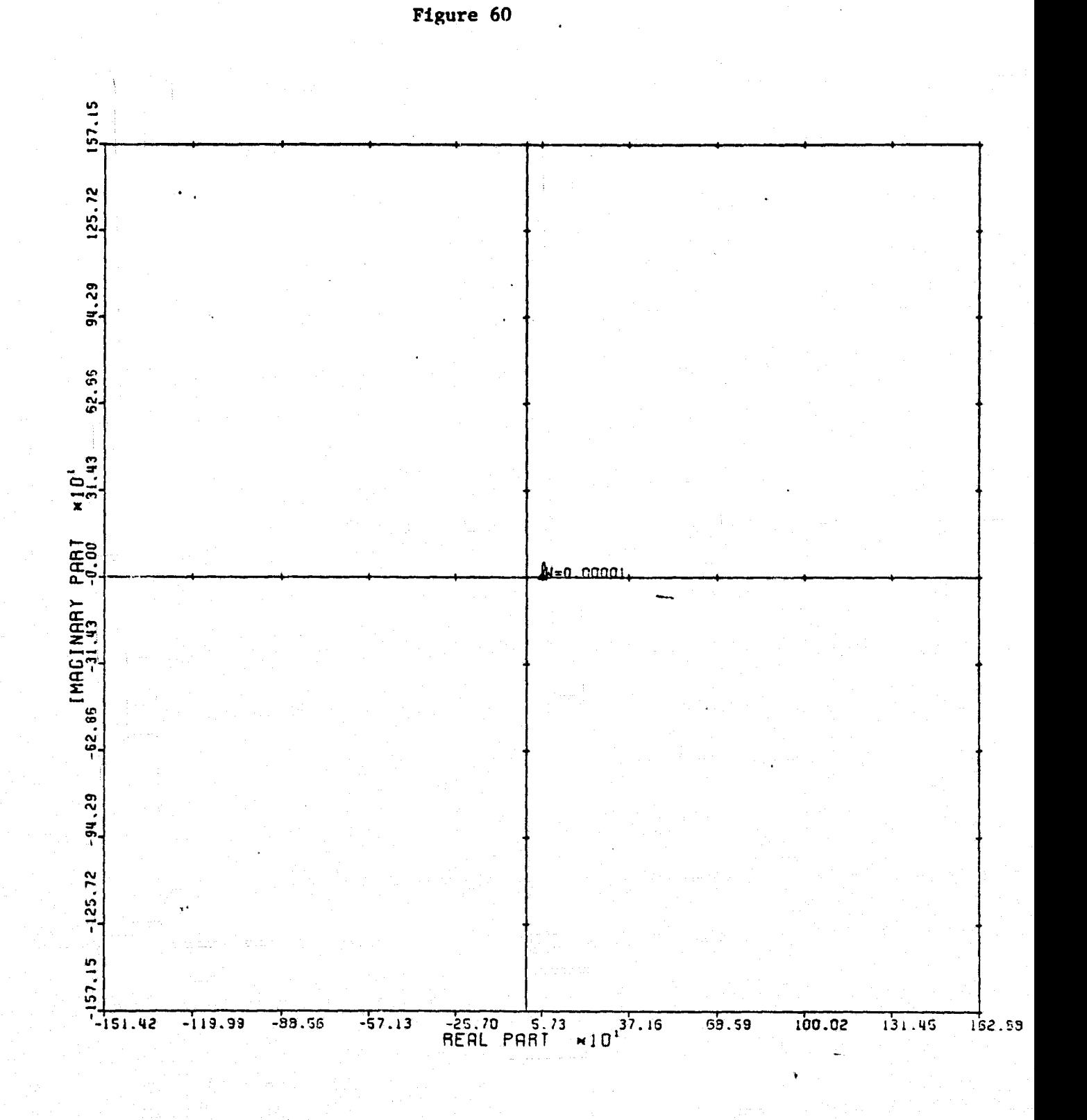

Į

 $\prod_{i=1}^{n}$ 

I

 $\prod_{i=1}^{n}$ 

 $\frac{1}{2}$ 

 $\frac{1}{2}$ 

 $\begin{array}{c}\n\bullet \\
\bullet \\
\bullet \\
\bullet\n\end{array}$ 

 $47.86$  $\alpha\bar{\omega}$  :

 $\int$ 

l

LOCUS OF CENTERS PLOT: 3.4 ENTRY: KMP3, 6/20/78. INFUTS = 4, SYSTEM ORDER = 6, ANALYSIS TYPE = 2

Figure 61

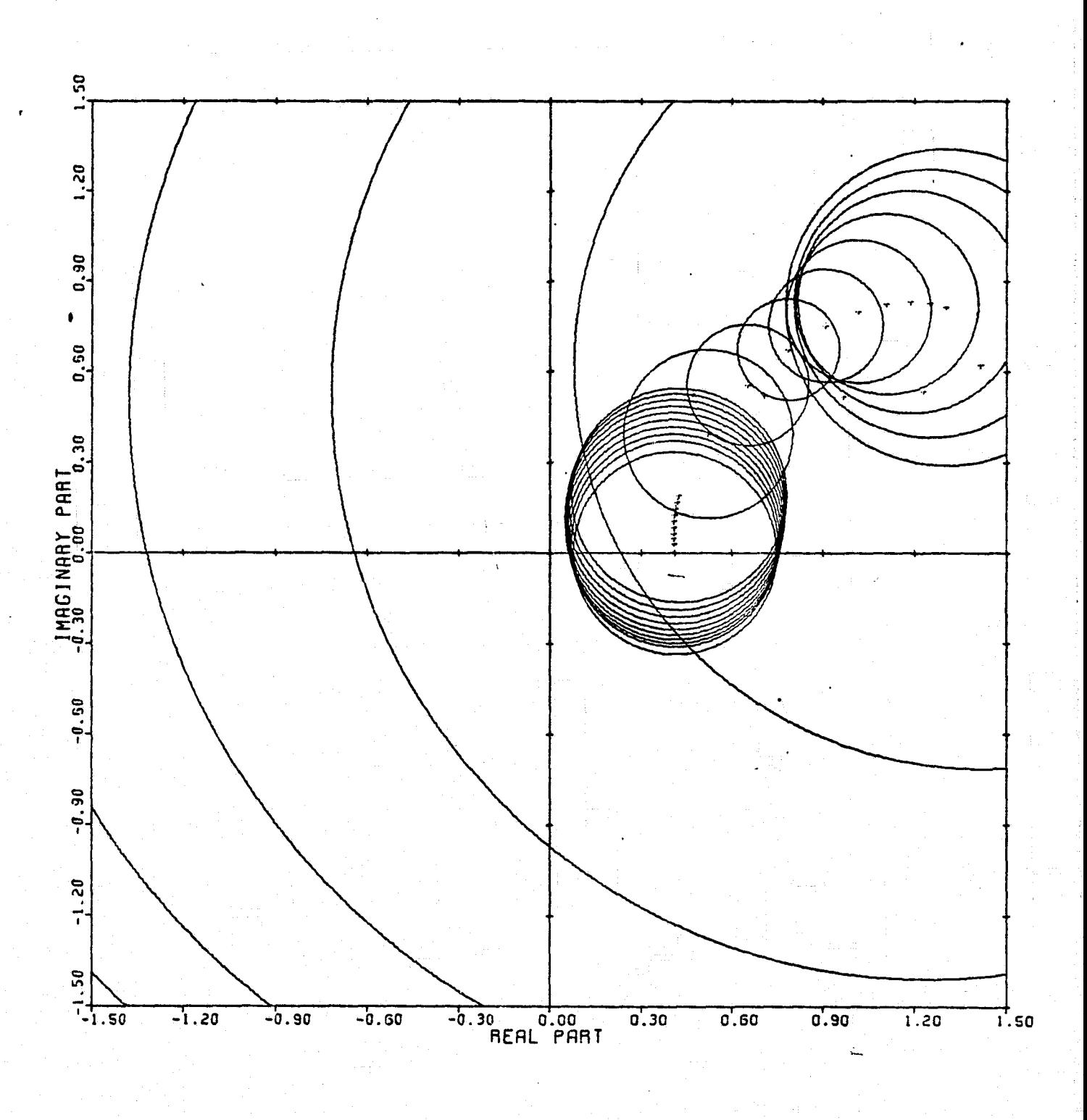

CARDIAO PLOT: 1,4 ENTRY: KMP 4, 6/22/78. INPUTS = 4, SYSTEM ORDER =  $6$ , ANALYSIS TYPE = 1

H

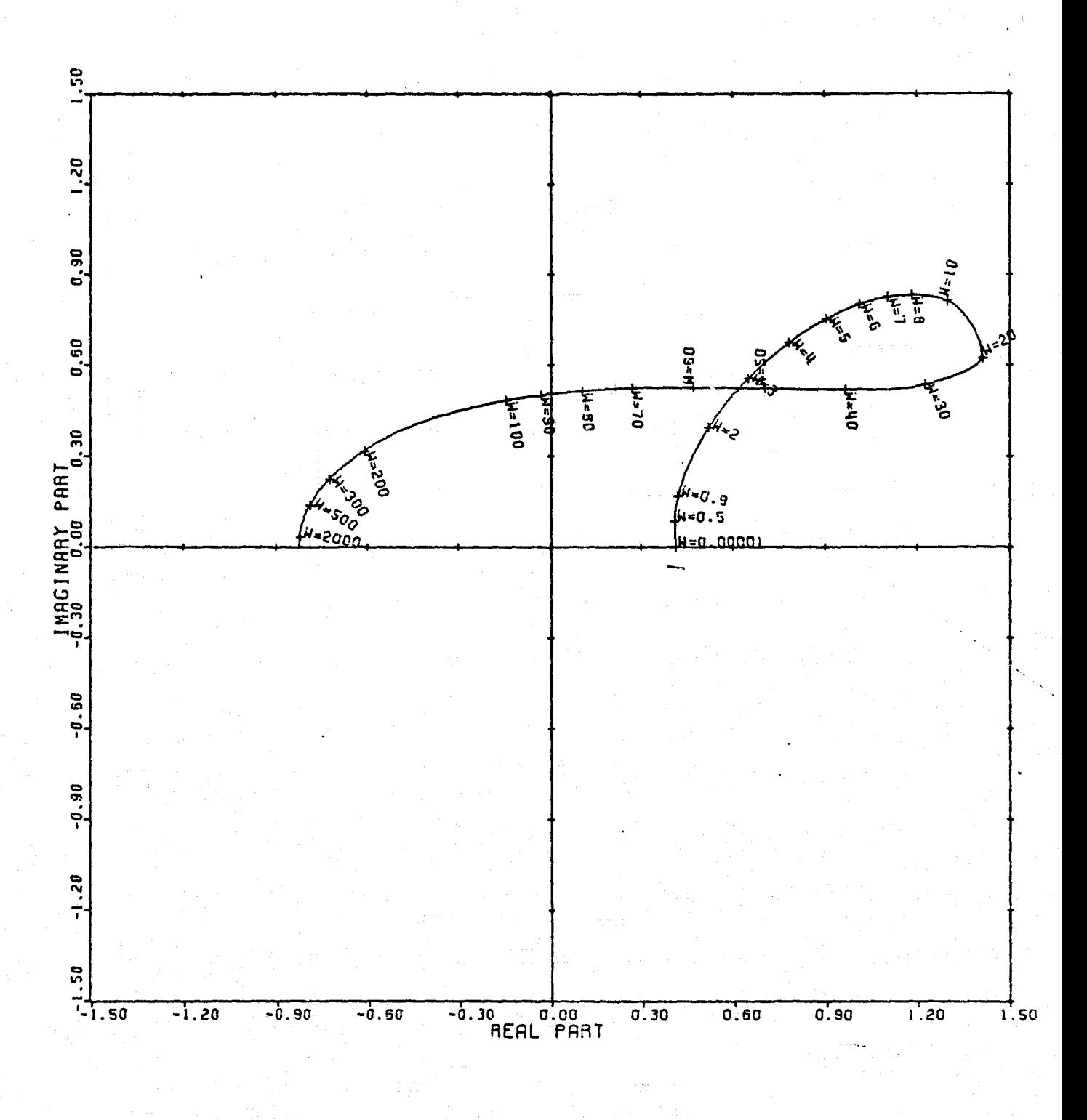

LOCUS OF CENTERS PLOT: 1,4 ENTRY: KMP 4, 6/22/78. INPUTS = 4, SYSTEM ORDER = 6, ANALYSIS IYPE = 1

 $\mathbf{Y}$  .

Figure 62

I

T

 $\frac{1}{2}$ 

 $\begin{bmatrix} 1 \\ 0 \\ 0 \end{bmatrix}$ 

국)<br>남자

 $\frac{4}{3}$ 

 $\hat{\hat{\vec{u}}}_{2}$ 

 $\frac{p}{\lambda_{\rm f}}$  de

j.

 $\begin{array}{c} \mathbf{L} = \mathbf{L} \mathbf{L} \math$ 

 $\begin{array}{c} \mathbf{A} & \mathbf{B} \\ \mathbf{A} & \mathbf{B} \\ \mathbf{A} & \mathbf{B} \end{array}$ 

 $\sum_{i=1}^n$ 

÷

 $4 - 16 - 8$ 

 $\frac{1}{2}$ 

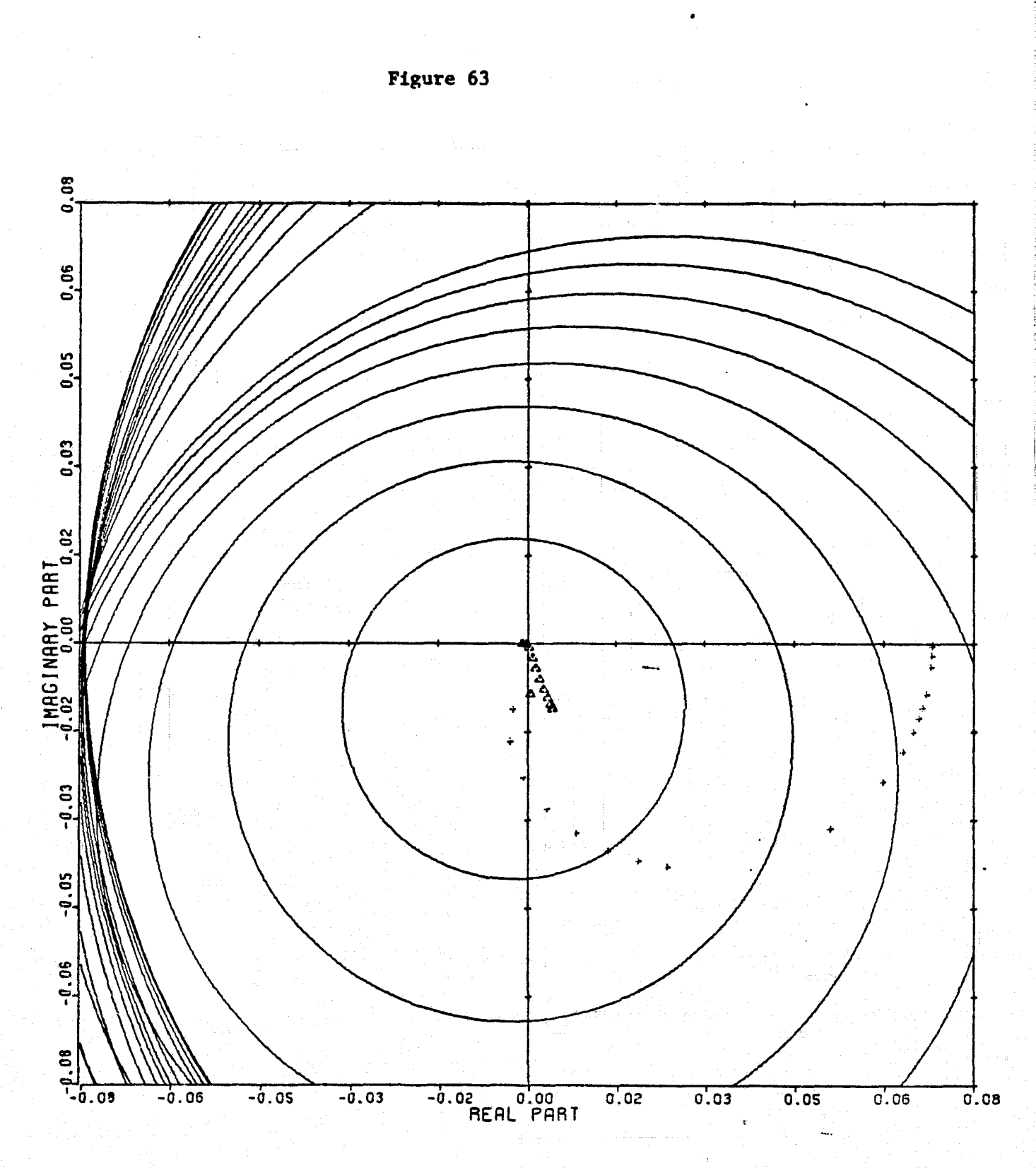

 $\mathbf{I}$ 

I

丁里

 $\tilde{\omega}$ 

e.

ធ្

ä

电压电话

MINES 3

L

 $\prod_{i=1}^n$ 

 $\begin{array}{c} \mathbf{I} \end{array}$ 

1

1

I

I

CARDIAD PLOT: 2.4 ENTRY: KMP 4, 6/22/78. INPUTS = 4, SYSTEM ORDER = 6, ANALYSIS TYPE = 1
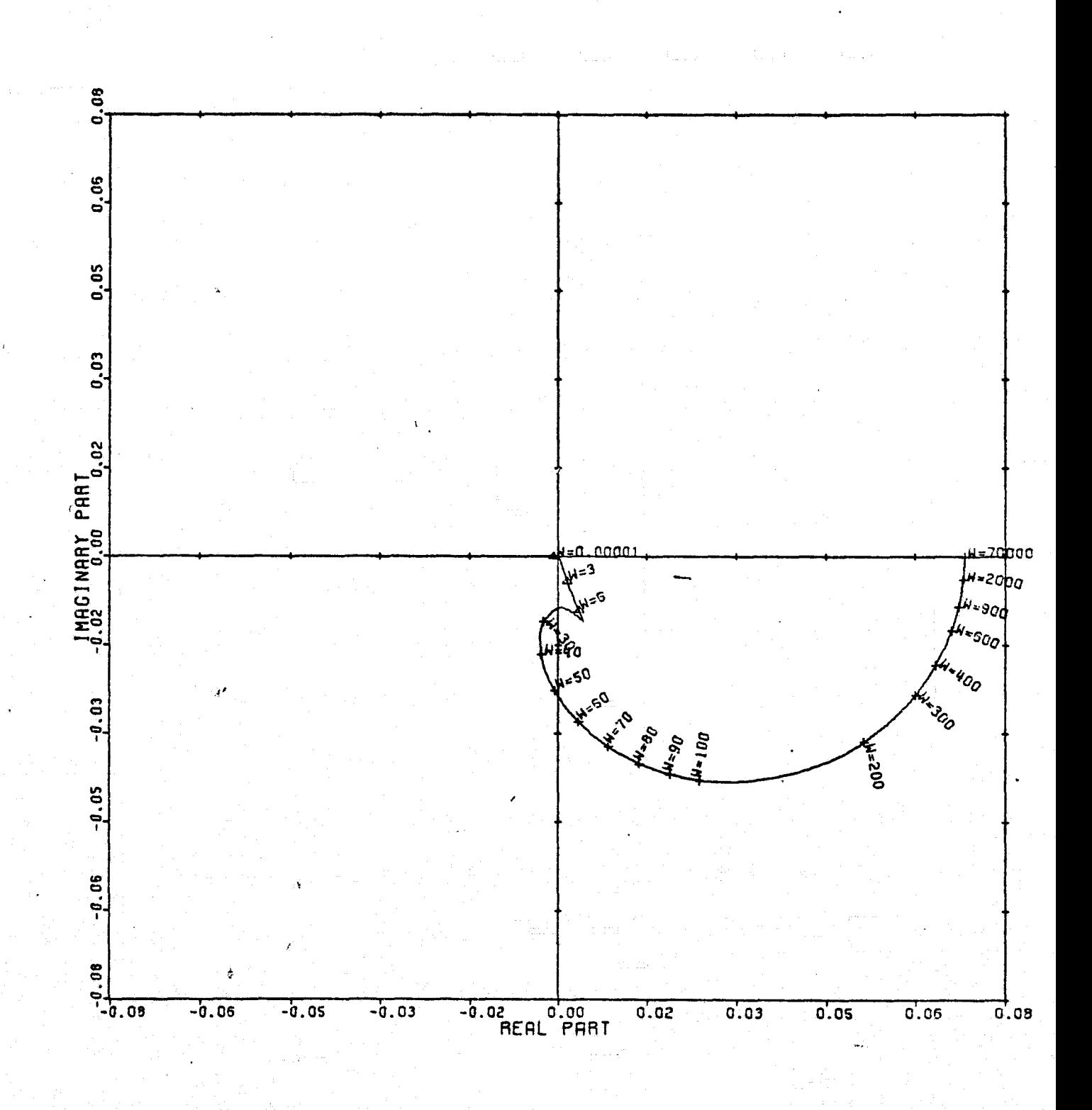

Figure 64

LOCUS OF CENTERS PLOT: 2,4 ENTRY: KMP 4, 6/22/78. INPUTS = 4, SYSTEM ORDER = 6, ANALYSIS TYPE = 1

E

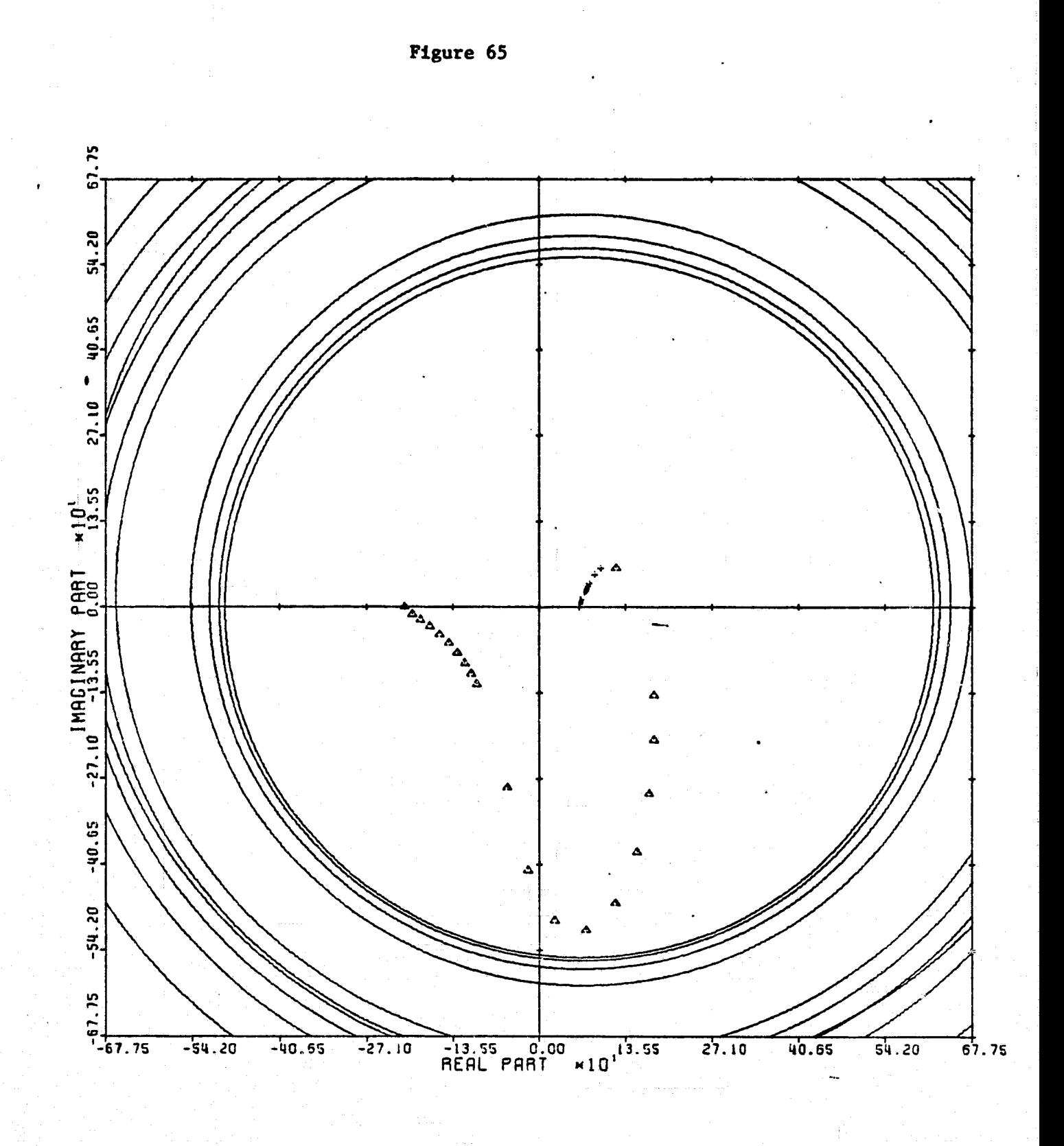

 $\begin{bmatrix} 1 & 0 & 0 \\ 0 & 1 & 0 \\ 0 & 0 & 0 \\ 0 & 0 & 0 \\ 0 & 0 & 0 \\ 0 & 0 & 0 \\ 0 & 0 & 0 \\ 0 & 0 & 0 \\ 0 & 0 & 0 \\ 0 & 0 & 0 & 0 \\ 0 & 0 & 0 & 0 \\ 0 & 0 & 0 & 0 \\ 0 & 0 & 0 & 0 & 0 \\ 0 & 0 & 0 & 0 & 0 \\ 0 & 0 & 0 & 0 & 0 \\ 0 & 0 & 0 & 0 & 0 & 0 \\ 0 & 0 & 0 & 0 & 0 & 0 \\ 0 & 0 & 0 & 0 & 0 &$ 

 $\frac{d\mathbf{x}}{dt}$ 

31

 $\begin{picture}(20,20) \put(0,0){\vector(1,0){10}} \put(15,0){\vector(1,0){10}} \put(15,0){\vector(1,0){10}} \put(15,0){\vector(1,0){10}} \put(15,0){\vector(1,0){10}} \put(15,0){\vector(1,0){10}} \put(15,0){\vector(1,0){10}} \put(15,0){\vector(1,0){10}} \put(15,0){\vector(1,0){10}} \put(15,0){\vector(1,0){10}} \put(15,0){\vector(1,0){10}} \put(15,0){\vector(1$ 

1

看護

CARDIAO PLOT: 3,4 ENTRY: KMP 4, 6/22/78. INPUTS = 4, SYSTEM ORDER =  $-6$ , ANALYSIS TYPE = 1

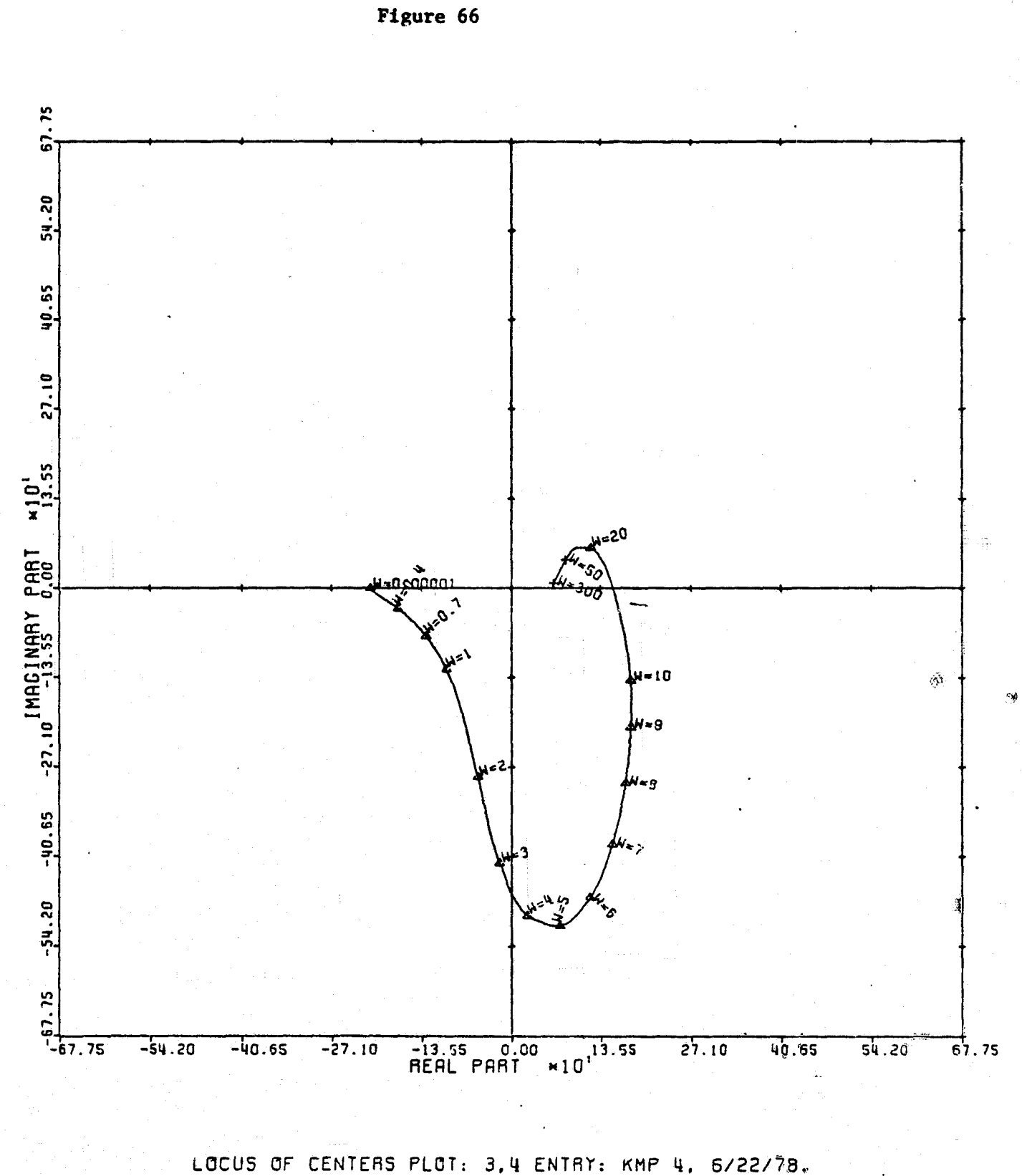

 $\mathfrak{B}^{\mathbb{Z}}$ 

 $\frac{d}{dt} = \frac{1}{2} \sum_{i=1}^{n}$ 

 $\frac{\Gamma}{\Gamma} = \frac{-\gamma}{\Gamma}$ 

 $\frac{1}{2}$ 

INPUTS = 4, SYSTEM ORDER = 6, ANALYSIS TYPE = 1

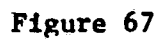

I.

T<sub>1</sub>

**Bahamad** 

 $\begin{bmatrix} 1 & 1 \\ 1 & 1 \\ 1 & 1 \end{bmatrix}$ 

 $\begin{bmatrix} 1 & 0 & 0 \\ 0 & 0 & 0 \\ 0 & 0 & 0 \\ 0 & 0 & 0 \\ 0 & 0 & 0 \\ 0 & 0 & 0 \\ 0 & 0 & 0 \\ 0 & 0 & 0 \\ 0 & 0 & 0 \\ 0 & 0 & 0 \\ 0 & 0 & 0 & 0 \\ 0 & 0 & 0 & 0 \\ 0 & 0 & 0 & 0 \\ 0 & 0 & 0 & 0 & 0 \\ 0 & 0 & 0 & 0 & 0 \\ 0 & 0 & 0 & 0 & 0 \\ 0 & 0 & 0 & 0 & 0 & 0 \\ 0 & 0 & 0 & 0 & 0 & 0 \\ 0 & 0 &$ 

**Romanaers** 

 $\begin{bmatrix} 1 & 0 & 0 \\ 0 & 0 & 0 \\ 0 & 0 & 0 \\ 0 & 0 & 0 \\ 0 & 0 & 0 \\ 0 & 0 & 0 \\ 0 & 0 & 0 \\ 0 & 0 & 0 \\ 0 & 0 & 0 \\ 0 & 0 & 0 \\ 0 & 0 & 0 \\ 0 & 0 & 0 \\ 0 & 0 & 0 \\ 0 & 0 & 0 \\ 0 & 0 & 0 & 0 \\ 0 & 0 & 0 & 0 \\ 0 & 0 & 0 & 0 \\ 0 & 0 & 0 & 0 & 0 \\ 0 & 0 & 0 & 0 & 0 \\ 0 & 0 & 0 & 0 & 0 \\ 0 & 0 &$ 

416.4842

 $\frac{1}{\mathbf{a}}$ 

أمريه

ਤੋਂ اني<br>الطبي

4t

ه.

 $\bf{1}$ 

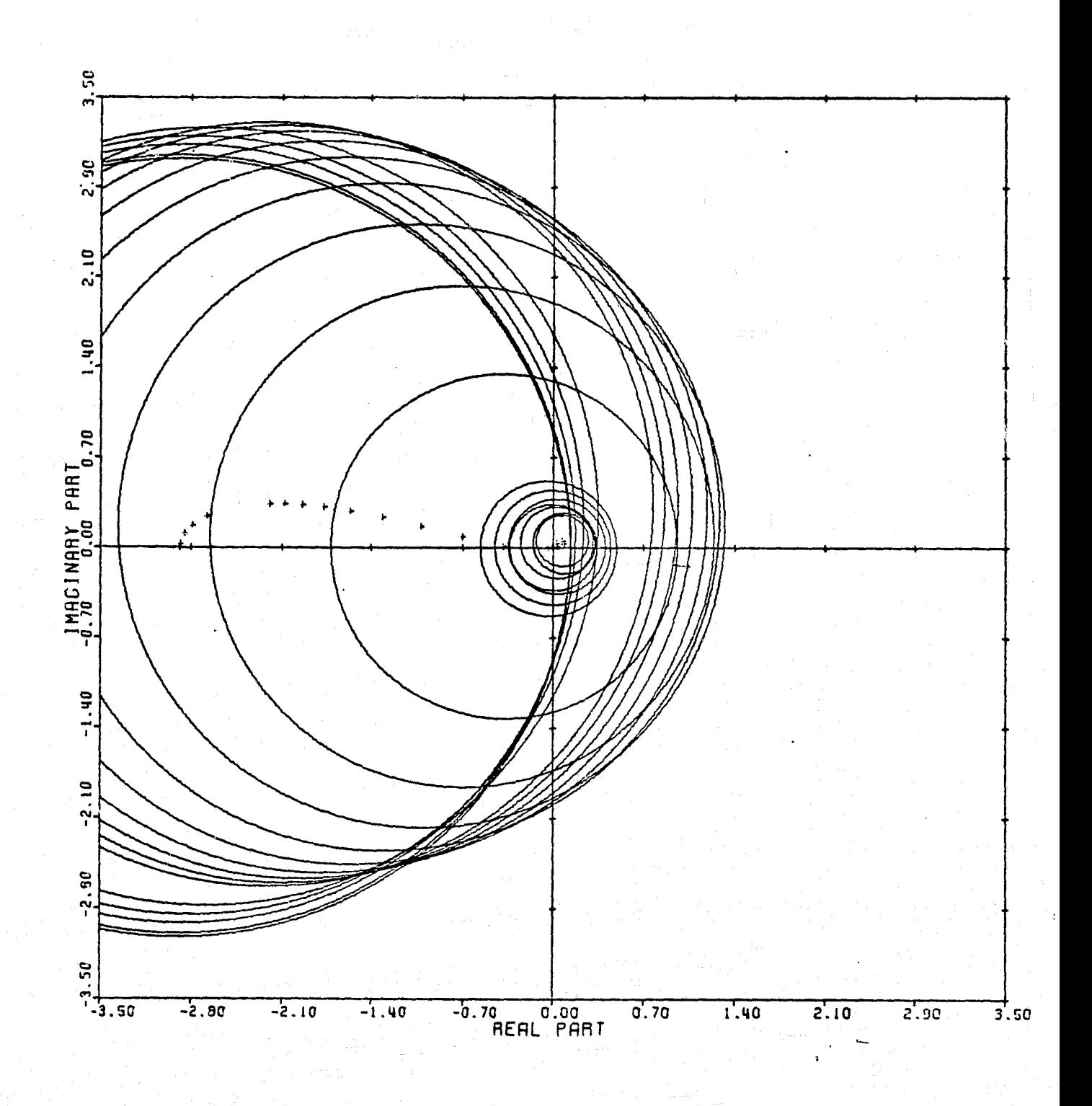

CARDIAO PLOT: 1,4 ENTRY: KMP 5, 6/24/78. INPUTS = 4, SYSTEM ORDER = 6, ANALYSIS TYPE = 1

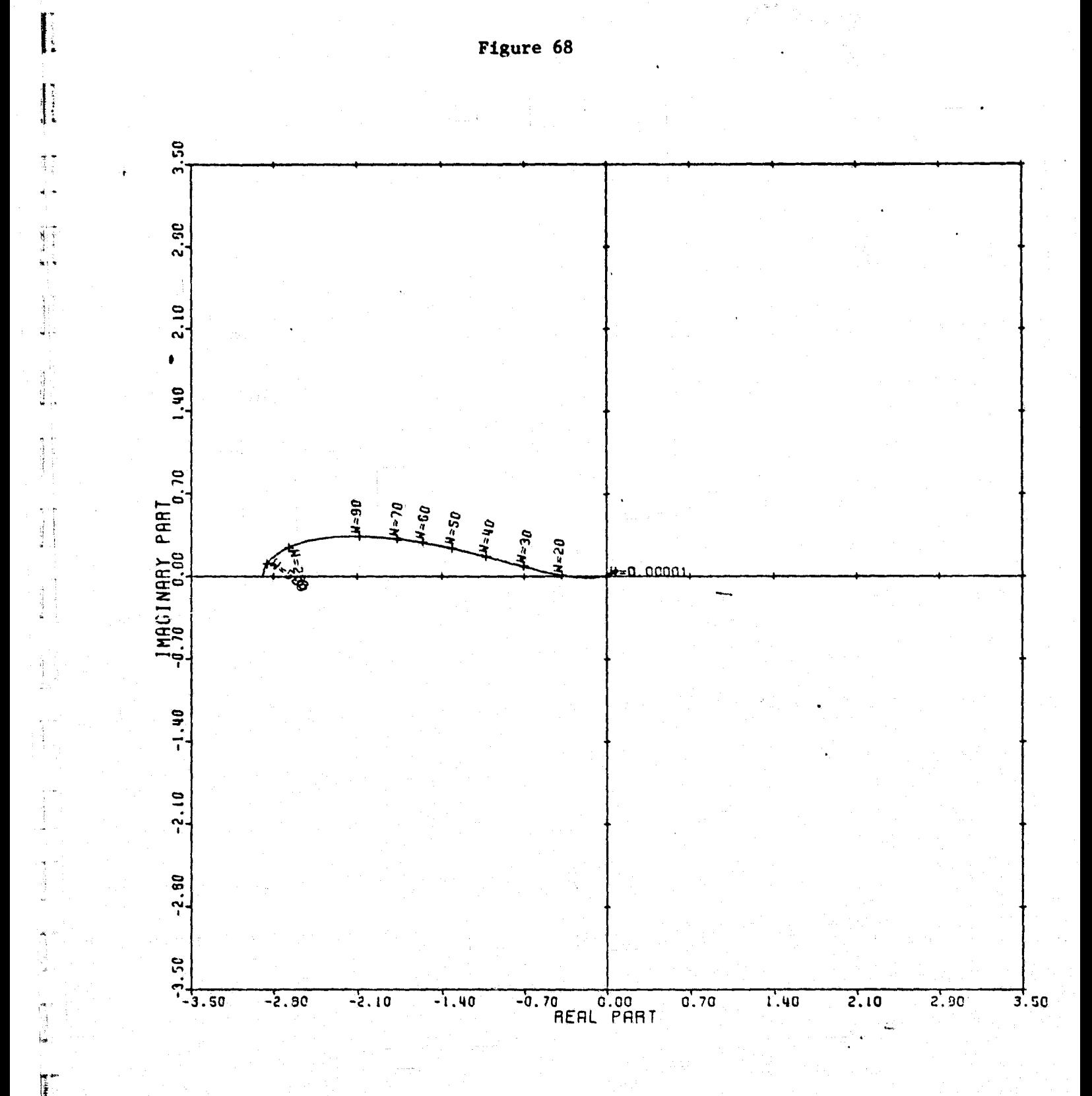

 $\begin{bmatrix} \frac{1}{2} & \frac{1}{2} & \frac{1}{2} \\ \frac{1}{2} & \frac{1}{2} & \frac{1}{2} \\ \frac{1}{2} & \frac{1}{2} & \frac{1}{2} \end{bmatrix}$ 

ا ميك شهر<br>ا

雪 ý.

LOCUS OF CENTERS PLOT: 1,4 ENTRY: KMP 5, 6/24/78, INPUTS = 4, SYSTEM ORDER =  $6$ , ANALYSIS TYPE = 1

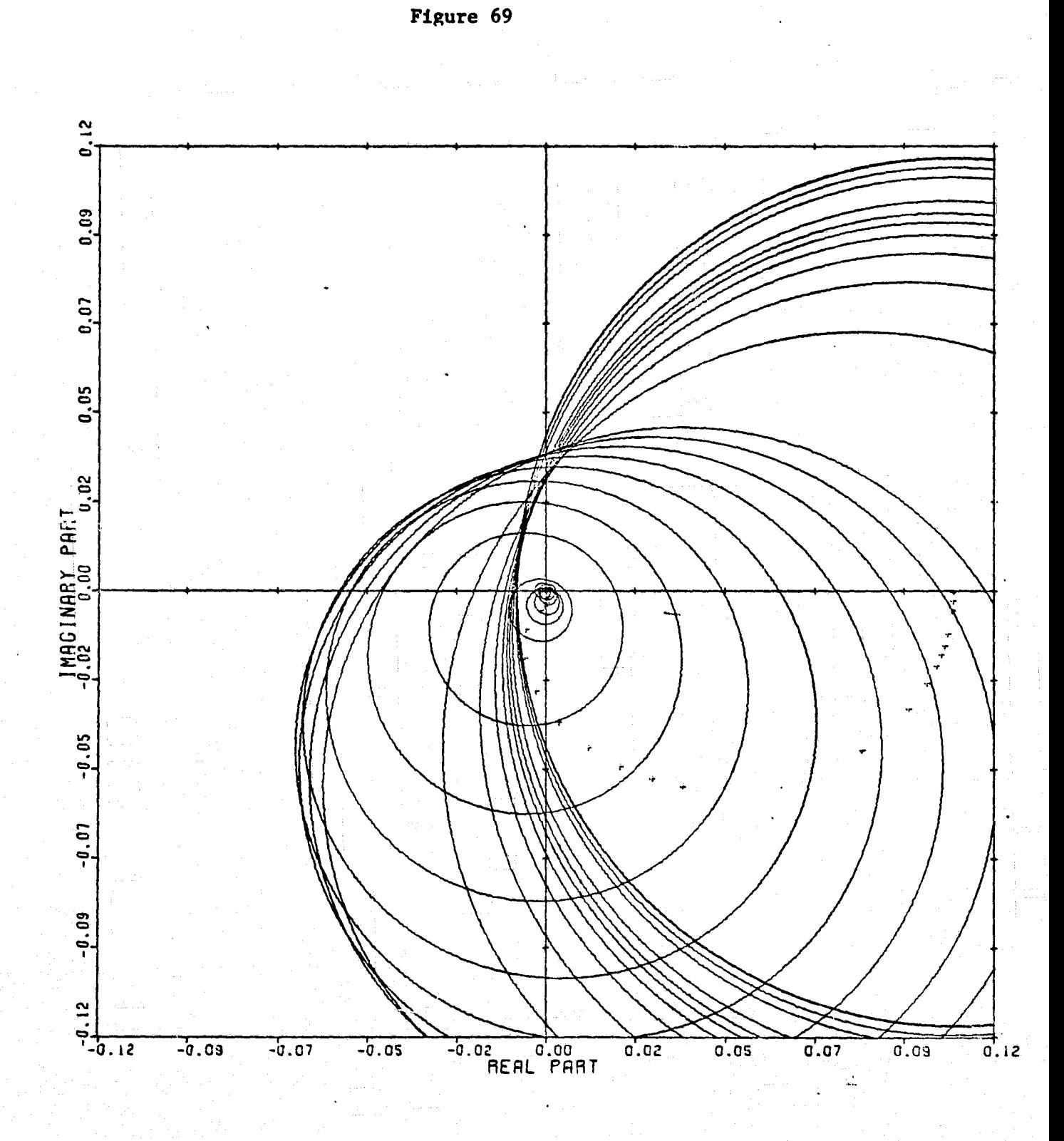

T.

 $\begin{array}{c} \text{Poisson} \\ \text{Poisson} \\ \text{Poisson} \end{array}$ 

 $\pm$ 

I

CARDIAD PLOT: 2,4 ENTRY: KMP S. 6/24/78. INPUTS = 4, SYSTEM ORDER = 6, ANALYSIS TYPE = 1

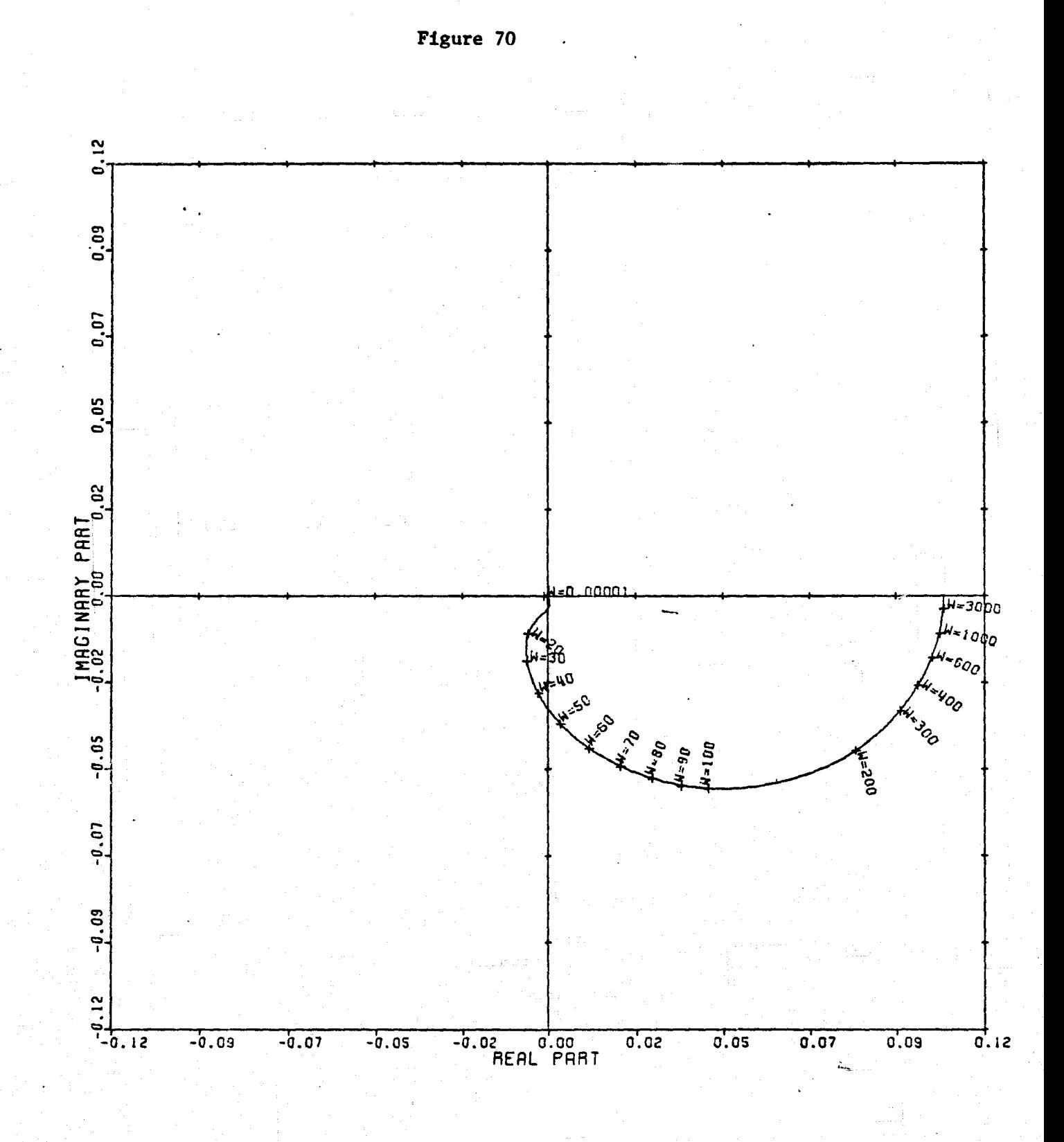

CERTIFICATE

**AGES** CARD

1990年10月12日,1990年10月1日,1990年11月1日,1月20日,1月20日,1月20日,1月20日,1月20日,1月20日,1月20日,1月20日,1月20日,1月20日,1月20日,

T<mark>ľ</mark>  $\pm 1$ 

 $\begin{array}{c} \mathbf{1} \\ \mathbf{1} \end{array}$ 

LOCUS OF CENTERS PLOT: 2,4 ENTRY: KMP 5, 6/24/78. INPUTS = 4. SYSTEM ORDER = 6. ANRLYSIS TYPE = 1

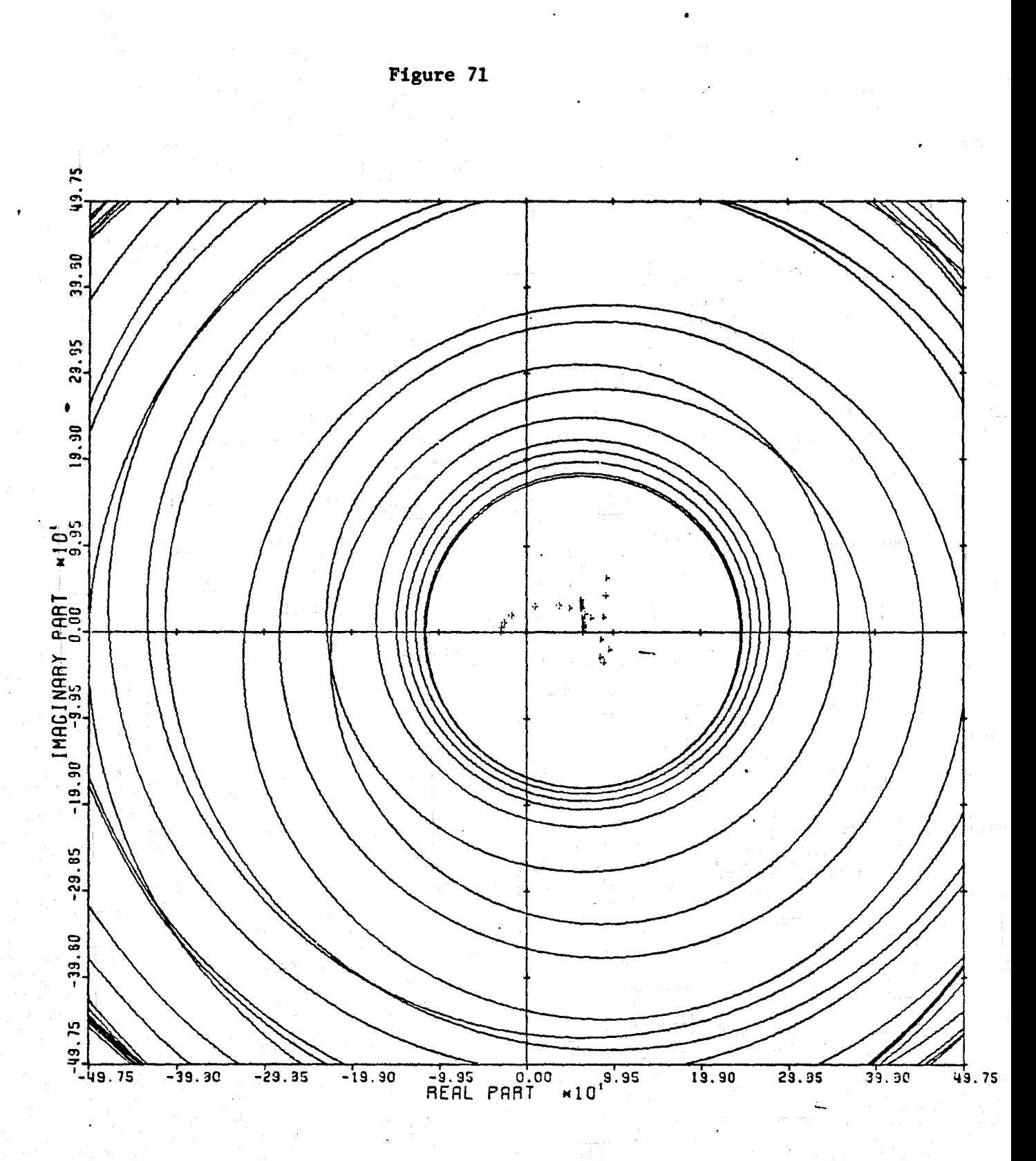

I

 $\mathbf{I}$ 

 $\frac{1}{2}$ 

 $\frac{1}{4}$ 

 $-1$ 

References<br>S

 $\begin{bmatrix} 1 & 1 & 1 \\ 1 & 1 & 1 \\ 1 & 1 & 1 \end{bmatrix}$ 

 $\frac{1}{2}$ 

 $\begin{matrix} \frac{1}{2} & \frac{1}{2} & \frac{1}{2} \\ \frac{1}{2} & \frac{1}{2} & \frac{1}{2} \\ \frac{1}{2} & \frac{1}{2} & \frac{1}{2} \end{matrix}$ 

I

I

CARDIAD PLOT: 3.4 ENTRY: KMP 5, 6/24/78. INPUTS = 4, SYSTEM GROER =  $6$ , ANALYSIS TYPE = 1

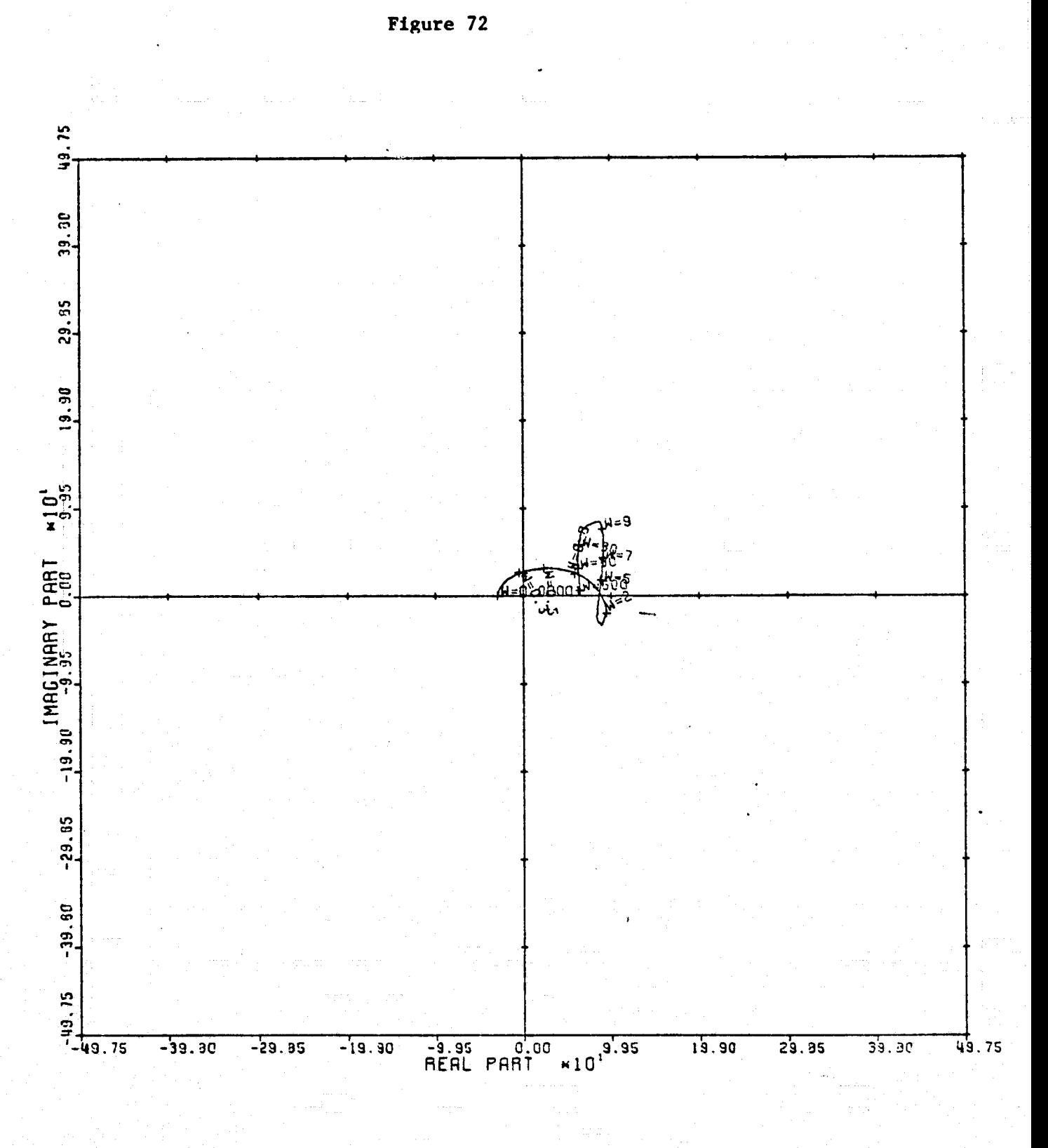

LOCUS OF CENTERS PLOT: 3,4 ENTRY: KMP S, 6/24/78. INPUTS = 4. SYSTEM ORDER = 6. ANALYSIS TYPE = 1

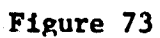

 $\mathbb{I}$ 

artementer<br>1

į,

Г

Ħ

 $\frac{1}{2}$ 

n b

n k

.<br>Link

é.

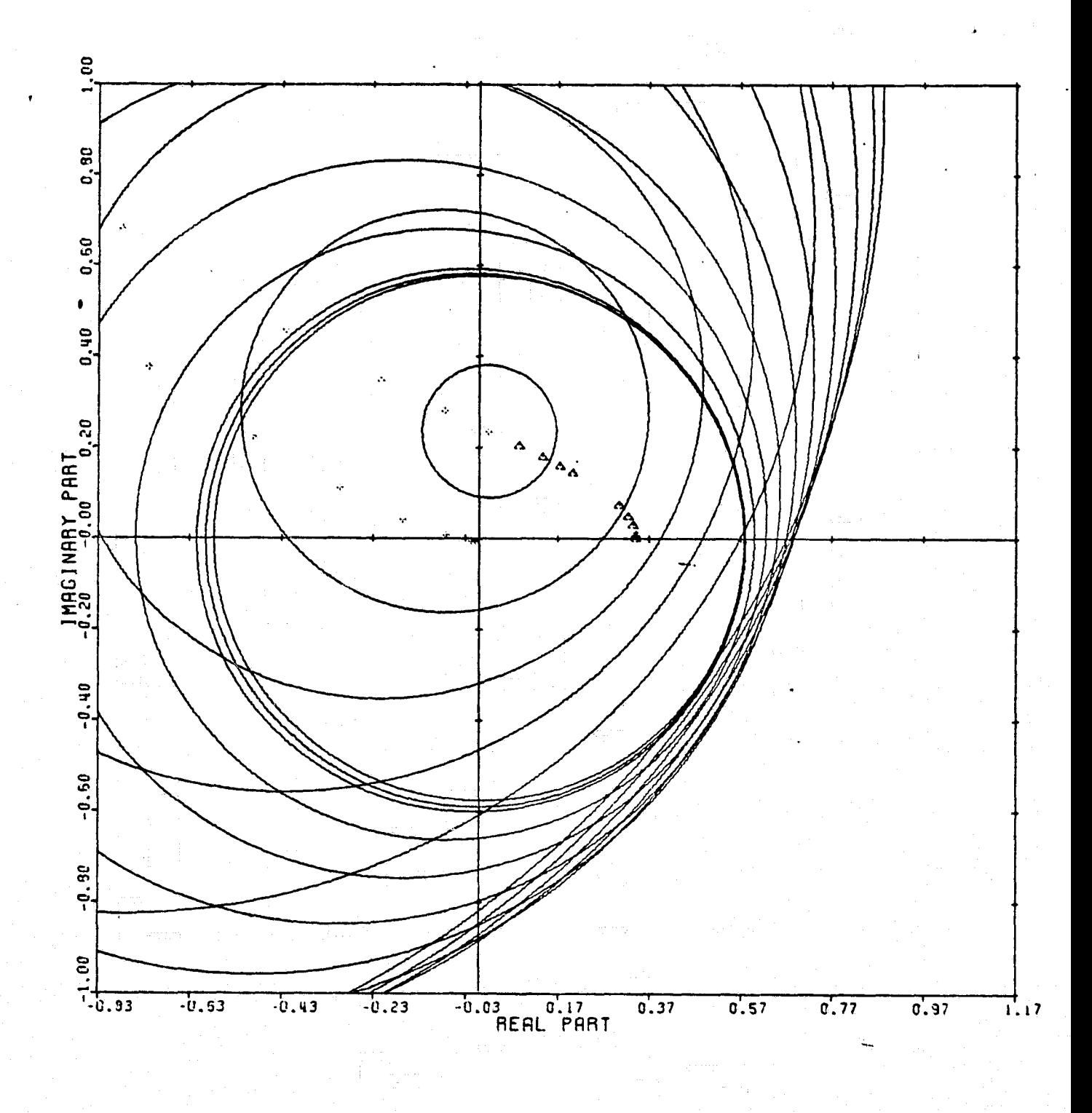

CARDIAO PLOT: 2.1 ENTRY: 1/G(O), 6/24/78. INPUTS = 4. SYSTEM ORDER = 6. ANALYSIS TYPE = 11

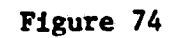

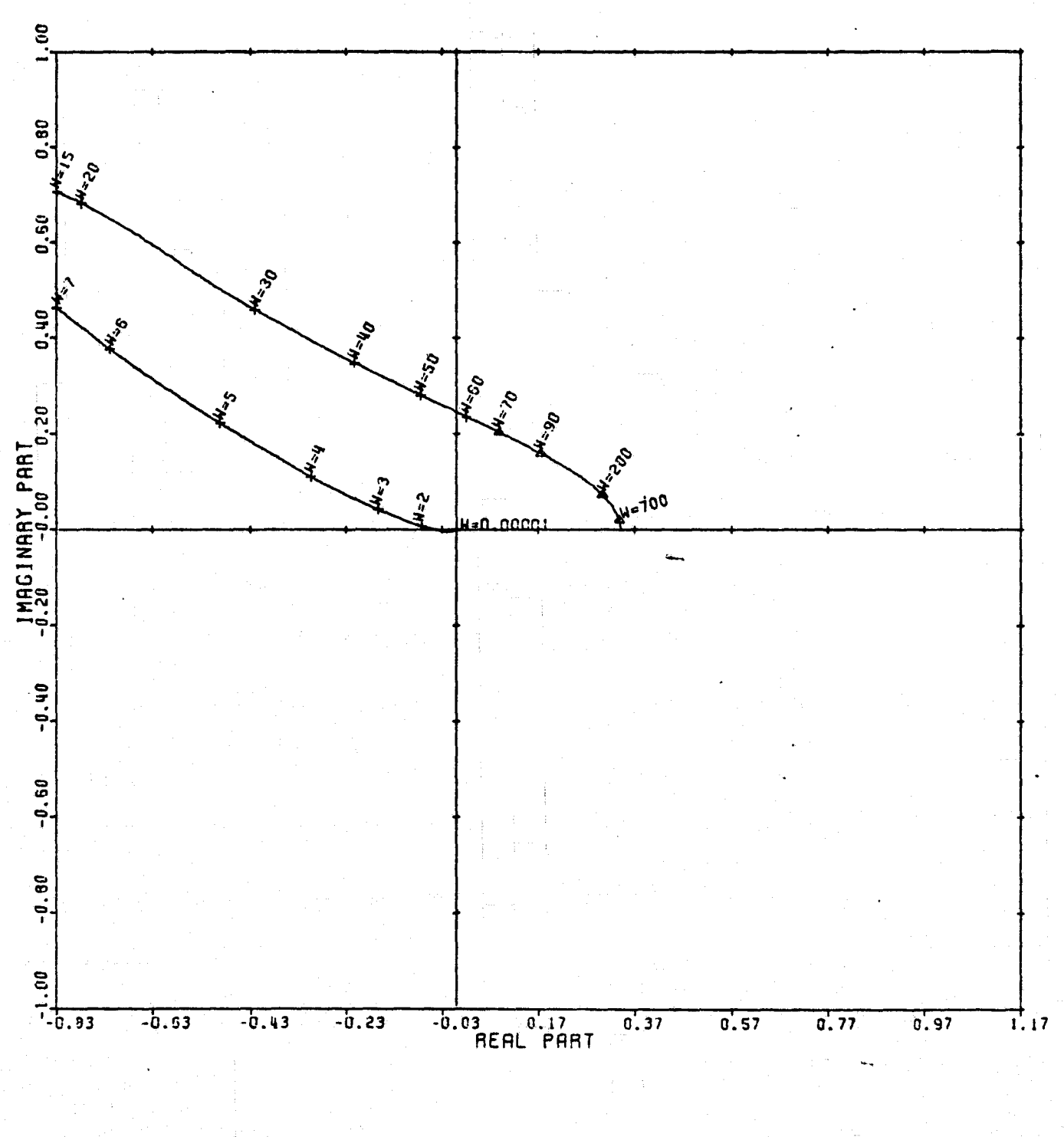

LOCUS OF CENTERS PLOT: 2,1 ENTRY: 1/G(0), 6/24/78. INPUTS = 4, SYSTEM ORDER = 6, ANALYSIS TYPE = 11

 $, 115$ 

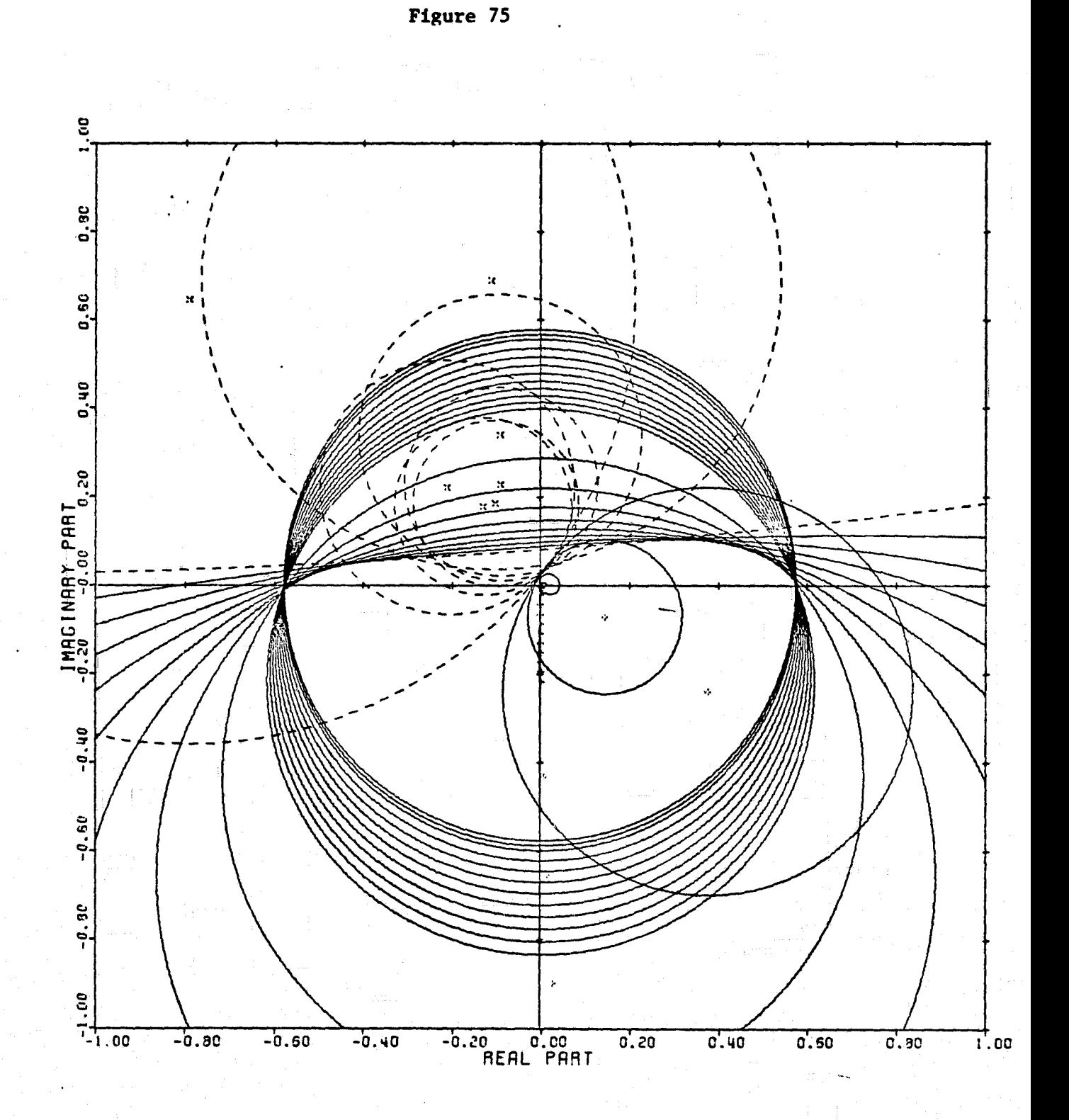

CARDIAD PLOT: 3.1 ENTRY: 1/G(O), 6/24/78. INPUTS = 4. SYSTEM ORDER = 6. ANALYSIS TYPE = 11

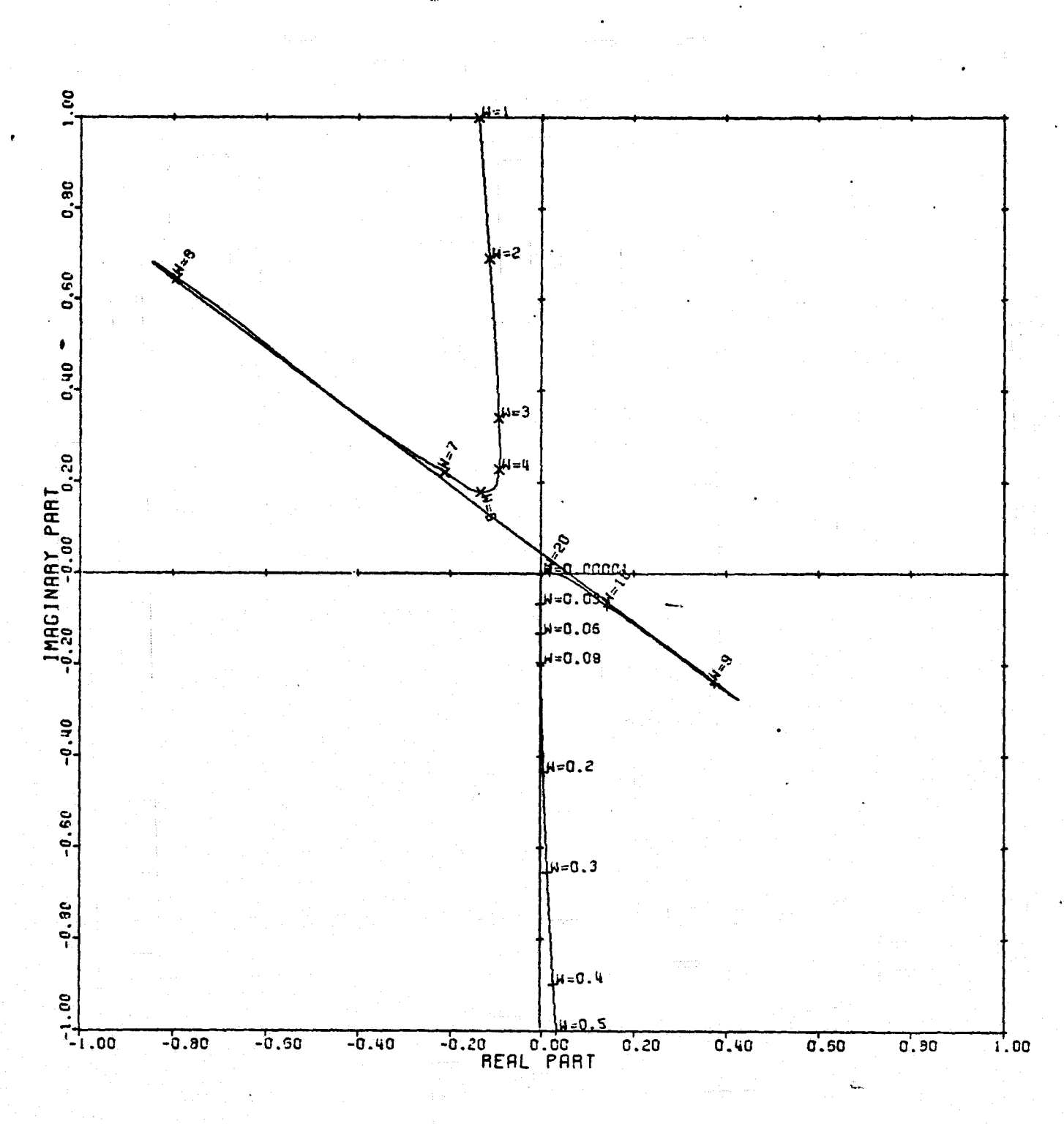

LOCUS OF CENTERS PLOT: 3,1 ENTRY: 1/6(0), 6/24/78. INPUTS = 4, SYSTEM ORDER = 6, ANALYSIS TYPE = 11

117

Figure 76

 $\prod_{n=1}^{n}$ 

風 一

 $\begin{array}{c} \mathbf{1} \\ \mathbf{2} \\ \mathbf{3} \\ \mathbf{4} \end{array}$ 

 $rac{1}{2}$ 

I.

 $\prod_{i=1}^{n}$ 

 $\begin{bmatrix} 1 & 0 & 0 & 0 \\ 0 & 0 & 0 & 0 \\ 0 & 0 & 0 & 0 \\ 0 & 0 & 0 & 0 \\ 0 & 0 & 0 & 0 \\ 0 & 0 & 0 & 0 \\ 0 & 0 & 0 & 0 \\ 0 & 0 & 0 & 0 & 0 \\ 0 & 0 & 0 & 0 & 0 \\ 0 & 0 & 0 & 0 & 0 \\ 0 & 0 & 0 & 0 & 0 \\ 0 & 0 & 0 & 0 & 0 & 0 \\ 0 & 0 & 0 & 0 & 0 & 0 \\ 0 & 0 & 0 & 0 & 0 & 0 \\ 0 & 0 & 0 & 0 & 0 &$ 

 $\mathbf{I}$ 

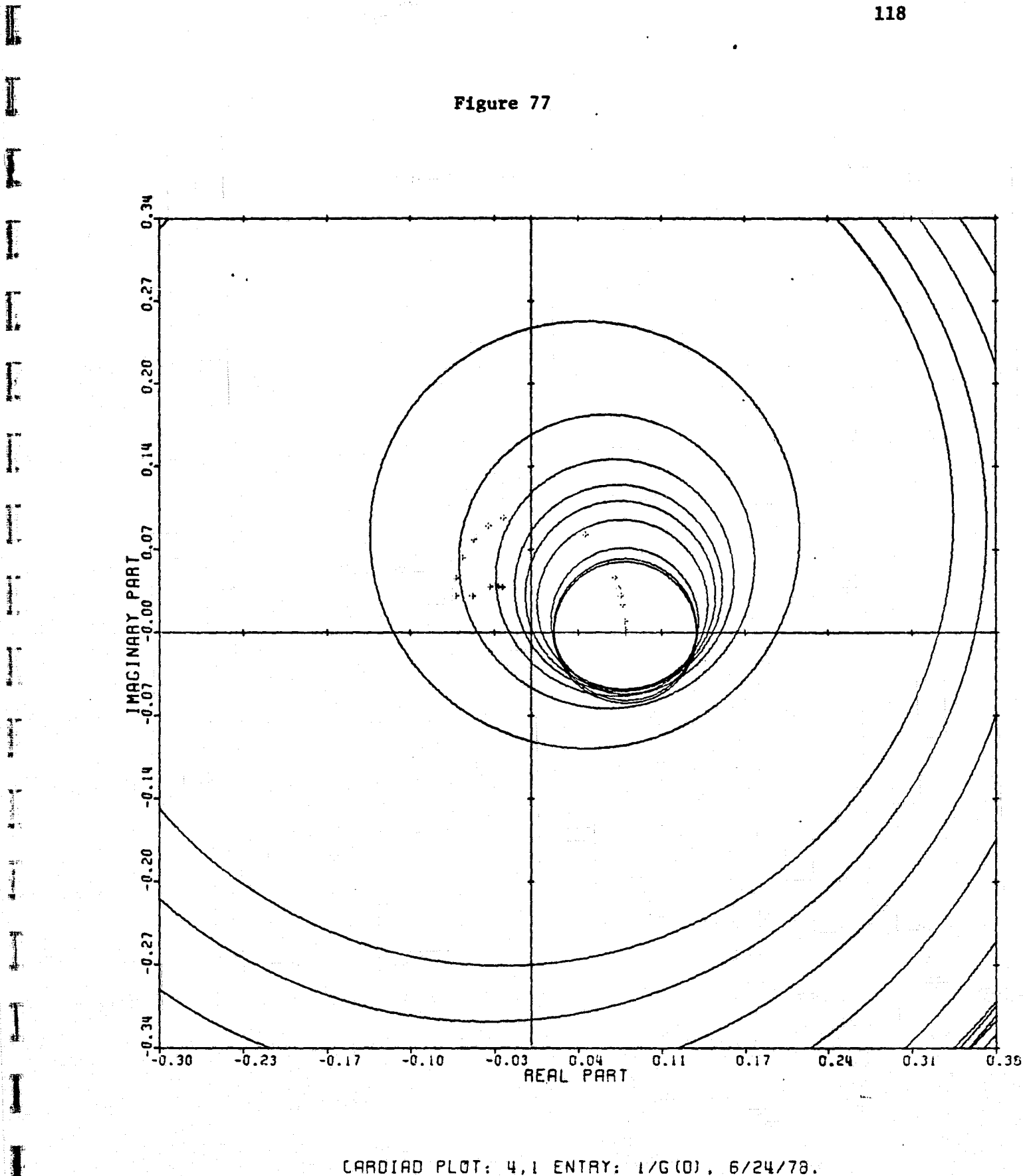

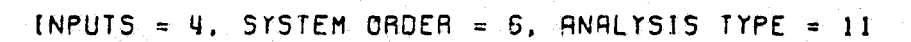

**lib**

٠.

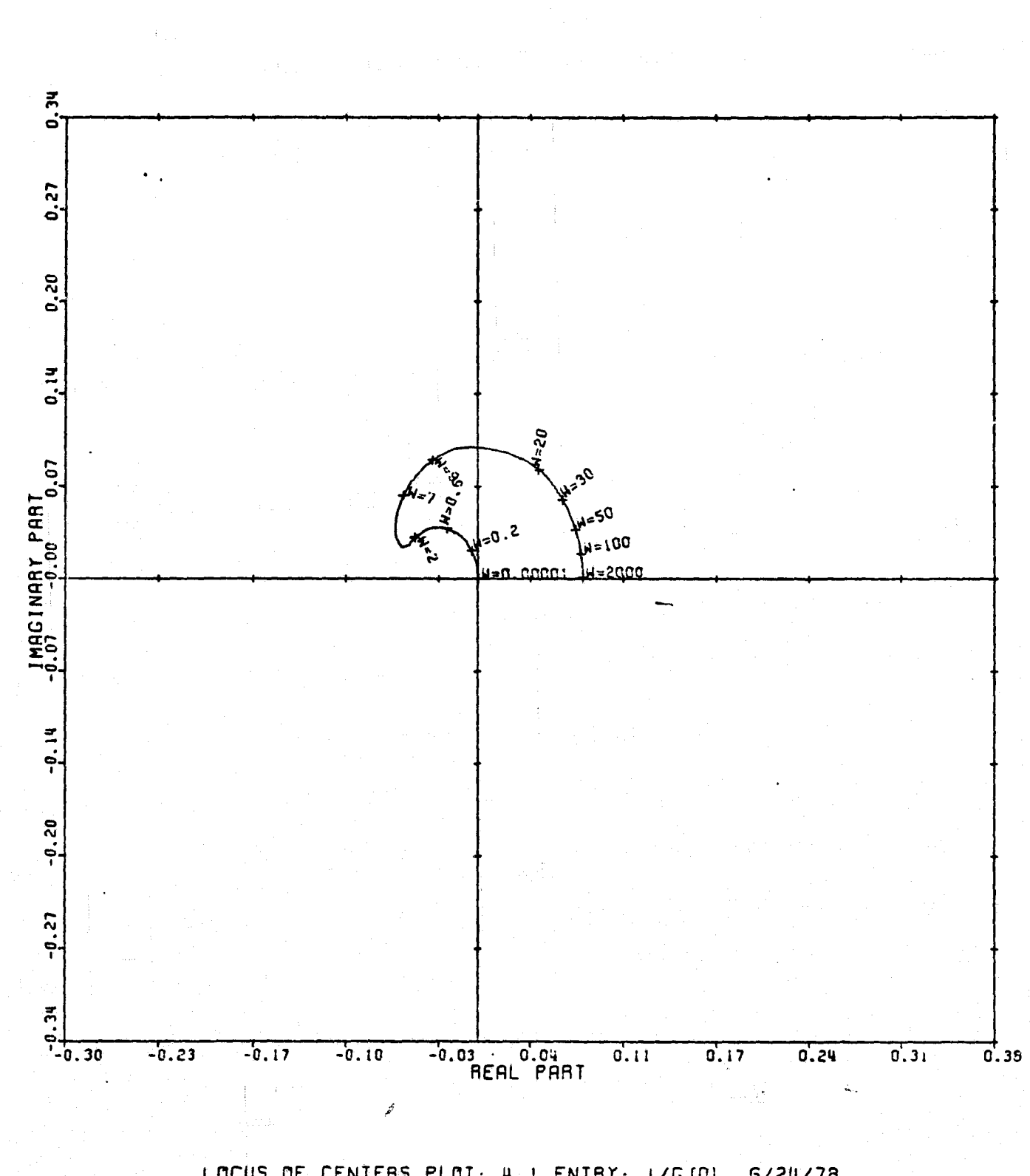

Figure 78

 $\prod_{i=1}^{n}$ 

 $\overline{\phantom{a}}$ 

 $\begin{array}{l} \frac{1}{2} \left( \begin{array}{cc} \frac{1}{2} & \frac{1}{2} \\ \frac{1}{2} & \frac{1}{2} \\ \frac{1}{2} & \frac{1}{2} \end{array} \right) & \frac{1}{2} \left( \begin{array}{cc} \frac{1}{2} & \frac{1}{2} \\ \frac{1}{2} & \frac{1}{2} \\ \frac{1}{2} & \frac{1}{2} \end{array} \right) & \frac{1}{2} \left( \begin{array}{cc} \frac{1}{2} & \frac{1}{2} \\ \frac{1}{2} & \frac{1}{2} \\ \frac{1}{2} & \frac{1}{2} \end{$ 

 $\frac{1}{\omega} \left( \frac{1}{\omega} \right)^2$ 

 $\gamma^*$ 

 $\hat{\mathcal{G}}$  is

 $\begin{array}{c} \mathbf{r} \\ \mathbf{r} \\ \mathbf{r} \end{array}$ 

đ,

 $\begin{array}{c} \hline \end{array}$ 

LOCUS OF CENTERS PLOT: 4,1 ENTRY: 1/6(0), 6/24/78. INPUTS = 4, SYSTEM ORDER = 6. ANALYSIS TYPE = 11

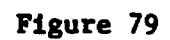

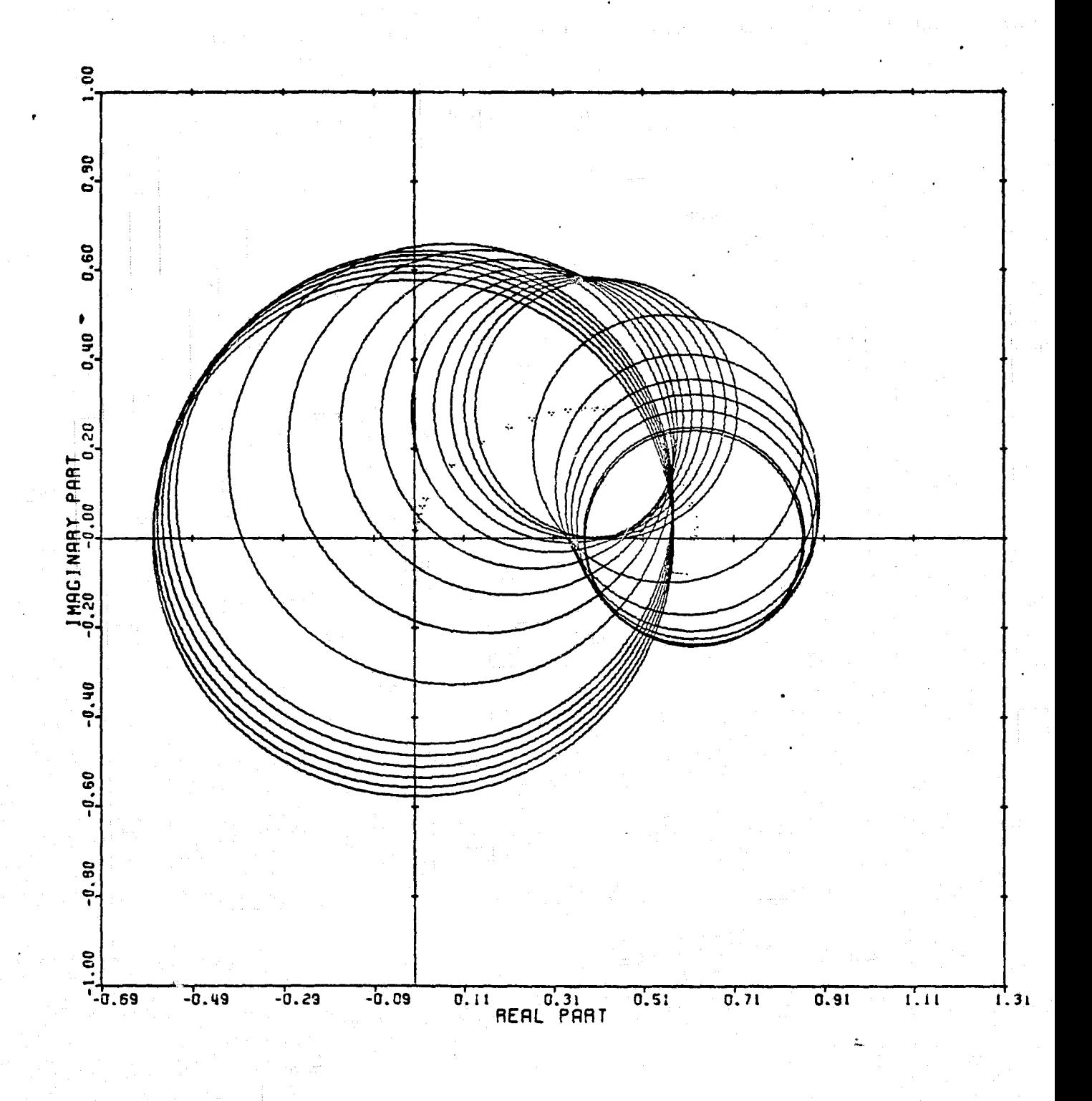

T

 $\mathbf{I}$ 

 $\begin{bmatrix} 1 & 1 \\ 1 & 1 \\ 1 &$ 

CARDIAO PLOT: 1,2 ENTRY: 1/G(O), 6/24/78. INPUTS = 4, SYSTEM GROER = 6, ANALYSIS TYPE = 11

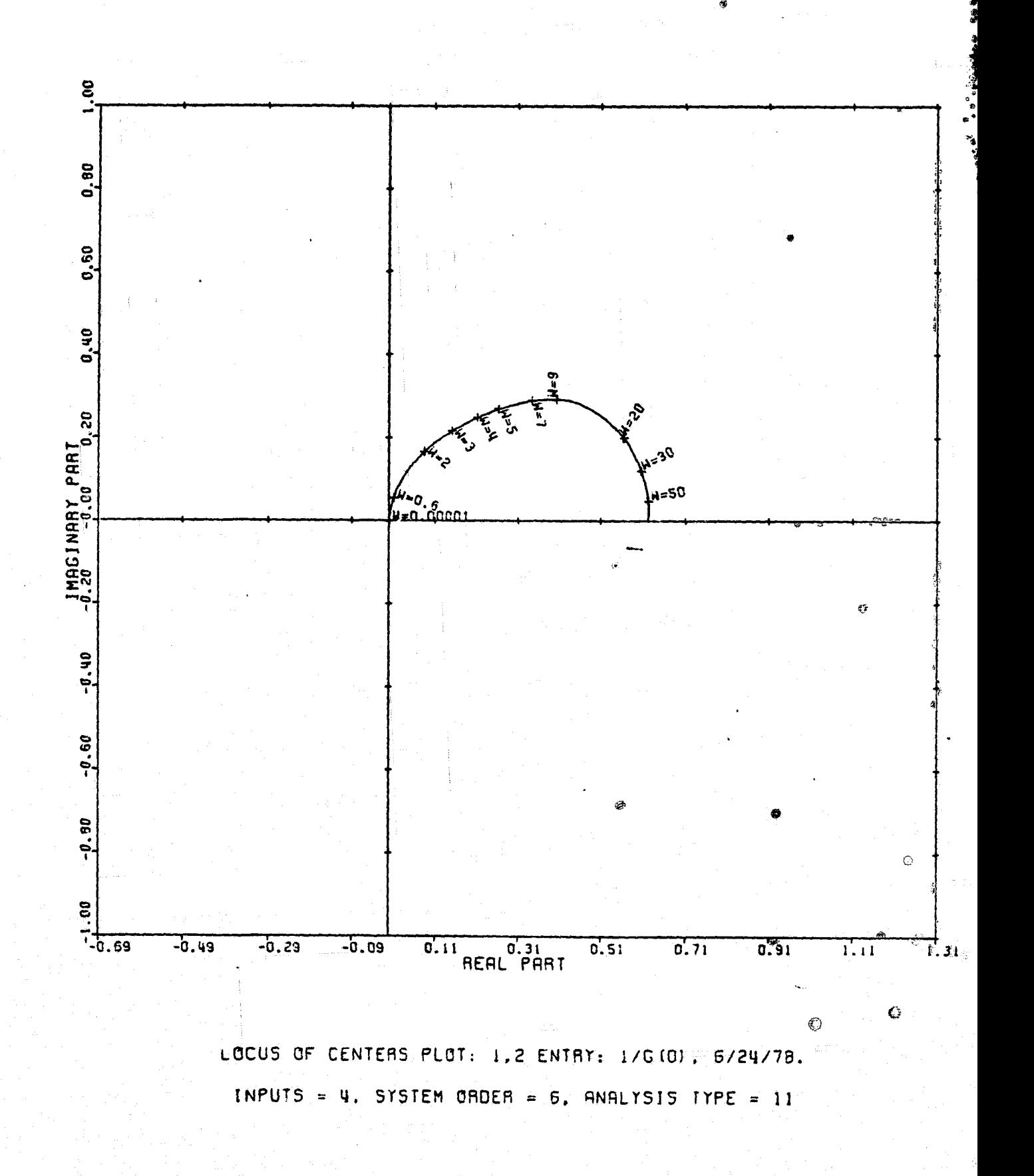

 $\mathcal{N}$  .

€

野

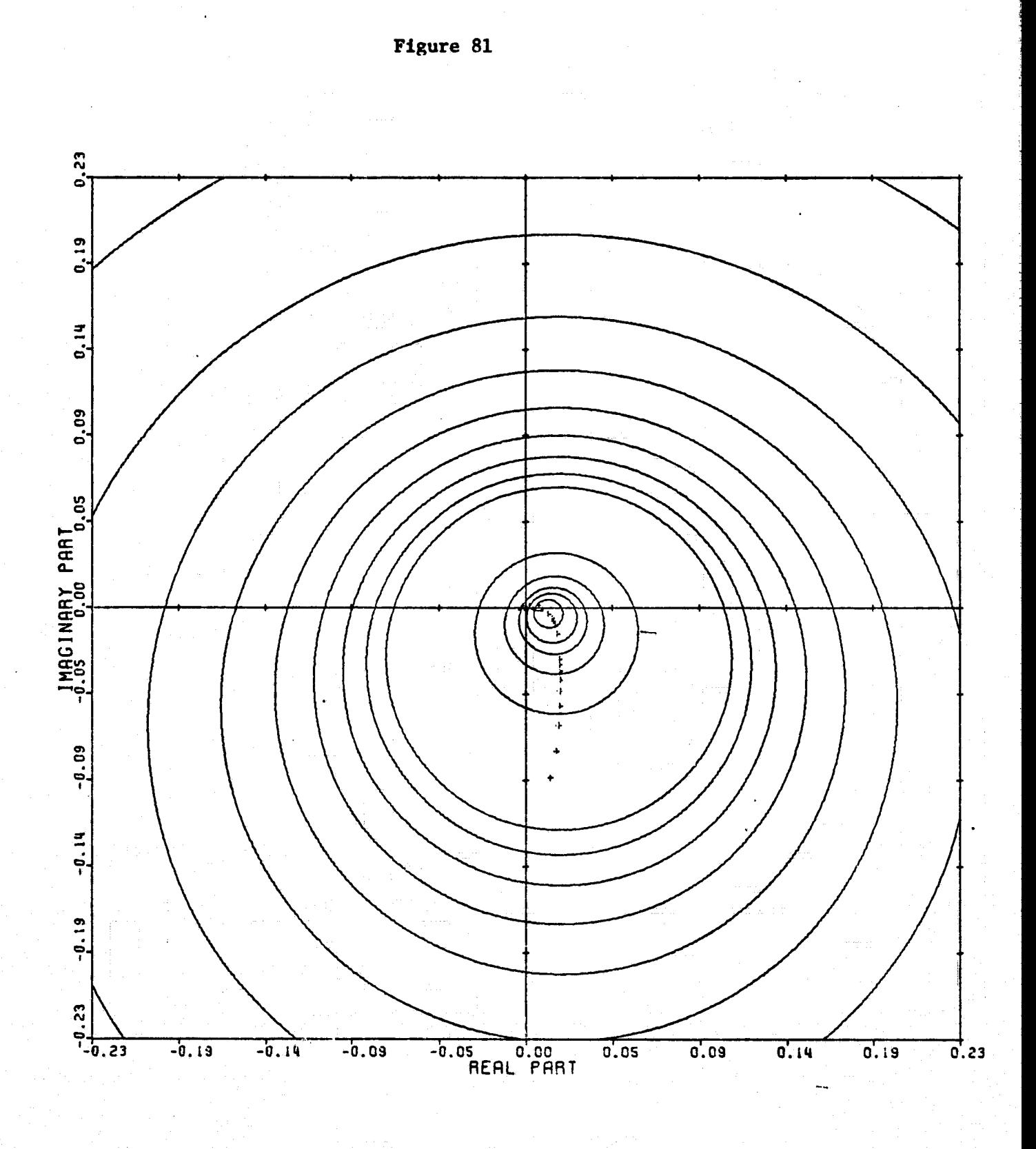

Ţ

I

**Expired** 

 $\begin{bmatrix} 1 & 1 \\ 1 & 1 \\ 1 & 1 \end{bmatrix}$ 

Francuski

 $\begin{bmatrix} 1 & 0 & 0 & 0 \\ 0 & 0 & 0 & 0 \\ 0 & 0 & 0 & 0 \\ 0 & 0 & 0 & 0 \\ 0 & 0 & 0 & 0 \\ 0 & 0 & 0 & 0 \\ 0 & 0 & 0 & 0 \\ 0 & 0 & 0 & 0 \\ 0 & 0 & 0 & 0 \\ 0 & 0 & 0 & 0 \\ 0 & 0 & 0 & 0 \\ 0 & 0 & 0 & 0 \\ 0 & 0 & 0 & 0 & 0 \\ 0 & 0 & 0 & 0 & 0 \\ 0 & 0 & 0 & 0 & 0 \\ 0 & 0 & 0 & 0 & 0 \\ 0 & 0 & 0 &$ 

Alexandra

 $\mathbf{1}$ 

CARDIAD PLOT: 3,2 ENTAY: 1/G(0), 6/24/78. INPUTS = 4, SYSTEM ORDER = 6, ANALYSIS TYPE = 11

Figure 82

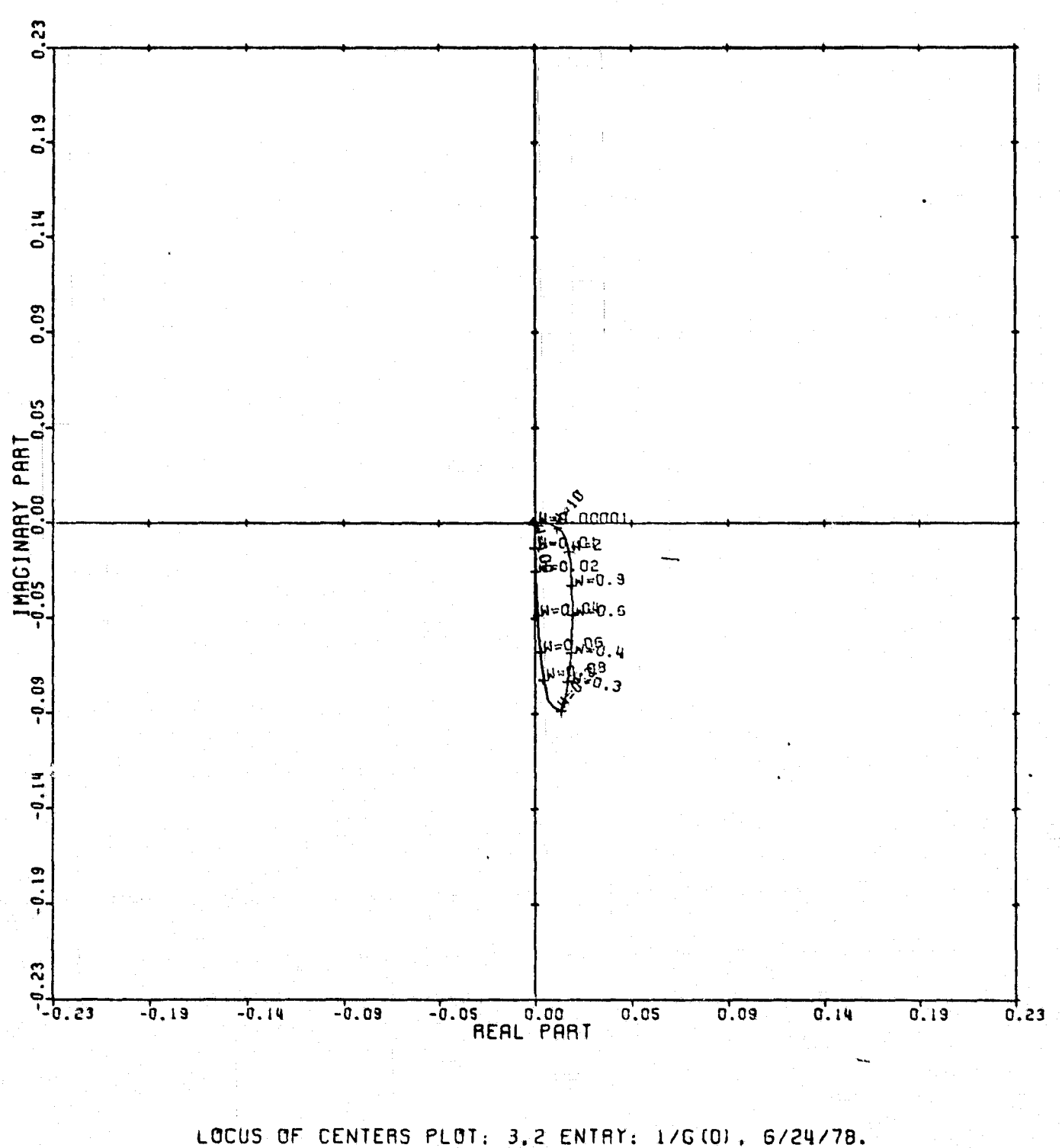

INPUTS = 4, SYSTEM ORDER = 6, ANALYSIS IYPE = 11

n,

 $\mathbf{L}\vec{\omega}$ 

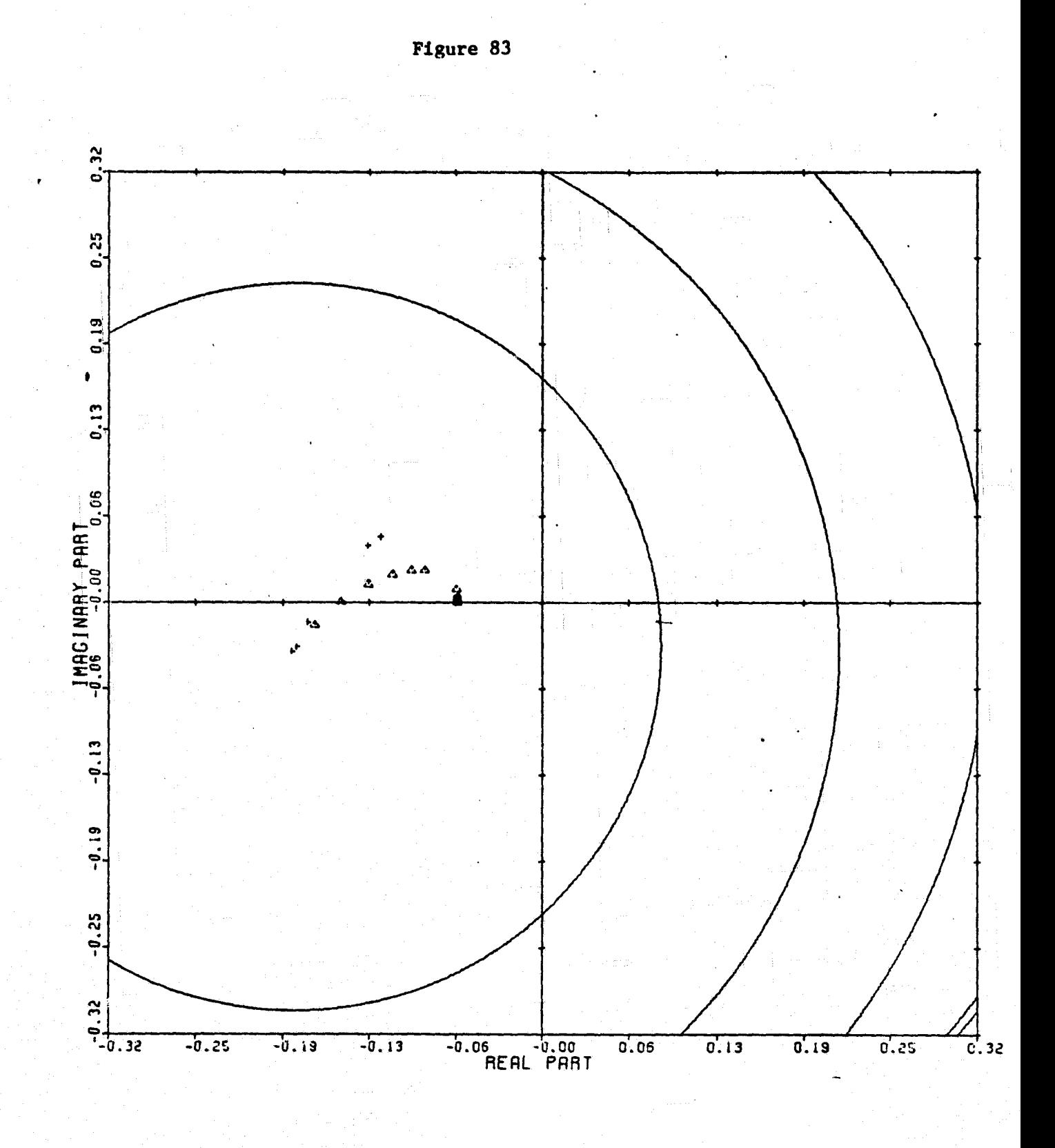

I

Ţ

I

I.

Ĩ,

I.

f.

I.

**Hammed** 

T<sub>1</sub>

CARDIAD PLOT: 4,2 ENTRY: 1/6(0), 6/24/78. INPUTS = 4, SYSTEM ORDER =  $.6$ , ANALYSIS TYPE = 11

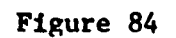

 $-1$ 

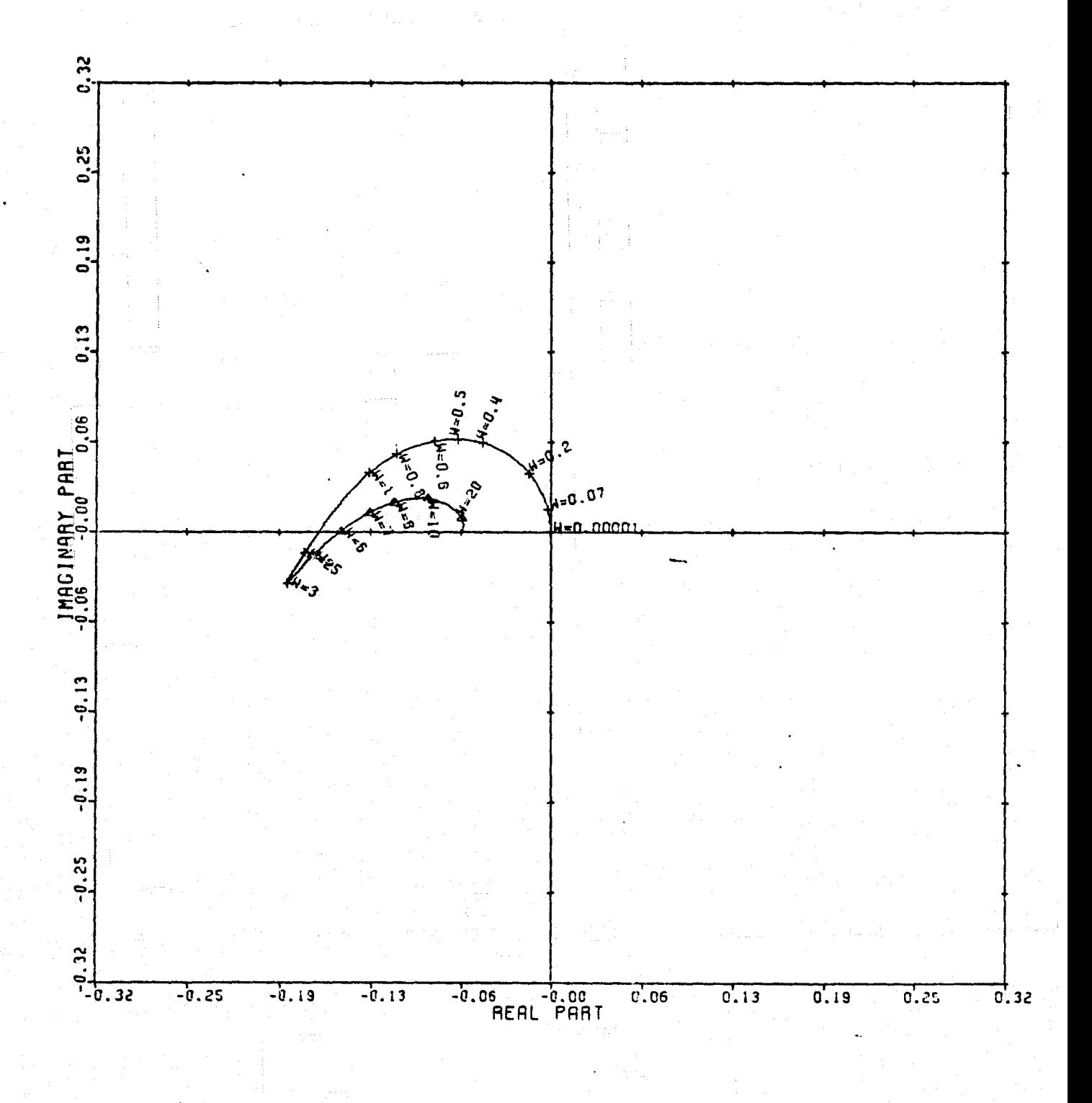

LOCUS OF CENTERS PLOT: 4.2 ENTRY: 1/G(O), 6/24/78. INPUTS = 4, SYSTEM ORDER = 6, ANALYSIS IYPE = 11

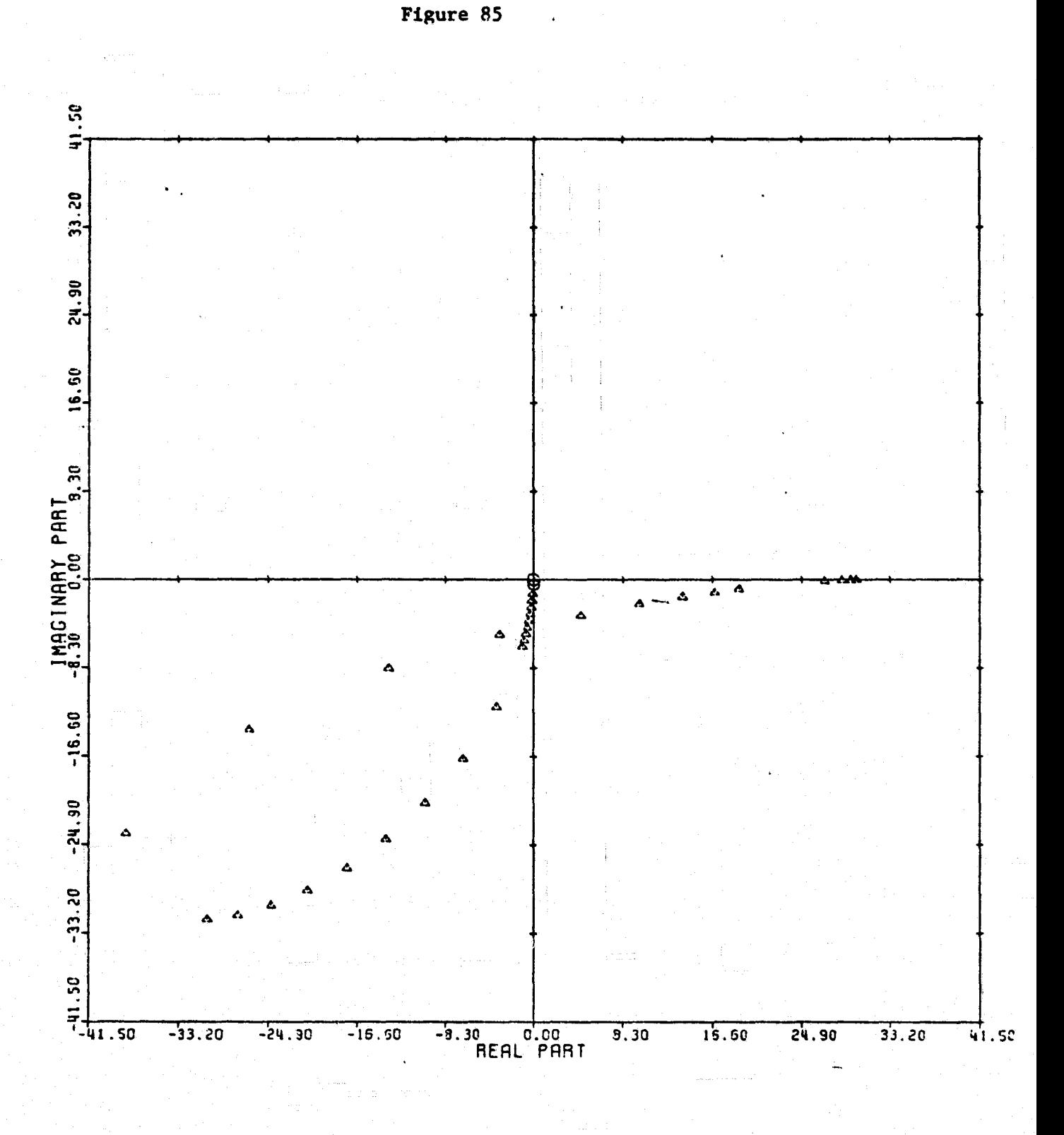

 $\begin{bmatrix} 1 \\ 1 \end{bmatrix}$ 

 $\begin{bmatrix} 1 & 0 & 0 & 0 \\ 0 & 0 & 0 & 0 \\ 0 & 0 & 0 & 0 \\ 0 & 0 & 0 & 0 \\ 0 & 0 & 0 & 0 \\ 0 & 0 & 0 & 0 \\ 0 & 0 & 0 & 0 \\ 0 & 0 & 0 & 0 \\ 0 & 0 & 0 & 0 \\ 0 & 0 & 0 & 0 \\ 0 & 0 & 0 & 0 \\ 0 & 0 & 0 & 0 \\ 0 & 0 & 0 & 0 & 0 \\ 0 & 0 & 0 & 0 & 0 \\ 0 & 0 & 0 & 0 & 0 \\ 0 & 0 & 0 & 0 & 0 \\ 0 & 0 & 0 &$ 

- 「小姐」は戦闘は軽いことに、世界を戦闘を受けていた。 1992年には、1992年には、1993年には、1993年には、1993年には、1993年には、1993年には、1993年には、1993年には 1993年には、1993年には、1993年には、1993年には、1993年には、1993年には、1993年には、1993年には、1993年には、1993年には、1993年には、1993年には、1993年には、1993年には、1993年に

 $\begin{array}{ccc} \frac{1}{2} & \frac{1}{2} & \frac{1}{2} \\ \frac{1}{2} & \frac{1}{2} & \frac{1}{2} \\ \frac{1}{2} & \frac{1}{2} & \frac{1}{2} \\ \frac{1}{2} & \frac{1}{2} & \frac{1}{2} \\ \frac{1}{2} & \frac{1}{2} & \frac{1}{2} \\ \frac{1}{2} & \frac{1}{2} & \frac{1}{2} \\ \frac{1}{2} & \frac{1}{2} & \frac{1}{2} \\ \frac{1}{2} & \frac{1}{2} & \frac{1}{2} \\ \frac{1}{2} & \frac{1}{2} & \frac{1}{$ 

 $\begin{bmatrix} 1 & 0 \\ 0 & 1 \end{bmatrix}$ 

**Antiched** 

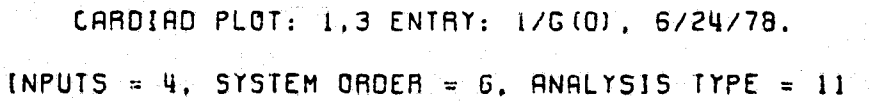

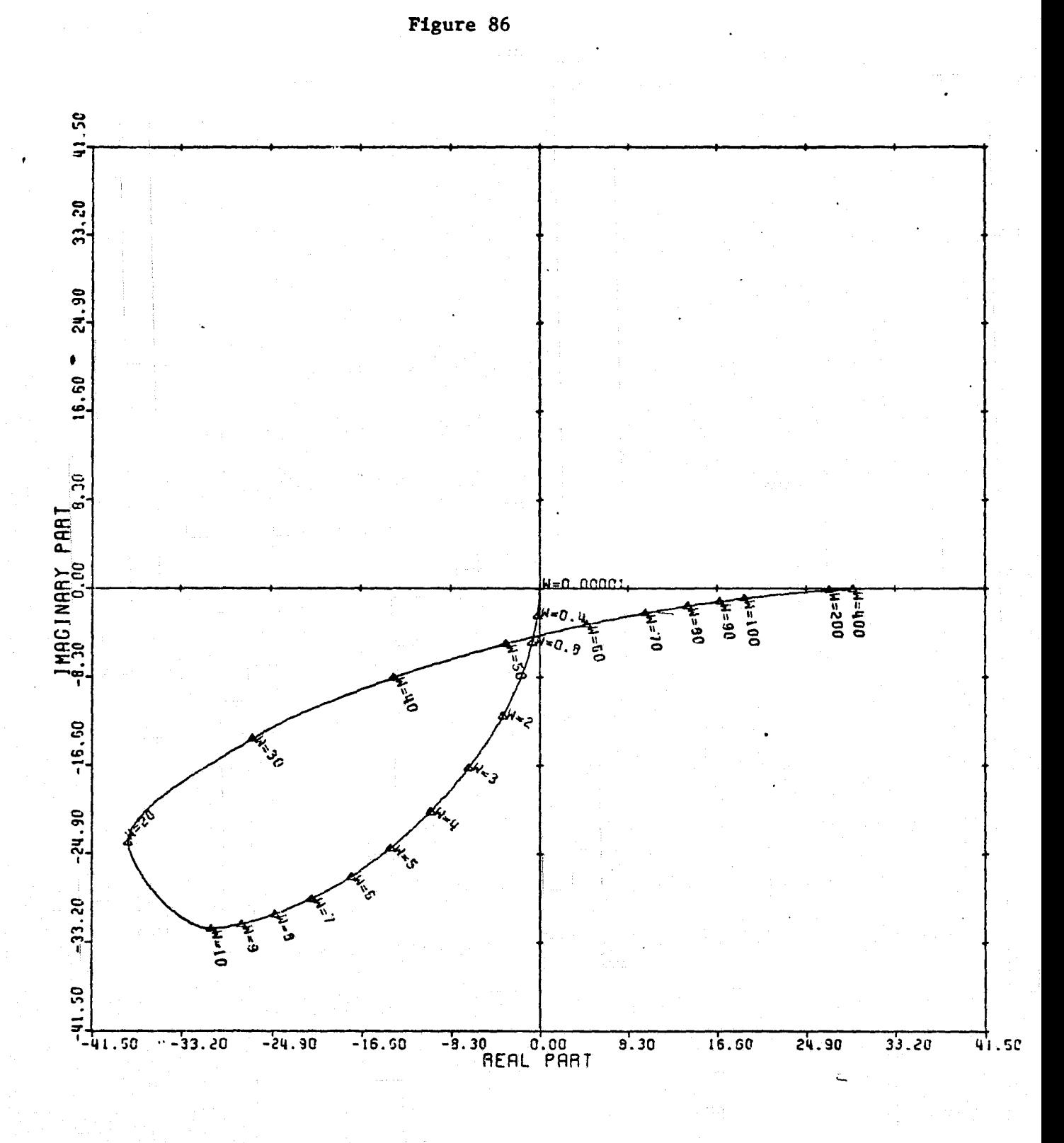

 $\begin{matrix} 1 \\ 1 \end{matrix}$ 

11-19 一

I.

 $\prod_{i=1}^{n}$ 

**K.** Section

**Extractive** 

 $\begin{minipage}{0.5\linewidth} \centering \label{eq:optimal} \end{minipage}$ 

**The Secondary of** 

LOCUS OF CENTERS PLOT: 1,3 ENTRY: 1/G(0), 6/24/78. INPUTS = 4. SYSTEM ORDER = 6. ANALYSIS TYPE = 11

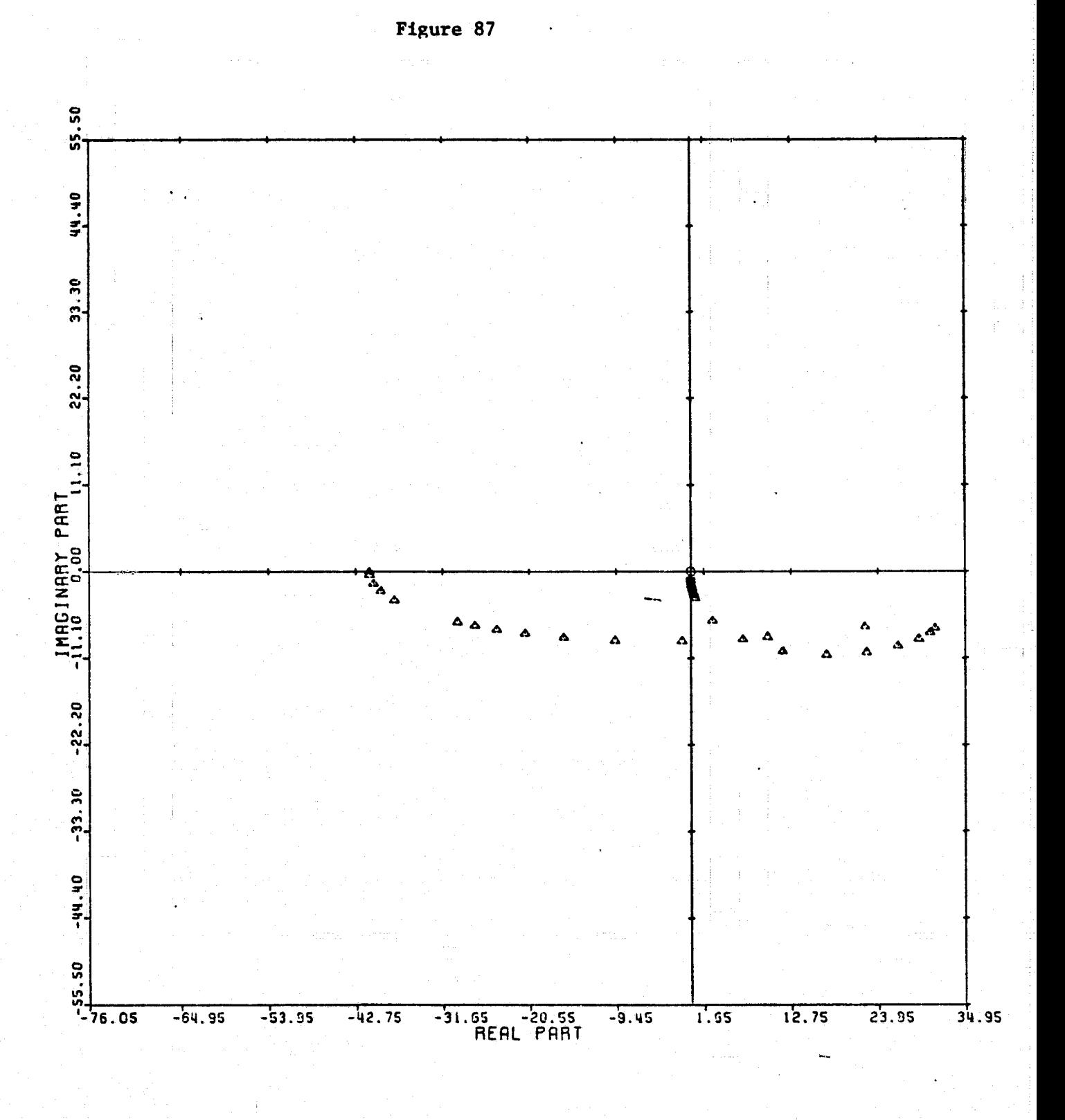

g.

CARDIAD PLOT: 2,3 ENTRY: 1/G(O), 6/24/78. INPUTS = 4, SYSTEM ORDER = 6, ANALYSIS TYPE = 11

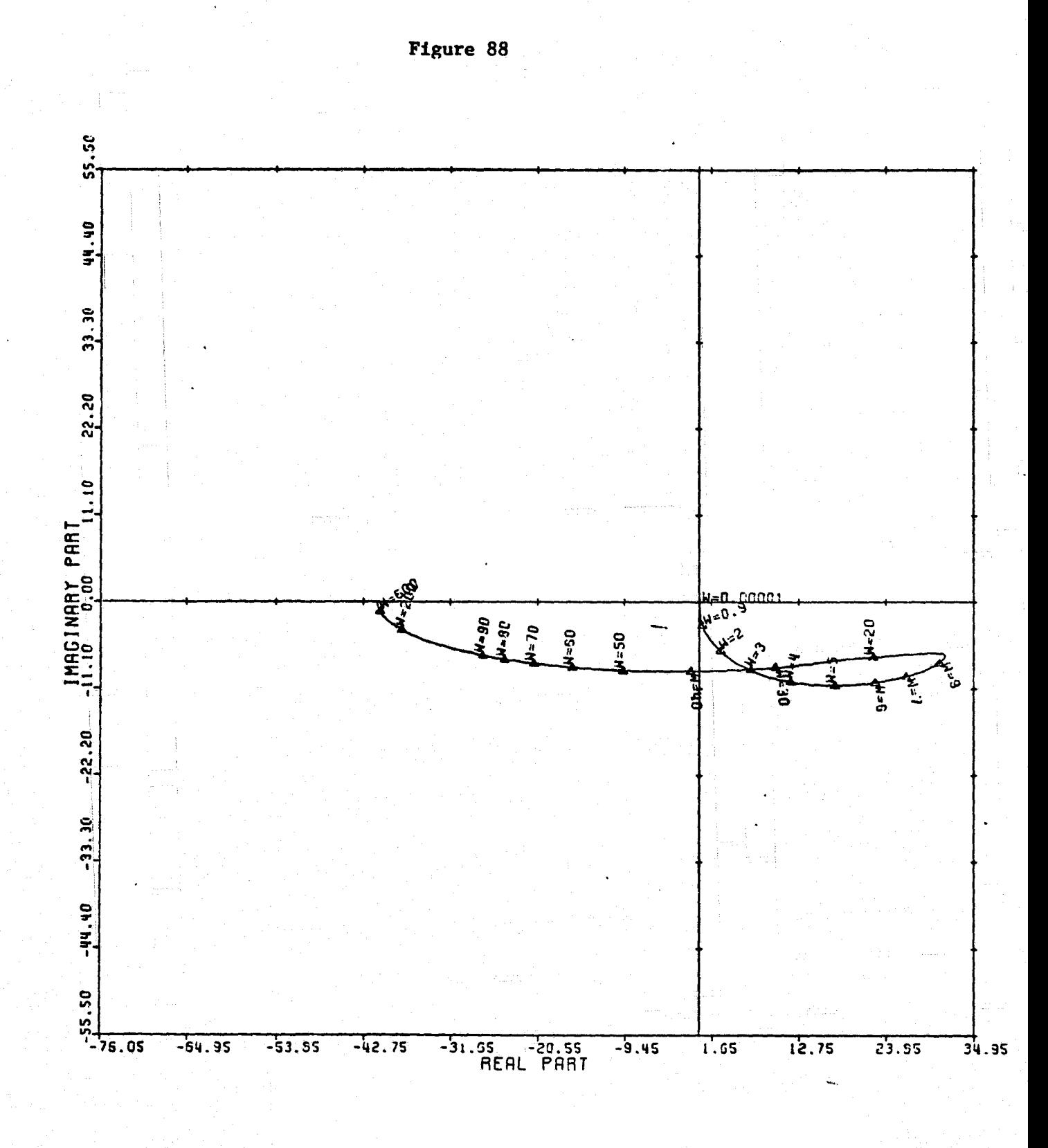

I.

I

T

 $\blacksquare$ 

 $\begin{bmatrix} 1 & 0 & 0 & 0 \\ 0 & 0 & 0 & 0 \\ 0 & 0 & 0 & 0 \\ 0 & 0 & 0 & 0 \\ 0 & 0 & 0 & 0 \\ 0 & 0 & 0 & 0 \\ 0 & 0 & 0 & 0 \\ 0 & 0 & 0 & 0 \\ 0 & 0 & 0 & 0 \\ 0 & 0 & 0 & 0 \\ 0 & 0 & 0 & 0 \\ 0 & 0 & 0 & 0 & 0 \\ 0 & 0 & 0 & 0 & 0 \\ 0 & 0 & 0 & 0 & 0 \\ 0 & 0 & 0 & 0 & 0 \\ 0 & 0 & 0 & 0 & 0 \\ 0 & 0 &$ 

Eachdrain.

سيستقنه

LOCUS OF CENTERS PLOT: 2,3 ENTRY: 1/G(O), 6/24/78. INPUTS = 4, SYSTEM ORDER = 6, ANALYSIS TYPE = 11

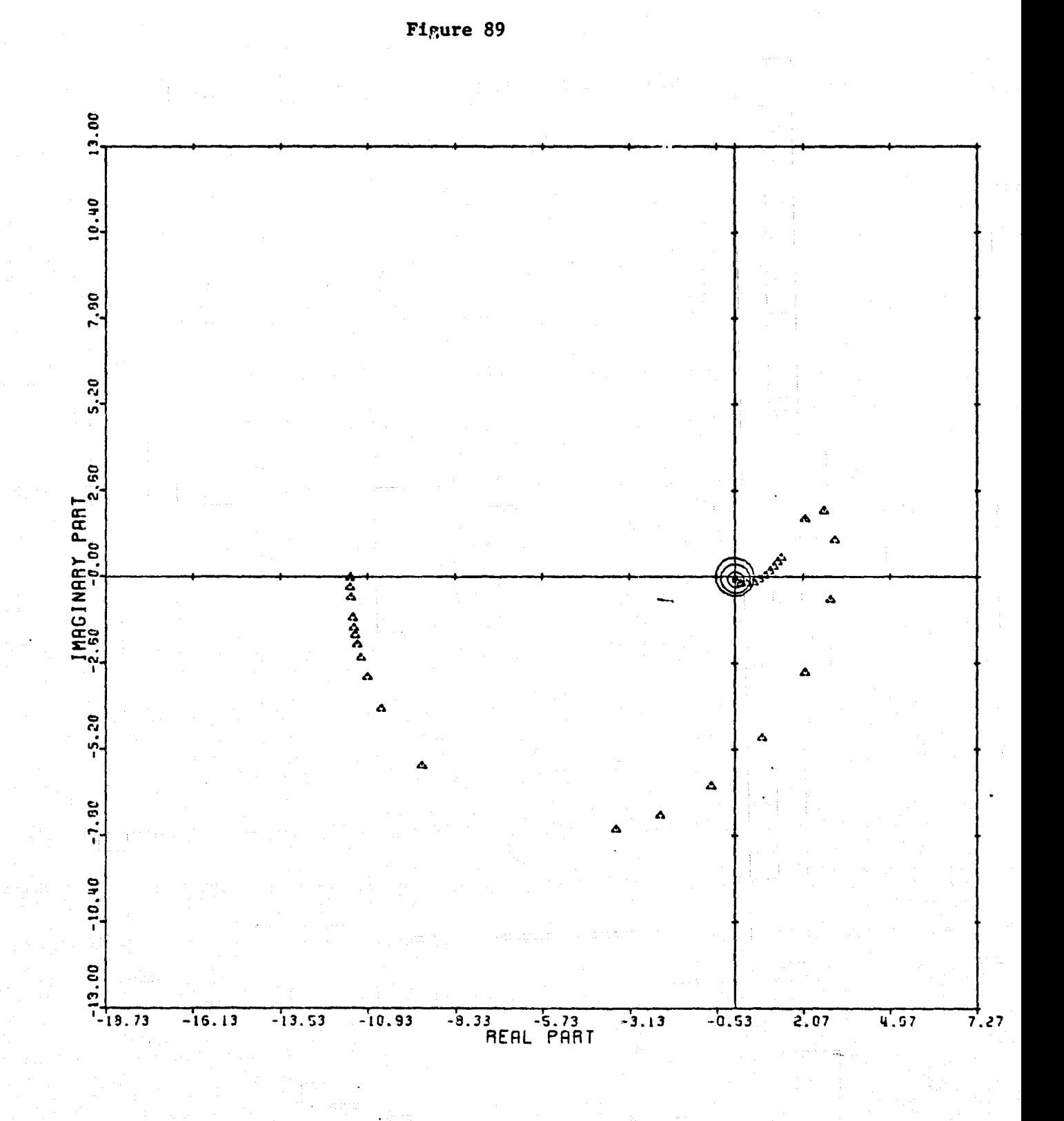

E

**I** 

**PERMIT REGIST** 

ł.

 $\begin{bmatrix} 1 & 1 \\ 1 & 1 \\ 1 &$ 

 $\begin{array}{c} \mathbf{1} \ \mathbf{2} \ \mathbf{3} \ \mathbf{4} \ \mathbf{4} \ \mathbf{5} \ \mathbf{6} \ \mathbf{7} \ \mathbf{8} \ \mathbf{9} \ \mathbf{1} \ \mathbf{1} \ \mathbf{1} \ \mathbf{1} \ \mathbf{1} \ \mathbf{1} \ \mathbf{1} \ \mathbf{1} \ \mathbf{1} \ \mathbf{1} \ \mathbf{1} \ \mathbf{1} \ \mathbf{1} \ \mathbf{1} \ \mathbf{1} \ \mathbf{1} \ \mathbf{1} \ \mathbf{1} \ \mathbf{1} \ \mathbf{1} \ \mathbf$ 

Ĩ

T

مە<br>ئىس

CARDIAD PLOT: 4,3 ENTRY: 1/C(O), 6/24/78. INPUTS = 4, SYSTEM ORDER = 6, ANALYSIS TYPE = 11

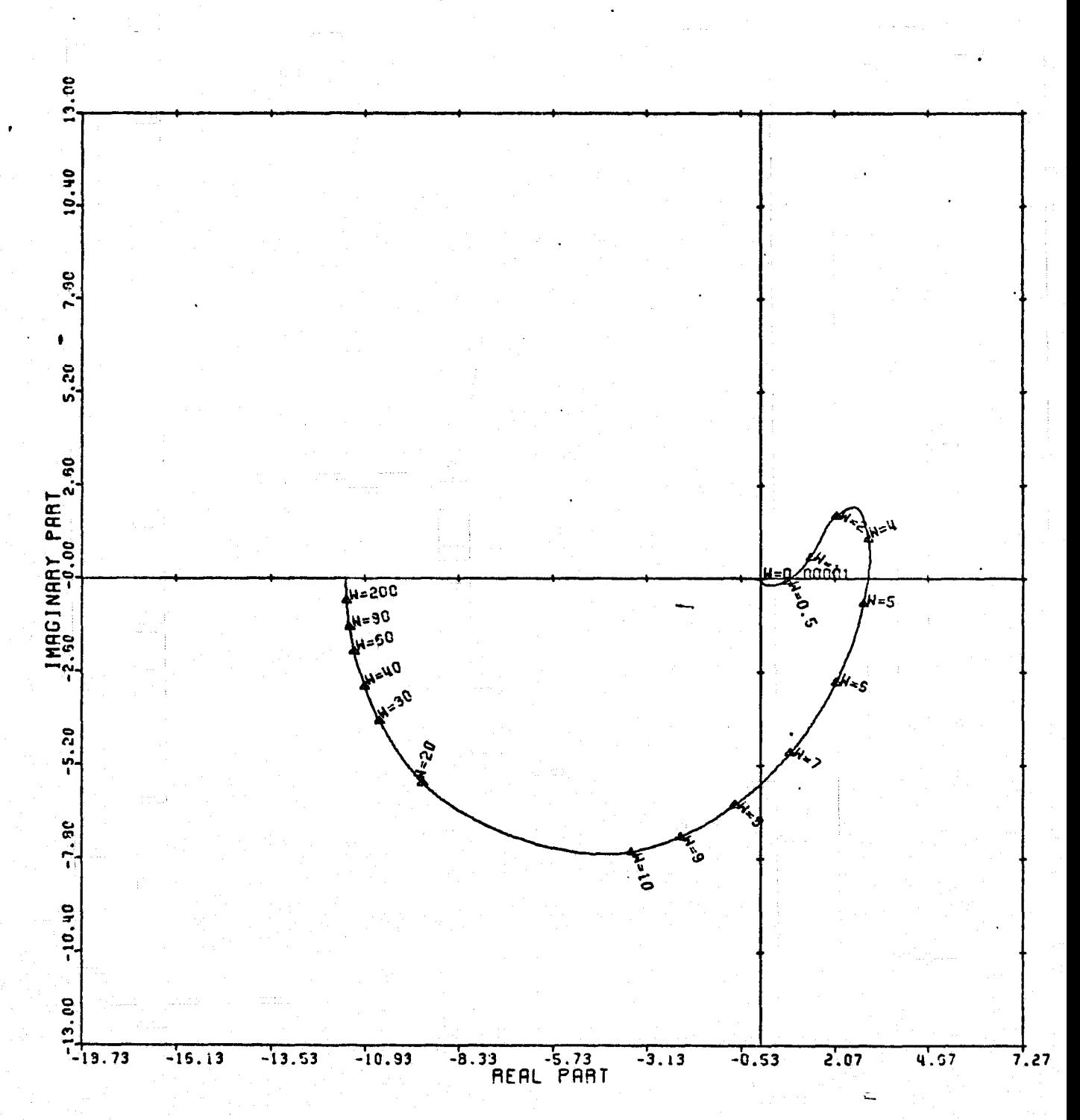

LOCUS OF CENTERS PLOT: 4,3 ENTRY: 1/G(0), 6/24/78. INPUTS = 4, SYSTEM ORDER = 6, ANALYSIS TYPE = 11

131

Figure 90

 $\prod_{k=1}^{n}$ 

 $\begin{array}{c} \rule{2.5mm}{2.5mm} \put(15.5mm]{\begin{array}{c} \hline \multicolumn{1}{c}{} \multicolumn{1}{c}{} \$ 

**THE** 

 $\begin{bmatrix} 1 \\ 1 \\ 2 \end{bmatrix}$ 

 $\sqrt{\frac{1}{2}}$ 

 $\prod$ 

I

E

I.

 $\mathbf{I}$ 

Figure 91

 $\mathbf{E}$ 

an<br>Liismaan kee

 $\begin{array}{ll} \text{Fianberg} \\ \text{Fok} \end{array}$ 

 $\frac{1}{2}$  . The magnetic  $\frac{1}{2}$  ,  $\frac{1}{2}$  ,  $\frac{1}{2}$  ,  $\frac{1}{2}$  ,  $\frac{1}{2}$  ,  $\frac{1}{2}$  ,  $\frac{1}{2}$  ,  $\frac{1}{2}$  ,  $\frac{1}{2}$  ,  $\frac{1}{2}$  ,  $\frac{1}{2}$  ,  $\frac{1}{2}$  ,  $\frac{1}{2}$  ,  $\frac{1}{2}$  ,  $\frac{1}{2}$  ,  $\frac{1}{2}$  ,  $\frac{$ 

 $\label{eq:optimal} \begin{array}{ll} \textbf{C} = \textbf{C} \textbf{C} = \textbf{C} \textbf{C} \textbf{C$ 

I,

**Tanadia** 

 $\frac{1}{4}$ 

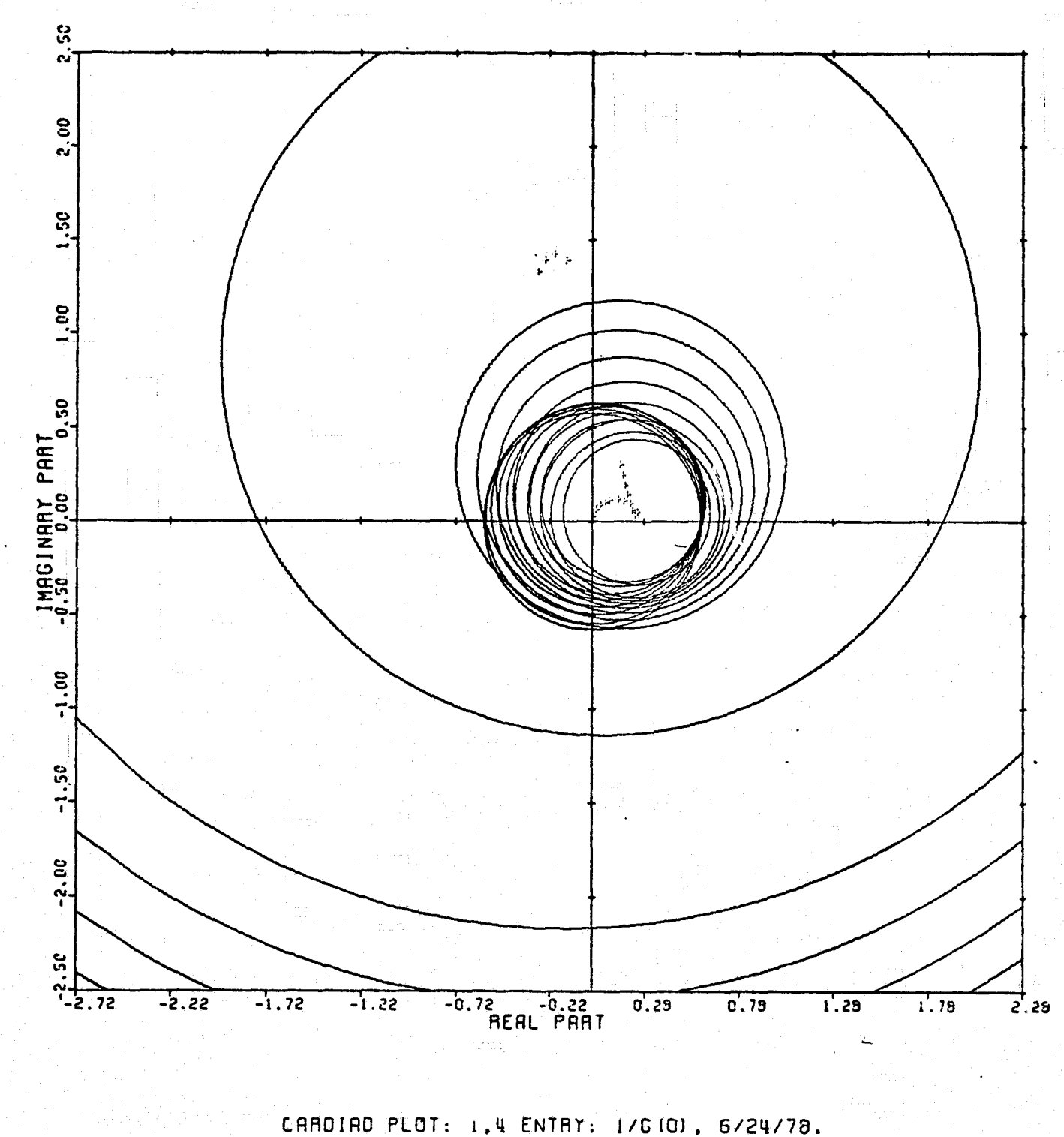

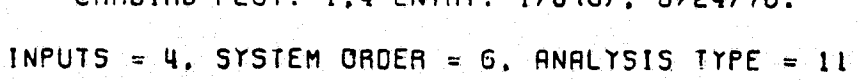

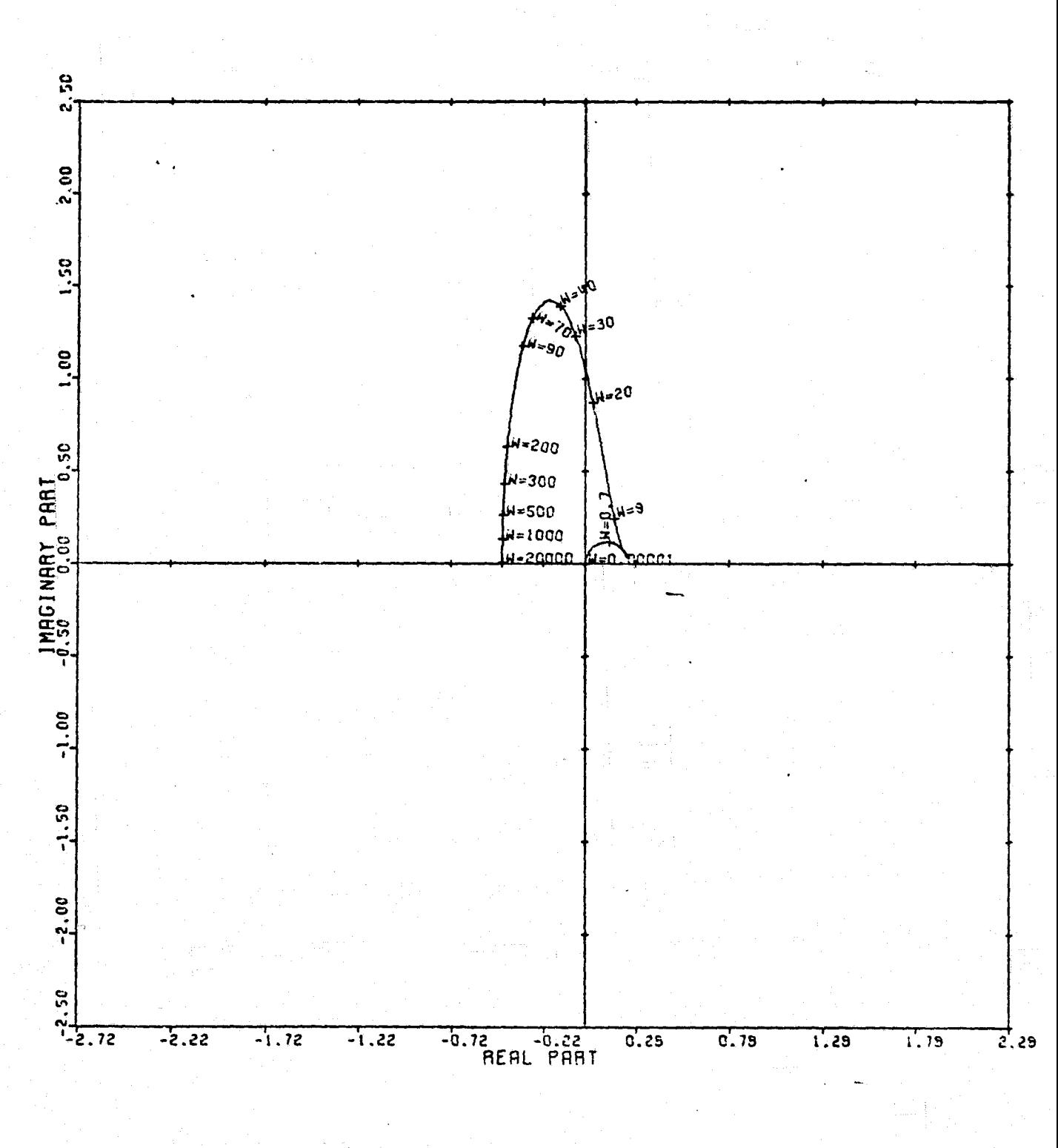

LOCUS OF CENTERS PLOT: 1,4 ENTRY: 1/G(0), 6/24/78. INPUTS = 4, SYSTEM ORDER = 6, ANALYSIS TYPE = 11

133

Figure 92

à.

 $\mathbf{I}$ 

i<br>Sa

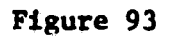

I

 $\prod_{\blacksquare}$ 

 $\begin{bmatrix} 1 \\ 1 \\ 1 \\ 1 \end{bmatrix}$ 

 $\begin{array}{c}\n\mathbf{a} & \mathbf{a} & \mathbf{b} \\
\mathbf{b} & \mathbf{b} & \mathbf{b} \\
\mathbf{c} & \mathbf{d} & \mathbf{b}\n\end{array}$ 

أعت

i și ț  $\approx$ 

is i

 $\begin{array}{c} \mathbf{1} \\ \mathbf{1} \end{array}$ 

 $\mathbf{I}$ 

I

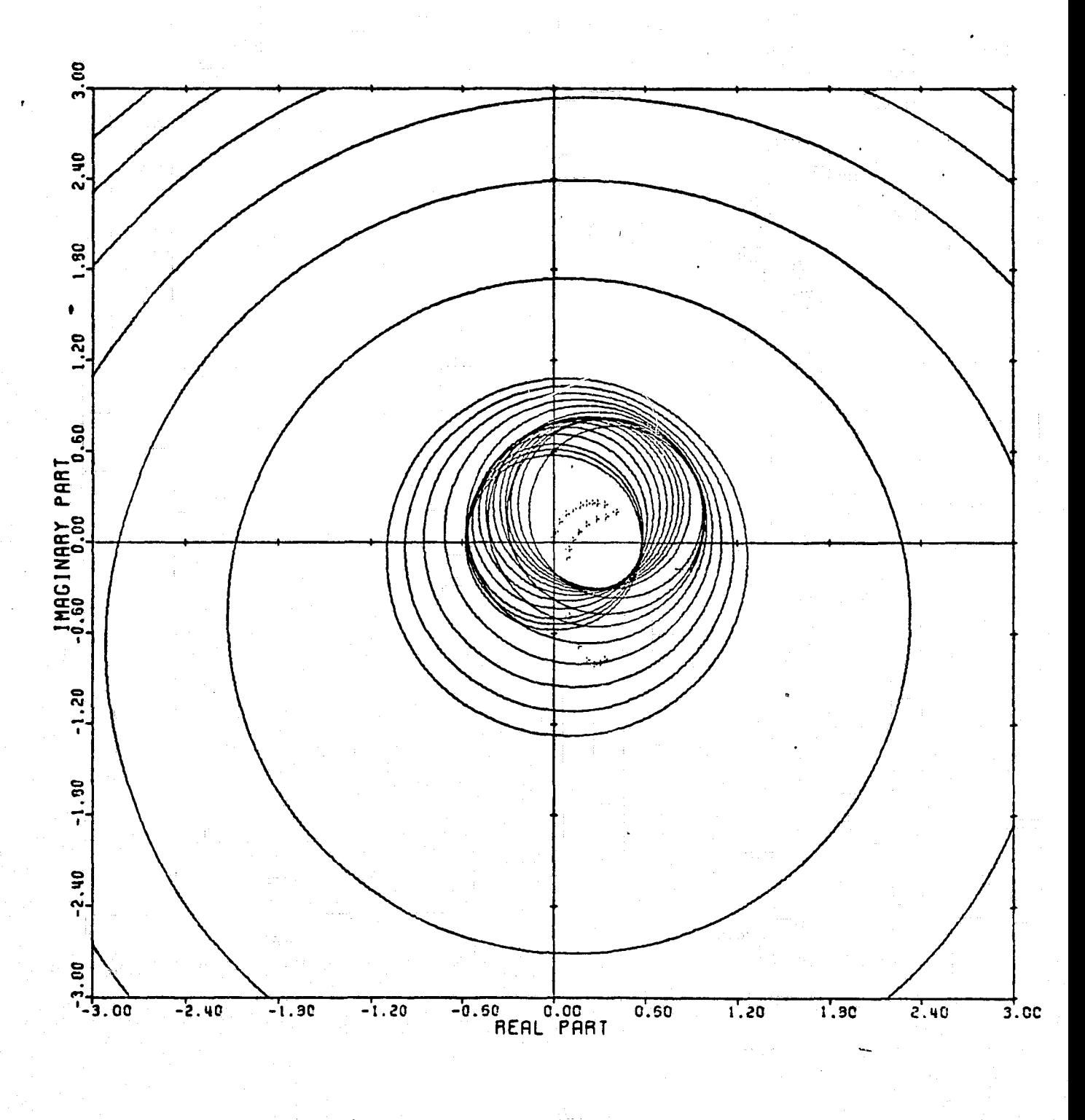

CARDIAD PLOT: 2.4 ENTRY: 1/G(0), 6/24/78. INPUTS = 4. SYSTEM ORDER =  $6$ . ANALYSIS TYPE = 11

Figure 94

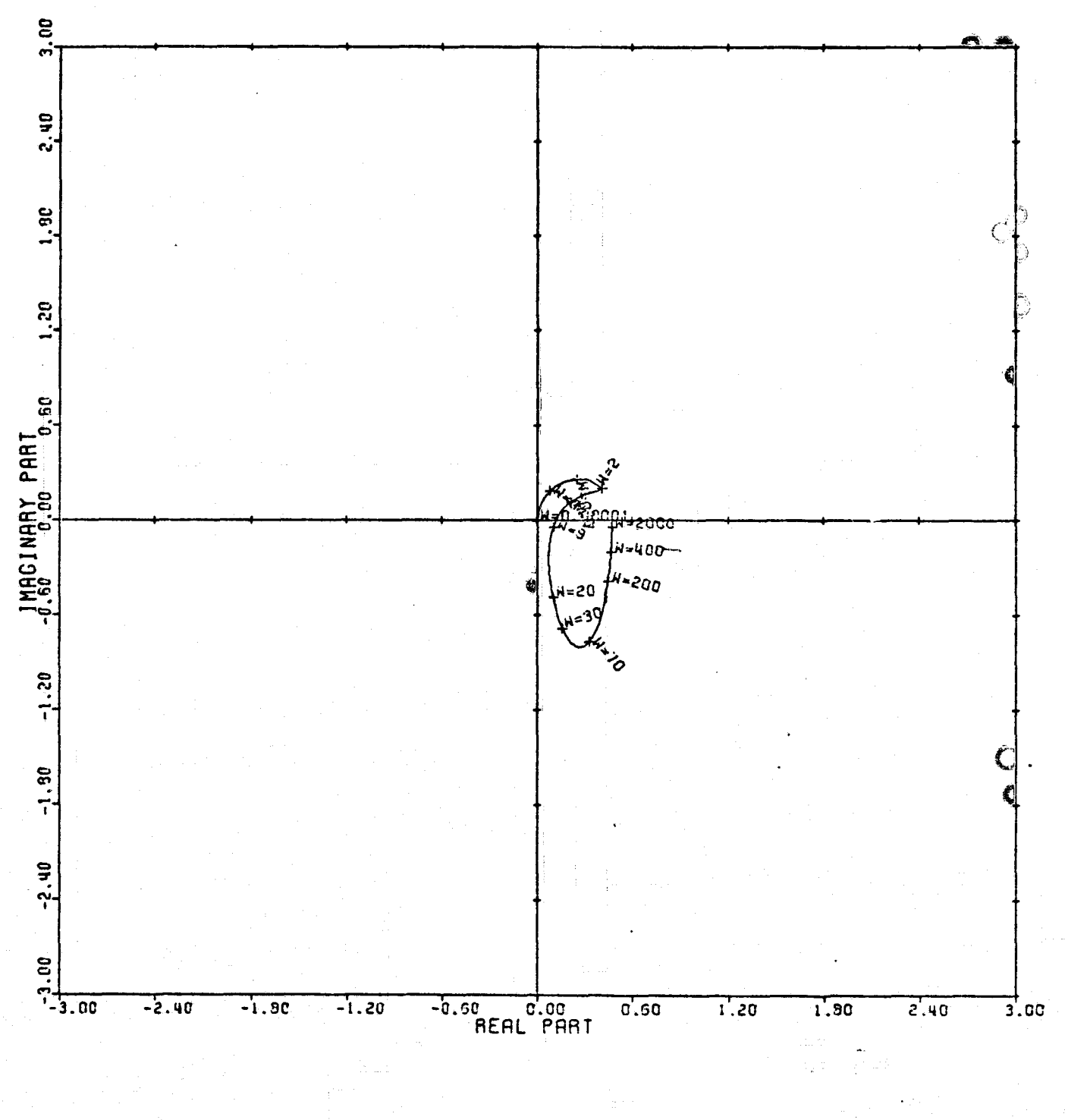

LOCUS OF CENTERS PLOT: 2.4 ENTRY: 1/6(0), 6/24/78. INPUTS = 4. SYSTEM ORDER = 6. ANALYSIS TYPE = 11

 $\begin{array}{c} \mathbf{1}_{\{1,2,3\}} & \mathbf{1}_{\{1,3,4\}} \\ \mathbf{1}_{\{1,2,3\}} & \mathbf{1}_{\{1,3,4\}} \\ \mathbf{1}_{\{1,3,4\}} & \mathbf{1}_{\{1,3,4\}} \\ \mathbf{1}_{\{1,3,4\}} & \mathbf{1}_{\{1,3,4\}} \\ \mathbf{1}_{\{1,3,4\}} & \mathbf{1}_{\{1,3,4\}} \\ \mathbf{1}_{\{1,3,4\}} & \mathbf{1}_{\{1,3,4\}} \\ \mathbf{1}_{\{1,3,4\}} & \mathbf{1$ 

计算机 医细胞病 计编制编码 计编码

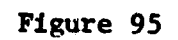

 $\prod_{k}$ 

I

 $\overline{L}$ 

I,

Ĭ

 $\begin{bmatrix} 1 & 1 & 1 \\ 1 & 1 & 1 \\ 1 & 1 & 1 \\ 1 & 1 & 1 \\ 1 & 1 & 1 \\ 1 & 1 & 1 \\ 1 & 1 & 1 \\ 1 & 1 & 1 \\ 1 & 1 & 1 \\ 1 & 1 & 1 \\ 1 & 1 & 1 \\ 1 & 1 & 1 \\ 1 & 1 & 1 \\ 1 & 1 & 1 \\ 1 & 1 & 1 \\ 1 & 1 & 1 \\ 1 & 1 & 1 & 1 \\ 1 & 1 & 1 & 1 \\ 1 & 1 & 1 & 1 \\ 1 & 1 & 1 & 1 \\ 1 & 1 & 1 & 1 \\ 1 & 1 & 1 &$ 

**The Contract of Section** 

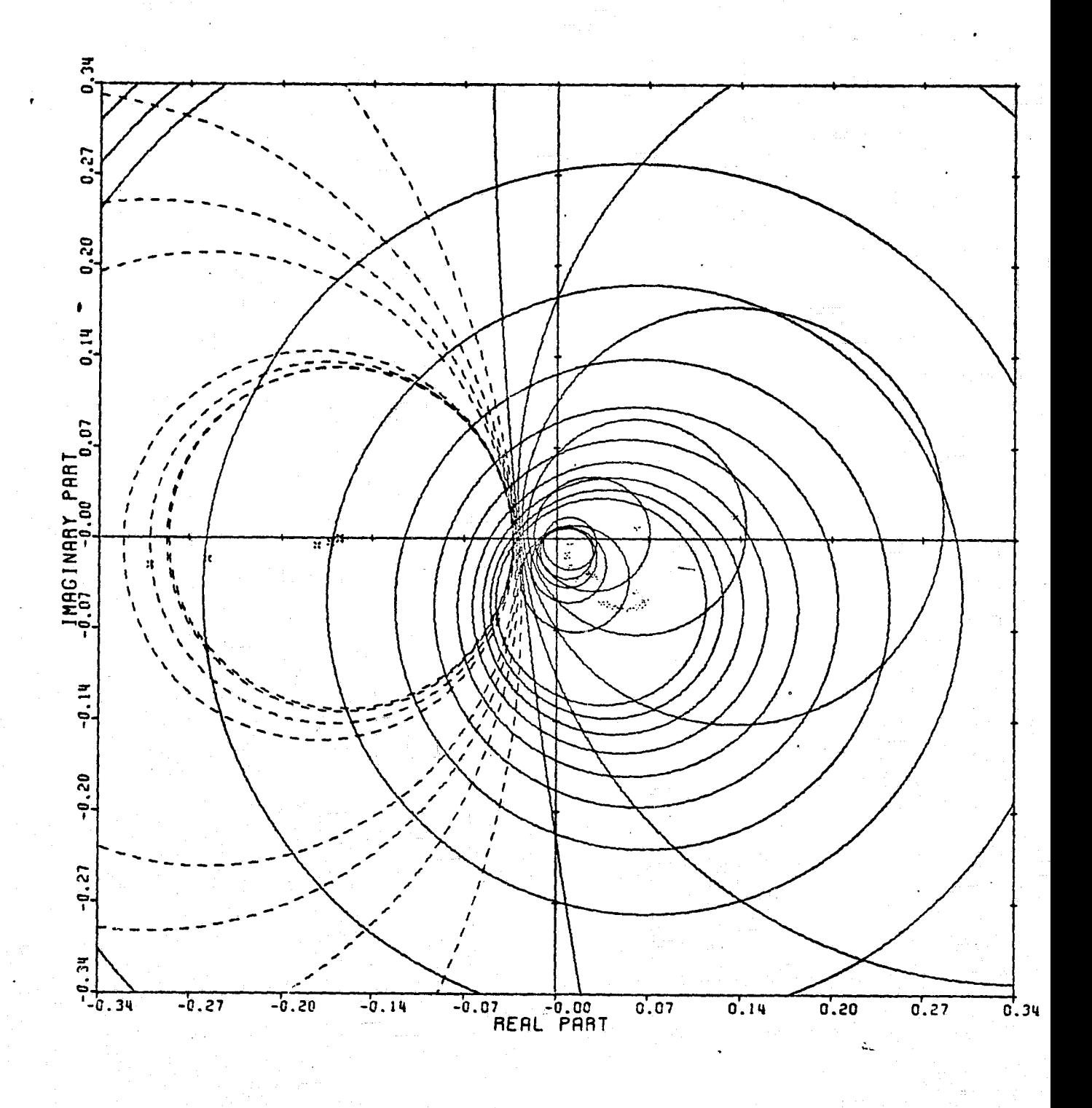

CARDIAD PLOT: 3.4 ENTRY: 1/G(0). 6/24/78. INPUTS = 4. SYSTEM ORDER = 6. ANALYSIS TYPE = 11

**Bank Hotel** 

 $\begin{array}{l} \mathbf{a}_1 \\ \mathbf{b}_2 \\ \mathbf{c}_3 \\ \mathbf{c}_4 \\ \mathbf{c}_5 \\ \mathbf{c}_6 \\ \mathbf{c}_7 \\ \mathbf{c}_8 \\ \mathbf{c}_9 \\ \mathbf{c}_9 \\ \mathbf{c}_9 \\ \mathbf{c}_9 \\ \mathbf{c}_9 \\ \mathbf{c}_9 \\ \mathbf{c}_9 \\ \mathbf{c}_9 \\ \mathbf{c}_9 \\ \mathbf{c}_9 \\ \mathbf{c}_9 \\ \mathbf{c}_9 \\ \mathbf{c}_9 \\ \mathbf{c}_9 \\ \mathbf{c}_9 \\ \mathbf{c}_9 \\ \mathbf{c}_9 \\ \mathbf{c}_9 \\ \mathbf{c$ 

handwrt<br>.

 $\overline{I}$ 

I

1

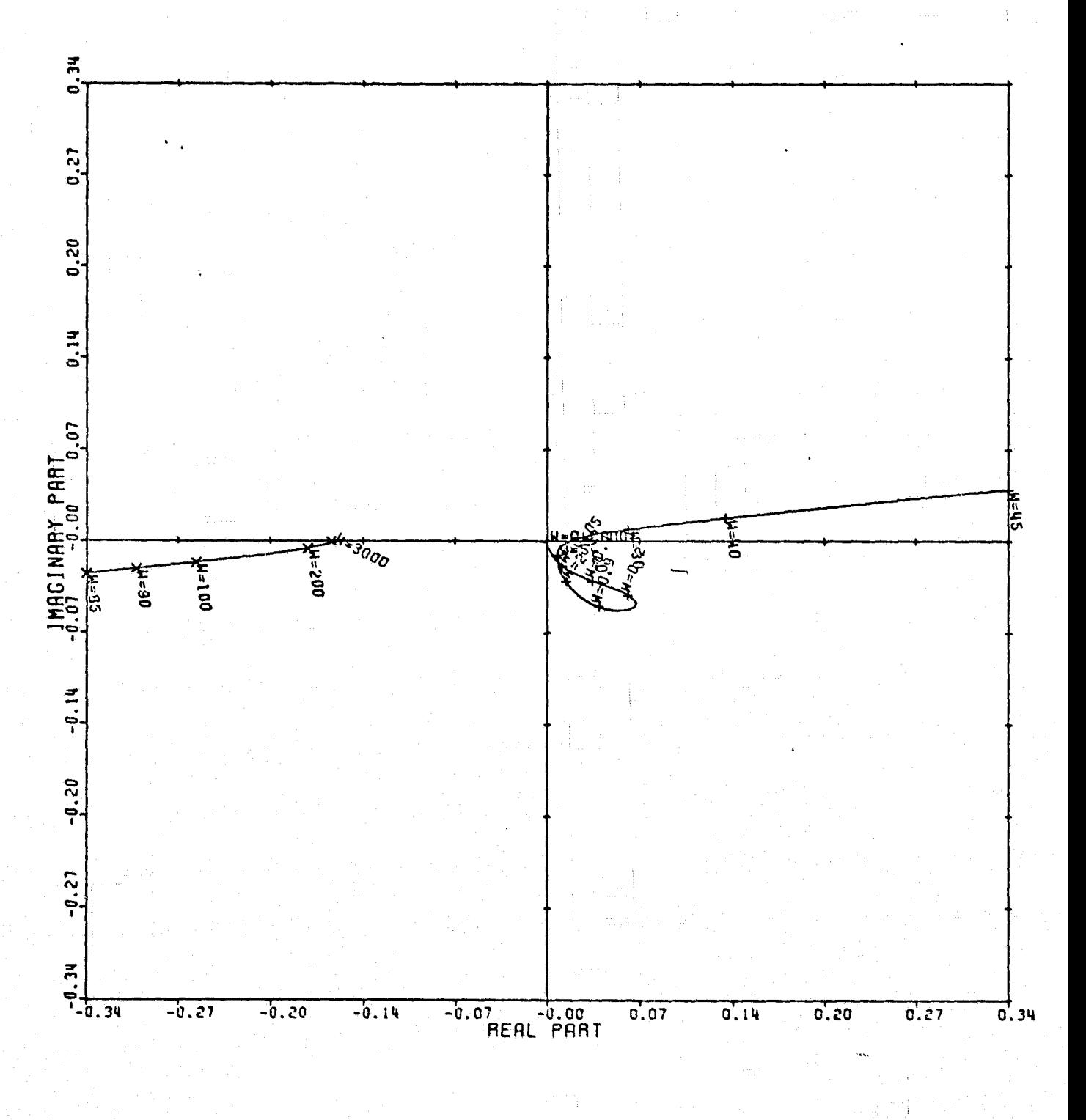

LOCUS OF CENTERS PLOT: 3.4 ENTRY: 1/G(0). 6/24/78. INPUTS = 4, SYSTEM ORDER = 6, ANALYSIS TYPE = 11

 $\mathcal{L}_{\text{max}}$ 

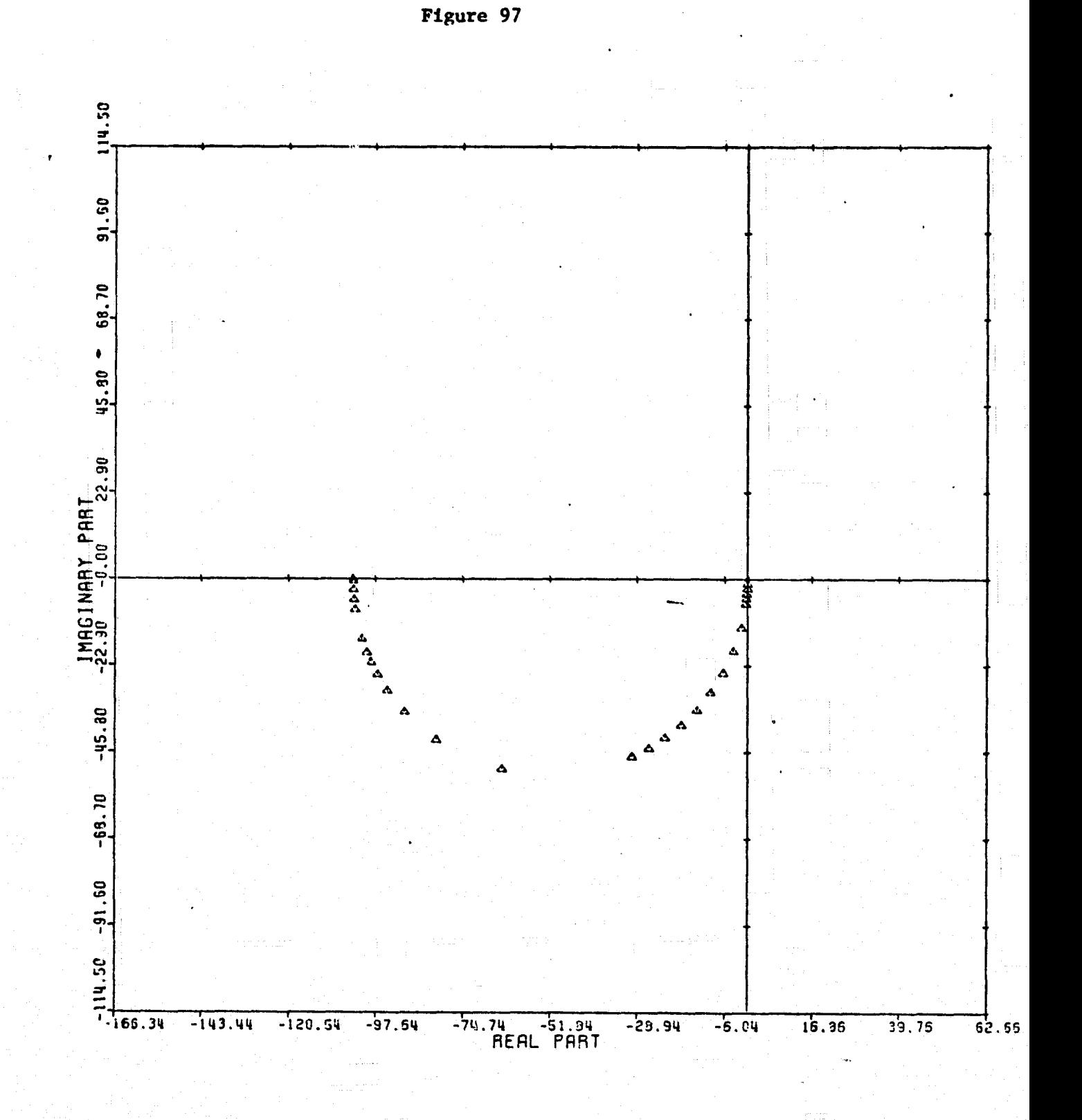

 $\begin{bmatrix} 1 & 0 & 0 \\ 0 & 1 & 0 \\ 0 & 0 & 0 \\ 0 & 0 & 0 \\ 0 & 0 & 0 \\ 0 & 0 & 0 \\ 0 & 0 & 0 \\ 0 & 0 & 0 \\ 0 & 0 & 0 \\ 0 & 0 & 0 \\ 0 & 0 & 0 \\ 0 & 0 & 0 \\ 0 & 0 & 0 \\ 0 & 0 & 0 \\ 0 & 0 & 0 & 0 \\ 0 & 0 & 0 & 0 \\ 0 & 0 & 0 & 0 \\ 0 & 0 & 0 & 0 & 0 \\ 0 & 0 & 0 & 0 & 0 \\ 0 & 0 & 0 & 0 & 0 \\ 0 & 0 &$ 

 $\begin{array}{l} \mathbf{z}_1, \ldots, \mathbf{z}_n, \mathbf{z}_n \in \mathbb{R}^n, \\ \mathbf{z}_1, \ldots, \mathbf{z}_n \in \mathbb{R}^n, \end{array}$ 

CARDIAD PLOT: 1,3 ENTRY: 1/G(O), 6/24/78, INPUTS = 4. SYSTEM ORDER =  $G$ . ANALYSIS TYPE = 12

Figure 98

化三氯化物 医精神病 医无发育 医皮肤病 化二乙基苯甲基

I

 $\mathbf{I}$ 

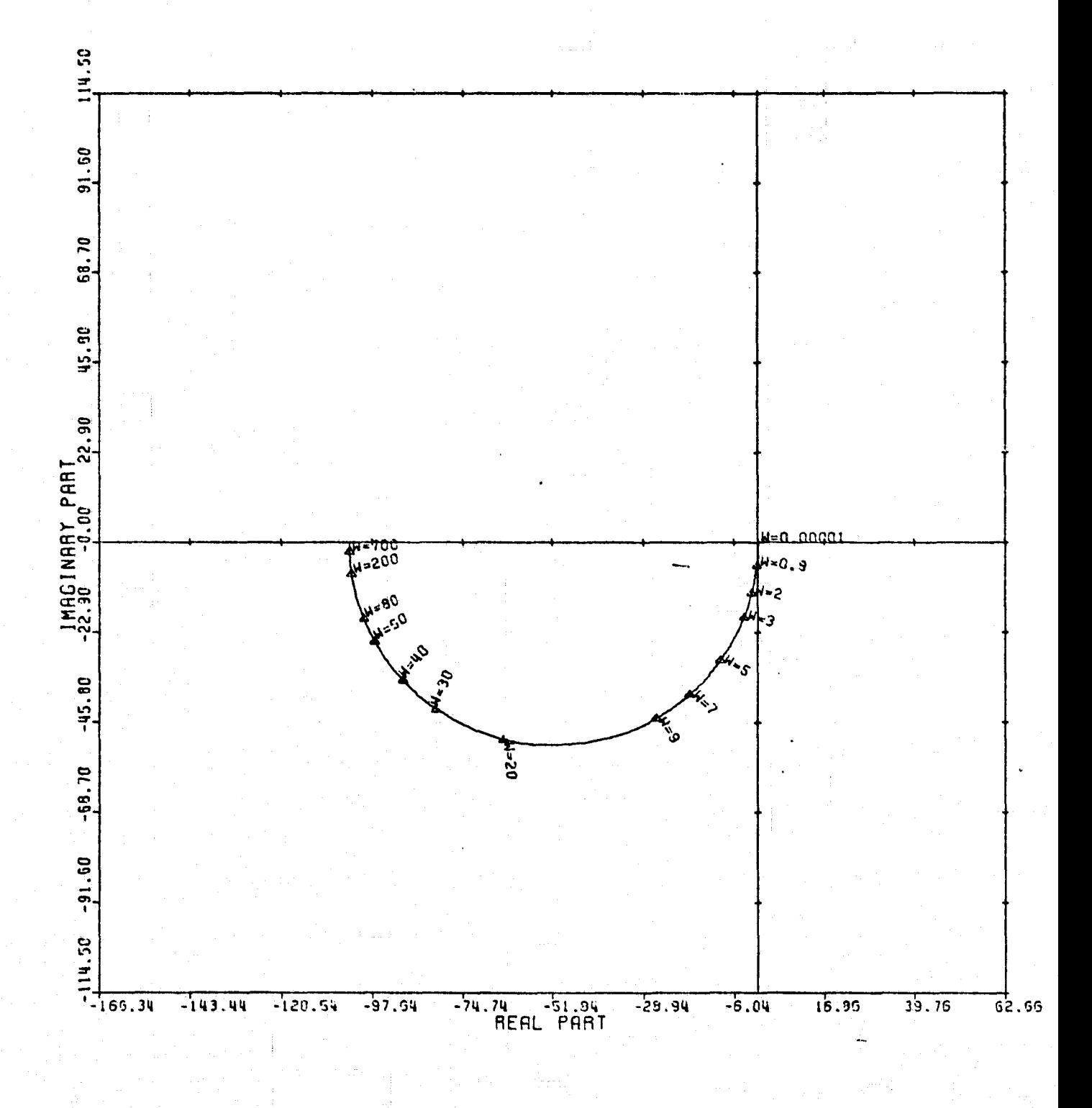

LOCUS OF CENTERS PLOT: 1,3 ENTRY: 1/G(0), 6/24/78. INPUTS = 4, SYSTEM ORDER = 6, ANALYSIS TYPE = 12

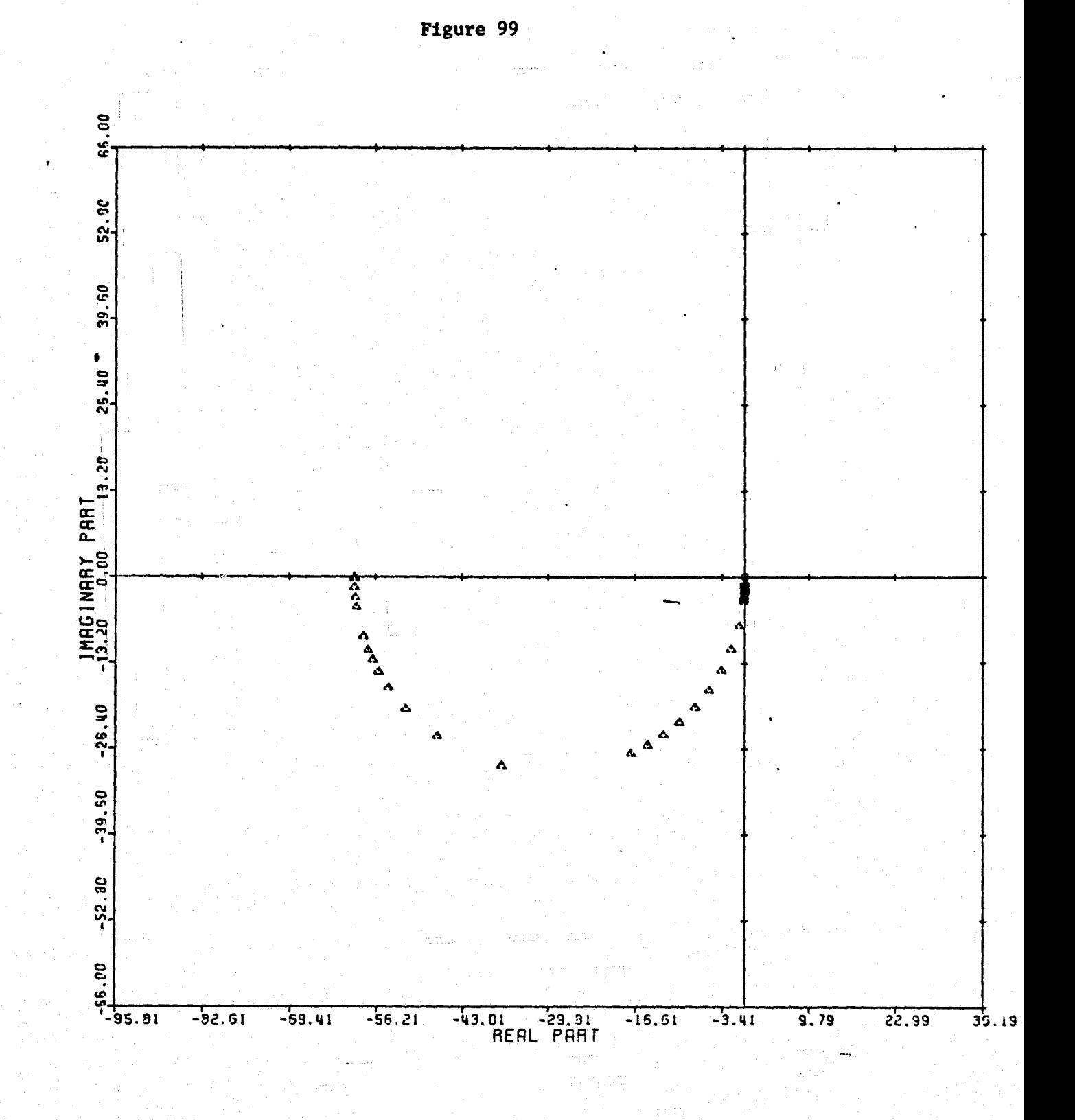

 $\begin{bmatrix} 1 \\ 1 \end{bmatrix}$ 

 $\begin{bmatrix} 1 \\ 1 \end{bmatrix}$ 

 $\begin{picture}(20,20) \put(0,0){\vector(0,1){100}} \put(15,0){\vector(0,1){100}} \put(15,0){\vector(0,1){100}} \put(15,0){\vector(0,1){100}} \put(15,0){\vector(0,1){100}} \put(15,0){\vector(0,1){100}} \put(15,0){\vector(0,1){100}} \put(15,0){\vector(0,1){100}} \put(15,0){\vector(0,1){100}} \put(15,0){\vector(0,1){100}} \put(15,0){\vector(0,1){100}} \$ 

E

 $\prod_{i=1}^{n}$ 

I

I

I

I

CARDIAD PLOT: 2.3 ENTRY: 1/G(O), 6/24/78. INPUTS = 4. SYSTEM ORDER =  $6$ . ANALYSIS TYPE = 12

140
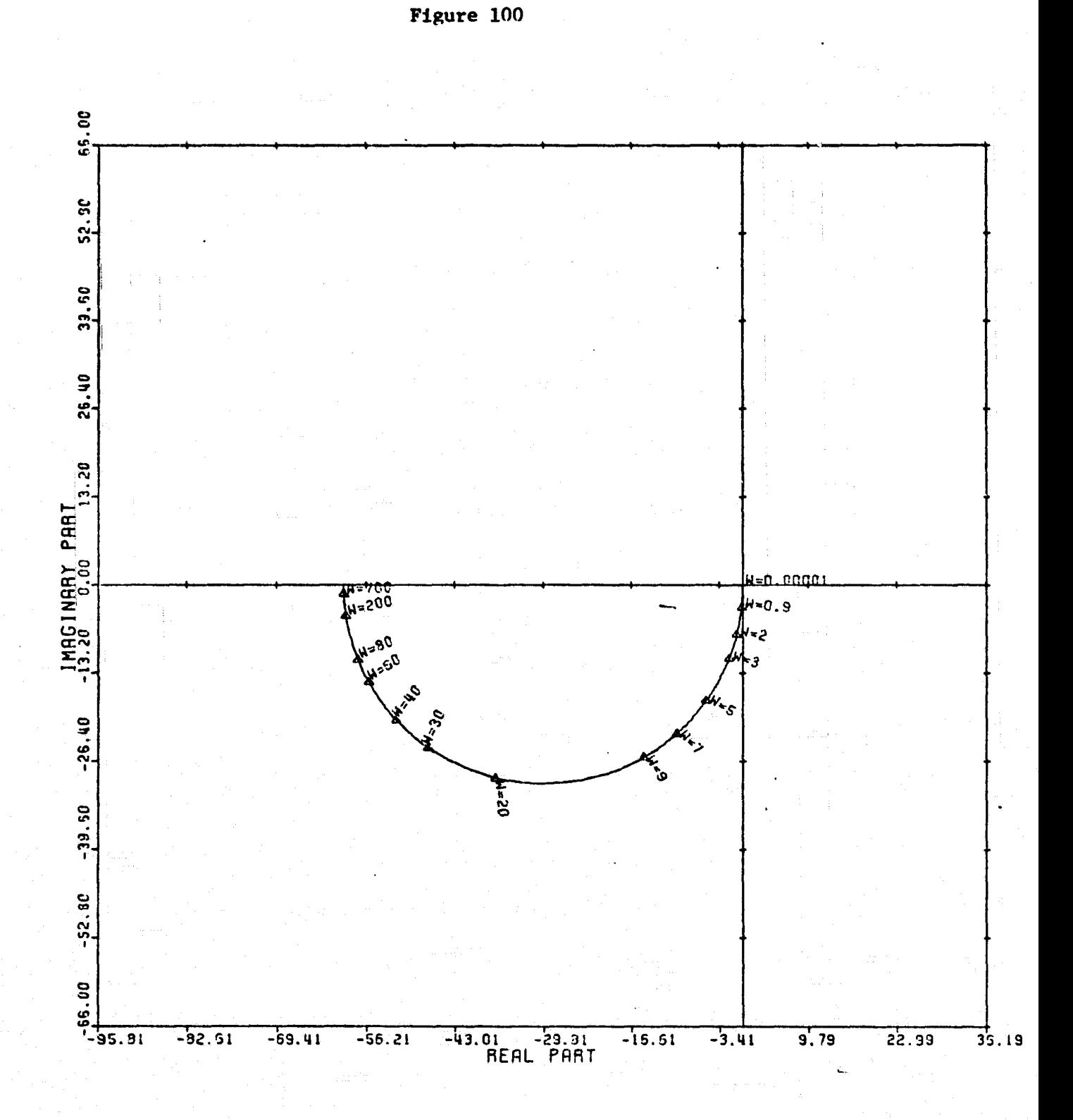

 $\begin{array}{c} \begin{array}{c} \text{if }\\ \text{if }\\ \text$ 

 $\int$ 

 $\prod_{i=1}^{n}$ 

 $\int$ 

 $\begin{picture}(20,20) \put(0,0){\vector(0,1){10}} \put(15,0){\vector(0,1){10}} \put(15,0){\vector(0,1){10}} \put(15,0){\vector(0,1){10}} \put(15,0){\vector(0,1){10}} \put(15,0){\vector(0,1){10}} \put(15,0){\vector(0,1){10}} \put(15,0){\vector(0,1){10}} \put(15,0){\vector(0,1){10}} \put(15,0){\vector(0,1){10}} \put(15,0){\vector(0,1){10}} \put(15,0){\vector(0$ 

 $\overline{\phantom{a}}$ 

 $\begin{array}{c} \bullet \\ \bullet \\ \bullet \end{array}$ 

 $\frac{1}{2}$ 

LOCUS OF CENTERS PLOT: 2,3 ENTRY: 1/G(0), 6/24/78. INPUTS = 4, SYSTEM ORDER = 6, ANALYSIS TYPE = 12

المتحافظات

لحواز

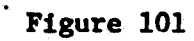

**reading** 

I

I.

 $\begin{bmatrix} 1 & 0 & 0 \\ 0 & 0 & 0 \\ 0 & 0 & 0 \\ 0 & 0 & 0 \\ 0 & 0 & 0 \\ 0 & 0 & 0 \\ 0 & 0 & 0 \\ 0 & 0 & 0 \\ 0 & 0 & 0 \\ 0 & 0 & 0 \\ 0 & 0 & 0 \\ 0 & 0 & 0 \\ 0 & 0 & 0 \\ 0 & 0 & 0 \\ 0 & 0 & 0 & 0 \\ 0 & 0 & 0 & 0 \\ 0 & 0 & 0 & 0 \\ 0 & 0 & 0 & 0 & 0 \\ 0 & 0 & 0 & 0 & 0 \\ 0 & 0 & 0 & 0 & 0 \\ 0 & 0 &$ 

**Alliance** 

rana<br>Telefon

 $\begin{bmatrix} 1 & 0 & 0 & 0 \\ 0 & 0 & 0 & 0 \\ 0 & 0 & 0 & 0 \\ 0 & 0 & 0 & 0 \\ 0 & 0 & 0 & 0 \\ 0 & 0 & 0 & 0 \\ 0 & 0 & 0 & 0 \\ 0 & 0 & 0 & 0 \\ 0 & 0 & 0 & 0 \\ 0 & 0 & 0 & 0 \\ 0 & 0 & 0 & 0 & 0 \\ 0 & 0 & 0 & 0 & 0 \\ 0 & 0 & 0 & 0 & 0 \\ 0 & 0 & 0 & 0 & 0 & 0 \\ 0 & 0 & 0 & 0 & 0 & 0 \\ 0 & 0 & 0 & 0 &$ 

**Analisis** 

Y a shi

S '-

W rt'

I

I

x

 $\overline{\phantom{a}}$ 

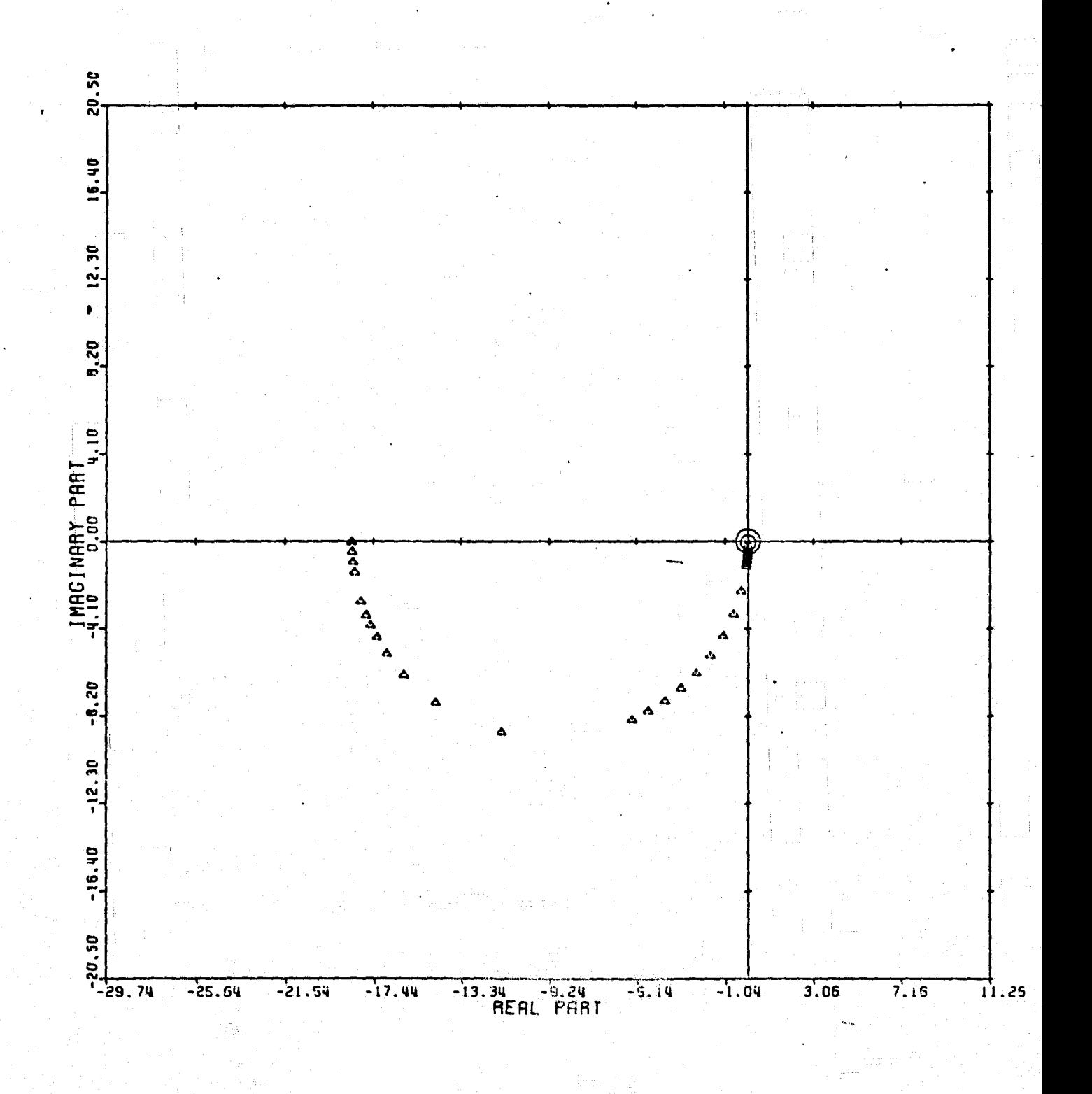

CAROIRD PLOT: 4.3 ENTRY: t/G(0) 6/24/78. INPUTS  $=$  4, SYSTEM ORDER = 6, ANALYSIS TYPE = 12

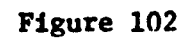

I.

ſ.

I

I

I

.T

t.

 x

ł. e

第1300条

無無

.T r 7

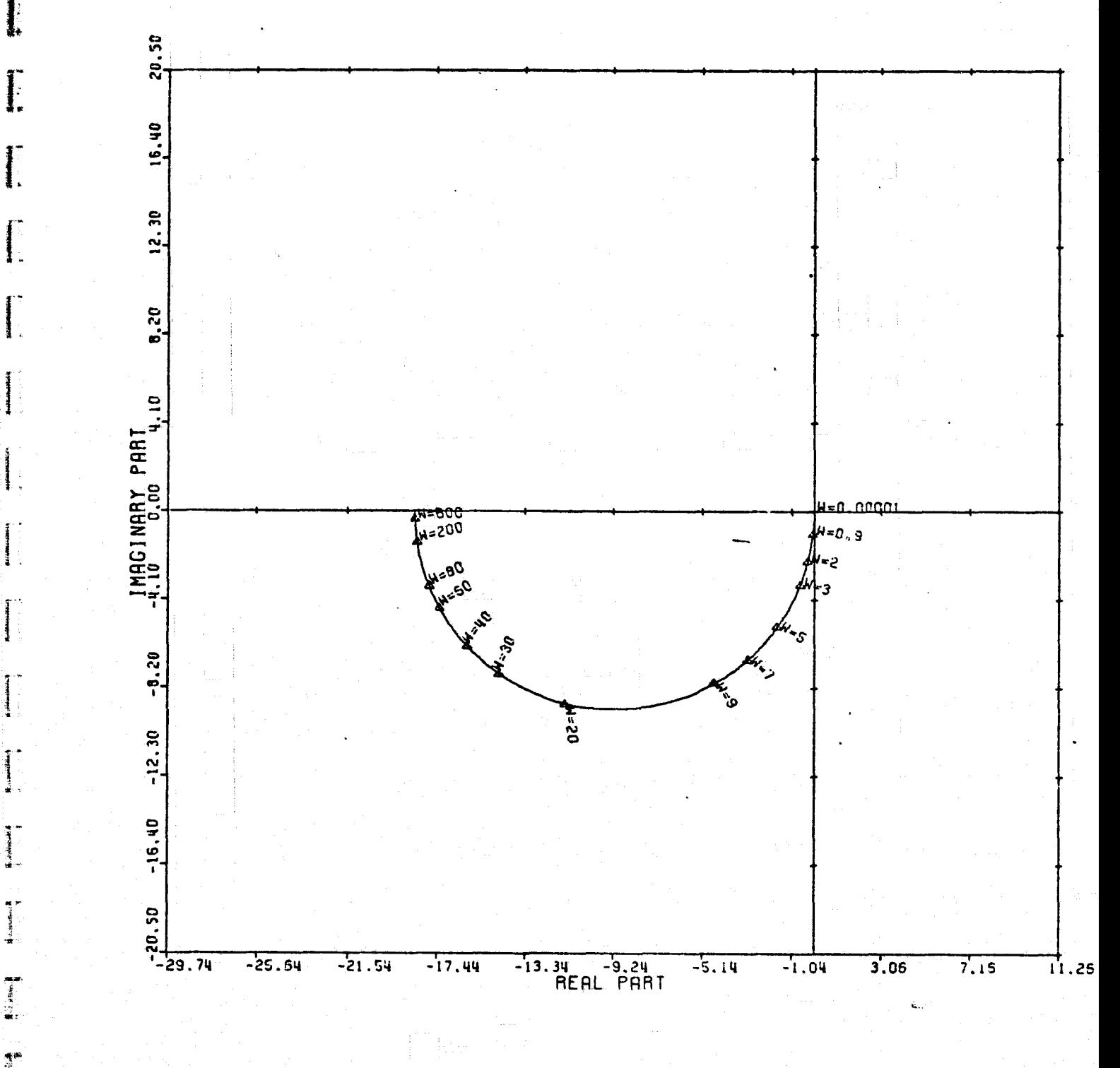

LOCUS OF CENTERS PLOT: 4.3 ENTRY: 1/G(0), 6/24/78. INPUTS = 4. SYSTEM ORDER = 6. ANALYSIS TYPE = 12

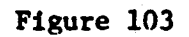

 $\prod_{i=1}^{n}$ 

I

I.

and a series of the contract of the contract of the contract of the contract of the contract of the contract o<br>The contract of the contract of the contract of the contract of the contract of the contract of the contract o

anasar<br>.

``

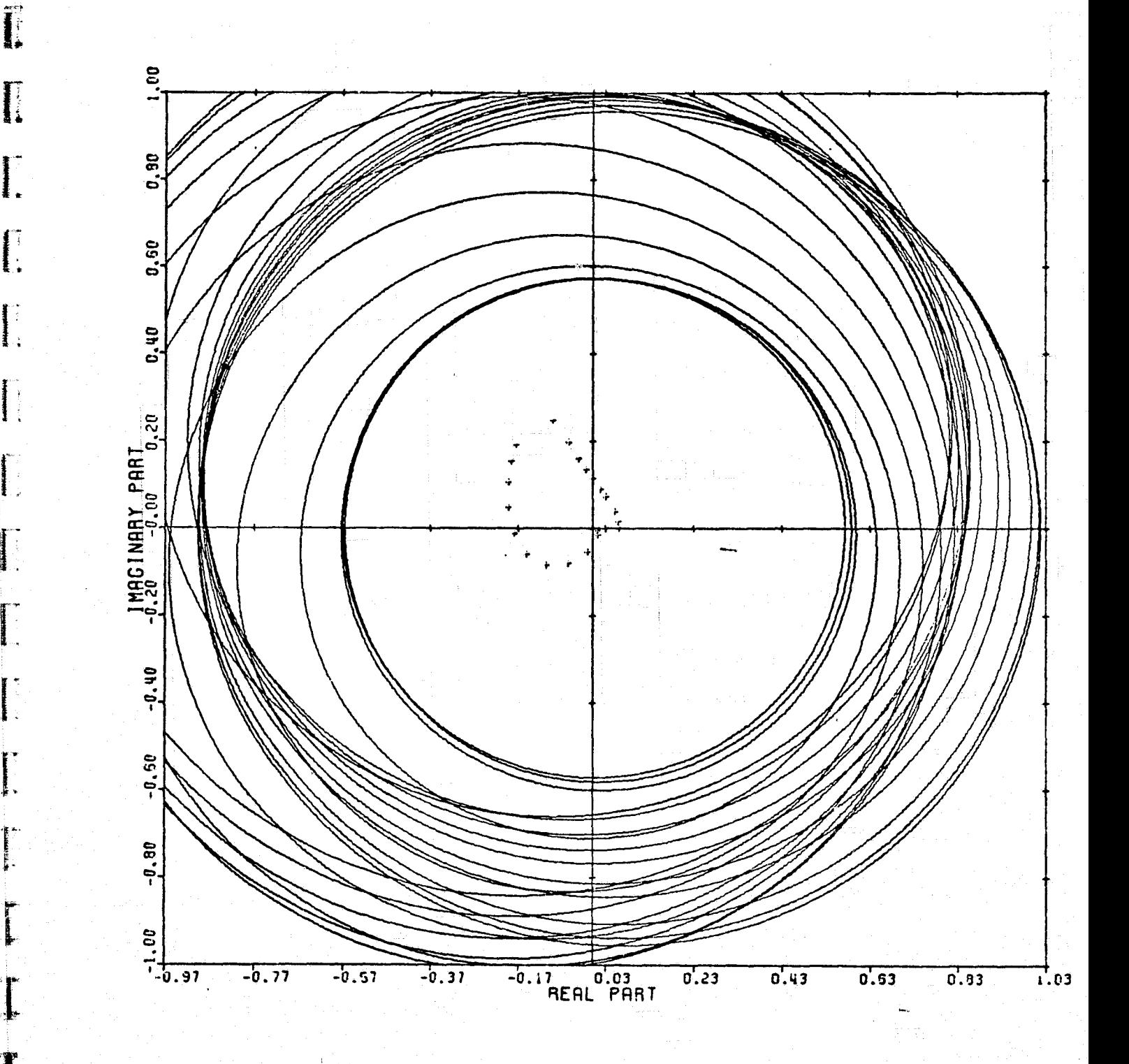

RROIRO PLOT 2,1 ENTRY: KMP 1, 1/G(0). 6/25/73. INPUTS = 4. SYSTEM ORDER = 6. ANALYSIS TYPE = 11

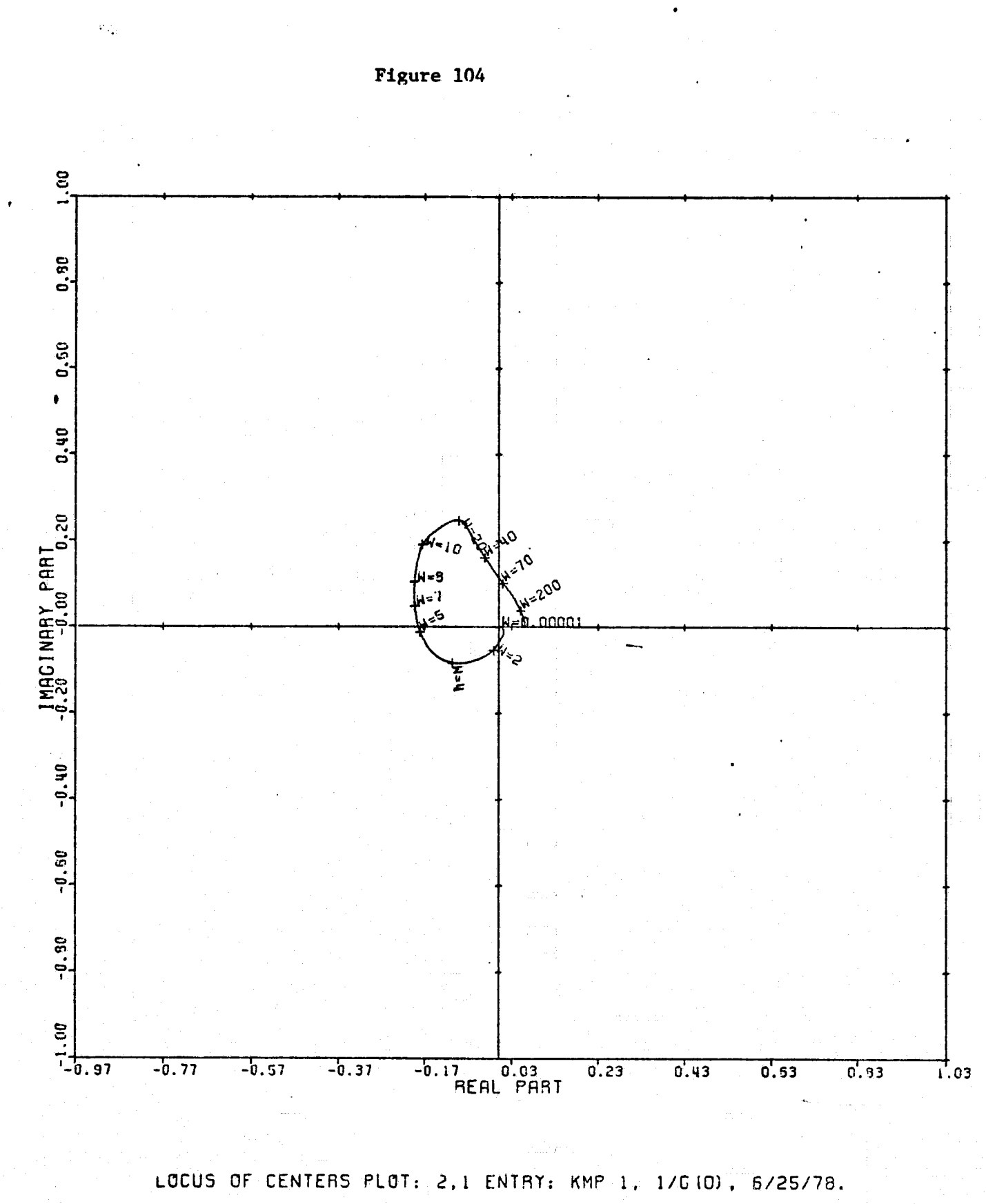

医红斑样

T<br>L

1

INPUTS = 4. SYSTEM ORDER = 6. ANALYSIS IYPE = 11

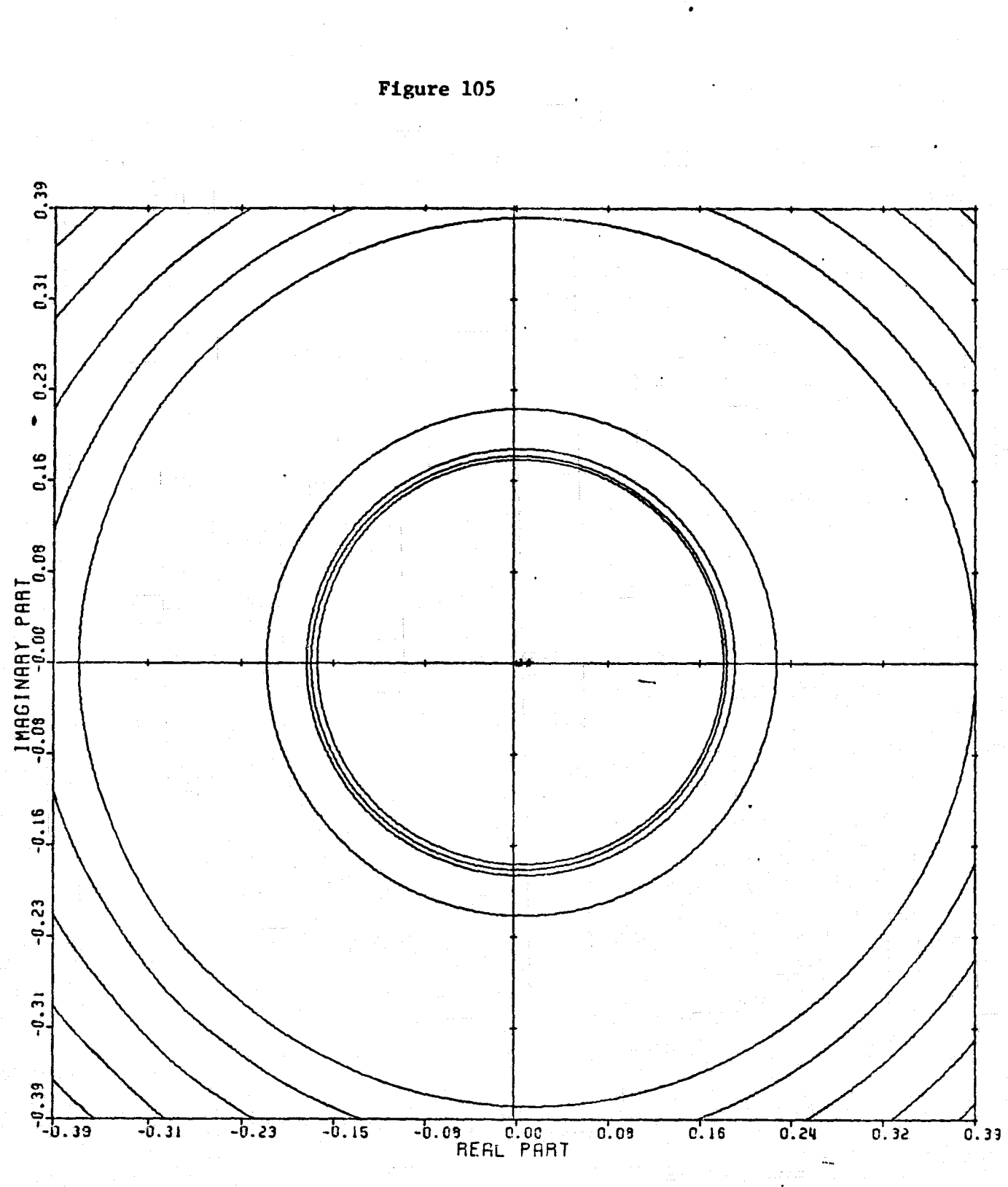

I.

t<br>Li

in in 1999.<br>Bailtean

 $\begin{bmatrix} 1 & 0 & 0 & 0 \\ 0 & 0 & 0 & 0 \\ 0 & 0 & 0 & 0 \\ 0 & 0 & 0 & 0 \\ 0 & 0 & 0 & 0 \\ 0 & 0 & 0 & 0 \\ 0 & 0 & 0 & 0 \\ 0 & 0 & 0 & 0 \\ 0 & 0 & 0 & 0 \\ 0 & 0 & 0 & 0 \\ 0 & 0 & 0 & 0 & 0 \\ 0 & 0 & 0 & 0 & 0 \\ 0 & 0 & 0 & 0 & 0 \\ 0 & 0 & 0 & 0 & 0 & 0 \\ 0 & 0 & 0 & 0 & 0 & 0 \\ 0 & 0 & 0 & 0 &$ 

وشيتها

CARDIAD PLOT: 3,1 ENTRY: KMP 1, 1/0(0), 6/25/78. INPUTS = 4. SYSTEM ORDER = 6. ANALYSIS IYPE = 11

 $\tilde{\mathbf{v}}_{\perp}^{\star}$ 

Figure 106

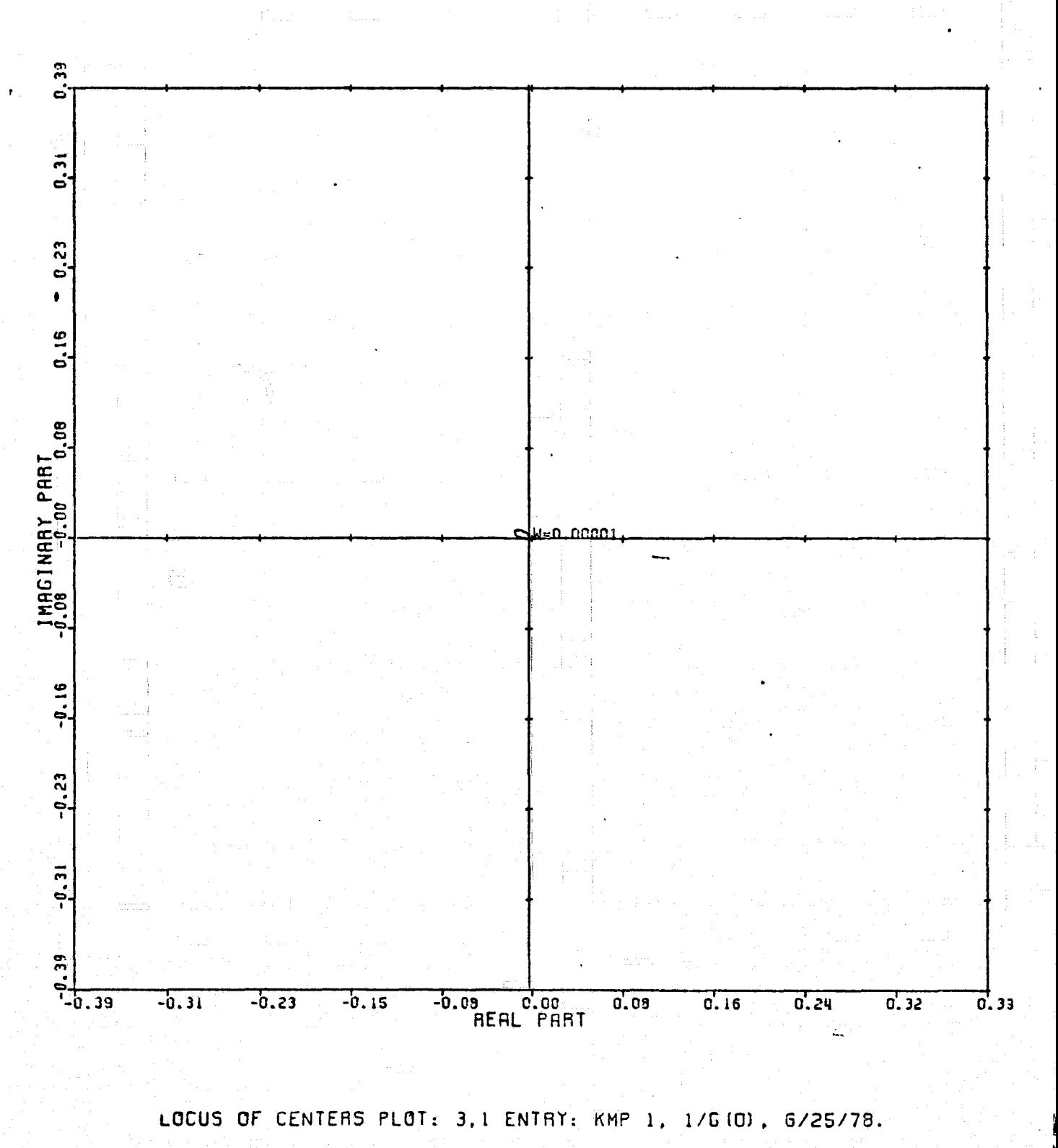

INPUTS = 4, SYSTEM ORDER =  $6$ , ANALYSIS TYPE = 11

 $\begin{matrix} \uparrow \\ \downarrow \end{matrix}$ 

 $\prod_{i=1}^{n}$ 

T.

 $\begin{array}{c} \mathbf{1} \\ \mathbf{1} \end{array}$ 

J

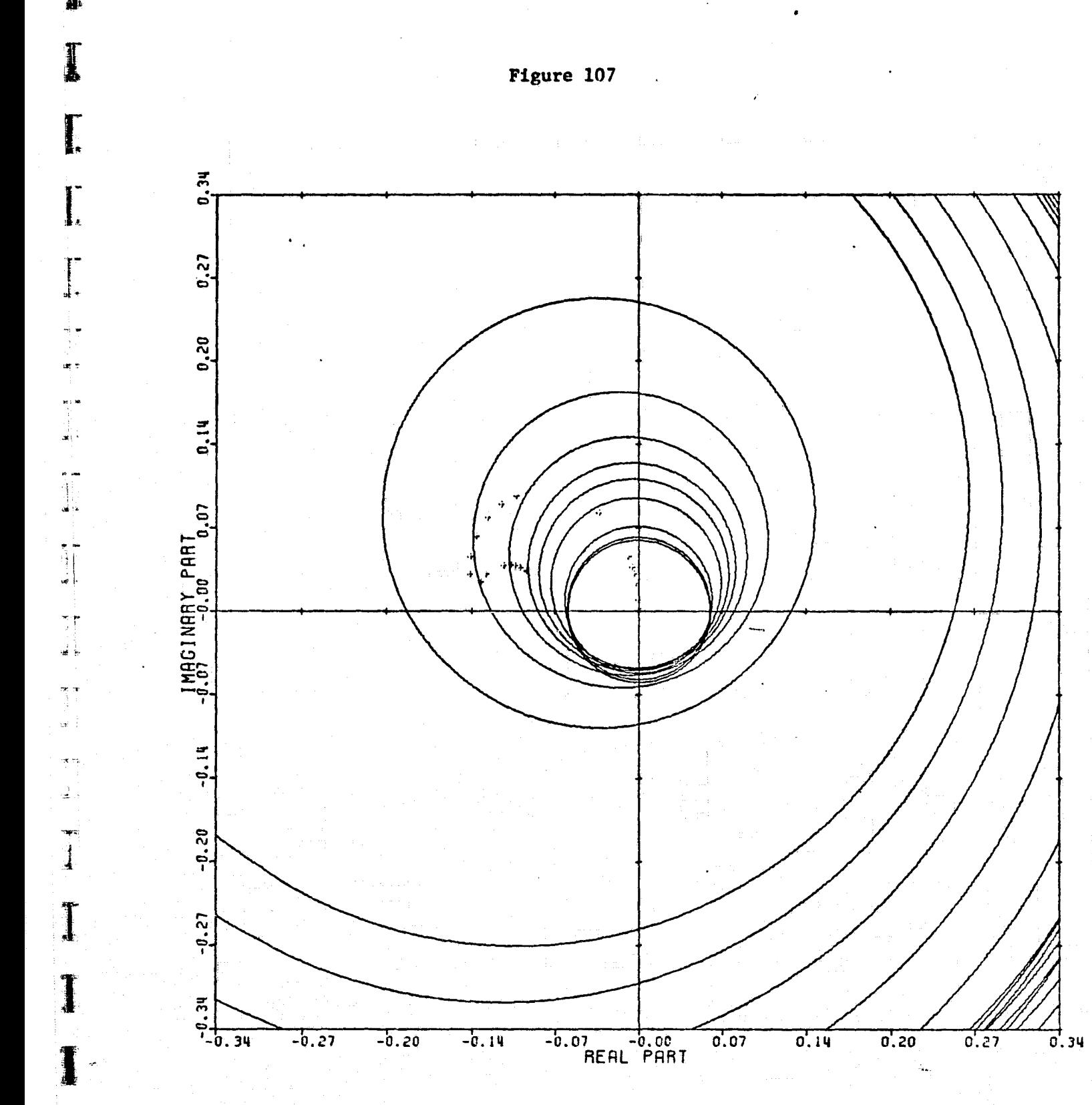

 $\prod_{i=1}^{n}$ 

I

I

I.

j«

 $\mathcal{V}$ 

 $\frac{\sum_{i=1}^{n} \sum_{j=1}^{n} \mathbf{1}_{i}}{\sum_{i=1}^{n} \sum_{j=1}^{n} \mathbf{1}_{i}}$ 

ल<br>तु ué l

ik is  $\frac{1}{2}$ .,

 $\frac{1}{2}$ 

 $\mathbf{I}$ 

CRROIRO PLOT: 4.1 ENTRY: KMP 1, 1/C(0). 6/25/78. INPUTS  $= 4$ . SYSTEM ORDER = 6. ANALYSIS TYPE = 11

148

 $\sim$   $\sim$ 

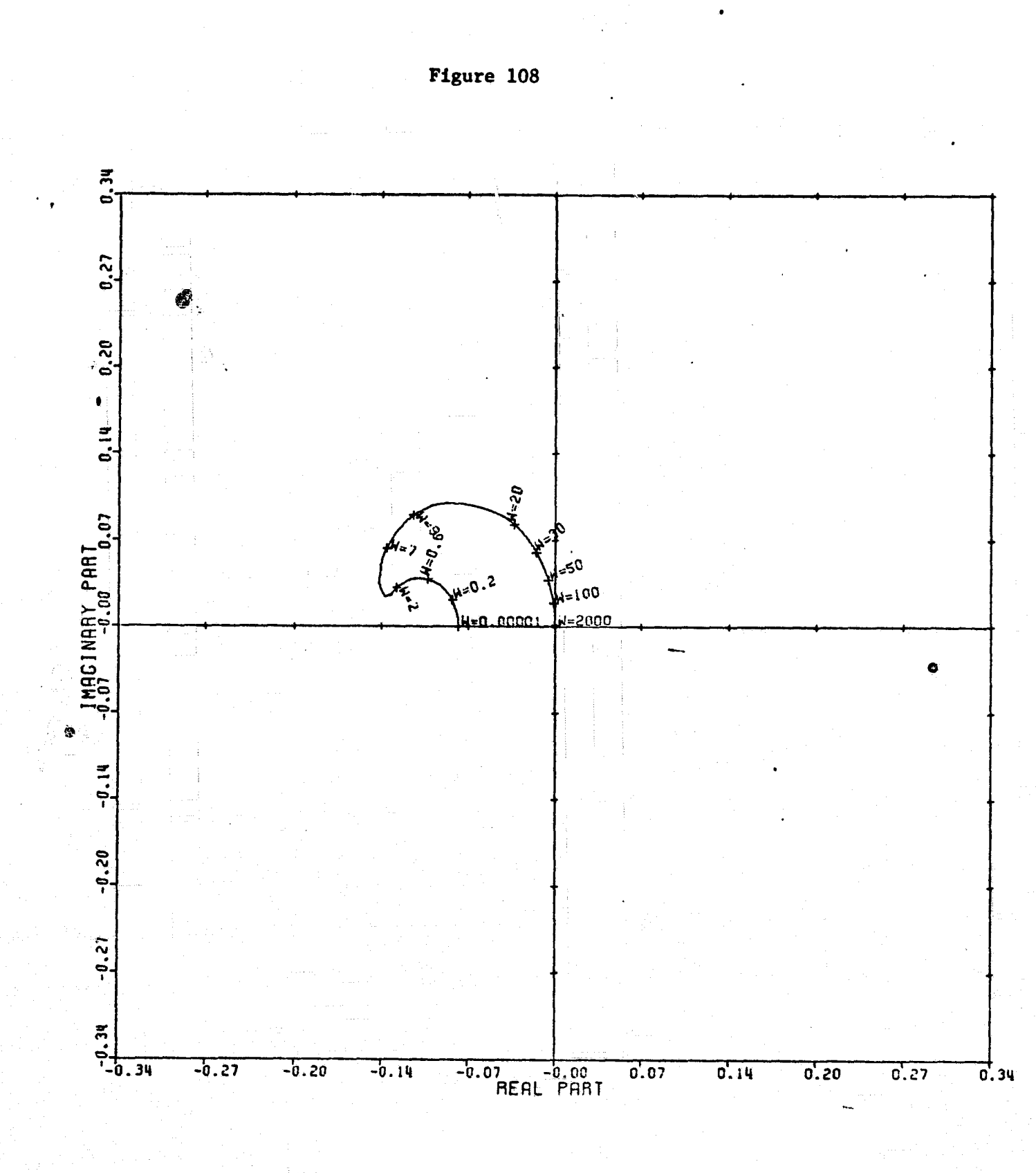

L.

 $\prod_{i=1}^{n}$ 

 $\begin{bmatrix} 1 & 0 & 0 \\ 0 & 0 & 0 \\ 0 & 0 & 0 \\ 0 & 0 & 0 \\ 0 & 0 & 0 \\ 0 & 0 & 0 \\ 0 & 0 & 0 \\ 0 & 0 & 0 \\ 0 & 0 & 0 \\ 0 & 0 & 0 \\ 0 & 0 & 0 \\ 0 & 0 & 0 \\ 0 & 0 & 0 \\ 0 & 0 & 0 \\ 0 & 0 & 0 & 0 \\ 0 & 0 & 0 & 0 \\ 0 & 0 & 0 & 0 \\ 0 & 0 & 0 & 0 & 0 \\ 0 & 0 & 0 & 0 & 0 \\ 0 & 0 & 0 & 0 & 0 \\ 0 & 0 &$ 

 $\begin{array}{c} \mathbf{r}_{\text{max}} \\ \mathbf{r}_{\text{max}} \end{array}$ 

 $\begin{bmatrix} 1 & 0 & 0 \\ 0 & 0 & 0 \\ 0 & 0 & 0 \\ 0 & 0 & 0 \\ 0 & 0 & 0 \\ 0 & 0 & 0 \\ 0 & 0 & 0 \\ 0 & 0 & 0 \\ 0 & 0 & 0 \\ 0 & 0 & 0 \\ 0 & 0 & 0 \\ 0 & 0 & 0 \\ 0 & 0 & 0 \\ 0 & 0 & 0 & 0 \\ 0 & 0 & 0 & 0 \\ 0 & 0 & 0 & 0 \\ 0 & 0 & 0 & 0 & 0 \\ 0 & 0 & 0 & 0 & 0 \\ 0 & 0 & 0 & 0 & 0 \\ 0 & 0 & 0 & 0 & 0 \\$ 

**Krommer** 

 $\begin{bmatrix} 1 & 1 & 1 \\ 1 & 1 & 1 \\ 1 & 1 & 1 \\ 1 & 1 & 1 \\ 1 & 1 & 1 \\ 1 & 1 & 1 \\ 1 & 1 & 1 \\ 1 & 1 & 1 \\ 1 & 1 & 1 \\ 1 & 1 & 1 \\ 1 & 1 & 1 \\ 1 & 1 & 1 \\ 1 & 1 & 1 \\ 1 & 1 & 1 \\ 1 & 1 & 1 \\ 1 & 1 & 1 \\ 1 & 1 & 1 \\ 1 & 1 & 1 \\ 1 & 1 & 1 \\ 1 & 1 & 1 \\ 1 & 1 & 1 \\ 1 & 1 & 1 \\ 1 & 1 & 1 \\ 1 & 1 &$ 

LOCUS OF CENTERS PLOT: 4,1 ENTRY: KMP 1, 1/G(O), 6/25/78. INPUTS = 4, SYSTEM ORDER =  $6$ , ANALYSIS TYPE = 11

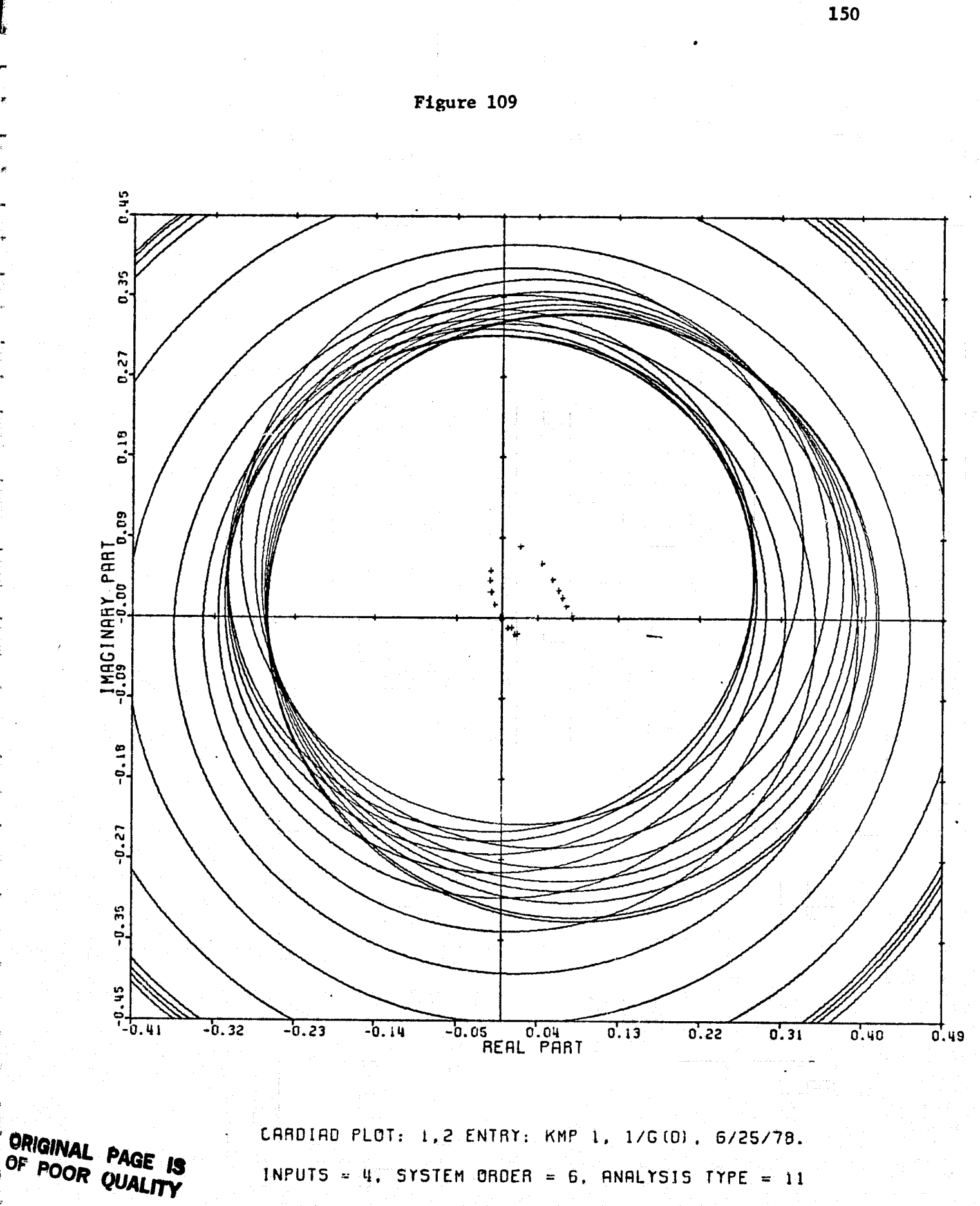

Ţ

I.

I

**書** 

 $\frac{1}{2}$ 

 $4 - 1$ 

 $\frac{1}{2}$ 

 $\prod_{i=1}^{n}$ 

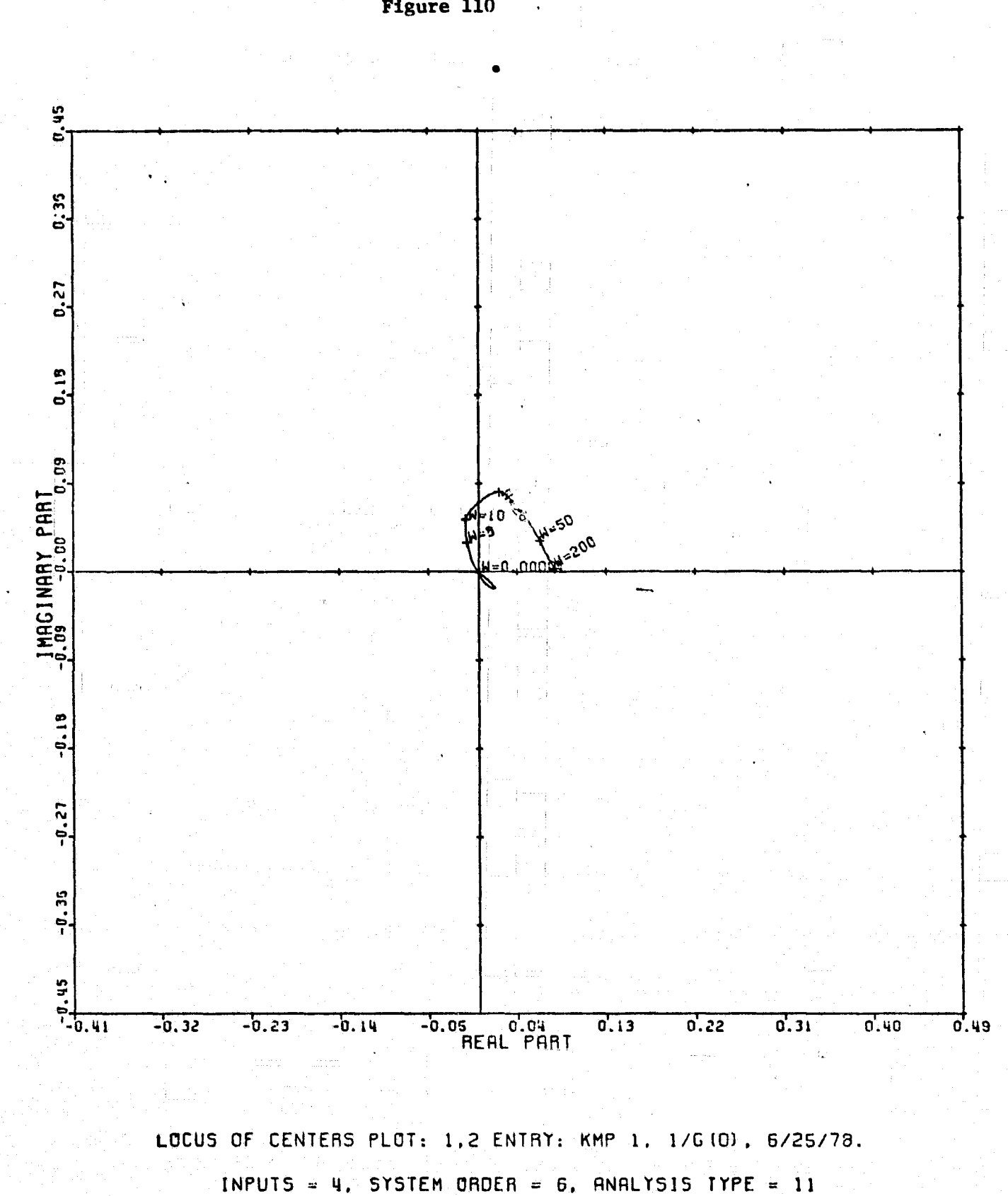

 $\begin{picture}(20,20) \put(0,0){\vector(1,0){10}} \put(15,0){\vector(1,0){10}} \put(15,0){\vector(1,0){10}} \put(15,0){\vector(1,0){10}} \put(15,0){\vector(1,0){10}} \put(15,0){\vector(1,0){10}} \put(15,0){\vector(1,0){10}} \put(15,0){\vector(1,0){10}} \put(15,0){\vector(1,0){10}} \put(15,0){\vector(1,0){10}} \put(15,0){\vector(1,0){10}} \put(15,0){\vector(1$ 

Figure 110

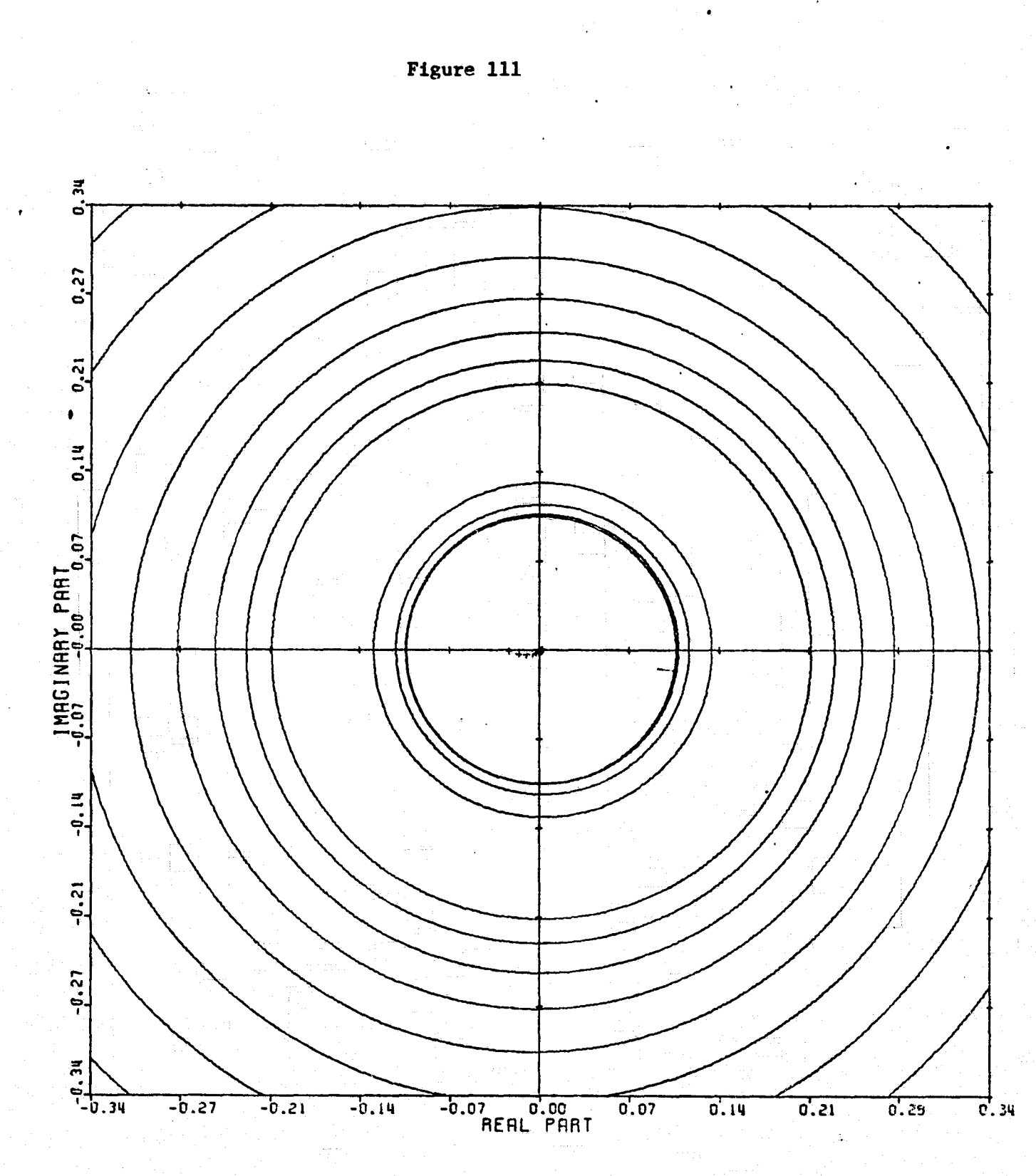

I,

I.

I

I.

 $\prod_{i=1}^{n}$ 

T.

 $\begin{array}{ll} \mathbf{1} & \mathbf{1} & \mathbf{1} \\ \mathbf{1} & \mathbf{1} & \mathbf{1} \\ \mathbf{1} & \mathbf{1} & \mathbf{1} \\ \mathbf{1} & \mathbf{1} & \mathbf{1} \\ \mathbf{1} & \mathbf{1} & \mathbf{1} \\ \mathbf{1} & \mathbf{1} & \mathbf{1} \\ \mathbf{1} & \mathbf{1} & \mathbf{1} \\ \mathbf{1} & \mathbf{1} & \mathbf{1} \\ \mathbf{1} & \mathbf{1} & \mathbf{1} \\ \mathbf{1} & \mathbf{1} & \mathbf{1} \\ \mathbf$  $\pm$ 

 $\frac{1}{\sqrt{2}}$ 

 $\frac{1}{2}$ 

 $\mathbf{I}$ 

 $\mathbf{I}$ 

I

1

I

CARDIAD PLOT: 3,2 ENTRY: KMP 1, 1/G(0), 6/25/78. INPUTS = 4, SYSTEM ORDER =  $6$ , ANALYSIS TYPE = 11

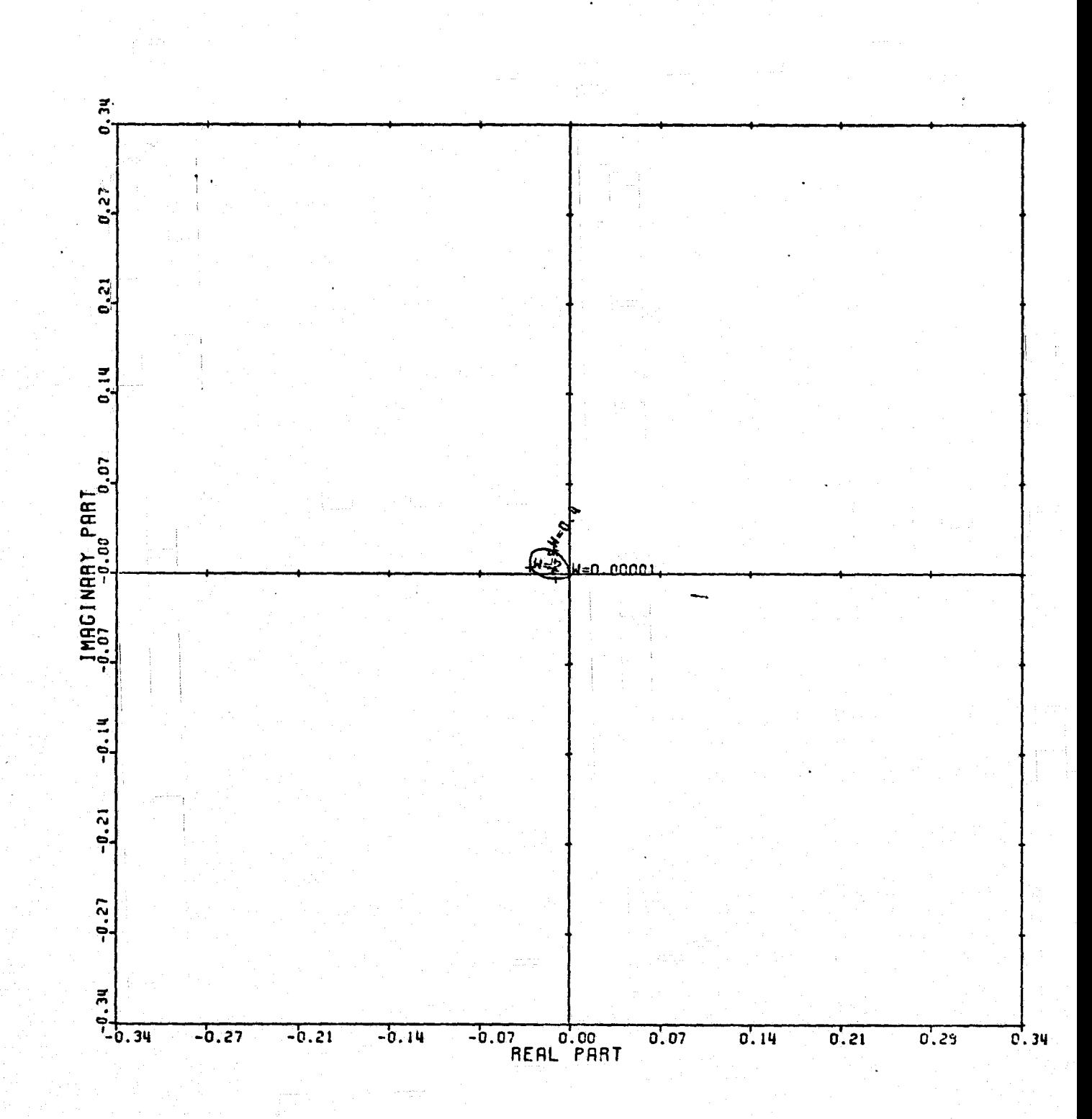

LOCUS OF CENTERS PLOT: 3.2 ENTRY: KMP 1, 1/6(0), 6/25/78. INPUTS = 4. SYSTEM ORDER = 6. ANALYSIS TYPE = 11

Le communication de l'angles de

Figure 112

I

**The Second Second** 

K

I

I

I,

I

I.

Ţ,

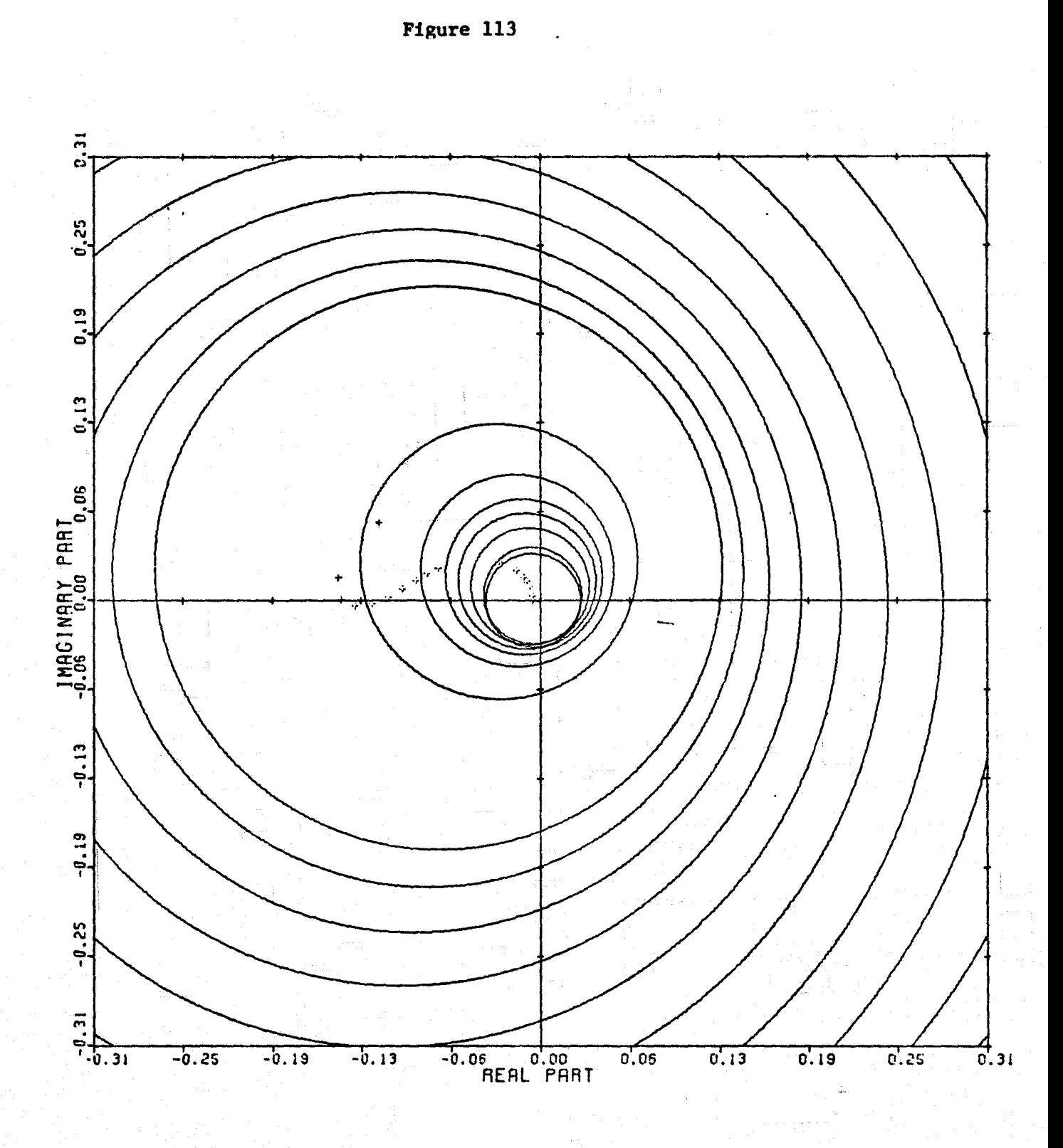

I

II.

 $\begin{array}{c} 4 \\ 8 \\ 1 \end{array}$ 

 $\begin{bmatrix} 1 & 0 & 0 \\ 0 & 1 & 0 \\ 0 & 0 & 0 \\ 0 & 0 & 0 \\ 0 & 0 & 0 \\ 0 & 0 & 0 \\ 0 & 0 & 0 \\ 0 & 0 & 0 \\ 0 & 0 & 0 \\ 0 & 0 & 0 \\ 0 & 0 & 0 \\ 0 & 0 & 0 \\ 0 & 0 & 0 \\ 0 & 0 & 0 & 0 \\ 0 & 0 & 0 & 0 \\ 0 & 0 & 0 & 0 \\ 0 & 0 & 0 & 0 & 0 \\ 0 & 0 & 0 & 0 & 0 \\ 0 & 0 & 0 & 0 & 0 \\ 0 & 0 & 0 & 0 & 0 &$ 

 $\begin{array}{ll} \hbox{F} & \hbox{F} & \hbox{F} \\ \hbox{F} & \hbox{F} & \hbox{F} \\ \hbox{F} & \hbox{F} & \hbox{F} \\ \hbox{F} & \hbox{F} & \hbox{F} \\ \hbox{F} & \hbox{F} & \hbox{F} \\ \hbox{F} & \hbox{F} & \hbox{F} \\ \hbox{F} & \hbox{F} & \hbox{F} \\ \hbox{F} & \hbox{F} & \hbox{F} \\ \hbox{F} & \hbox{F} & \hbox{F} \\ \hbox{F} & \hbox{F} & \hbox{F} \\ \hbox$ 

 $\mathbb{C}$  and

 $\int$ 

CARDIAD PLOT: 4,2 ENTRY: KMP 1, 1/6(0), 6/25/78. INPUTS = 4. SYSTEM ORDER = 6. ANALYSIS TYPE = 11

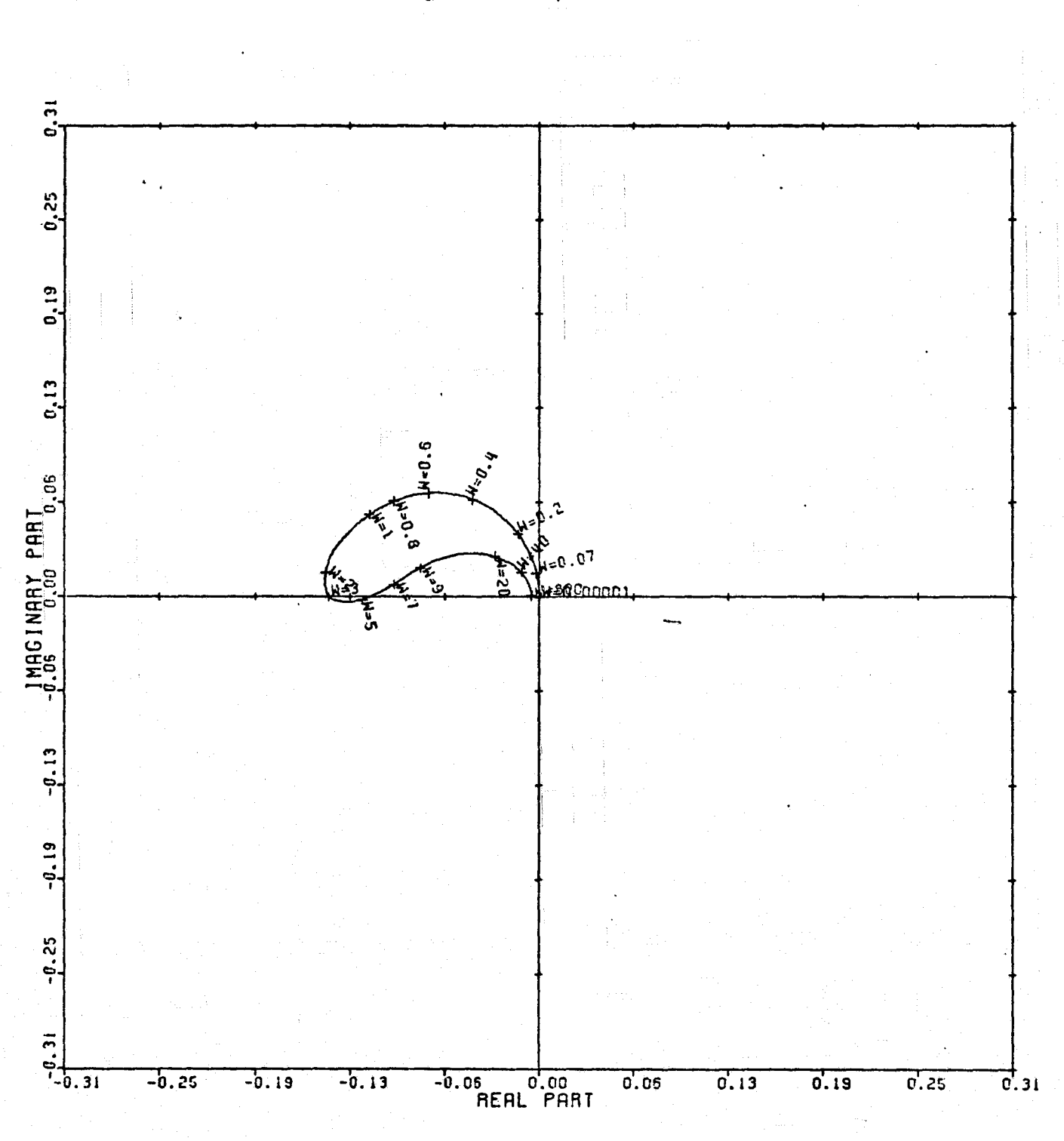

LOCUS OF CENTERS PLOT: 4,2 ENTRY: KMP 1, 1/6(0), 6/25/78. INPUTS = 4, SYSTEM ORDER = 6, ANALYSIS IYPE = 11

155

Figure 114

医中间肌肉 医中间性 医血管炎

 $\frac{1}{3}$ 

 $\frac{1}{2}$ .<br>Saf ki

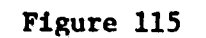

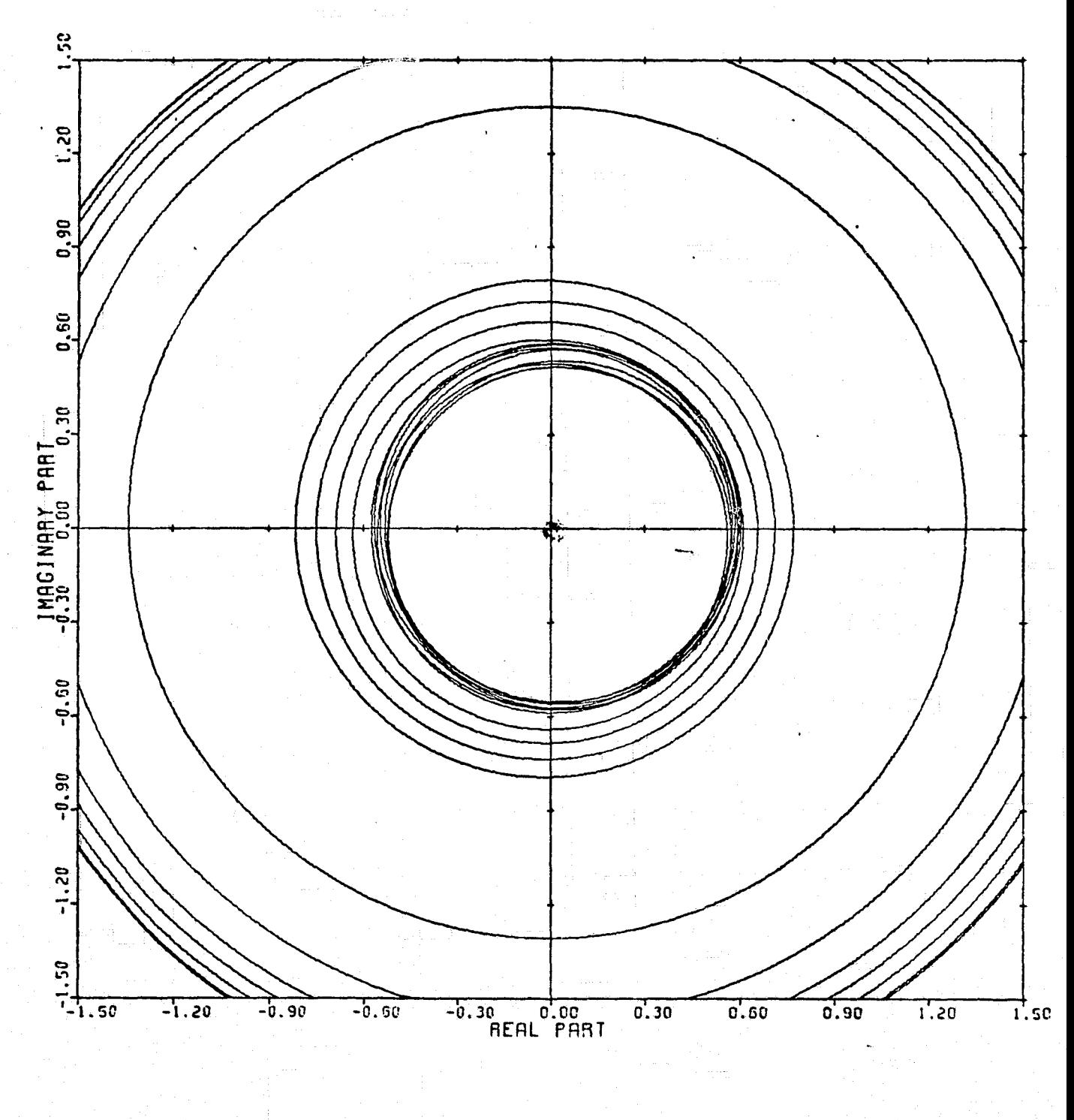

CARDIAD PLOT: 1,3 ENTRY: KMP 1, 1/6(0), 6/25/78. INPUTS = 4, SYSTEM ORDER = 6, ANALYSIS TYPE = 11

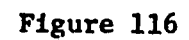

ţ. ŧυ

 $\begin{array}{l} \mathcal{C}^{\mathcal{A}}(\mathcal{A}^{\mathcal{A}}) = \mathcal{C}^{\mathcal{A}}(\mathcal{A}^{\mathcal{A}}) \\ \mathcal{C}^{\mathcal{A}}(\mathcal{A}^{\mathcal{A}}) = \mathcal{C}^{\mathcal{A}}(\mathcal{A}^{\mathcal{A}}) \\ \mathcal{C}^{\mathcal{A}}(\mathcal{A}^{\mathcal{A}}) = \mathcal{C}^{\mathcal{A}}(\mathcal{A}^{\mathcal{A}}) \end{array}$ 

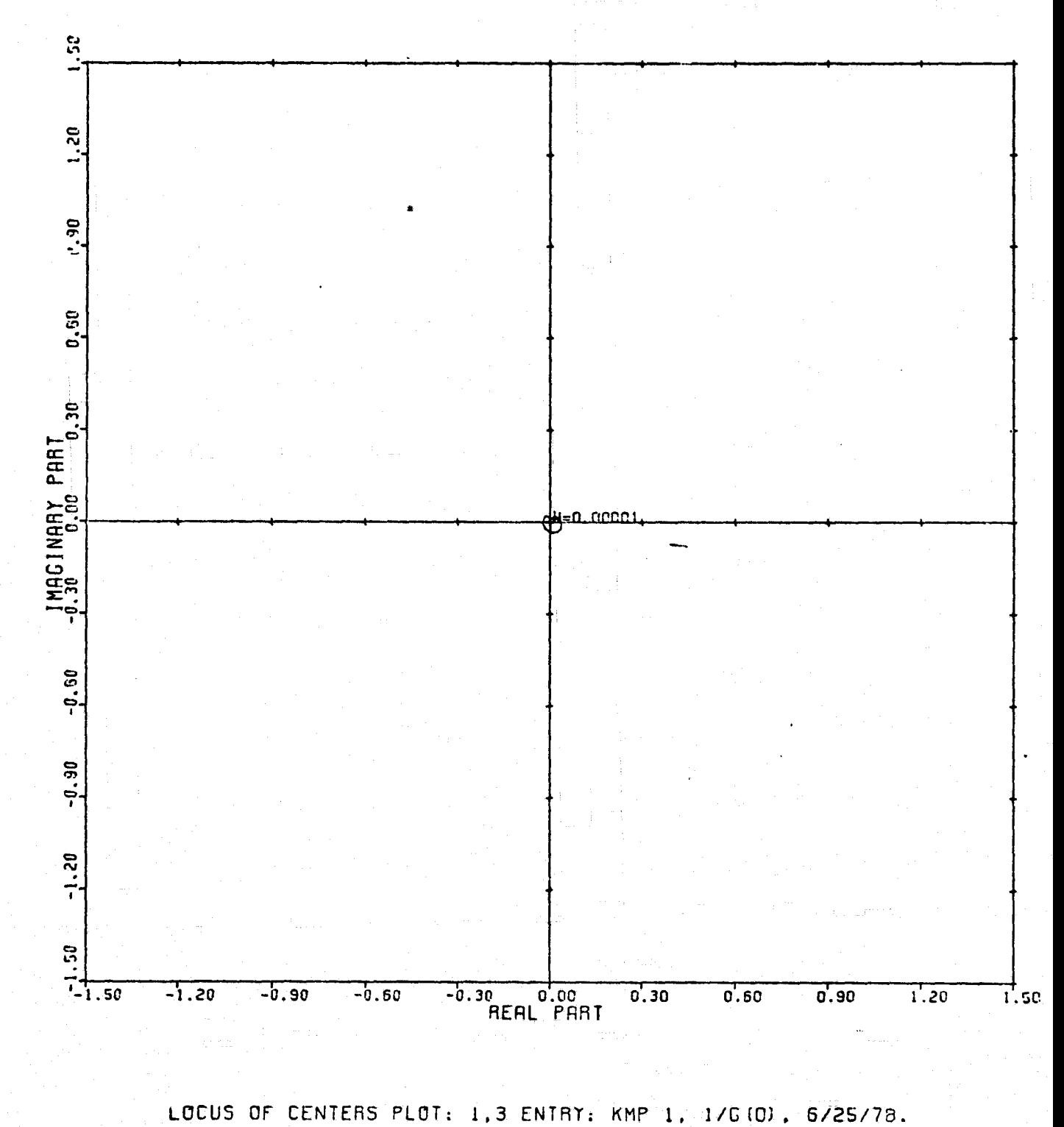

INPUTS =  $4$ , SYSTEM ORDER = 6, ANALYSIS TYPE = 11

 $\mathbf{r}$  in

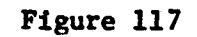

f

 $\prod_{i=1}^n$ 

 $\begin{array}{c} \displaystyle\prod_{n=1}^{n} \end{array}$ 

I

I

I

p

I

T

**T** 

يبر<br>مريد

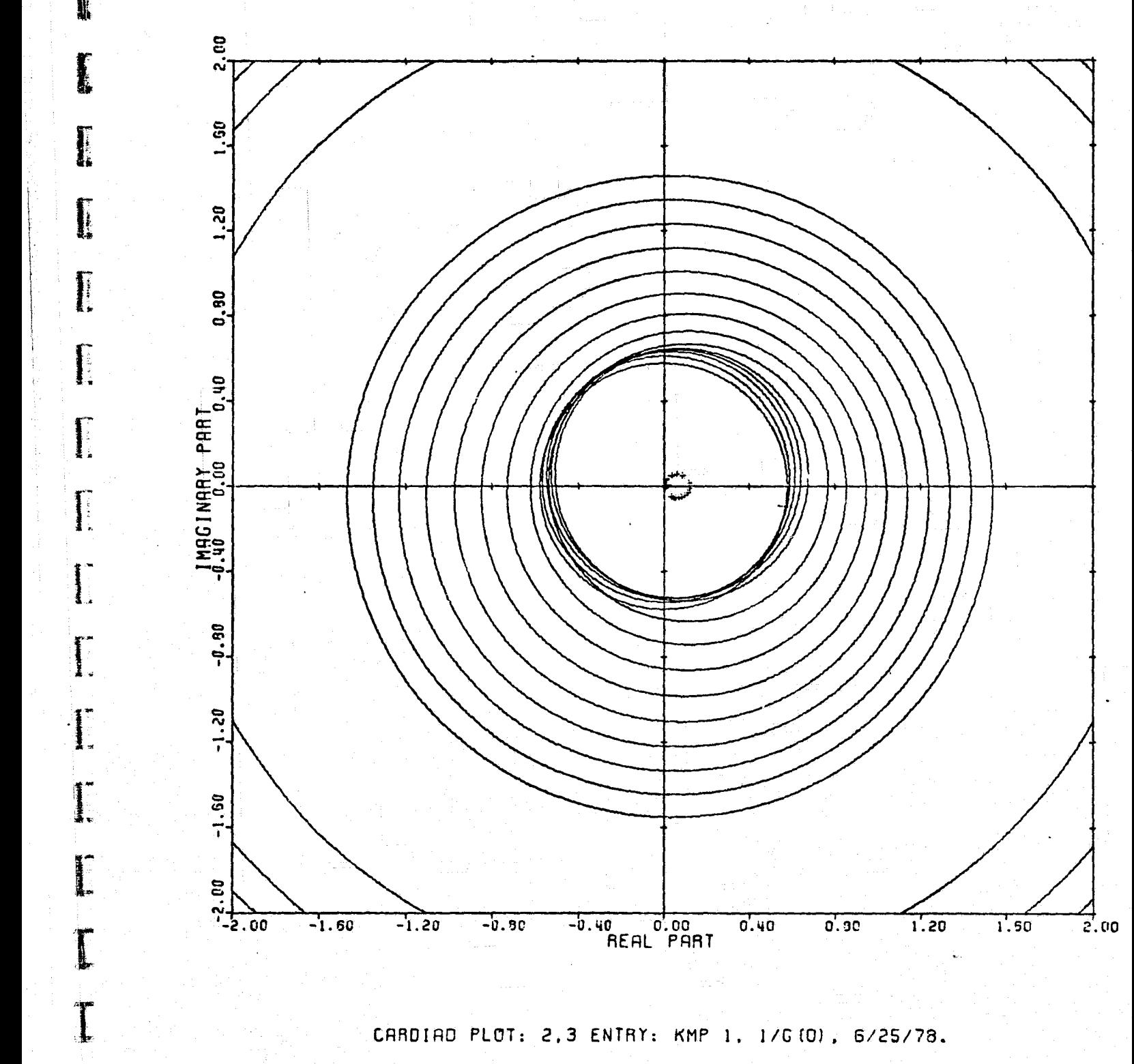

INPUTS  $= 4$ . SYSTEM CROER = 6. ANALYSIS TYPE = 11

 $\mathbf{w}$ 

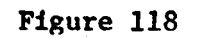

I.

**The Communist** 

 $\mathbf{I}$ 

1. 小孩子

 $\prod\limits_{i=1}^n$ 

l

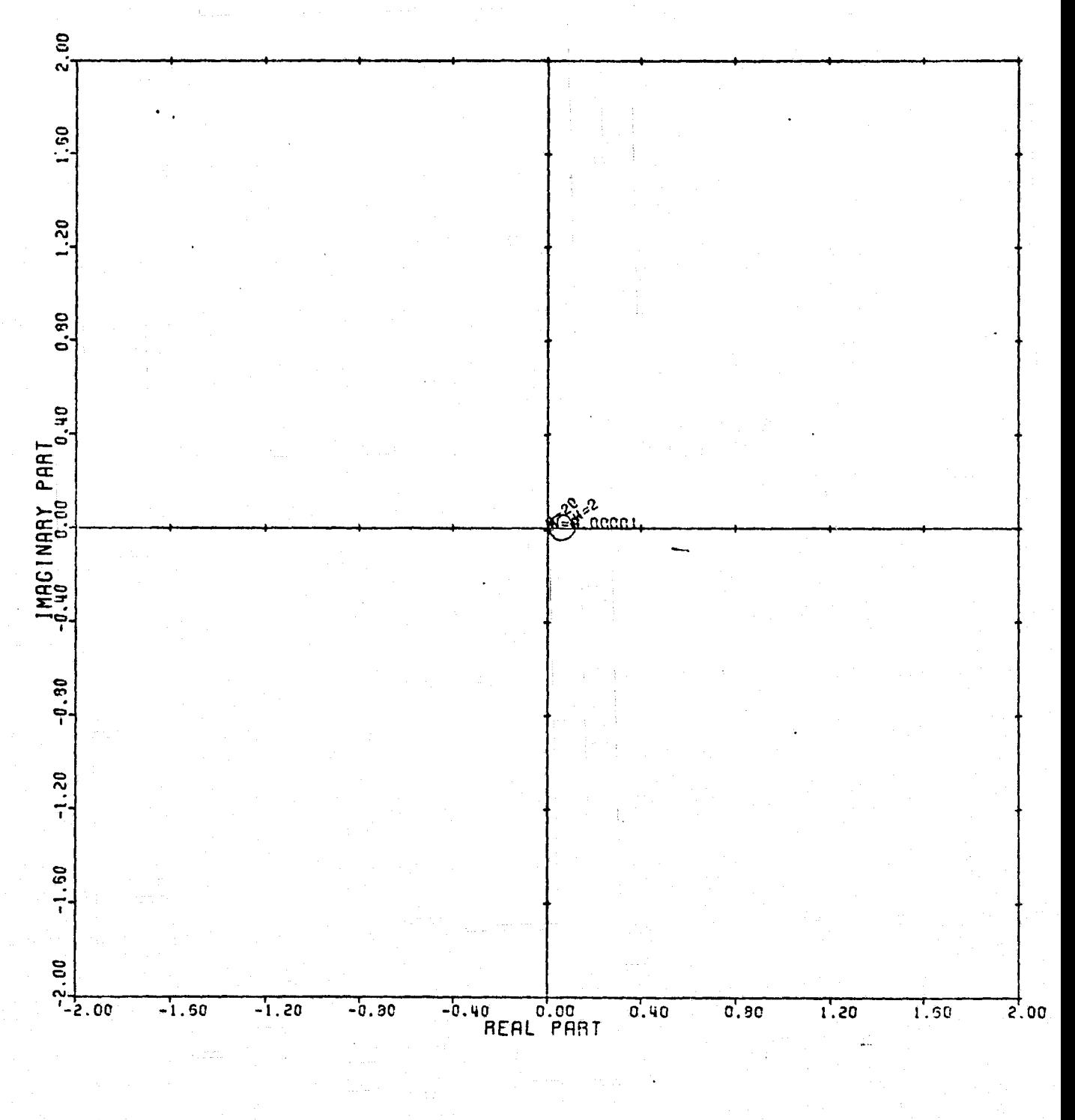

LOCUS OF CENTERS PLOT: 2,3 ENTRY: KMP 1, 1/6(0), 6/25/78. INPUTS = 4. SYSTEM ORDER = 6. ANALYSIS TYPE = 11

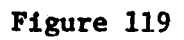

I

L

 $\begin{bmatrix} 1 \\ 1 \\ 2 \end{bmatrix}$ 

**Bearing** 

film and the second second second second second second second second second second second second second second <br>External second second second second second second second second second second second second second second sec

بالمبته

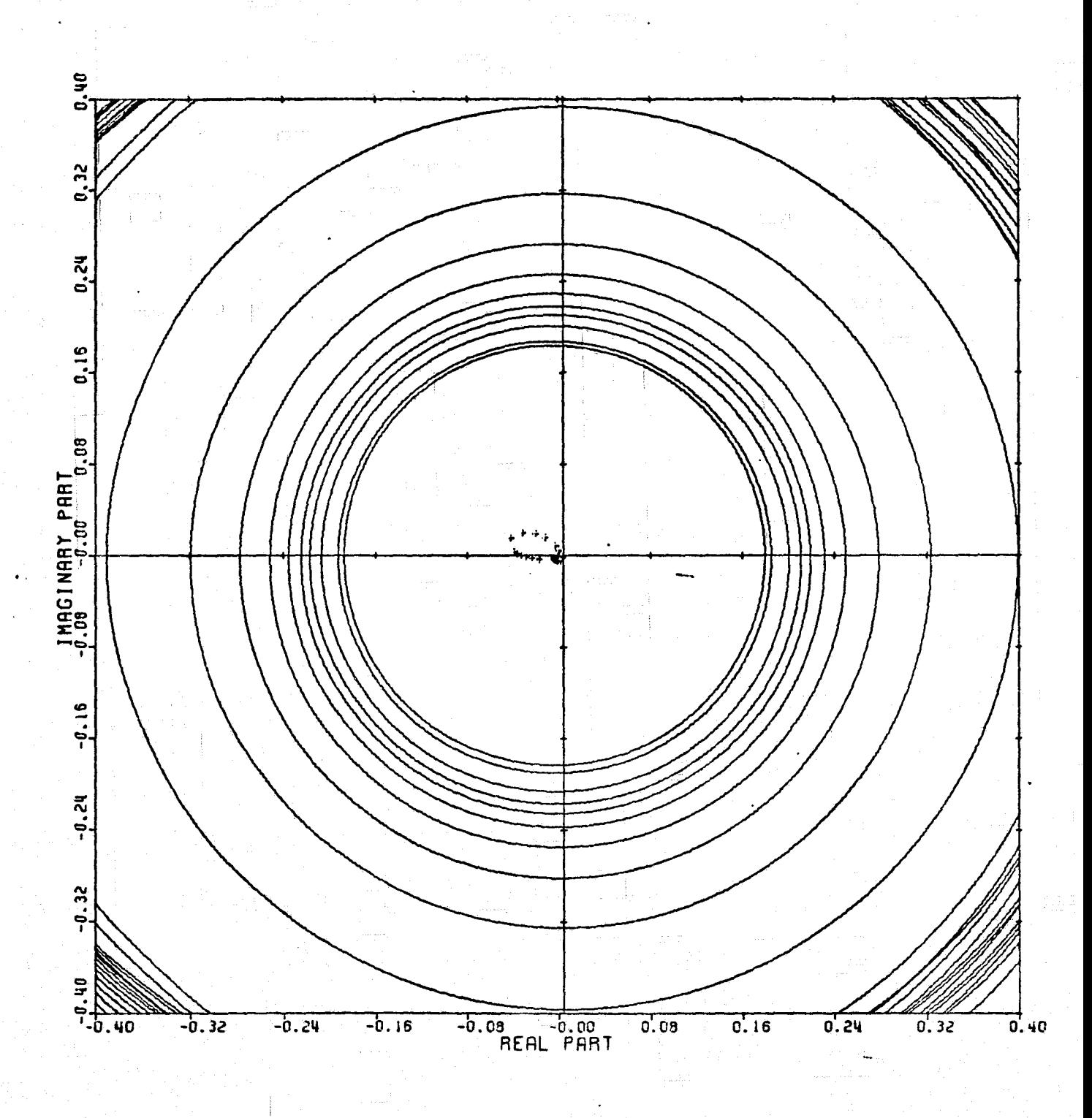

CARDIAD PLOT: 4,3 ENTRY: KMP 1, 1/6 (0), 6/25/78. INPUTS = 4, SYSTEM ORDER = 6, ANALYSIS TYPE = 11

<u>, , , , , , , , , , , , , , ,</u>

 $\sim$   $\sim$ 

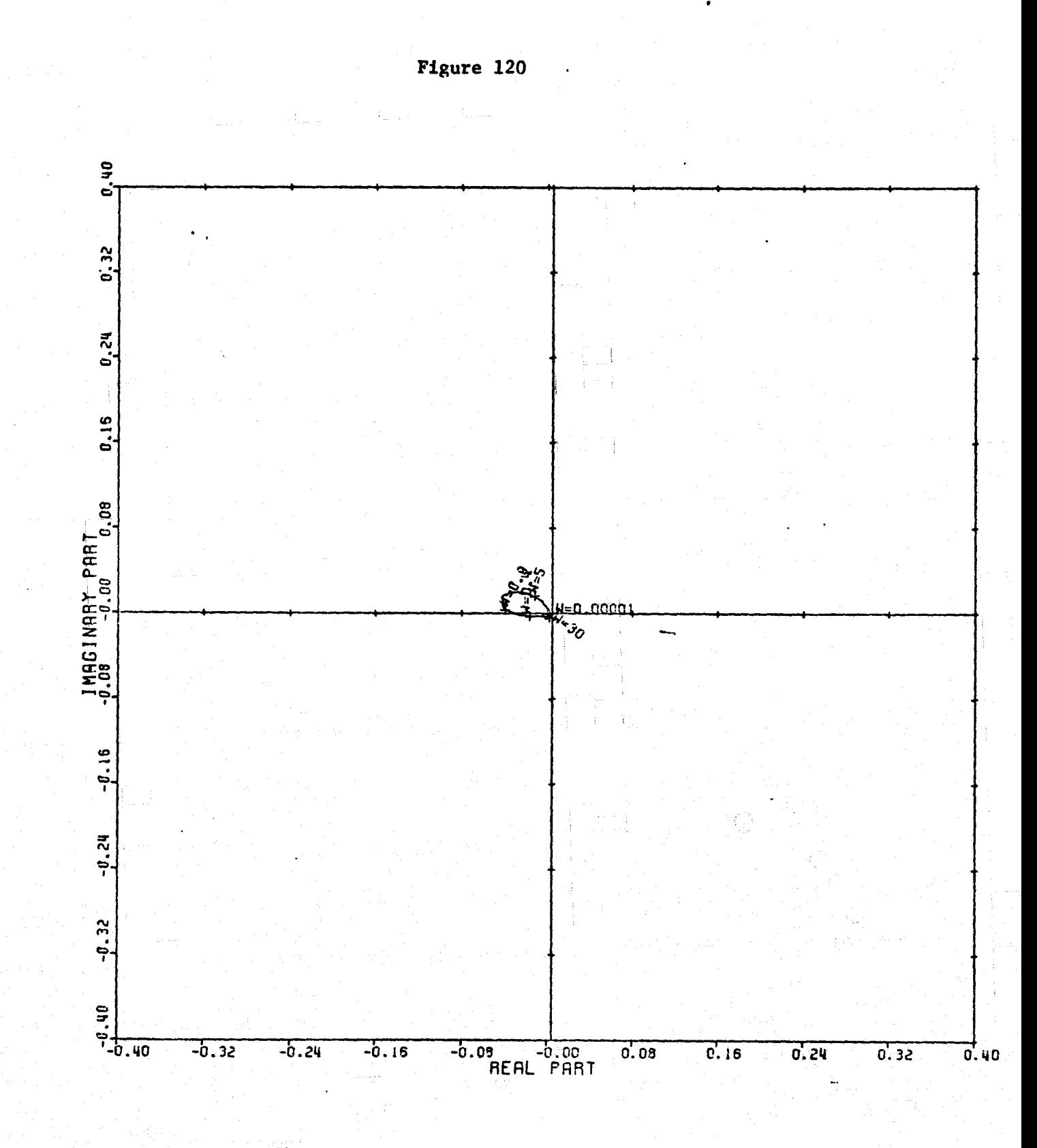

1

 $\prod_{i=1}^{n}$ 

 $\begin{bmatrix} 1 & 0 & 0 \\ 0 & 1 & 0 \\ 0 & 0 & 0 \\ 0 & 0 & 0 \\ 0 & 0 & 0 \\ 0 & 0 & 0 \\ 0 & 0 & 0 \\ 0 & 0 & 0 \\ 0 & 0 & 0 \\ 0 & 0 & 0 \\ 0 & 0 & 0 \\ 0 & 0 & 0 \\ 0 & 0 & 0 \\ 0 & 0 & 0 \\ 0 & 0 & 0 & 0 \\ 0 & 0 & 0 & 0 \\ 0 & 0 & 0 & 0 \\ 0 & 0 & 0 & 0 & 0 \\ 0 & 0 & 0 & 0 & 0 \\ 0 & 0 & 0 & 0 & 0 \\ 0 & 0 &$ 

 $\begin{bmatrix} 1 & 1 \\ 1 & 1 \\ 1 &$ 

**一旦以上生** 

1

LOCUS OF CENTERS PLOT: 4,3 ENTRY: KMP 1, 1/0(0), 6/25/78. INPUTS = 4, SYSTEM ORDER = 6, ANALYSIS TYPE = 11

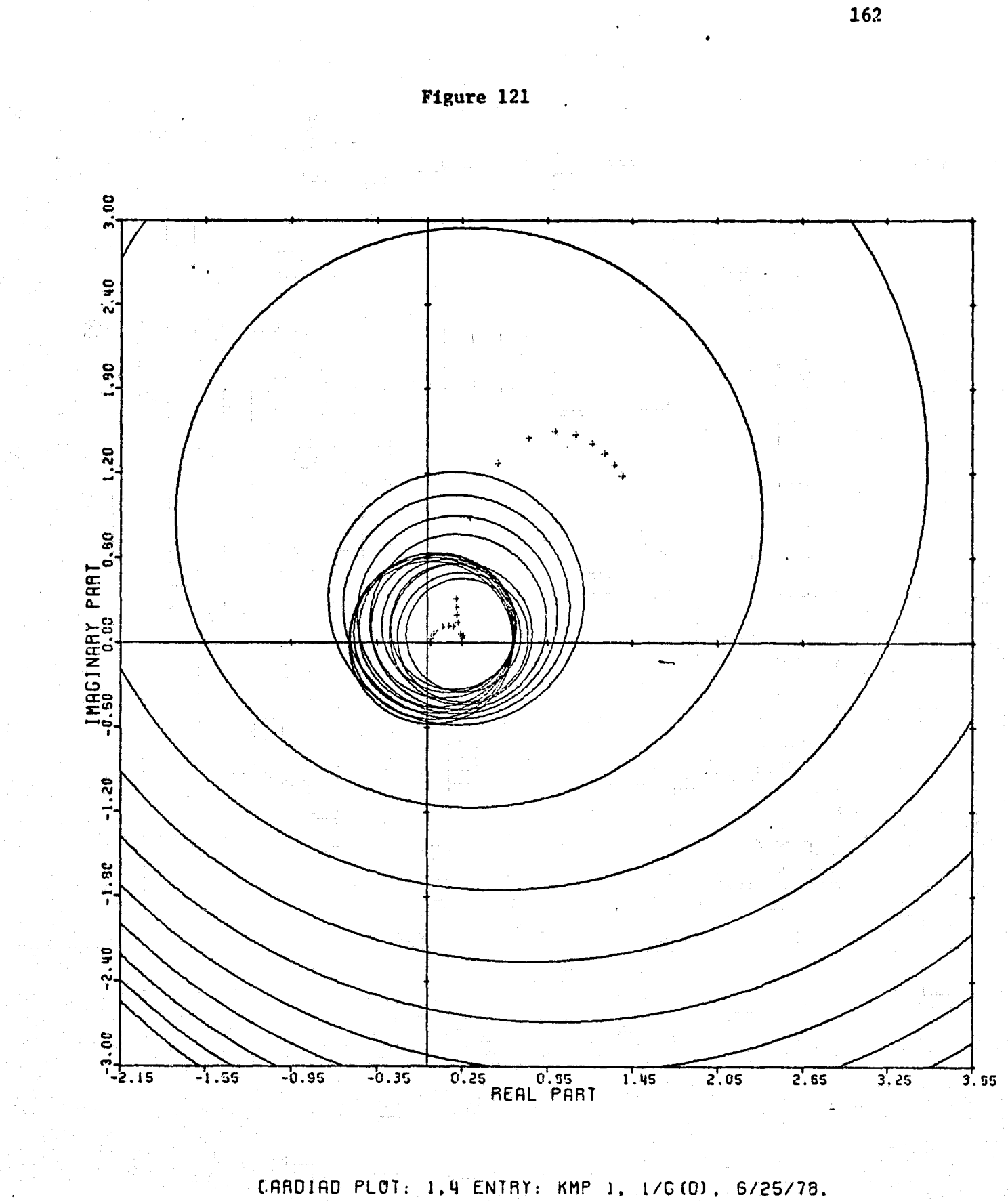

 $\begin{array}{c} \mathbf{f} \\ \mathbf{f} \\ \mathbf{f} \end{array}$ 

 $\frac{1}{2}$ 

**Killswatch** 

Richards Co

 $\frac{1}{2}$ 

INPUTS = 4. SYSTEM ORDER = 6. ANALYSIS TYPE = 11

أكاتلات الكائك أأنطط الماهد

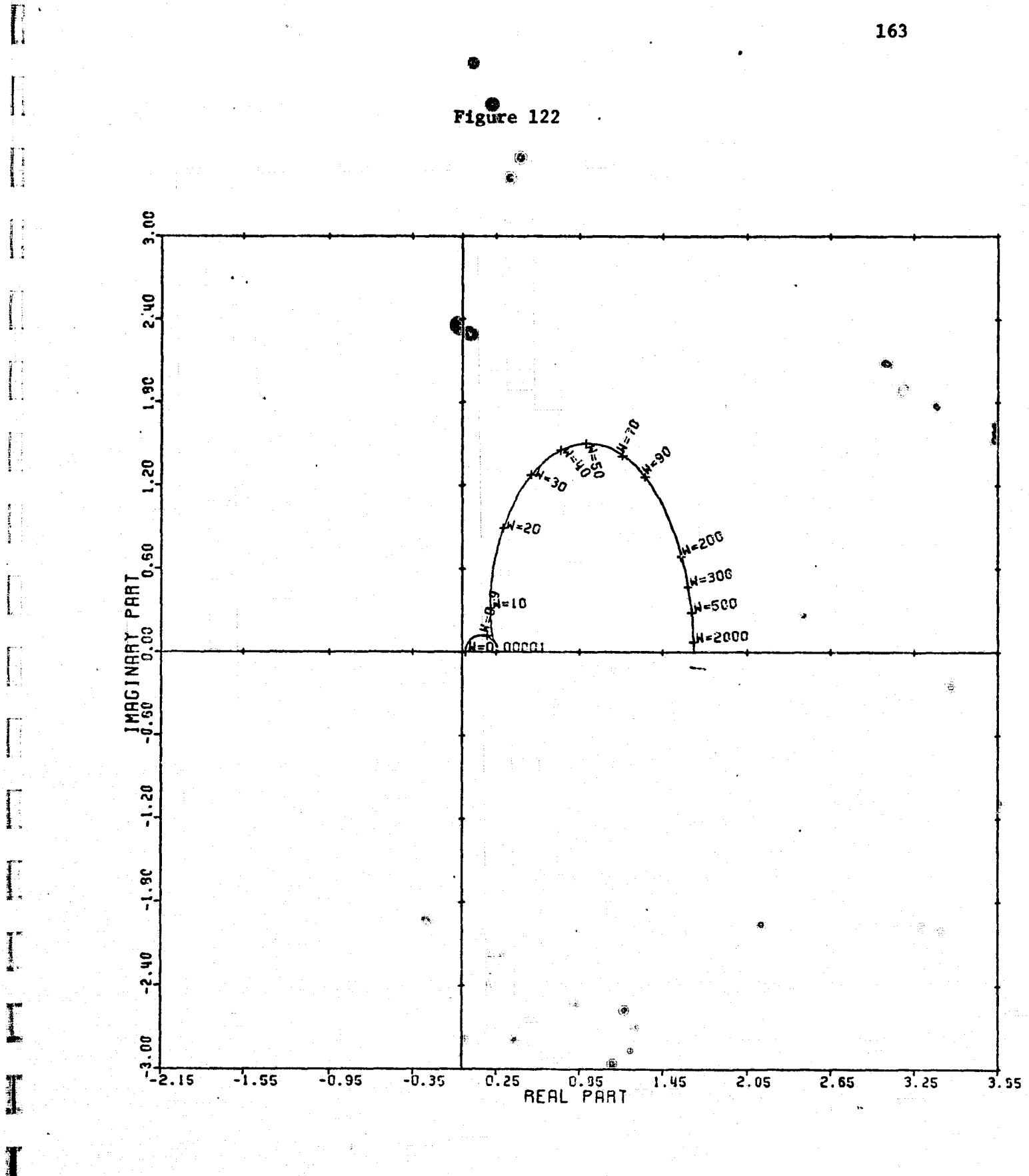

LOCUS OF CENTERS PLOT: 1,4 ENTRY: KMP 1, 1/G(0), 6/25/78. INPUTS = 4. SYSTEM ORDER = 6. ANALYSIS TYPE = 11  $\frac{1}{4}$ 

⋾

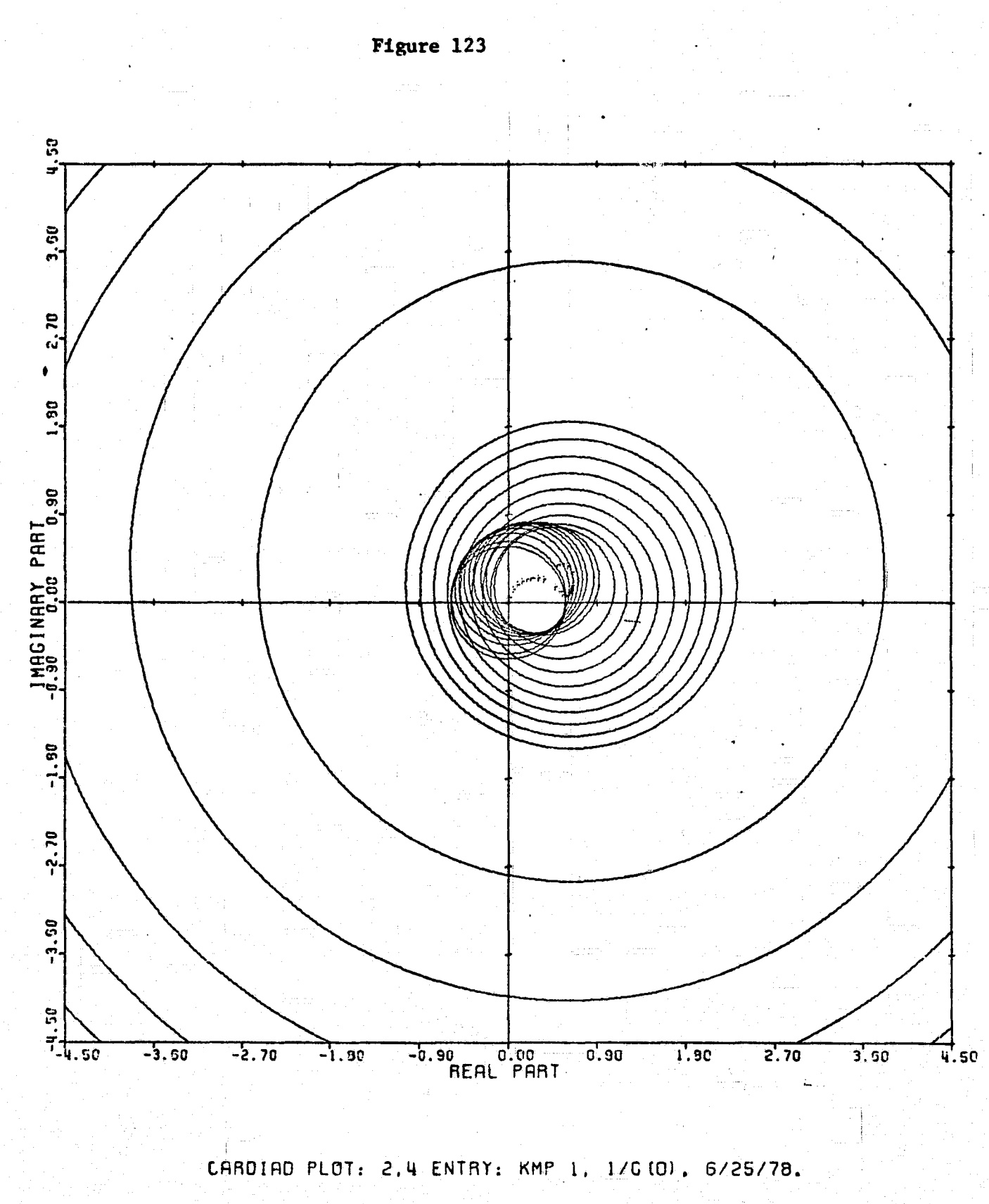

I

 $\begin{bmatrix} 1 & 1 & 1 \\ 1 & 1 & 1 \\ 1 & 1 & 1 \end{bmatrix}$ 

 $\prod_{n=1}^{n}$ 

I.

 $\Gamma$ 

I

1

1

INPUTS = 4, SYSTEM ORDER =  $6$ , ANALYSIS TYPE = 11

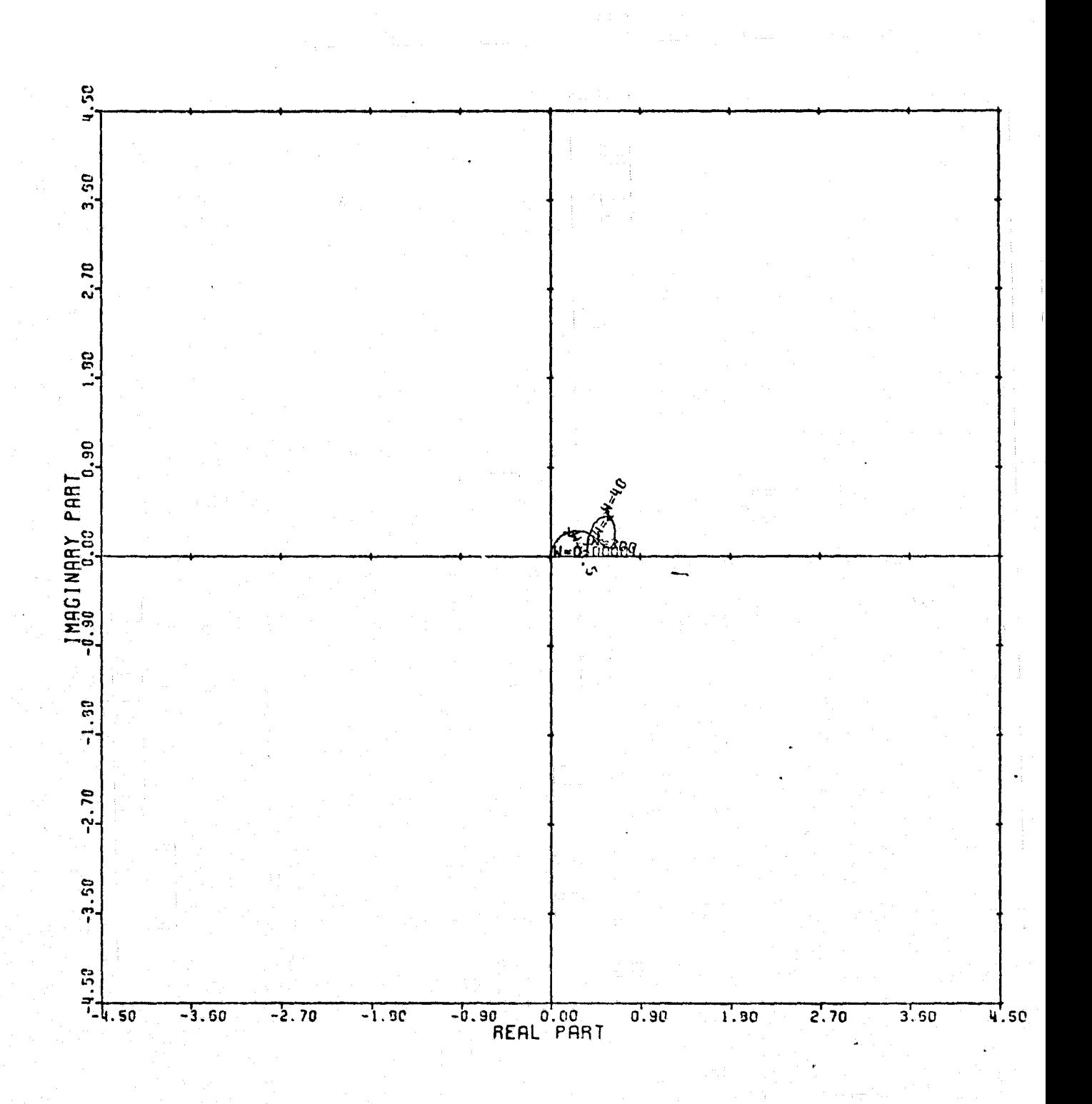

LOCUS OF CENTERS PLOT: 2,4 ENTRY: KMP 1, 1/6(0), 6/25/78. INPUTS = 4, SYSTEM ORDER = 6, ANALYSIS TYPE = 11

Figure 124

j.

I

I.

I.

I.

 $\begin{bmatrix} 1 & 1 \\ 1 & 1 \\ 1 & 1 \end{bmatrix}$ 

 $\ddot{\ddot{\phantom{}}\phantom{}}$ 

 $\begin{array}{c}\n \overline{\phantom{a}} \\
 \overline{\phantom{a}} \\
 \overline{\phantom{a}} \\
 \overline{\phantom{a}} \\
 \overline{\phantom{a}} \\
 \overline{\phantom{a}} \\
 \overline{\phantom{a}} \\
 \overline{\phantom{a}} \\
 \overline{\phantom{a}} \\
 \overline{\phantom{a}} \\
 \overline{\phantom{a}} \\
 \overline{\phantom{a}} \\
 \overline{\phantom{a}} \\
 \overline{\phantom{a}} \\
 \overline{\phantom{a}} \\
 \overline{\phantom{a}} \\
 \overline{\phantom{a}} \\
 \overline{\phantom{a}} \\
 \overline{\phantom{a}} \\
 \overline{\phantom{a}} \\
 \overline{\phantom{a}} \\
 \over$ 

 $\begin{array}{c} \bullet \\ \bullet \\ \bullet \end{array}$ 

 $\mathbb{R}$ 

 $\overline{\phantom{a}}$ 

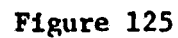

l.

I.

 $\sqrt{2}$ 

ī

 $\frac{1}{12}$ 

**A** 

 $\mathcal{C}$ 

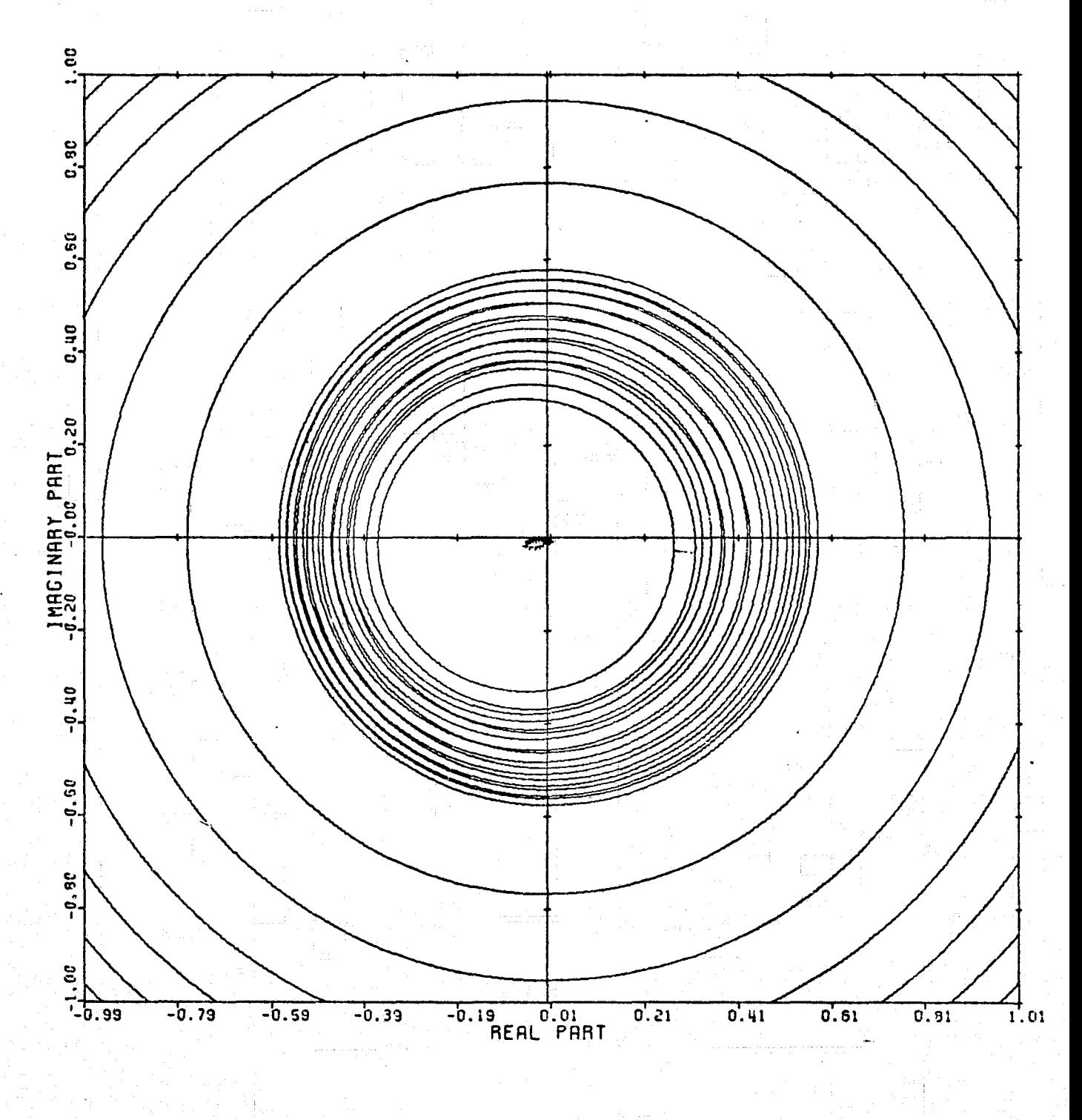

CARDIAD PLOT: 3,4 ENTRY: KMP 1, 1/G(0), 6/25/78. INPUTS = 4, SYSTEM ORDER = 6, ANALYSIS TYPE = 11

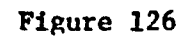

j

 $\begin{array}{c} \text{Hilb}(\hat{a},\hat{a},\hat{b}) \\ \hat{a}, \end{array}$ 

 $\begin{bmatrix} 1 \\ 1 \\ 2 \end{bmatrix}$ 

1

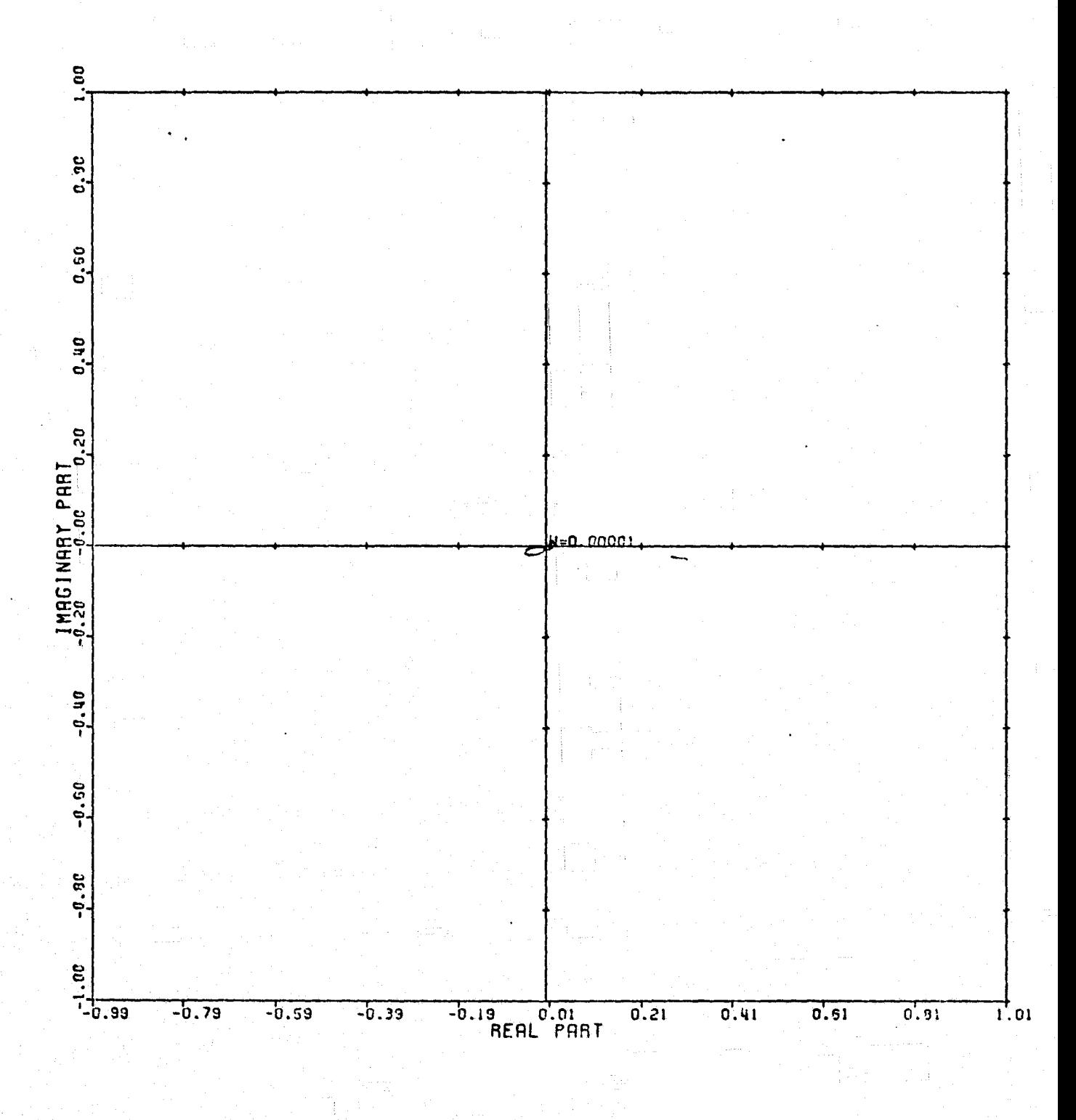

LOCUS OF CENTERS PLOT: 3.4 ENTRY: KMP 1, 1/6(0), 6/25/78. INPUTS = 4, SYSTEM ORDER = 6, ANALYSIS TYPE = 11

يناعص المتعاديب

تستشمن

# APPENDIX C

I

I

I

 $\mathbf{I}$ 

I.

 $\prod_{\mathbf{a}}$ 

 $\begin{bmatrix} 1 & 1 \\ 1 & 1 \\ 1 & 1 \end{bmatrix}$ 

Ţ

 $\prod_{i=1}^{n}$ 

I

1

1

PLANNED CONTENTS FOR M.S. THESIS

EY J.G. COMISKEY

أقدمت

Time Optimal Jet Engine Control

**Using a Hermite Interpolation Model**

#### **TABLE OF** CONTENTS

ABSTRACT

**i**

**I** 

**THE** 

 $\begin{bmatrix} 1 & 0 & 0 \\ 0 & 0 & 0 \\ 0 & 0 & 0 \\ 0 & 0 & 0 \\ 0 & 0 & 0 \\ 0 & 0 & 0 \\ 0 & 0 & 0 \\ 0 & 0 & 0 \\ 0 & 0 & 0 \\ 0 & 0 & 0 \\ 0 & 0 & 0 \\ 0 & 0 & 0 \\ 0 & 0 & 0 \\ 0 & 0 & 0 \\ 0 & 0 & 0 & 0 \\ 0 & 0 & 0 & 0 \\ 0 & 0 & 0 & 0 \\ 0 & 0 & 0 & 0 & 0 \\ 0 & 0 & 0 & 0 & 0 \\ 0 & 0 & 0 & 0 & 0 \\ 0 & 0 &$ 

 $k$ 

I.

Ĩ

**CHAPTER** I: INTRODUCTION

**CHAPTER II:** TWO-SPOOL TURBOFAN **JET ENGINE MODELS**

2.1 Introduction<br>2.2 Hierarchy of

2.2 Hierarchy of Models<br>2.3 Linear Affine Power

2.1 Introduction<br>2.2 Hierarchy of Models<br>2.3 Linear Affine Power Law Model<br>2.4 Hermite Interpolation Model

2.4 Hermite Interpolation Model<br>2.5 Summary

**2.5** Summary

**CHAPTER** III: LINEAR AFFINE POWER LAW MODEL 3

- **3.1 Basic Approximation Approach**<br>**3.2 Formation** of  $A(x,u)$
- 3.2 Formation of  $A(x,u)$ <br>3.3 Approximation of  $g(x)$
- **33** Approximation of g(u)
- 
- 3.4 Computational Algorithm<br>3.5 Straight Linear Affine 1
- **3.4** Computational Algorithm<br>
3.5 Straight Linear Affine Model<br>
3.6 Discussion and Numerical Res Discussion and Numerical Results

**CHAPTER** IV: QUASI-HERMITE INTERPOLATION MODEL 4

- 4.1 Introduction<br>4.2 Hermite Inter
- 4.2 Hermite Interpolation for a Single Variable<br>4.3 Problems of Hermite Interpolation in m-Dimer
- **4.3** Problems of Hermite Interpolation in m-Dimensions
- 4.4 Quasi-Hermite Approach for Two Controls<br>4.5 Formation of  $A(x,u)$
- Formation of  $A(x,u)$

**CHAPTER** V: MODEL RESPONSE COMPARISONS

- 5.1 Introduction<br>5.2 Program Layor
- 
- **5.2** Program Layout 5.3 Steady State Comparison Models 1 and 4<br>5.4 Fuel Step Response for Models 1, 3A, 31
- **5.4** Fuel Step Response for Models 1, 3A, 3B, 4

# CHAPTER VI: SUCCESSIVE APPROXIMATION DYNAMIC PROGRAMMING<br>
6.1 Introduction

- **6.1** Introduction
- 6.2 Time Optimal Control Problem
- **6.3** Refinements of the Dynamic Programming Method
- **6.4** General Program Structure

\_. A

6.5 Verification of Longenbaker Model 1 L 2 Unconstrained<br>6.6 Verification of Longenbaker Model 1 L 2 Constrained Verification of Longenbaker Model 1 L 2 Constrained

CHAPTER VII: OPTIMAL FEEDBACK CONTROL LAWS

APTER VII: OPTIMAL FEEDBACK CONTROL LAWS<br>7.1 Introduction<br>7.2 Model 3A Constrained 7.2 Model 3A Constrained<br>7.3 Model 3B Constrained 7.3 Model 3B Constrained<br>7.4 Model 4 Constrained Model 4 Constrained

,f

i<br>Li

.i

 $\pm \pi$  $\frac{1}{2}$ 

acht  $\frac{1}{2}$ 

حافان

 $-$ 

# CHAPTER VIII: CONTROLLER SIMULATIONS

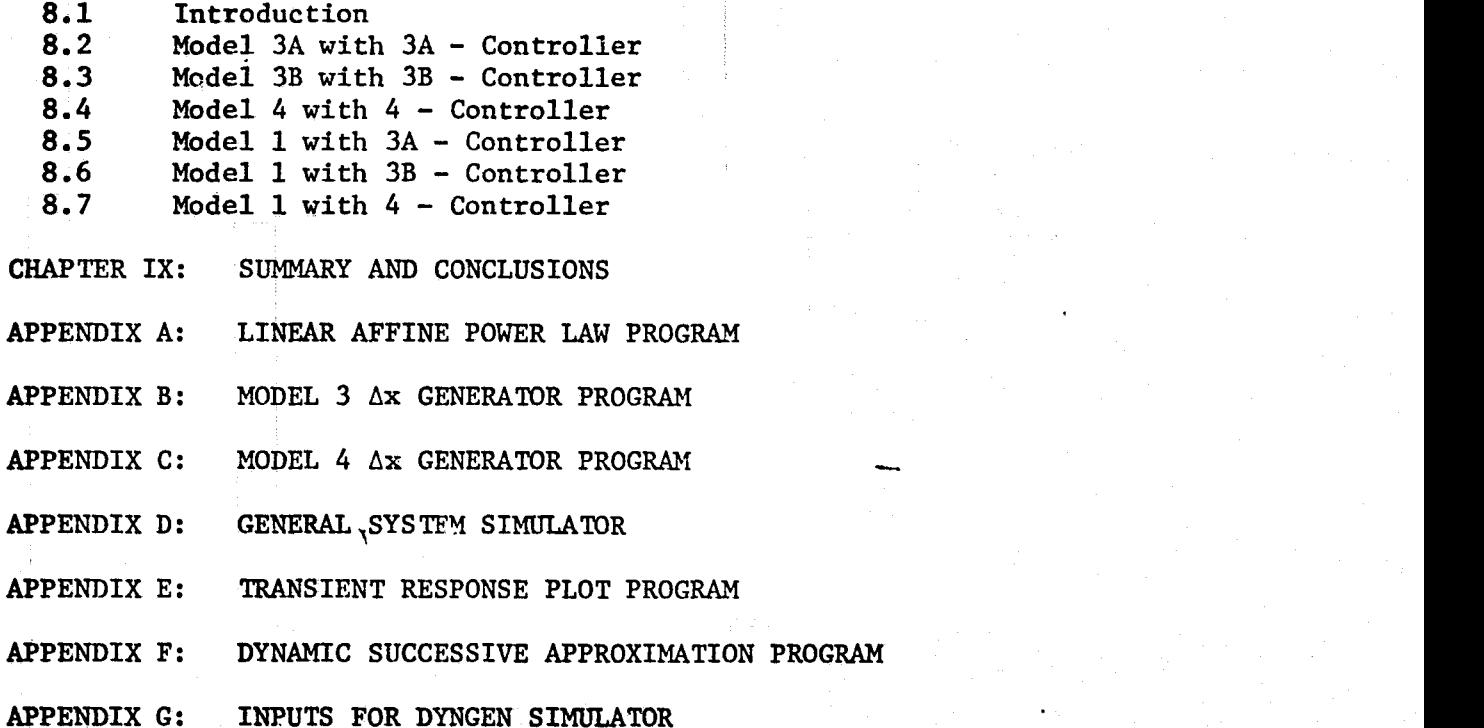

APPENDIX D

l.

E

I

ſ.

**I** 

I.

T<br>1

 $\prod_{i=1}^{n}$ 

T<sub>1</sub>

1

**CONTRACTOR** 

医青春

J.G. COMISKEY M.S. THESIS

CHAPTERS I-V

 $\sqrt{2}$ 

ranchi

#### CHAPTER I

#### INTRODUCTION

 $\label{eq:1} \begin{array}{ll} \text{Hilb}(\mathbf{H}^{\text{H}}(\mathbf{H}^{\text{H}})) = \mathbb{E} \left[ \begin{array}{ccccc} \mathbb{E} \left[ \mathbf{H}^{\text{H}} \right] & \mathbb{E} \left[ \mathbf{H}^{\text{H}} \right] & \mathbb{E} \left[ \mathbf{H}^{\text{H}} \right] & \mathbb{E} \left[ \mathbf{H}^{\text{H}} \right] & \mathbb{E} \left[ \mathbf{H}^{\text{H}} \right] & \mathbb{E} \left[ \mathbf{H}^{\text{H}} \right] & \mathbb{E}$ 

**haining** 

I

The scope of this work will be to make preliminary efforts to generate non-linear numerical models of a two-spooled turbofan jet engine, and subject these models to a known method of generating global, non-linear, time optimal control laws. The models will be derived numerically, directly from empirical data, as a first step in developing an automatic modelling proce**dure.**

A hierarchy of models, including analytical and numerical models, will be established. The numerical models will be described in detail, and their step responses compared to those of the hypothetical jet engine from which they were derived. A method of generating time optimal control laws will be explained, programmed, and applied to the numerical models. Finally, these control laws will be tested, both on the models from which they were generated, and on the hypothetical jet engine.

This is the third in a series of similar works, whose ultimate goal' is the development of an automated modelling method. Even though DYNGEN, an elaborate mathematical model, already exists, new models were developed for two reasons. First, DYNGEN uses too much cpu time to be called repeatedly by an iterative method such as dynamic programming; a smaller, faster model is required. Second, DYNGEN assumes the role of a physical plant in this work, since access to a real jet engine is impossible. {

In his paper, Basso [9] uses two methods of generating optimal control sequences. The first is the dynamic programming successive approximations

technique. This actually generates a control law, from which a control se technique. This actually generates a control law, from which a control se-<br>quence can be derived. The second is a modified Fletcher-Reeves conjugate gradient method. This method generates a control sequence that drives the system to the target in minimum time. The modification consists of the introduction of constraints into the original method.

> His findings were that both methods yielded similar results, and that the number of computations necessary to solve a problem increases geometrically with system order for dynamic programming, but only arithmetically for the conjugate gradient method.

> Longenbaker [1] applies the dynamic programming method to several models of the F-100 engine. His models include several linear systems, and one non-linear, analytical system of differential equations derived from physical and mathematical relationships among the state and control variables. Longenbaker concludes that the agreement between this analytical model and the DYNGEN simulator is not strong enough to justify great faith in the control law generated.

ą.

 $\frac{1}{2}$ 

 $\begin{array}{c}\n1 \\
2\n\end{array}$ 

the second control of the second control of the second control of the second control of the second control of the second control of the second control of the second control of the second control of the second control of th

**EXECUTE:**<br> **EXECUTE:**<br> **In this paper, the same dynamic programming method is applied with a** modification introduced to reduce cpu time, to several numerical, non-<br>linear models of the F-100 jet engine. The conclusions are that better<br>numerical agreement with DYNGEN is achieved by this numerical models the<br>numeric linear models of the F-100 jet engine. The conclusions are that better numerical agreement with DYNGEN is achieved by this numerical models than by Longenbaker's analytical model, with a much smaller expenditure of man hours. However, complex interpolation techniques cause these models to use extravagant amounts of cpu time. Either larger data bases and less interpolation, or a more economical technique like Basso's conjugate gradient method should be explored in future work.

#### CHAPTER II

#### TWO SPOOL TURBOFAN JET ENGINE MODELS

### 2.1 Introduction

 $\begin{bmatrix} 1 & 0 & 0 \\ 0 & 0 & 0 \\ 0 & 0 & 0 \\ 0 & 0 & 0 \\ 0 & 0 & 0 \\ 0 & 0 & 0 \\ 0 & 0 & 0 \\ 0 & 0 & 0 \\ 0 & 0 & 0 \\ 0 & 0 & 0 & 0 \\ 0 & 0 & 0 & 0 \\ 0 & 0 & 0 & 0 \\ 0 & 0 & 0 & 0 & 0 \\ 0 & 0 & 0 & 0 & 0 \\ 0 & 0 & 0 & 0 & 0 \\ 0 & 0 & 0 & 0 & 0 & 0 \\ 0 & 0 & 0 & 0 & 0 & 0 \\ 0 & 0 & 0 & 0 & 0 &$ 

T.

 $\prod_{k=1}^{n}$ 

**John Property Association** 

**i 4**

r

 $\begin{array}{c} \mathbf{1} \\ \mathbf{2} \\ \mathbf{3} \\ \mathbf{4} \\ \mathbf{5} \\ \mathbf{6} \\ \mathbf{7} \\ \mathbf{8} \\ \mathbf{1} \\ \mathbf{1} \\ \mathbf$ 

T<sup>\*</sup>

I

A form was chosen for the system model, which isolates static and dynamic portions of the system behavior, so that each of these can be modelled independently. Several methods of modelling these two portions were tried, resulting in a hierarchy of models. Each model was subjected to the same **analysis** for purposes of comparison.

In this chapter, the system model form is derived, and the modelling <sup>4</sup> methods outlined. These methods will be treated in detail in later chapters.

# 2.2 Basic Approximation Approach [2]

Now consider a method for obtaining nonlinear models. Let

$$
\dot{\mathbf{x}} = \mathbf{f}(\mathbf{x}, \mathbf{u}) \tag{2.2-1}
$$

with x an n vector and u an m vector denoting a dynamical system such as a jet engine, in which the state variables and parameters u remain pos**itive** throughout the system operation and there is a function g(u) such that for each equilibrium point

$$
f(x,u) = 0 \leftarrow -\rightarrow x = g(u) \qquad (2.2-2)
$$

The steady state system analysis involves the study of the function  $g(u)$ .

We propose to approximate the system  $(2.2-1)$  by

$$
\dot{x} = A(x, u)[x - g(u)] \qquad (2.2-3)
$$

where **A(x) is** a square matrix which varies as a function of x. Notice that if  $x_D$  is an equilibrium point of  $(2.2-1)$ ,  $x_D = g(u_D)$ , then a linthat earization about this equilibrium point results in the linear system<br>
and the linear system<br>
and the linear system<br>
in the linear system<br>
in the linear system<br>
in the linear system<br>
in the linear system<br>
in the linear

$$
\delta \dot{\mathbf{x}} = A_{D} \delta \mathbf{x} + B_{D} \delta \mathbf{u}
$$
 (2.2-4)

and a linearization of the approximating system (2) at  $\mathbf{x}_\mathbf{D} = \mathbf{g}(\mathbf{u}_\mathbf{D})$  results in

$$
\delta \dot{x} = A_D \delta x + B_D \delta u \qquad (2.2-4)
$$
  
and a linearization of the approximating system (2) at  $x_D = g(u_D)$  results in  

$$
\delta \dot{x} = A(x_D) \delta x + [-A(x_D) \frac{\delta g}{\delta u} (u_D)] \delta u \qquad (2.2-5)
$$
  
Hence, the linearization of (2) will match the linearization of (1) if and

Hence, the linearization of (2) will match the linearization of (1) if and France,<br>
Hence,<br>
only if

$$
A(x_D) = A_D , -A_D \frac{\delta g}{\delta u} (u_D) = B_D
$$
 (2.2-6)

Also, if  $A_{D}$  is invertible, as is often the case for jet engine models, equation yields

$$
\frac{\delta g}{\delta u} (u_D) = -A_D^{-1} B_D
$$
 (2.2-7)

 $\int_{0}^{\infty}$  These static and dynamic data are available from known algorithms [7], leaving only the choice of interpolation methods for generating non-linear models.

# 2.3 Hierarchy of Models

F

 $\begin{bmatrix} 1 & 0 & 0 \\ 0 & 0 & 0 \\ 0 & 0 & 0 \\ 0 & 0 & 0 \\ 0 & 0 & 0 \\ 0 & 0 & 0 \\ 0 & 0 & 0 \\ 0 & 0 & 0 \\ 0 & 0 & 0 \\ 0 & 0 & 0 \\ 0 & 0 & 0 \\ 0 & 0 & 0 \\ 0 & 0 & 0 \\ 0 & 0 & 0 & 0 \\ 0 & 0 & 0 & 0 \\ 0 & 0 & 0 & 0 \\ 0 & 0 & 0 & 0 & 0 \\ 0 & 0 & 0 & 0 & 0 \\ 0 & 0 & 0 & 0 & 0 \\ 0 & 0 & 0 & 0 & 0 &$ 

 $\frac{1}{2}$ 

 $\frac{1}{2}$ 

This work has resulted in the formation of a hierarchy of models, each a step in the development of an automated modelling method. They are classified as follows:

Model 0: The actual F-100 type engine (hypothetical)

Model 1: The DYNGEN [6] simulation program, coded with data presumed to have been taken from experimental measurements on Model 0. This model solves 16 nonlinear differential equations and uses data maps and thermodynamic tables which cannot be expressed analytically.

Model 2: The Longenbaker [l) model, a 5th order, nonlinear, analytical mod**el.** It includes the 5 state differential equations which govern the dynamical behavior of the system, along with 20 algebraic equations which express the relationship between various engine variables. This model is discussed in detail in (1).

Model 3A: The linear affine power law model, which is a fit of steady state data to a selected form with linear, nonlinear and constant terms.

- Model 3B: The straight linear affine model, generated in the same manner as 3A, without the non-linear terms, to serve as a comparison.
- Model 4: The Quasi-Hermite interpolation model. Also a fit to steady state data, this model employs value and derivative matching over a two dimensional subset of the state space.

Models 3 and 4 will be outlined briefly here, and detailed in later **chapters.**

# **2.4** Linear Affine Power Law Model [2]

I

J.

i<br>Bandhawa<br>Bandhawa

This model approximates the system by interpolating values of  $A(x,u)$ from values of the matrix at two data points, and by generating values, for **g(u)** by a fit of the form:

$$
g_{1}(u) = c_{11}u_{1} + c_{21}u_{2} + c_{51}u_{1}^{c_{31}}u_{2}^{c_{41}} + c_{61} , i = 1,...,5
$$
 (2.4-1)

to the same two data points.

#### 2.5 Quasi-Hermite Interpolation Model

This model approximates the system by interpolating values of  $A(x,u)$ from values of the matrix at five data points, and by interpolating values
$\begin{bmatrix} 1 \\ 0 \end{bmatrix}$  of g(t of g(u) from 15 data points using a two dimensional adaptation of Hermite interpolation. This model represents new work for **this thesis.**

### **2.6 Summary**

E

 $\begin{array}{c} \mathbf{1} \\ \mathbf{1} \\ \mathbf{1} \end{array}$ 

 $\frac{1}{2}$ 

ł

I.

T<br>I

 $\frac{1}{2}$ 

Ï

I

勞

Having chosen to express the model in the form:

$$
\dot{x} = A(x, u) [x - g(u)] \qquad (2.2-3)
$$

e

it remains to derive the function  $g(u)$  and the matrix  $A(x, u)$  to correspond to empirical data. The function  $g(u)$  represents a mapping from the control space U into the state space X which yields steady state values for given controls. Empirical data available (i.e. DYGABCD output) includes both steady state values, and derivatives at those points with respect to **the various inputs. It is desirable to choose functions which match as** many of the **available** data as possible.

#### CHAPTER III

#### LINEAR AFFINE POWER LAW MODEL 3

### 3.1 Formation of  $A(x,u)$  [2]

i<br>Manazarta<br>Manazarta

 $\prod_{i=1}^{n}$ 

Î

T

Values of  $A(x, u)$  are interpolated from the values of  $A_{D} = A(x_{D}, u_{D})$ and  $A_W = A(x_W, u_W)$  in the following manner:

$$
A(x, u) = A_{W} \text{ diag}(\frac{x_{Dj} - x_{j}}{x_{Dj} - x_{Wj}}) + A_{D} \text{ diag}(\frac{x_{j} - x_{Wj}}{x_{D_{j}} - x_{Wj}})
$$
(3.1-1)

where diag( $\cdot$ ) is a diagonal matrix which causes the j<sup>th</sup> column of A(x) to be interpolated linearly between the jth columns of  $A_W$  and  $A_D$  with  $x_j$ as the interpolation variable.

### 3.2 Approximation of  $g(u)$  (2)

The parameter vector u is presumed to be made up of physical control variables, and parameters such as fuel flow and nozzle area. The equilibrium function is to be approximated in a manner such that both the equilibrium values and the **linearizations** of the approximating system (3) match those of system (1) at both  $x_{D}$  and  $x_{U}$ . This requires then that

$$
g(u_{D}) = x_{D} \t g(u_{W}) = x_{W} \t (3.2-1)
$$

**µ. and** also

$$
\frac{\delta g}{\delta u} (u_p) = -A_D^{-1} B_p , \frac{\delta g}{\delta u} (u_w) = -A_W^{-1} B_{w} .
$$
 (3.2-2)

The method we propose here is to approximate each scalar component  $g_i(u)$ of g(u) by a linear affine power law form

$$
g(u) = c_1 u_1 + \ldots + c_m u_m + c_{2m+1} u_1^{c_{m+1}} u_2^{c_{m+2}} \ldots u_m^{c_{m+m}} + c_{2m+2} \qquad (3.2-3)
$$

for which the jth partial derivative is

177  
\n
$$
\frac{\delta g_1}{\delta u_j} = c_j + c_{2m+1}c_{m+j} \frac{u_1^{c_{m+1}} \dots u_m^{c_{m+m}}}{u_j}
$$
\n(3.2-4)

Now, if the variables are normalized and scaled such that  

$$
u_p = (1,1,...,1) = 1 \t u_{w} = (a,a,...,a) = a \t (3.2-5)
$$

then, the conditions of (11) and (12) can be put in the form

$$
k_{j} = \frac{\delta g_{1}}{\delta u_{j}} (1) = c_{j} + c_{2m+1} c_{m+j}
$$
\n
$$
k_{m+j} = \frac{\delta g_{1}}{\delta u_{j}} (a) = c_{j} + c_{2m+1} c_{m+j} a
$$
\n
$$
k_{2m+1} = g_{1}(1) = \sum c_{j} + c_{2m+1} + c_{2m+2}
$$
\n
$$
k_{2m+2} = g_{1}(a) = a \sum c_{j} + c_{2m+1} a
$$
\n
$$
(3.2-6)
$$
\n
$$
(3.2-6)
$$

and summing the first two of these over j yields

$$
\sum k_{j} = \sum c_{j} + c_{2m+1} \sum c_{m+j}
$$
\n
$$
\sum c_{m+j} - 1
$$
\n
$$
\sum k_{m+j} = \sum c_{j} + c_{2m+1}a \sum c_{m+j}
$$
\n
$$
k_{2m+1} = \sum c_{j} + c_{2m+1} + c_{2m+2}
$$
\n
$$
k_{2m+2} = a\sum c_{j} + c_{2m+1}a \sum c_{m+j} + c_{2m+2}
$$
\n(3.2-7)

which is of the form

 $\mathbf{r}$ 

÷.

I

film and the second second second second second second second second second second second second second second second second second second second second second second second second second second second second second second

r

 $\mathcal{L}$ 

f:

1

I

$$
s_{1} = r_{1} + r_{3}r_{2}
$$
  
\n
$$
s_{2} = r_{1} + r_{3}r_{2}a
$$
  
\n
$$
s_{3} = r_{1} + r_{3} + r_{4}
$$
  
\n
$$
s_{4} = ar_{1} + r_{3}a^{2} + r_{4}
$$

(3.2-8)

--

which, incidentally is the m=1 condition also. This set of transcendental equations is solved numerically for  $r_1$ ,  $r_2$ ,  $r_3$ ,  $r_4$  and (3.2-6) is then used to solve for each  $c_j$ . In the event that  $(3.2-8)$  has no solution, a best fit is made on the second equation by varying  $r_2$  while the other conditions are satisfied exactly.

#### Computational Algorithm  $3.3$

In this section, we present an algorithm which serves to automate the process of finding a nonlinear model for a system

$$
\dot{\mathbf{x}} = \mathbf{f}(\mathbf{x}, \mathbf{u}) \tag{3.3-1}
$$

to be approximated from  $x_D, u_D, x_W, u_W, A_D, B_D, A_W, B_W$ , by a normalized system. The algorithm will automatically perform the normalization and, hence, actually approximate the system

$$
\dot{\hat{\mathbf{x}}} = \hat{\mathbf{f}}(\hat{\mathbf{x}}, \hat{\mathbf{u}}) \tag{3.3-2}
$$

where  $\hat{x}_1 = x_1/x_{D_1}$ ,  $\hat{u}_j = u_j/u_{D_j}$ . The approximating system is of the form

 $u_1^* = \alpha_1 \hat{u}_1 + \beta_1.$ 

 $\hat{\mathbf{x}} = \hat{\mathbf{A}}(\hat{\mathbf{x}}) [\hat{\mathbf{x}} - \hat{\mathbf{g}}(\hat{\mathbf{u}})]$  $(3.3-3)$ 

where

F.

f.

I

I

$$
\hat{A}(\hat{x}) = \hat{A}_{W} \text{ diag } \frac{\hat{x}_{D_{1}} - \hat{x}_{1}}{\hat{x}_{D_{1}} - \hat{x}_{W_{1}}} + \hat{A}_{D} \text{ diag } \frac{\hat{x}_{1} - \hat{x}_{W_{1}}}{\hat{x}_{D_{1}} - \hat{x}_{W_{1}}} \tag{3.3-4}
$$

and

$$
\hat{g}_{1} = \sum_{j=1}^{d} \mathbf{u}_{j}^{*} + \mathbf{c}_{2m+1}^{i} \mathbf{u}_{j}^{*m+j} + \mathbf{c}_{2m+2}^{i}
$$
 (3.3-5)

where

### Algorithm I.

1. Input:  $x_D, u_D, A_D, B_D, m, n, a, \epsilon, x_W, u_W, A_W, B_W$ where  $m = number of controls$  $\mathbf{n}$  = number of states

 $[2]$ 

 $(3.3-6)$ 

2. Calculate:

 $\lambda$ 

 $\begin{minipage}{.4\linewidth} \centering \begin{tabular}{|c|c|c|} \hline \textbf{F} & \textbf{H} & \textbf{H} & \textbf{H} & \textbf{H} \\ \hline \textbf{F} & \textbf{H} & \textbf{H} & \textbf{H} & \textbf{H} \\ \hline \textbf{F} & \textbf{H} & \textbf{H} & \textbf{H} & \textbf{H} \\ \hline \end{tabular} \end{minipage} \vspace{0.5cm}$ 

 $\begin{array}{l} \text{FWHM} \\ \text{FWHM} \\ \text{FWHM} \end{array}$ 

 $\mathcal{E}$  and  $\mathcal{E}$ 

 $\mathbf I$ 

 $\begin{matrix} \frac{1}{2} & \frac{1}{2} & \frac{1}{2}$ 

**PAY 2** 

$$
A_{D} = diag(1/x_{D_{1}}) A_{D}diag(x_{D_{1}})
$$
  
\n
$$
\hat{A}_{W} = diag(1/x_{D_{1}}) A_{W}diag(x_{D_{1}})
$$
  
\n
$$
\hat{B}_{D} = diag(1/x_{D_{1}}) B_{D}diag(u_{D_{1}})
$$
  
\n
$$
\hat{B}_{W} = diag(1/x_{D_{1}}) B_{W}diag(u_{D_{1}})
$$

3. Calculate:

$$
\alpha_{j} = (1-a)u_{D_{j}}/(u_{D_{j}}-u_{W_{j}})
$$
\n
$$
\beta_{j} = (au_{D_{j}}-u_{W_{j}})/(u_{D_{j}}-u_{W_{j}})
$$
\n
$$
\beta_{j} = 1,...,m
$$

4. Calculate:

$$
k_{j}^{i} = (-\hat{A}_{D}^{-1}\hat{B}_{D})_{ij} \qquad k_{2m+1}^{i} = 1 = \hat{x}_{D_{i}} \qquad j = 1,...,m
$$
  

$$
k_{m+j}^{i} = (-\hat{A}_{W}^{-1}\hat{B}_{W})_{ij} \qquad k_{2m+2}^{i} = x_{W_{i}}/x_{D_{i}} = \hat{x}_{W_{i}} \qquad i = 1,...,n
$$

$$
s_1^1 = \sum_{j=1}^m s_2^1 = \sum_{j=1}^m k_{m+j}^1
$$
  

$$
s_2^1 = k_{2m+1}^1
$$
  

$$
s_4^1 = k_{2m+2}^1
$$

 $1 = 1, ..., n$ 

6. Go to Algorithm II.

Send: 
$$
s_1^i, s_2^i, s_3^i, s_4^i, a, \varepsilon
$$
  
Receive:  $r_1^i, r_2^i, r_3^i, r_4^i, \gamma$    
1 = 1,...,n

7. Calculate:

$$
c_{2m+1}^1 = r_3^1 \qquad c_{2m+2}^1 = r_4^1 \qquad j = 1, ..., m
$$

$$
r_{m+j}^{i} = \frac{k_{m+j}^{1} - k_{j}^{1} + \gamma}{r_{4}^{1}(a^{2} - 1)} c_{j}^{1} = k_{j}^{1} - r_{3}^{1} c_{m+j}^{1} \qquad i = 1,...,n
$$

8. Output:

 $\prod$ 

 $\prod$ 

 $\prod_{i=1}^{n}$ 

 $\prod_{i=1}^{n}$ 

 $\left\lceil \cdot \right\rceil$ 

 $\mathbf{A}$ 

 $\mathbf{L}$ 

 $\begin{picture}(20,20) \put(0,0){\vector(0,1){100}} \put(15,0){\vector(0,1){100}} \put(15,0){\vector(0,1){100}} \put(15,0){\vector(0,1){100}} \put(15,0){\vector(0,1){100}} \put(15,0){\vector(0,1){100}} \put(15,0){\vector(0,1){100}} \put(15,0){\vector(0,1){100}} \put(15,0){\vector(0,1){100}} \put(15,0){\vector(0,1){100}} \put(15,0){\vector(0,1){100}} \$ 

I

I.

I

T

**1980年 医学院的医学院的 医水杨酸盐 医第一个人的 医心理学的 医心理学的 医心理学的 医心理学** 

 $c_1^1, ..., c_{2m+2}^1$  $\alpha_1$ ,  $\beta_1$ <br> $\beta_2$ ,  $\alpha_3$ <br> $\beta_4$ ,  $\beta_5$ <br> $\beta_6$ 

Algorithm II.

- 1. Input:  $s_1, s_2, s_3, s_4, \epsilon, a$
- 2. Calculate:

$$
p_1 = s_1 - \frac{s_3 - s_4}{1 - a}
$$
  

$$
p_2 = s_2 - \frac{s_3 - s_4}{1 - a}
$$

3. Minimize by line search:

$$
p_2 - p_1 \frac{ax^{x-1} - \frac{a^x - 1}{a-1}}{x - \frac{a^x - 1}{a-1}}
$$

Ŧ,

for 
$$
-10 \le x \le 10
$$
,  $x \ne 0$ ,  $x \ne 1$ 

Calculate: 4.

$$
r_{2} = x \t r_{3} = \frac{P_{1}}{r_{2}} \t r_{2} = \frac{a^{2}-1}{a-1}
$$
  

$$
r_{1} = \frac{s_{3} - s_{4} + r_{3}(a^{2}-a)}{1-a} \t \gamma = \frac{1}{m} (s_{1} - s_{2} + r_{2}r_{3}(a^{2} - 1))
$$

 $j = 1, ..., m$ 

 $t = 1, \ldots, n$ 

 $s_4 - as_3 - r_3(a^2-a)$  $z^2$  1-a

5. Return to Algorithm I.6

### 3.4 Straight Linear Affine Model

As a check that the Power law term has significant effect.on the function g(u), a straight linear affine approximation to g(u) was generated. This model is then subjected to the same analysis as models 3A *and* 4.

### 3.5 Numerical Results [2]

**Animal** 

وسمعط

**Freeze** 

 $\begin{array}{c} \hline \end{array}$ 

 $\mathbf{I}$ 

The algorithm of the previous section was applied to data obtained **Example 19 using DYNGEN with**  $x<sub>D</sub>$  and  $u<sub>D</sub>$  specified as in Section 2. An off-design point was obtained using  $u_W = (.72727, .72727)$ , with the resulting normalized state  $\hat{x}_{\text{W}} = (.9000, .7897, .7381, .9401, .9454)$ . The normalized A and B matrices are

$$
\hat{A}_{D} = \begin{bmatrix}\n-3.8 & -1.277 & 2.067 & -1.152 & 1.448 \\
2.748 & -5.39 & 1.585 & -1.991 & 1.071 \\
377.9 & 49.51 & -264.9 & 86.807 & 78.91 \\
31.26 & 139.39 & -6.269 & -88.69 & 27.83 \\
-176.5 & 23.91 & -10.27 & -37.4 & -246.7\n\end{bmatrix}\n\hat{B}_{W} = \begin{bmatrix}\n-0.00259 & .3553 \\
.2116 & -.31618 \\
12.54 & -13.774 \\
-.6201 & -99.3 \\
157.78 & 6.84\n\end{bmatrix}
$$

 $(3.5 - 1)$ 

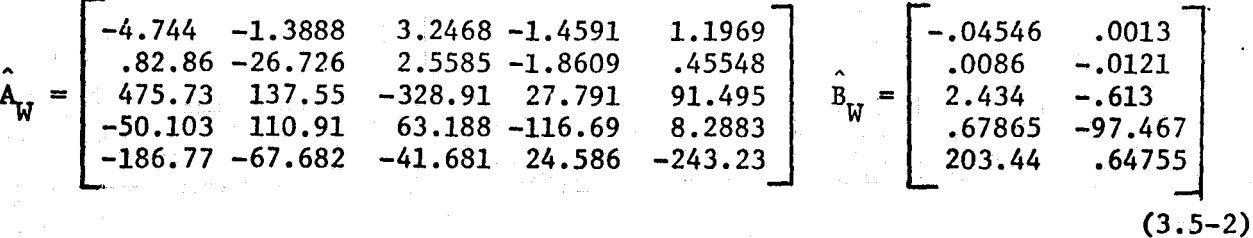

Using the parameter value  $a = .7$ , the  $c_i^1$  coefficients which specify the equilibrium functions  $\hat{g}(u)^{1}$  as in Section 3 are given by the matrix

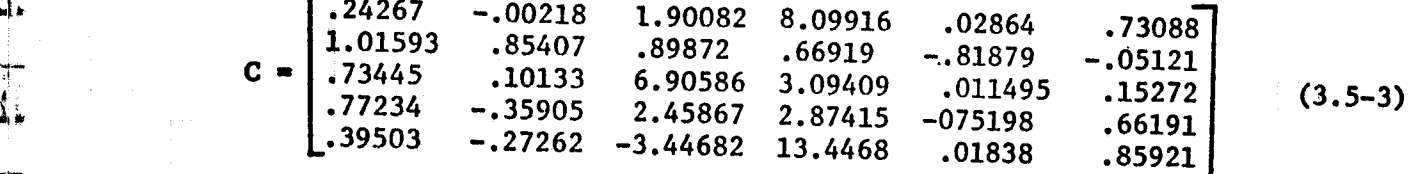

This matrix together with the values  $\alpha=1.1$  and  $\beta=0.1$  and the matrices  $\hat{A}_{D}$  and  $\hat{A}_{W}$  completely specify Model 3A.

4."

Ţ.

i

**stemming** 

**FREE** 

 $\mathbf{L}$ 

Another model which we will call Model 3B is easily obtained by using a linear affine approximation to  $\hat{g}(\hat{u})$  such that  $\hat{g}(\hat{u}_D) = \hat{x}_D$ ,  $\hat{g}(\hat{u}_W) =$ Model 3B is specified by  $a = e^{-1}$ ,  $\alpha = 2.31778$ ,  $\beta = -1.31778$  and the coefficient matrix

r de familien de la companyation de la companyation de la companyation de la companyation de la companyation d

 $\blacksquare$  The contract of the contract of the contract of the contract of the contract of the contract of the contract of the contract of the contract of the contract of the contract of the contract of the contract of the co

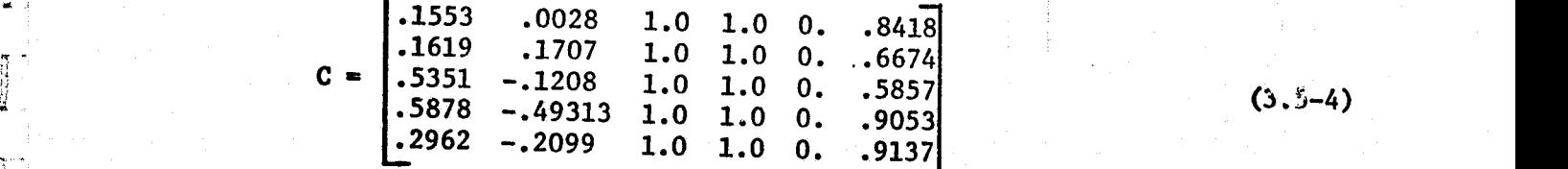

### CHAPTER IV

### QUASI-HERMITS INTERPOLATION MODEL 4

### 4.1 Introduction

x

ŧ.

I

Į.

 $\mathbb{R}$ 

医外科 風光 とうかい 森 盤

· 大学学生の大学生の大学生の大学生の大学生の大学生の大学生

A known method for matching a polynomial to the values and derivatives of a function at several points is Hermite interpolation. However, this method is formulated in general only for the one dimensional case. (3) Some works exist which apply this method to an n dimensional case, but only under certain narrow restrictions.  $[5]$  The single variable case, its restricted application in n dimensions, and a modified application in two dimensions, are discussed in this chapter.

### 4.2 Hermite Interpolation for a Single Variable

 This presentation of the Hermite interpolation method is drawn from Hildebrand. [3] His notation is preserved, as closely-as possible, here and in the resultant computer program.

If the values of  $g(u)$  are known at m points,  $u = u^1, u^2, \ldots, u^m$ , define:

$$
\pi(u) = (u - u^1)(u - u^2) \dots (u - u^m) \qquad (4.2.1)
$$

and:

$$
\ell^{1}(u) = \frac{\pi(u)}{(u-u^{1}) \pi'(u^{1})}
$$
 (4.2.2)

with the properties:

$$
\pi(u^J) = 0 \qquad j = 1, \ldots, m \qquad (4.2.3)
$$

and:

**Distantial** 

 $\mathcal{I}$ 

Ĩ

I

 $\sum_{i=1}^{n}$ 

f.^

$$
\ell^{1}(u^{j}) = \delta_{ij} \qquad i = 1,...,m \qquad j = 1,...,m \qquad (4.2.4)
$$

where  $\delta_{ij}$  is the Kronecker delta  $(\delta_{ii} = 1, \delta_{ij} = 0$  for all i $\neq j$ ).

With these defined, the polynomial of degree m-1 which takes on the values  $g(u^1)$ ,  $g(u^2)$ ,..., $g(u^m)$  can be expressed as:

$$
y(u) = \sum_{k=1}^{m} \ell^{k}(u)g(u^{k})
$$
 (4.2.5)

Suppose both g(u) and g'(u) are known for  $u = u^1, u^2, \ldots, u^m$ , it is possible to determine a polynomial of degree 2m-1 with these values and derivatives. We shall assume this polynomial is expressible in the form:

$$
y(u) = \sum_{k=1}^{m} h^{k}(u) g(u^{k}) + \sum_{k=1}^{m} \bar{h}^{k}(u) g'(u^{k})
$$
 (4.2.6)

where  $h^{i}(u)$  and  $\bar{h}^{i}(u)$ ,  $i = 1,...,m$  are polynomials of maximum degree where n (u) and n (u),  $1 = 1, ..., m$  are polynomials or m<br>2m-1. The requirement  $y(u^j) = g(u^j)$  will be satisfied if:

$$
h^{1}(u^{j}) = \delta_{ij}
$$
 and  $\bar{h}^{1}(u^{j}) = 0$  (4.2.7)

and the requirement  $y'(u^j) = g'(u^j)$  will be satisfied if:

S

I.

I

 $\prod_{i=1}^n$ 

 $\begin{bmatrix} 1 & 1 \\ 1 & 1 \end{bmatrix}$ 

I.

I.

**recognized** and the contract of the contract of the contract of the contract of the contract of the contract of the contract of the contract of the contract of the contract of the contract of the contract of the contract

 $\mathbf{A}$ 

 $h^{-1}(u^{j}) = 0$  and  $\bar{h}^{-1}(u^{j}) = \delta_{1j}$  (4.2.8)

Since  $\ell^{\dot{1}}(u)$  is a polynomial of degree m-1 which satisfied  $(4.2.4)$ , then  $\left[ \ell^1(u) \right]^2$  is a polynomial of degree 2m-2 which satisfies (4.2.4) and whose derivative is zero at  $u_j^{\phantom{1}}$  when i  $\neq j$ . So if  $h^{\perp}(u)$  and  $\bar{h}^{\perp}(u)$ are polynomials of degree 2m-1, then:

$$
h^{1}(u) = r^{1}(u) [\ell^{1}(u)]^{2} \text{ and } \bar{h}^{1}(u) = s^{1}(u) [\ell^{1}(u)]^{2}
$$
 (4.2.9)

where  $r^{1}(u)$  and  $s^{1}(u)$  are linear functions of u, so that (4.2.7) and (4.2.8) will be satisfied when  $i \neq j$ . These four conditions, when  $i = j$ ,  $\parallel$  then yield:

185

$$
r^{1}(u^{1}) = 1 \t r^{1}(u^{1}) + 2 \t l^{1}(u^{1}) = 0 \t (4.2.10)
$$

$$
s^{1}(u^{1}) = 0 \t s^{1}(u^{1}) = 1 \t (4.2.11)
$$

from which follows:

$$
r^{1}(u) = 1-2 \ell^{-1}(u^{1}) (u - u^{1})
$$
 and  $s^{1}(u) = (u - u^{1})$  (4.2.12)

So; by combining  $(4.2.6)$ ,  $(4.2.9)$ , and  $(4.2.12)$  we obtain the desired polynomial in the form:

$$
y(u) = \sum_{k=1}^{m} h^{k}(u) g(u^{k}) + \sum_{k=1}^{m} \bar{h}^{k}(u) g'(u^{k})
$$
 (4.2.13)

where:

×,

$$
h^{1}(u) = r^{1}(u) [\ell^{1}(u)]^{2} \text{ and } \bar{h}^{1}(u) = s^{1}(u) [\ell^{1}(u)]^{2}
$$
 (4.2.14)

and:

$$
r^{1}(u) = 1-2 \ell^{-1}(u^{1})(u - u^{1}) \text{ and } s^{1}(u) = (u - u^{1}) \qquad (4.2.15)
$$

This result is known as Hermite's interpolation formula, or the formula for osculating interpolation.

## 4.3 Problems of Hermite Interpolation in n Dimensions

If Hermite Interpolation were to be applied in n dimensions, the task would be to determine m sets of n+l polynomials with properties similar to  $h$  and  $\bar{h}$ . Specifically, if we assume that the desired polynomial can be expressed in the form:

$$
y(u) = \sum_{k=1}^{m} h^{k}(u) g(u^{k}) + \sum_{j=1}^{n} \sum_{k=1}^{m} h^{jk}(u) \frac{dg}{du^{j}} (u^{k})
$$
 (4.3.1)

then these polynomials must have the properties:

$$
h^{1}(u^{j}) = \delta_{ij}
$$
 and  $\bar{h}^{ik}(u^{j}) = 0$  (4.3.2)

and:

Ú.

$$
\frac{\delta h^{\mathbf{1}}}{\delta u_{\mathbf{j}}} (u^{k}) = 0 \quad \text{and} \quad \frac{\delta \bar{h}^{\mathbf{j}k}}{\delta u_{\mathbf{j}}} (u^{k}) = \delta_{\mathbf{j}k} \tag{4.3.3}
$$

corresponding to the conditions  $(4.2.7)$  and  $(4.2.8)$ . However, the further condition:

$$
\frac{\delta \bar{h}^{1\ell}}{\delta u_{\mathbf{j}}} (u^k) = 0 \quad \text{for all} \quad 1 \neq k \tag{4.3.4}
$$

must also be satisfied. This final condition cannot be satisfied by the polynomials described in the previous section. In [5], Niijima treats a special case, in which the existence of certain orthogonal polynomials allows the application of Hermite interpolation to carefully chosen data in two dimensions. However, this method is not universally applicable to arbitrary data.

#### 4.4 Quasi-Hermite Approach for Two Controls

 $\frac{11}{2}$  $\frac{1}{\alpha}$ 

 $\begin{bmatrix} 1 & 0 & 0 \\ 0 & 1 & 0 \\ 0 & 0 & 0 \\ 0 & 0 & 0 \\ 0 & 0 & 0 \\ 0 & 0 & 0 \\ 0 & 0 & 0 \\ 0 & 0 & 0 \\ 0 & 0 & 0 \\ 0 & 0 & 0 \\ 0 & 0 & 0 \\ 0 & 0 & 0 \\ 0 & 0 & 0 \\ 0 & 0 & 0 & 0 \\ 0 & 0 & 0 & 0 \\ 0 & 0 & 0 & 0 \\ 0 & 0 & 0 & 0 & 0 \\ 0 & 0 & 0 & 0 & 0 \\ 0 & 0 & 0 & 0 & 0 \\ 0 & 0 & 0 & 0 & 0 &$ 

 $\epsilon$ 

 $\frac{\int_{0}^{T} \left( \frac{1}{\sqrt{2}} \right) \, d\mu}{\int_{0}^{T} \left( \frac{1}{\sqrt{2}} \right) \, d\mu}$ 

 $\begin{picture}(18,17) \put(0,0){\vector(1,0){15}} \put(1,0){\vector(1,0){15}} \put(1,0){\vector(1,0){15}} \put(1,0){\vector(1,0){15}} \put(1,0){\vector(1,0){15}} \put(1,0){\vector(1,0){15}} \put(1,0){\vector(1,0){15}} \put(1,0){\vector(1,0){15}} \put(1,0){\vector(1,0){15}} \put(1,0){\vector(1,0){15}} \put(1,0){\vector(1,0){15}} \put(1,0){\vector(1,0){15}} \put(1,$ 

一个 计

Given that no general method of Hermite interpolation in two variables was found, the following adaptation of the one dimensional case was applied. The value of control  $u_2$  (nozzle area) was held constant at the design point value, and Hermite interpolation was applied to a set of points generated by varying  $u_1$  (fuel flow). Both values, and derivatives with respect to  $u_1$  were matched at these data points. Then, for each value of  $u_1$ , a value  $\Delta$  was chosen, and control  $u_2$  was varied by this amount, both plus and minus. A function was then chosen to match values at these new points, without altering the function at the original points. The resulting polynomial is of the form:

$$
y(u) = \sum_{k=1}^{m} h^{k}(u_{1}) g(u_{1}^{k}, u_{2}^{1}) \theta^{k}(u_{2}) + \sum_{k=1}^{m} h^{k}(u_{1}) g'(u_{1}^{k}, u_{2}^{1})
$$
 (4.4.1)

**where:**

*}*

y

 $\frac{1}{2}$ 

where:  
\n
$$
\theta^{k}(u_{2}) = 1 + \left[\frac{g(u_{1}^{k}, u_{2}^{1} + \Delta^{k}) - g(u_{1}^{k}, u_{2}^{1} - \Delta^{k})}{2 \Delta^{k} g(u_{1}^{k}, u_{2}^{1})} u_{2}\right] + \left[\frac{g(u_{1}^{k}, u_{2}^{1} + \Delta^{k}) + g(u_{1}^{k}, u_{2}^{1} - \Delta^{k}) - 2g(u_{1}^{k}, u_{2}^{1})}{2(\Delta^{k})^{2} g(u_{1}^{k}, u_{2}^{k})} (u_{2})^{2}\right]
$$
\n(4.4.2)

**rhis function has the property that:**<br> $\theta^{k}(u_2) = 1$ 

$$
\theta^{k}(u_{2}) = 1 \quad \text{when} \quad u_{2} = u_{2}^{1} \tag{4.4.3}
$$

**and:**

$$
\theta^{k}(u_{2}) = g(u_{1}^{k}, u_{2}^{1} + \Delta^{k})/g(u^{k}) \text{ when } u_{2} = u_{2}^{1} + \Delta^{k}
$$
  

$$
\theta^{k}(u_{2}) = g(u_{1}^{k}, u_{2}^{1} - \Delta^{k})/g(u^{k}) \text{ when } u_{2} = u_{2}^{1} - \Delta^{k}
$$
 (4.4.4)

and since  $h^1(u^j) = \delta_{ij}$ , the resultant polynomial will match values and de**rivatives** with respect to  $u_1$  along the  $u_2 = u_2^1$  line, and values at  $u_2 =$ น<sub>ว</sub>์ **Ak.**

### **4.5 Formation** of **A(x,u)**

Having chosen an approximation to  $g(u)$ , it remains to choose a method for interpolating values for  $A(x, u)$  to complete the model. Lagrangian interpolation was used to match values only at three points along the  $u_2$  =  $u_2^1$  line, and at  $u = (u_1^1, u_2^1 \pm \Delta^1)$ . The results of this approach are embodied in the following equations. First define:

\n
$$
A1 = A(x, u) \quad \text{at} \quad u = u^1 = (u_1^1, u_2^1), \quad x = g(u^1)
$$
\n

\n\n
$$
A3 = A(x, u) \quad \text{at} \quad u = u^3 = (u_1^3, u_2^3), \quad x = g(u^3)
$$
\n

\n\n
$$
A5 = A(x, u) \quad \text{at} \quad u = u^5 = (u_1^5, u_2^5), \quad x = g(u^5)
$$
\n

\n\n
$$
A P = A(x, u) \quad \text{at} \quad u = u^P = (u_1^1, u_2^1 + \Delta^1), x = g(u^P)
$$
\n

\n\n
$$
A M = A(x, u) \quad \text{at} \quad u = u^M = (u_1^1, u_2^1 - \Delta^1), x = g(u^M)
$$
\n

 $(4.5.3)$ 

and:

I

I

Ī.

**HANGIN** 

 $\begin{aligned} \mathbf{p} & \mathbf{p} & \mathbf{p} & \mathbf{p} \\ & \mathbf{p} & \mathbf{p} & \mathbf{p} \\ & \mathbf{p} & \mathbf{p} & \mathbf{p} \\ & \mathbf{p} & \mathbf{p} & \mathbf{p} \\ & \mathbf{p} & \mathbf{p} & \mathbf{p} \\ & \mathbf{p} & \mathbf{p} & \mathbf{p} \\ & \mathbf{p} & \mathbf{p} & \mathbf{p} \\ & \mathbf{p} & \mathbf{p} & \mathbf{p} \\ & \mathbf{p} & \mathbf{p} & \mathbf{p} \\ & \mathbf{p} & \mathbf$ 

 $\begin{bmatrix} 1 & 0 & 0 \\ 0 & 1 & 0 \\ 0 & 0 & 1 \end{bmatrix}$ 

 $\begin{bmatrix} 1 & 0 \\ 0 & 1 \end{bmatrix}$ 

 $\begin{array}{c}\n\bullet \\
\bullet \\
\bullet\n\end{array}$ 

T

$$
\begin{aligned}\n\text{FR1} &= \left[ (x_1 - x_1^3)(x_1 - x_1^5) \right] / \left[ (x_1^1 - x_1^3)(x_1^1 - x_1^5) \right] \\
\text{FR3} &= \left[ (x_1 - x_1^1)(x_1 - x_1^5) \right] / \left[ (x_1^3 - x_1^1)(x_1^3 - x_1^5) \right] \\
\text{FR5} &= \left[ (x_1 - x_1^1)(x_1 - x_1^3) \right] / \left[ (x_1^5 - x_1^1)(x_1^5 - x_1^3) \right] \\
\text{FRP} &= \left[ (u_2 - u_2^1)(u_2 - (u_2^1 - \Delta^1)) \right] / \left[ 2(\Delta^1)^2 \right] \\
\text{FR} &= \left[ (u_2 - (u_2^1 + \Delta^1)) (u_2 - (u_2^1 - \Delta^1)) \right] / \left[ (-(\Delta^1)^2 \right] \\
\text{FRM} &= \left[ (u_2 - (u_2^1 + \Delta)) (u_2 - u_2^1) \right] / \left[ 2(\Delta^1)^2 \right]\n\end{aligned} \tag{4.5.2}
$$

then:

$$
A_{ij}(x,u) = [FR1(A1_{ij}) + FR3(A3_{ij}) + FR5(A5_{ij})]
$$
  
x [FRP(AP<sub>ij</sub>/AI<sub>ij</sub>) + FR + FRM(AM<sub>ij</sub>/AI<sub>ij</sub>)]

#### CHAPTER V

#### MODEL RESPONSE COMPARISONS

### 5.1 Introduction

**Fill**

f

I

 $\epsilon$  , the set of  $\epsilon$ 

Before subjecting the models to the Dynamic Programming Algorithm, **Some effort was made to examine their closeness of fit to DYNGEN data.** Steady state values of models 1 and 4 are compared, and fuel flow step responses of models 3A, 3B, and 4 are plotted in comparison to DYNGEN responses. A description of the step response program is also included.

#### 5.2 Steady State Comparison of Models 1 and 4

The function  $g(u)$  represents a mapping from the control space into the state space, relating fixed controls to steady states. It is not only useful in the model form:

$$
\dot{x} = A(x, u) [x - g(u)] \qquad (5.2-1)
$$

but should also approximate the operating line of the plant.

Such a comparison is made here between  $g(u)$  for model 4 and the DYNGEN simulator. Nozzle area was held constant, as fuel flow was varied from 9.0 to 1.1 by 0.02. All values are normalized. Percentage error is also computed, and shows the model's excellent agreement in its range of accuracy, and rapid deterioration outside that range.

in yn

I

I,

 $\mathbf{I}$ 

I

I

I

I

1

I

1

1

 $X(1) = NC$ 

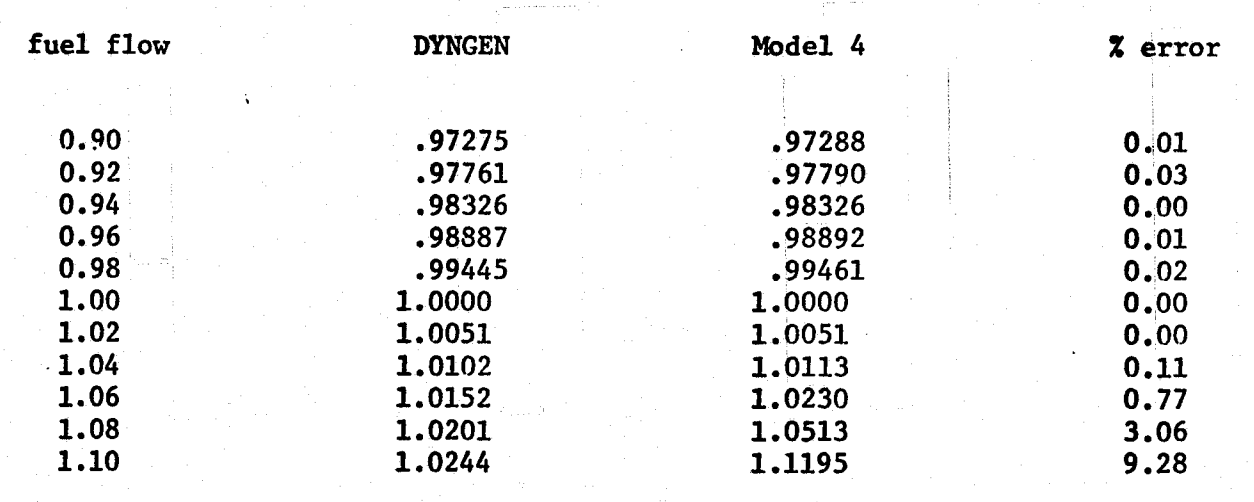

 $\stackrel{\sim}{\triangleright}$ 

in parties of

a<br>Samaning<br>Samaning

L

 $\mathbf{R}$ 

Ĩ.

**Commercial** 

Í

 $\mathbf{I}$ 

 $X(2) = NF$ 

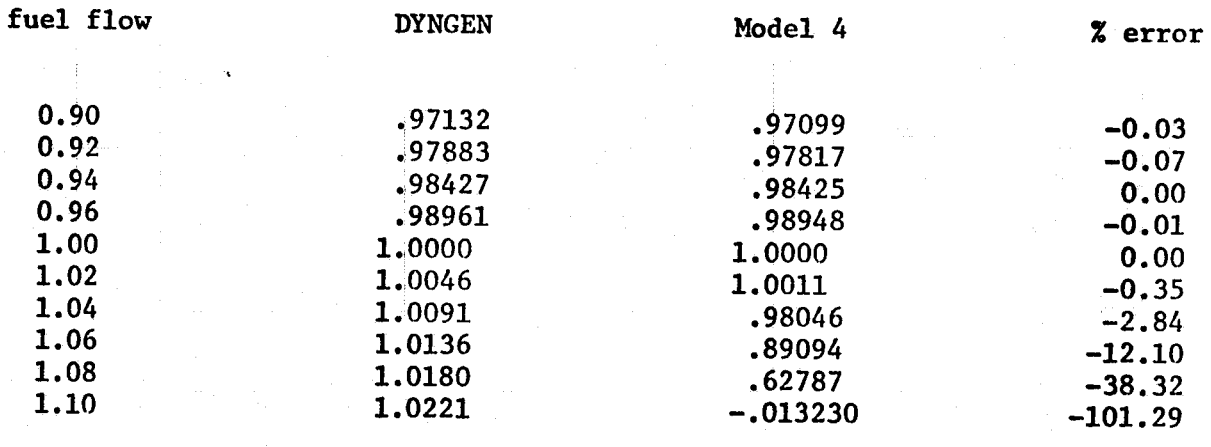

# $X(3) = P4$

f

 $\begin{bmatrix} 1 & 0 & 0 \\ 0 & 0 & 0 \\ 0 & 0 & 0 \\ 0 & 0 & 0 \\ 0 & 0 & 0 \\ 0 & 0 & 0 \\ 0 & 0 & 0 \\ 0 & 0 & 0 \\ 0 & 0 & 0 \\ 0 & 0 & 0 \\ 0 & 0 & 0 \\ 0 & 0 & 0 \\ 0 & 0 & 0 \\ 0 & 0 & 0 & 0 \\ 0 & 0 & 0 & 0 \\ 0 & 0 & 0 & 0 \\ 0 & 0 & 0 & 0 & 0 \\ 0 & 0 & 0 & 0 & 0 \\ 0 & 0 & 0 & 0 & 0 \\ 0 & 0 & 0 & 0 & 0 &$ 

 $\begin{picture}(20,20) \put(0,0){\vector(0,1){10}} \put(15,0){\vector(0,1){10}} \put(15,0){\vector(0,1){10}} \put(15,0){\vector(0,1){10}} \put(15,0){\vector(0,1){10}} \put(15,0){\vector(0,1){10}} \put(15,0){\vector(0,1){10}} \put(15,0){\vector(0,1){10}} \put(15,0){\vector(0,1){10}} \put(15,0){\vector(0,1){10}} \put(15,0){\vector(0,1){10}} \put(15,0){\vector(0$ 

**PRANCHART** 

Kenaalistania<br>1

E

 $\begin{array}{ll} \mathbf{a} & \mathbf{b} \\ \mathbf{c} & \mathbf{c} \\ \mathbf{d} & \mathbf{d} \end{array}$ 

 $\begin{array}{c} \bullet \end{array}$ 

 $\mathbf{J}$ 

1

 $\mathbf{I}$ 

f.

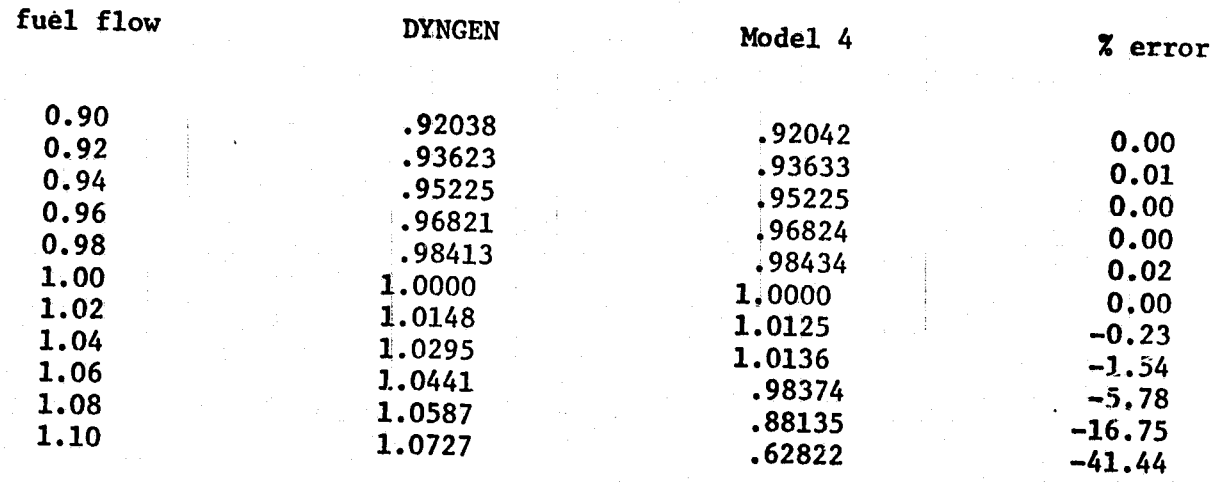

I

1

 $\begin{bmatrix} \frac{1}{2} & \frac{1}{2} & \frac{1}{2$ 

等<br>まし

 $\begin{bmatrix} 1 & 0 & 0 \\ 0 & 1 & 0 \\ 0 & 0 & 0 \\ 0 & 0 & 0 \\ 0 & 0 & 0 \\ 0 & 0 & 0 \\ 0 & 0 & 0 \\ 0 & 0 & 0 \\ 0 & 0 & 0 \\ 0 & 0 & 0 \\ 0 & 0 & 0 \\ 0 & 0 & 0 \\ 0 & 0 & 0 \\ 0 & 0 & 0 \\ 0 & 0 & 0 & 0 \\ 0 & 0 & 0 & 0 \\ 0 & 0 & 0 & 0 \\ 0 & 0 & 0 & 0 & 0 \\ 0 & 0 & 0 & 0 & 0 \\ 0 & 0 & 0 & 0 & 0 \\ 0 & 0 &$ 

1000000

**Comment** 

 $\begin{bmatrix} 1 & 1 \\ 1 & 1 \\ 1 &$ 

 $\begin{bmatrix} 1 & 0 & 0 \\ 0 & 0 & 0 \\ 0 & 0 & 0 \\ 0 & 0 & 0 \\ 0 & 0 & 0 \\ 0 & 0 & 0 \\ 0 & 0 & 0 & 0 \\ 0 & 0 & 0 & 0 \\ 0 & 0 & 0 & 0 \\ 0 & 0 & 0 & 0 & 0 \\ 0 & 0 & 0 & 0 & 0 \\ 0 & 0 & 0 & 0 & 0 \\ 0 & 0 & 0 & 0 & 0 & 0 \\ 0 & 0 & 0 & 0 & 0 & 0 \\ 0 & 0 & 0 & 0 & 0 & 0 & 0 \\ 0 & 0 & 0 & 0 & 0 & 0 & 0 \\$ 

Ĩ

 $X(4) = P7$ 

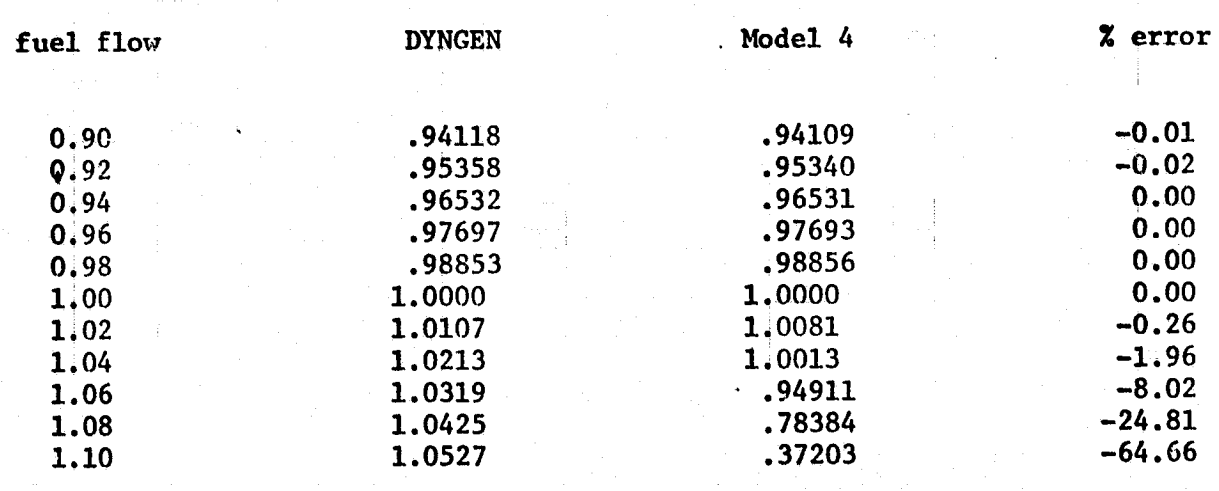

 $X(5) = U4$ 

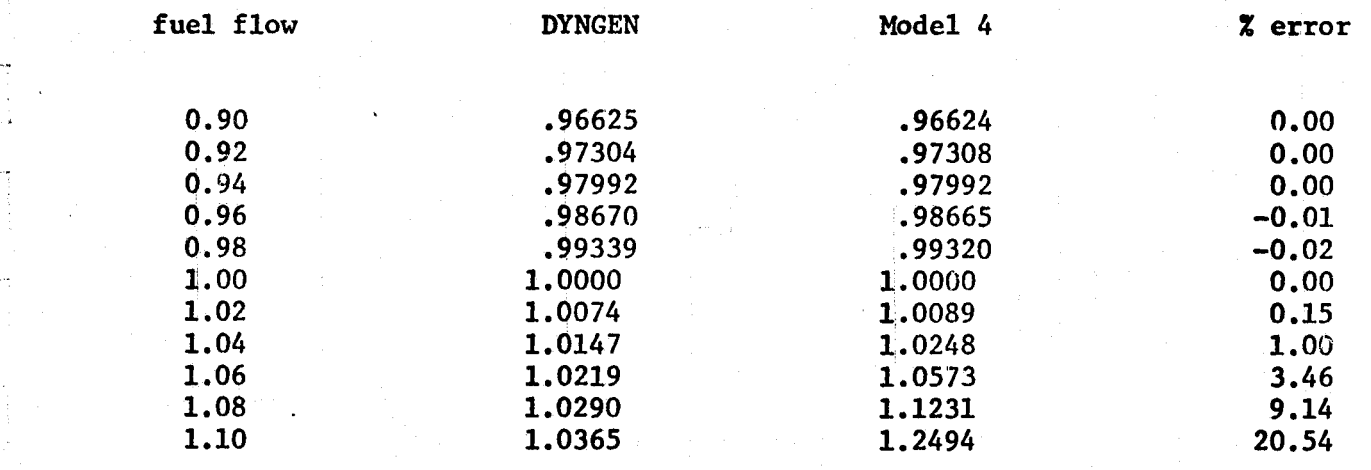

 $\begin{bmatrix} 1 & 0 & 0 \\ 0 & 0 & 0 \\ 0 & 0 & 0 \\ 0 & 0 & 0 \\ 0 & 0 & 0 \\ 0 & 0 & 0 \\ 0 & 0 & 0 \\ 0 & 0 & 0 \\ 0 & 0 & 0 \\ 0 & 0 & 0 \\ 0 & 0 & 0 \\ 0 & 0 & 0 \\ 0 & 0 & 0 \\ 0 & 0 & 0 & 0 \\ 0 & 0 & 0 & 0 \\ 0 & 0 & 0 & 0 \\ 0 & 0 & 0 & 0 \\ 0 & 0 & 0 & 0 & 0 \\ 0 & 0 & 0 & 0 & 0 \\ 0 & 0 & 0 & 0 & 0 \\ 0 &$ 

 $\begin{bmatrix} 1 & 1 \\ 1 & 1 \\ 1 & 1 \end{bmatrix}$ 

 $\sum_{i=1}^{n}$ 

 $\begin{bmatrix} 1 \\ -1 \\ 0 \\ 0 \end{bmatrix}$ 

 $\begin{bmatrix} 1 & 1 \\ 1 & 1 \\ 1 & 1 \end{bmatrix}$ 

mi)<br>T  $\hat{\xi}_{\mu\nu}$ 

 $\frac{1}{\omega}$ 

### 5.3 Program Layout

s.

 $\mathbf{1}$ 

s

I.

 $\begin{array}{c}\n\vdots \\
\downarrow \\
\downarrow\n\end{array}$ 

 $\mathbf{J}$ 

The method chosen for generating time response data was a Euler inegration with a user varied time step. After specifying initial controls, the user provides a control sequence of time step, duration (in iterations), and controls.. This structure allows the user to provide smaller time in crements for the steeper portions of the response, and to alter the controls during the response. The step response program creates a file of time-state n-tuples, which are plotted against similar DYNGEN data by another program.

#### 5.4 Fuel Step Response for Models 3A, 3B, and 4

Each of the three models was subjected to a fuel flow step from 0.8 to 1.0, and the response plotted against the same response by DYNGEN. These graphs show that all three models match DYNGEN closely, but that model 4 **is** a better fit than either 3A or 3B.

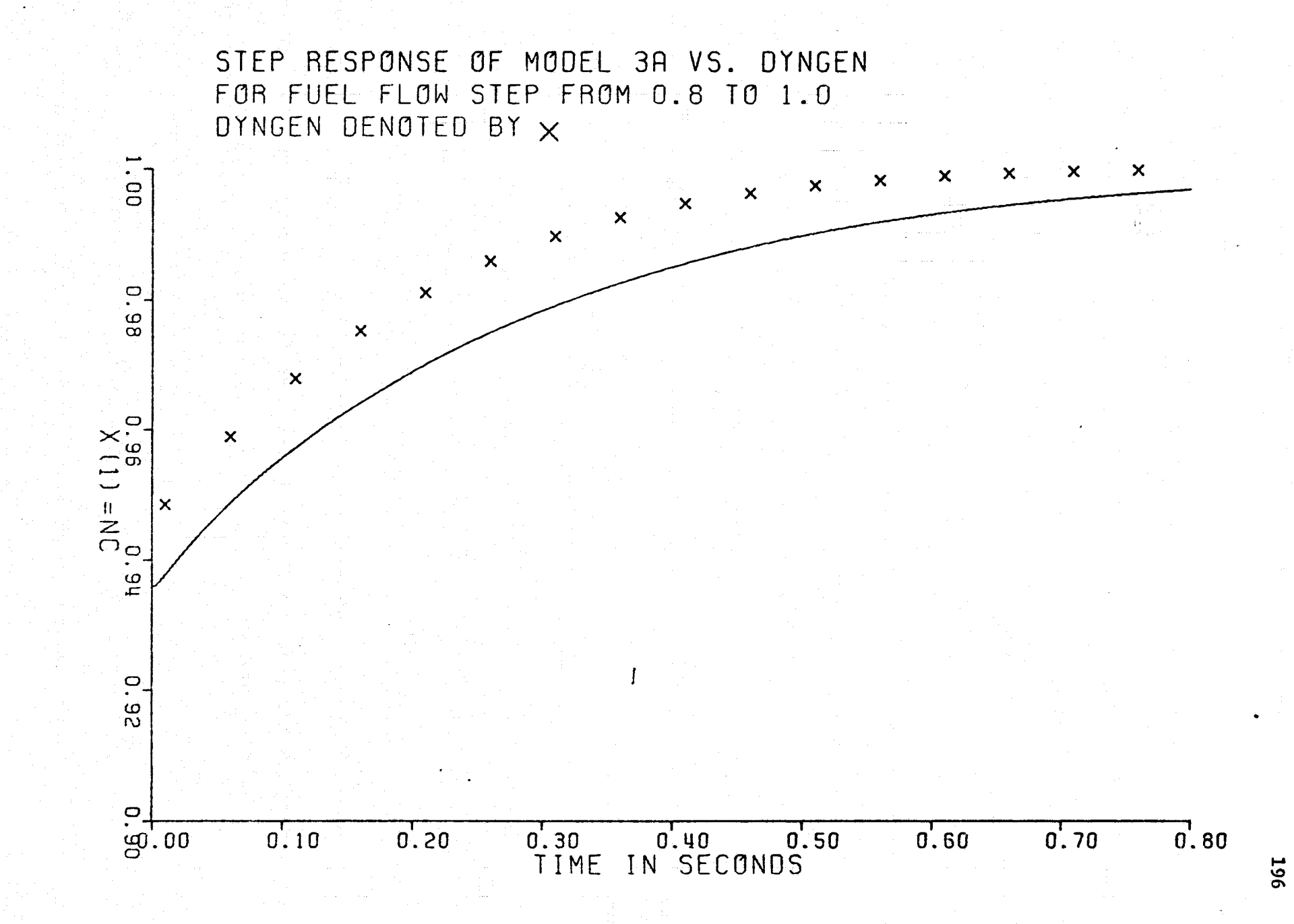

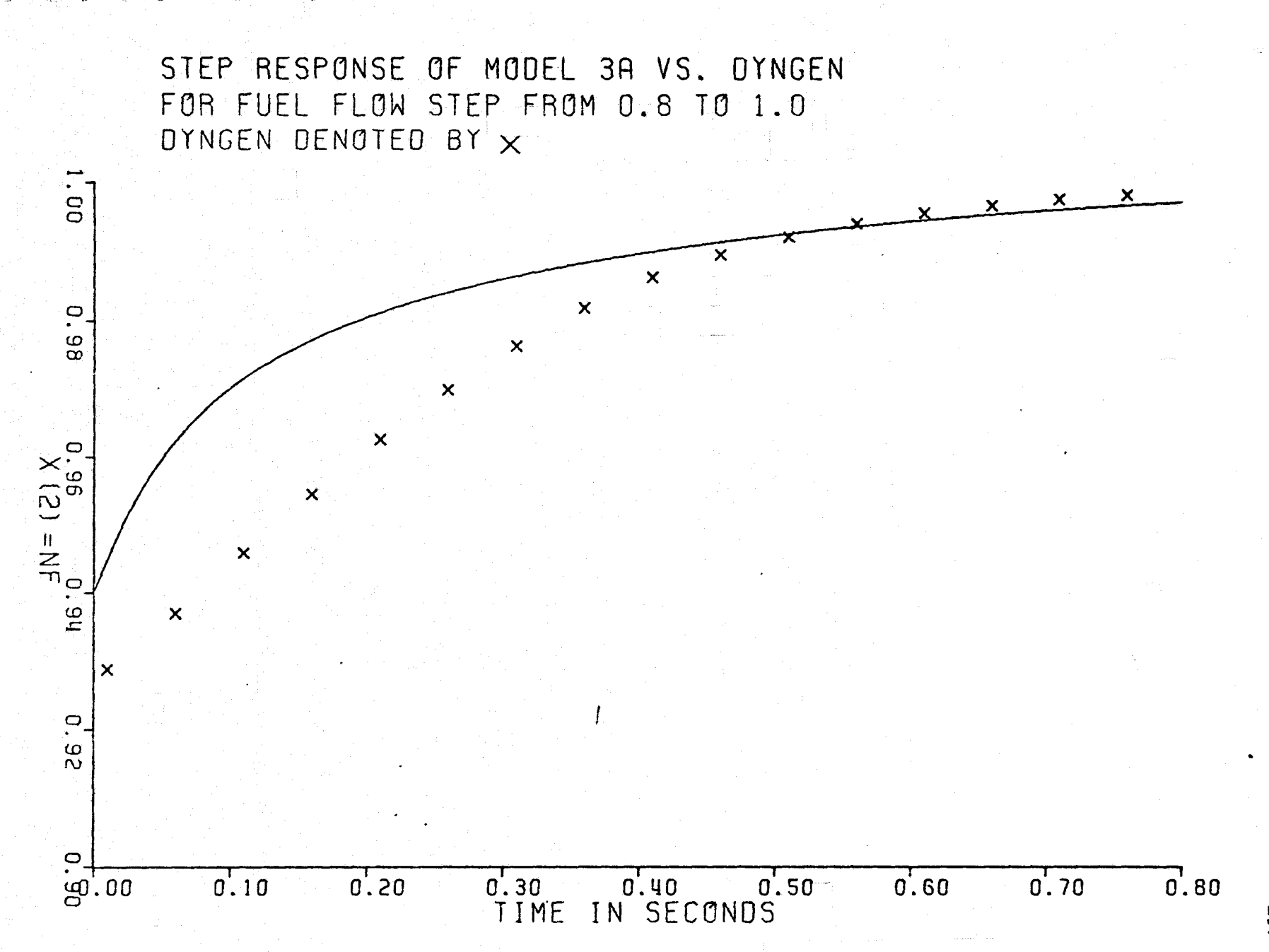

्रहृत्यसम्बद्धाः<br>स्रोतिष्ठाः

교용

 $\frac{1}{2}$  .  $\frac{1}{2}$ 

 $\underbrace{\textbf{w}}$ 

 $-4.777$ 

 $\frac{1}{2}$ 

متع

Figure  $5.4-2$ 

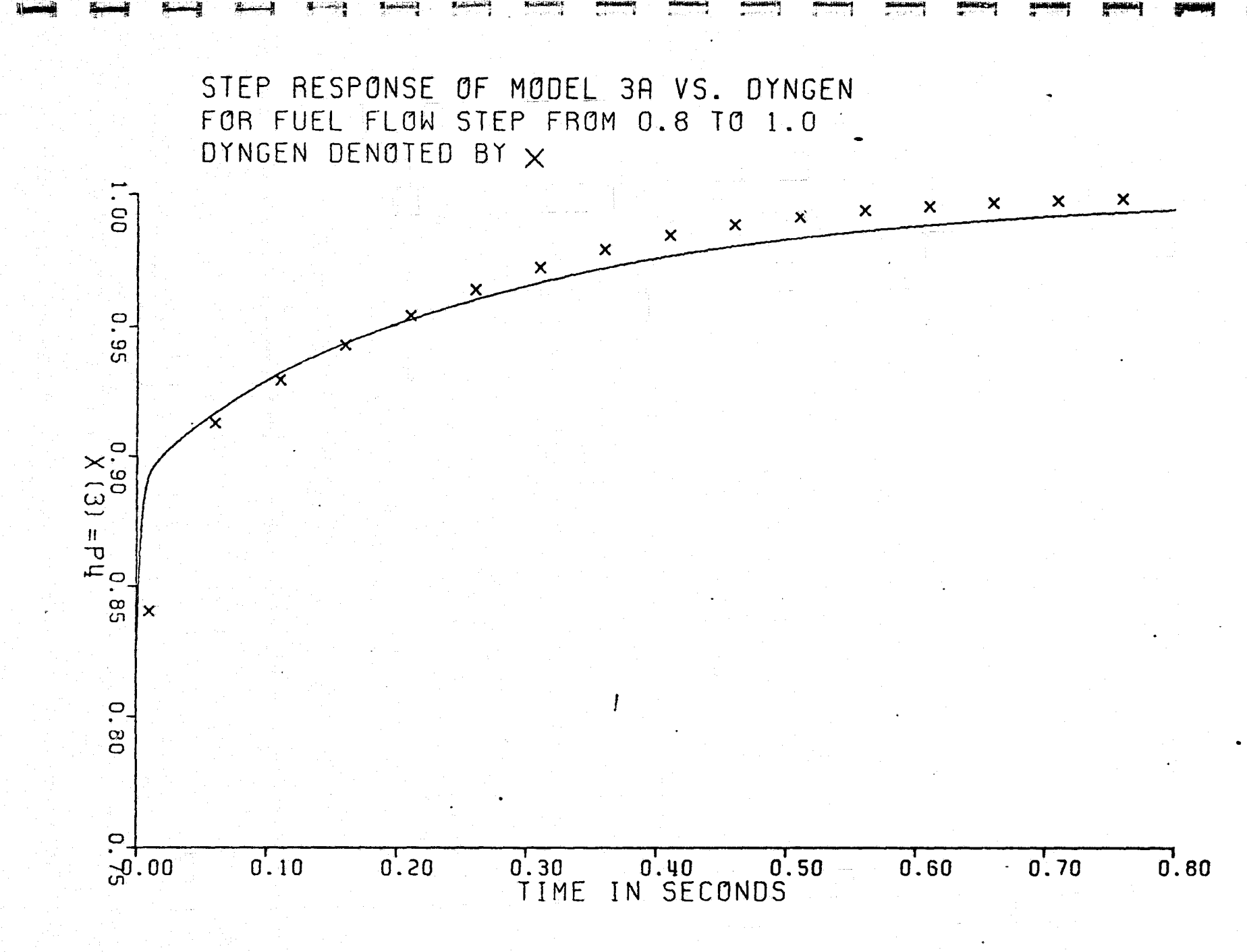

Figure  $5.4-3$ 

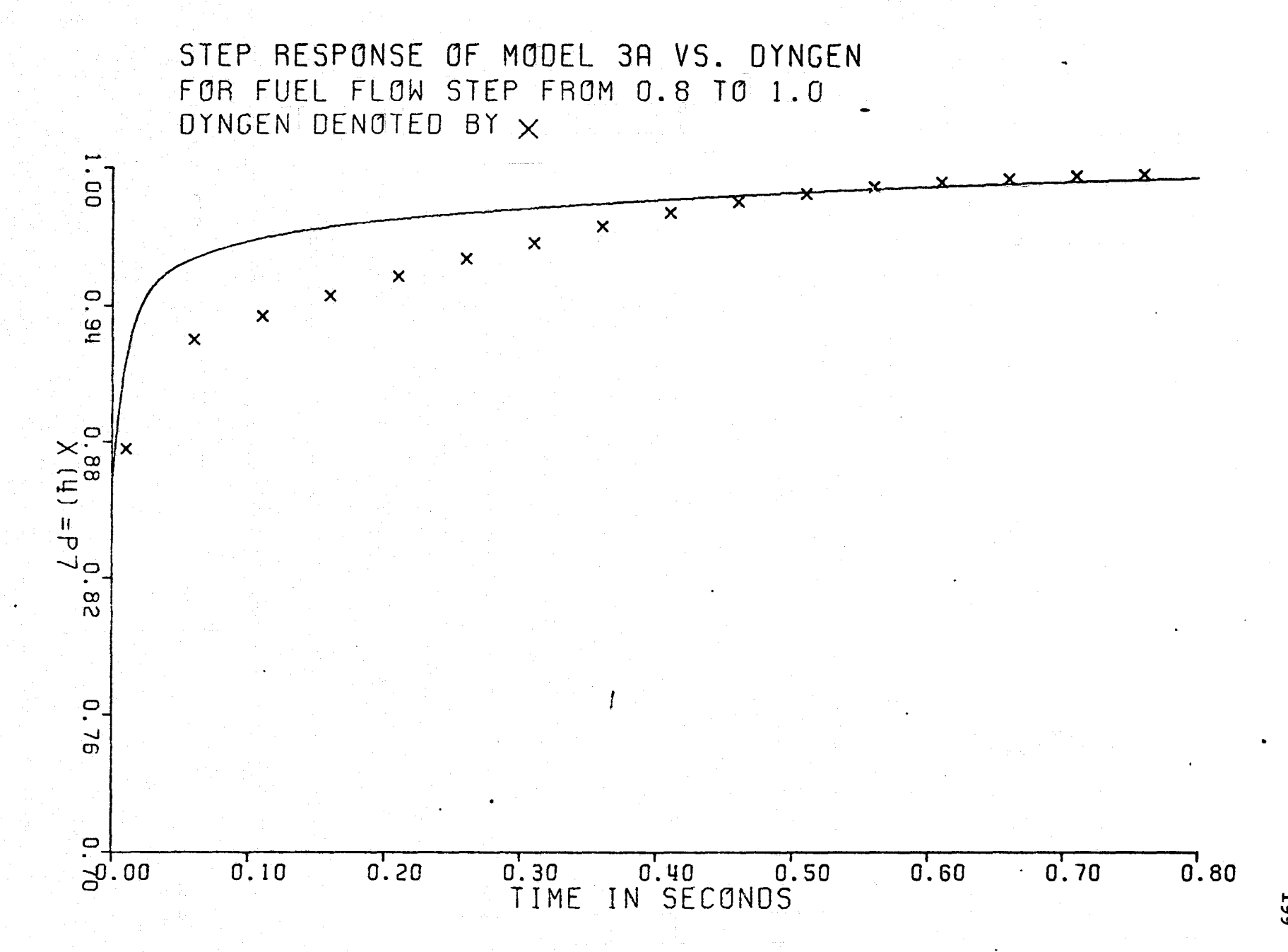

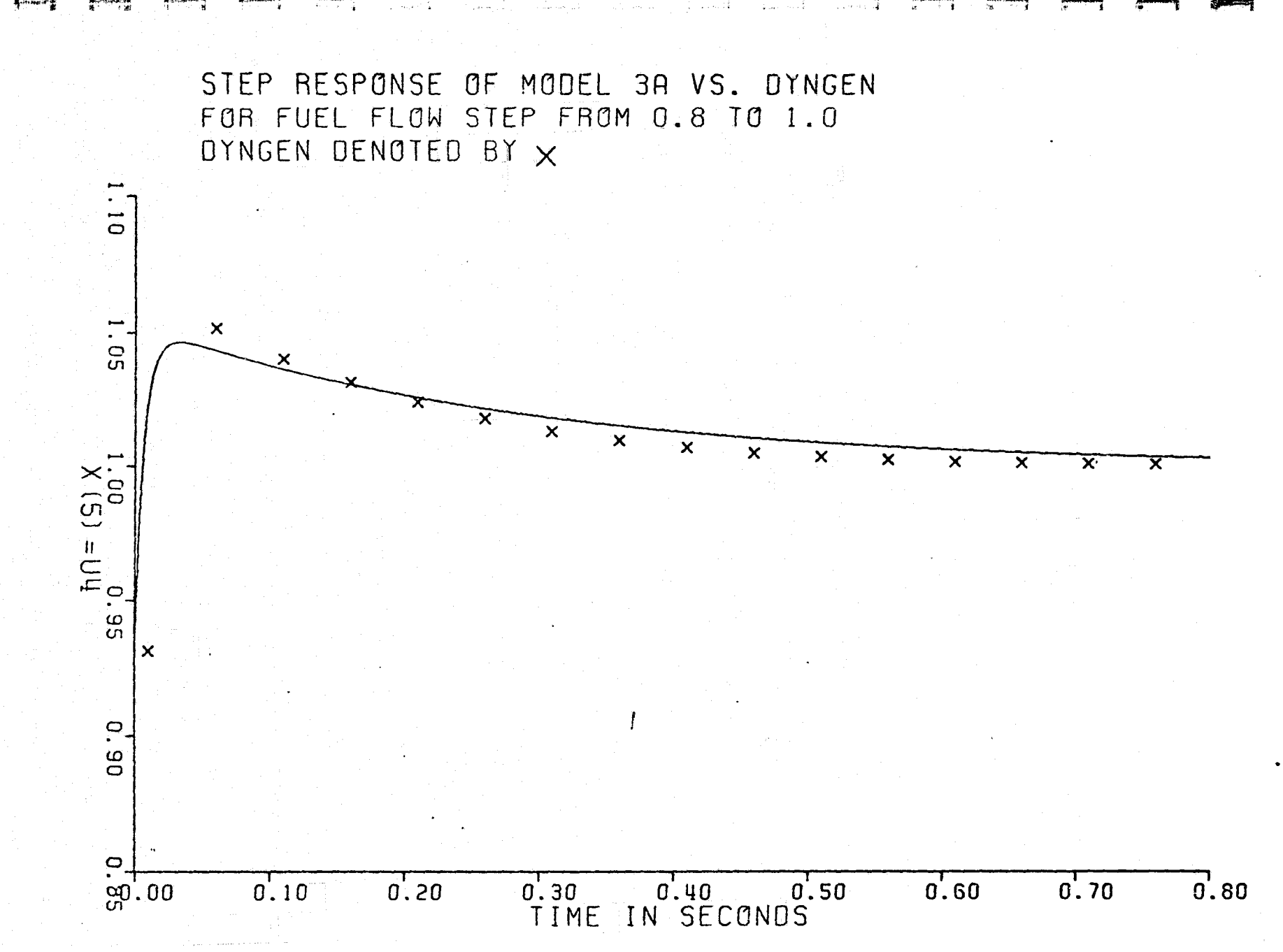

Figure 5.4-5

N0 0

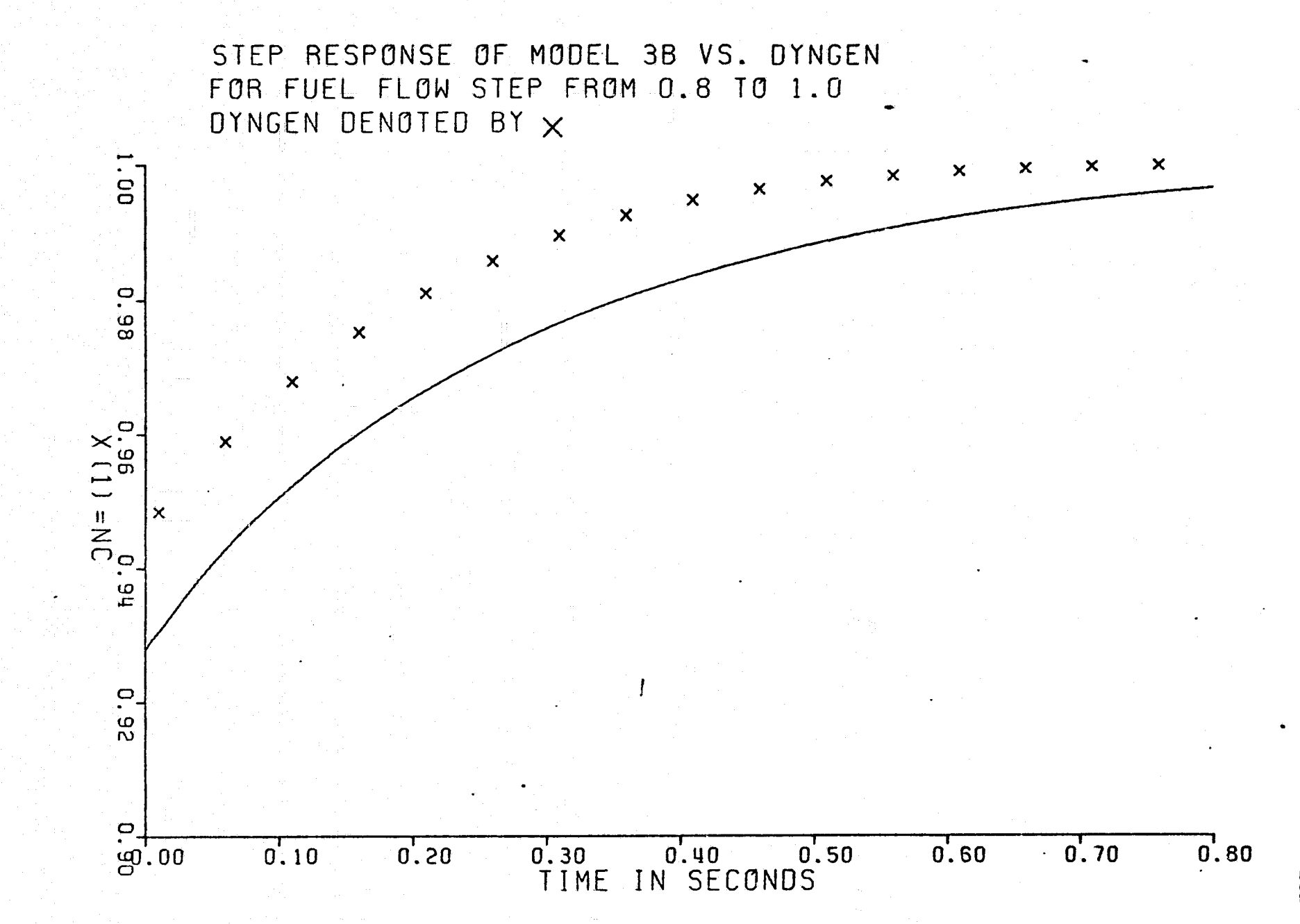

Figure  $5.4-6$ 

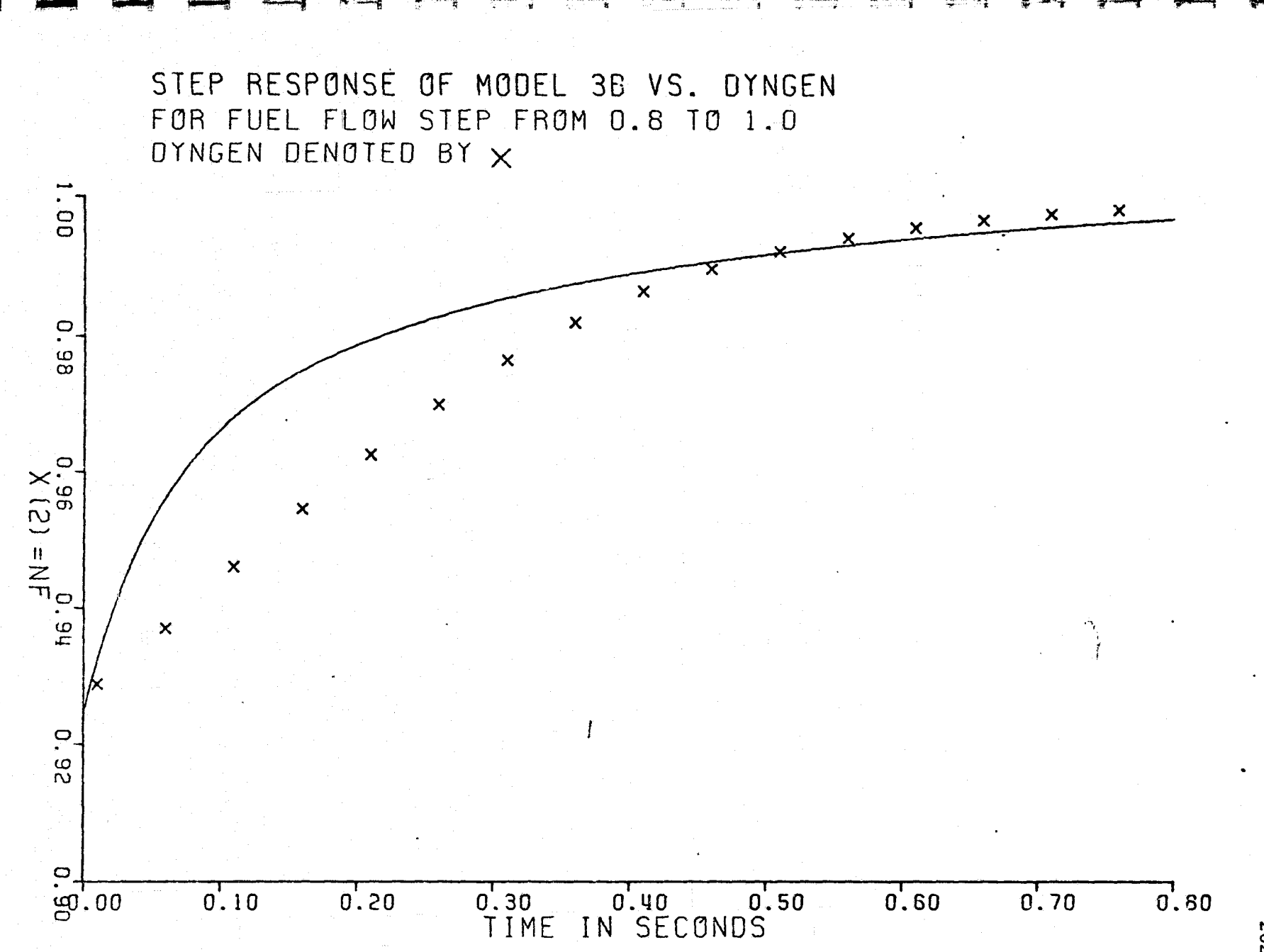

 $\mathcal{L}$  : 10

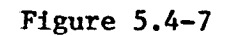

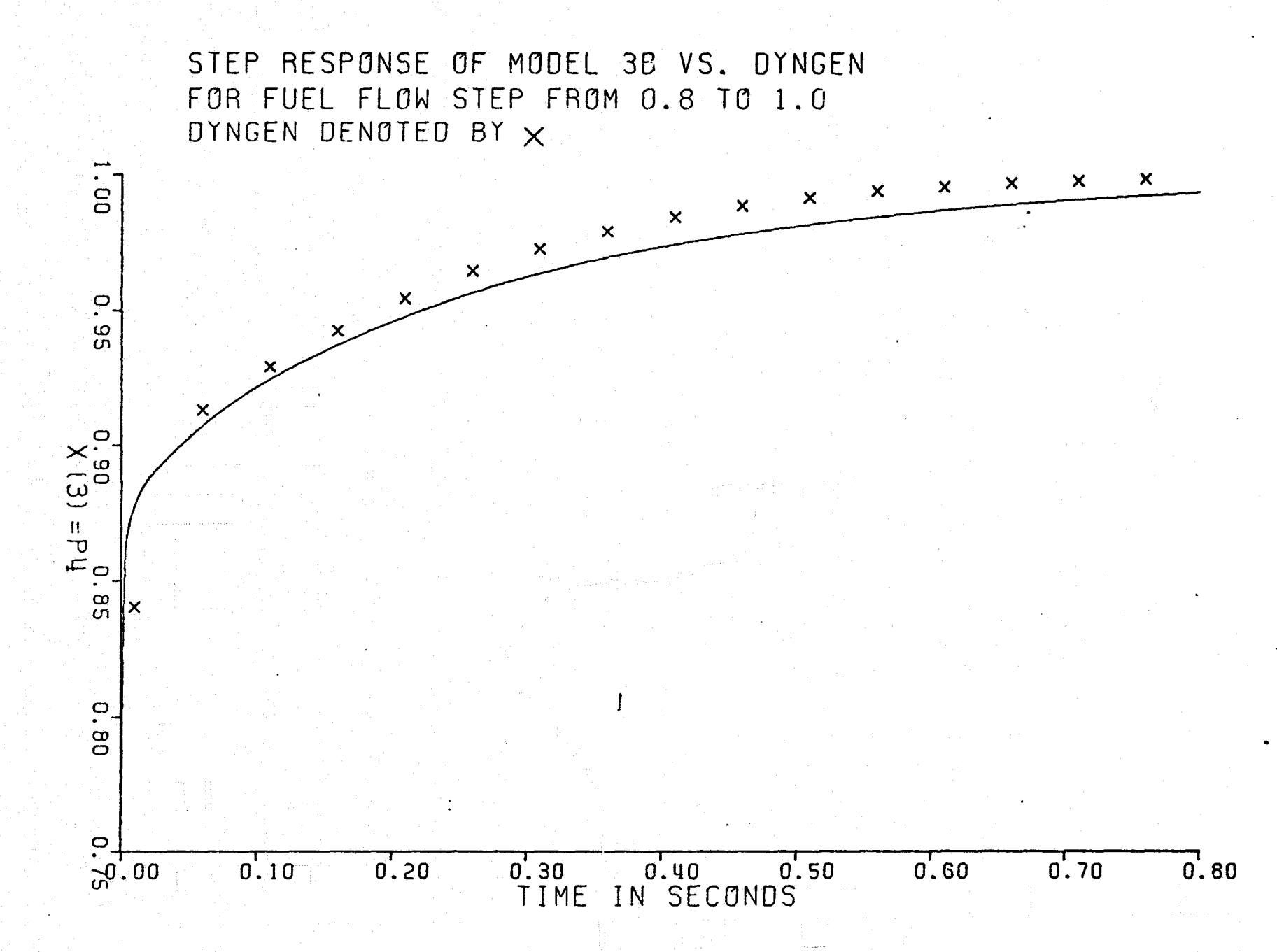

Чk.

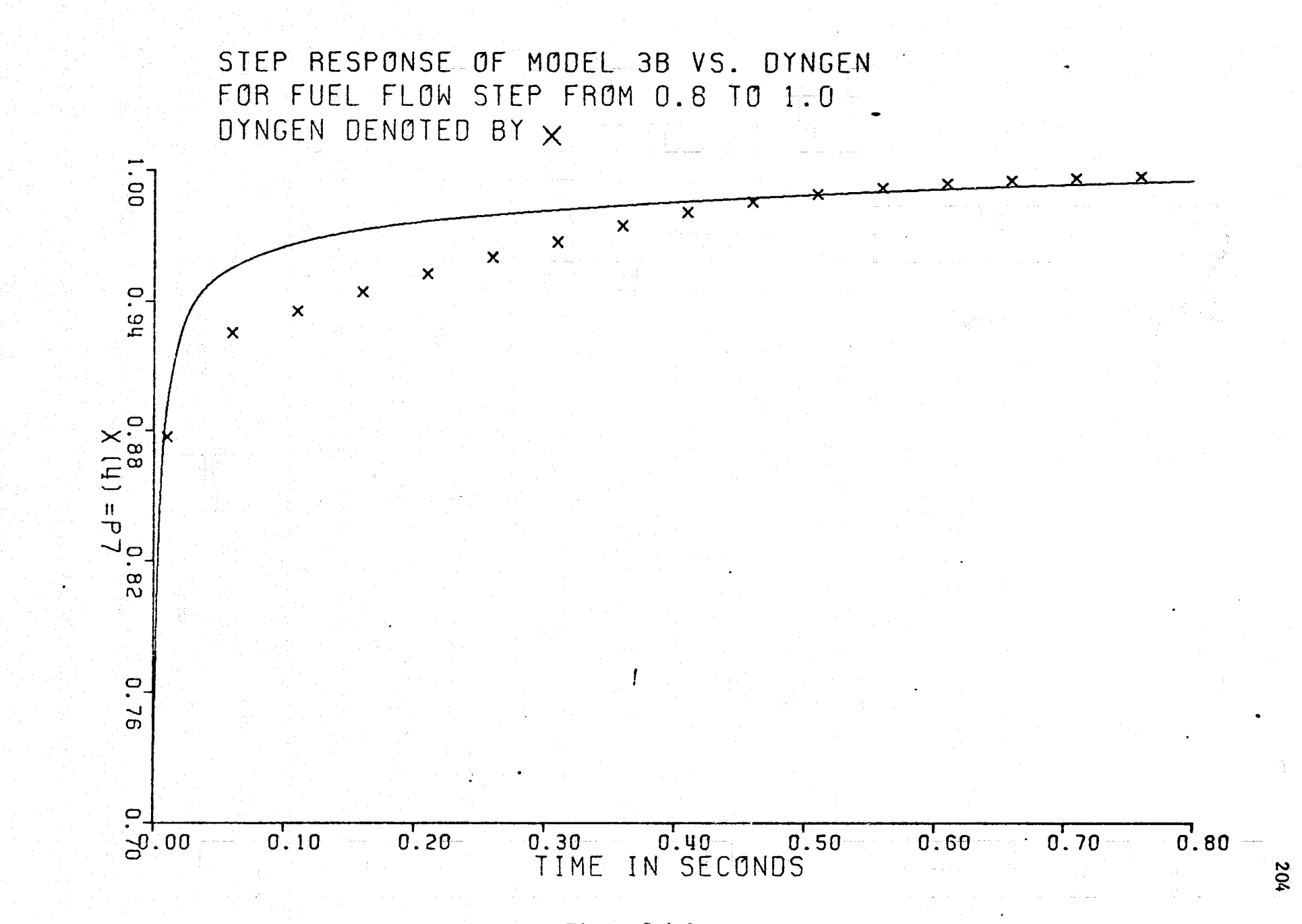

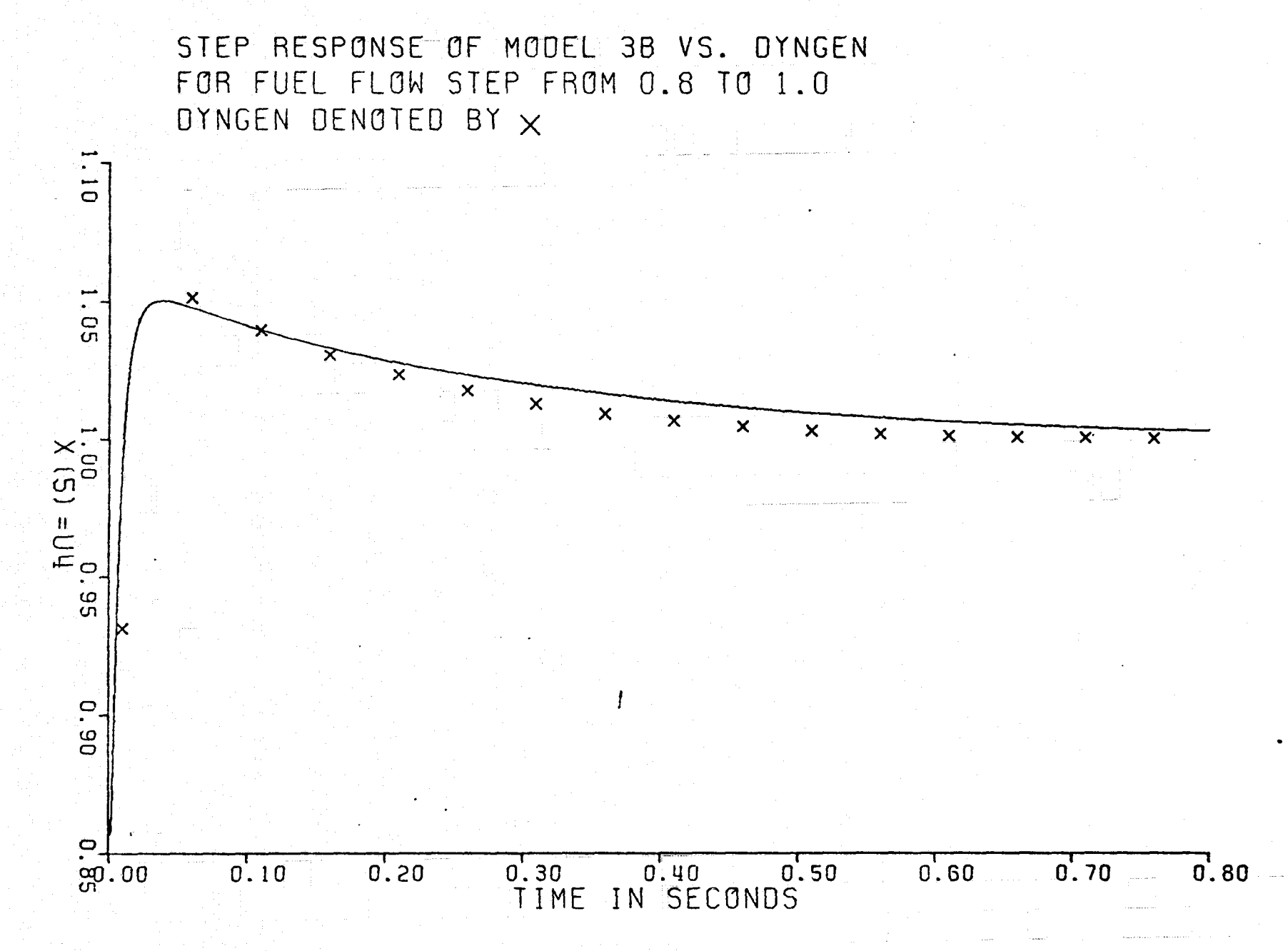

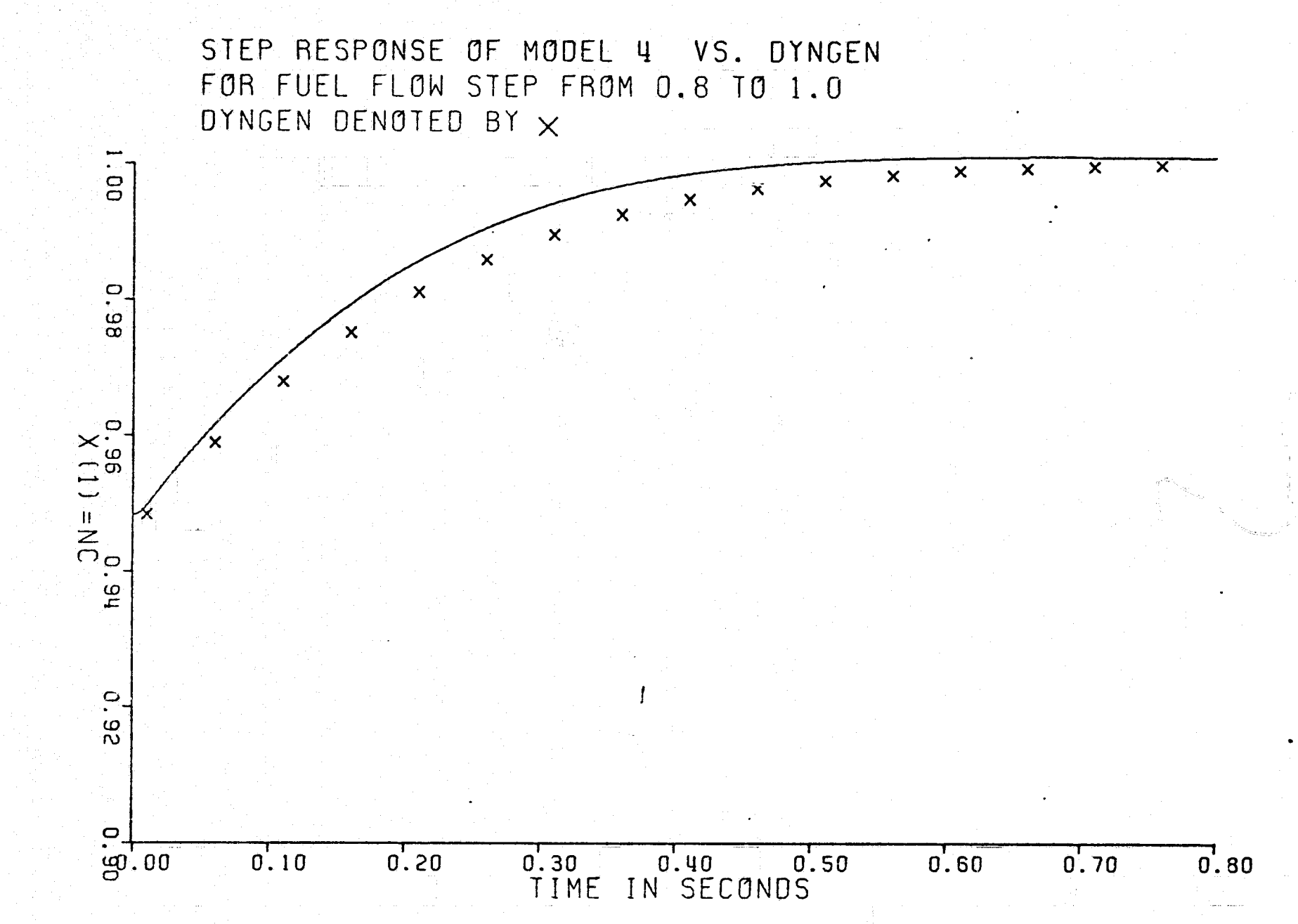

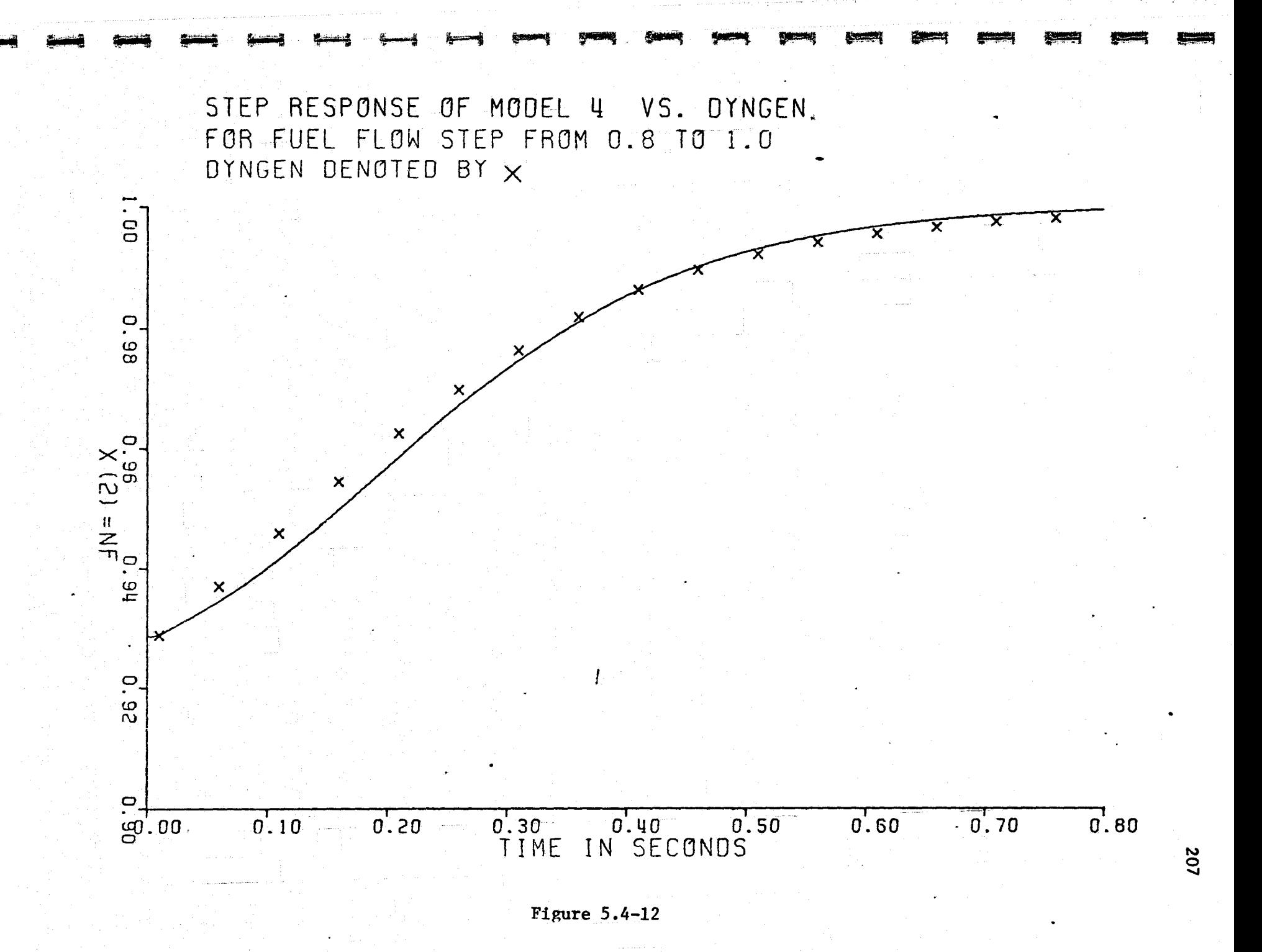

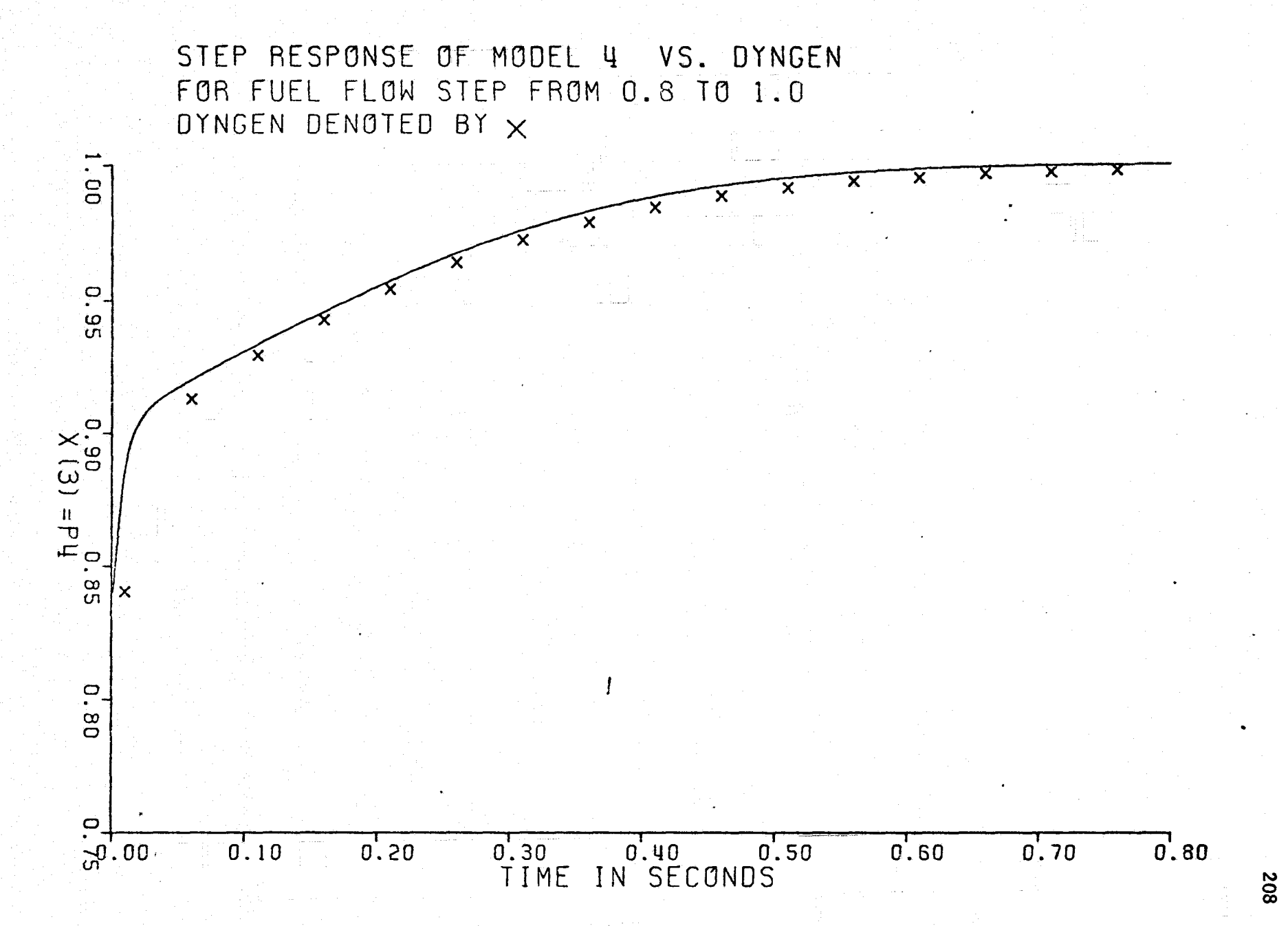

t

Figure 5.4-13

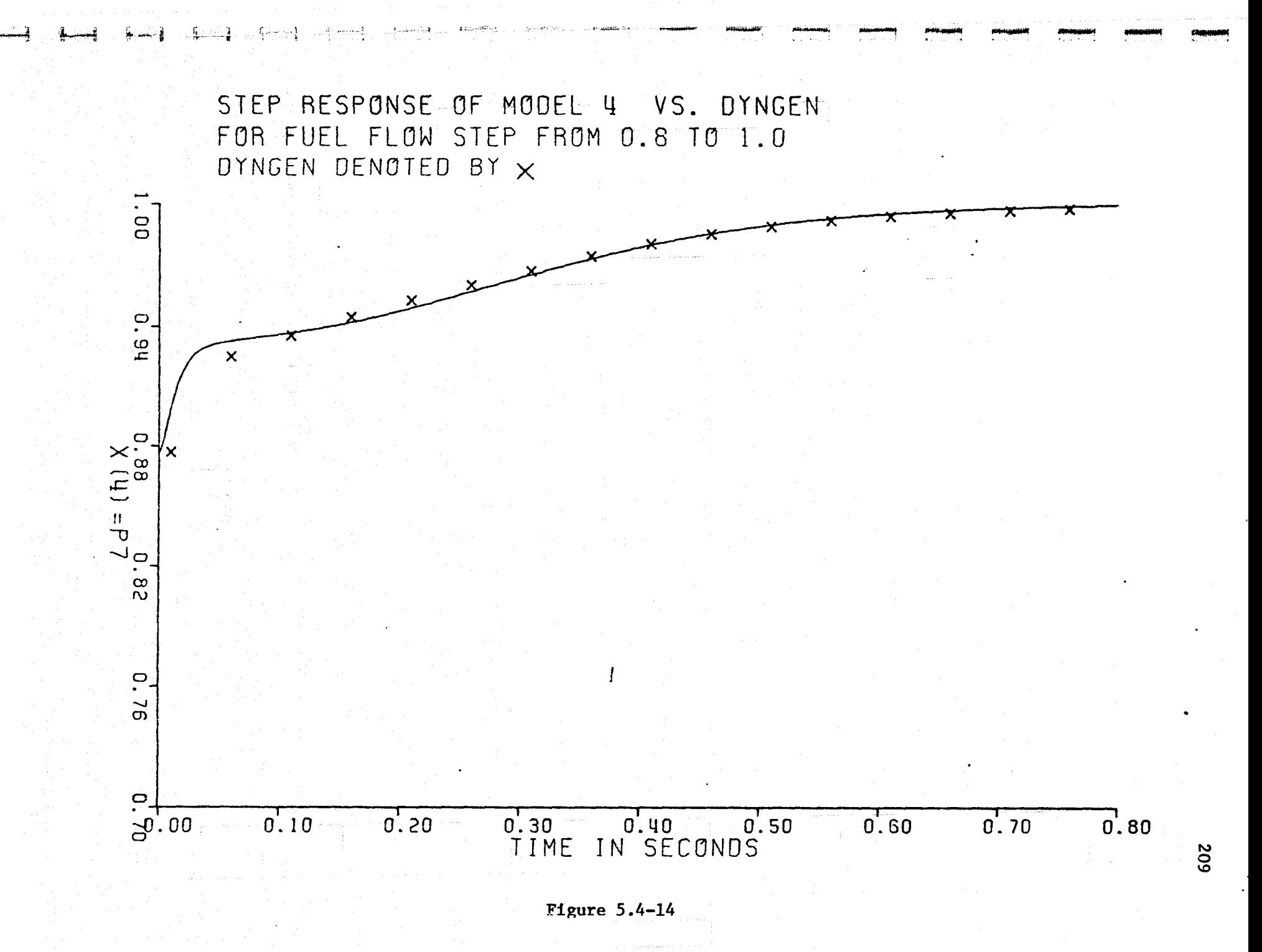

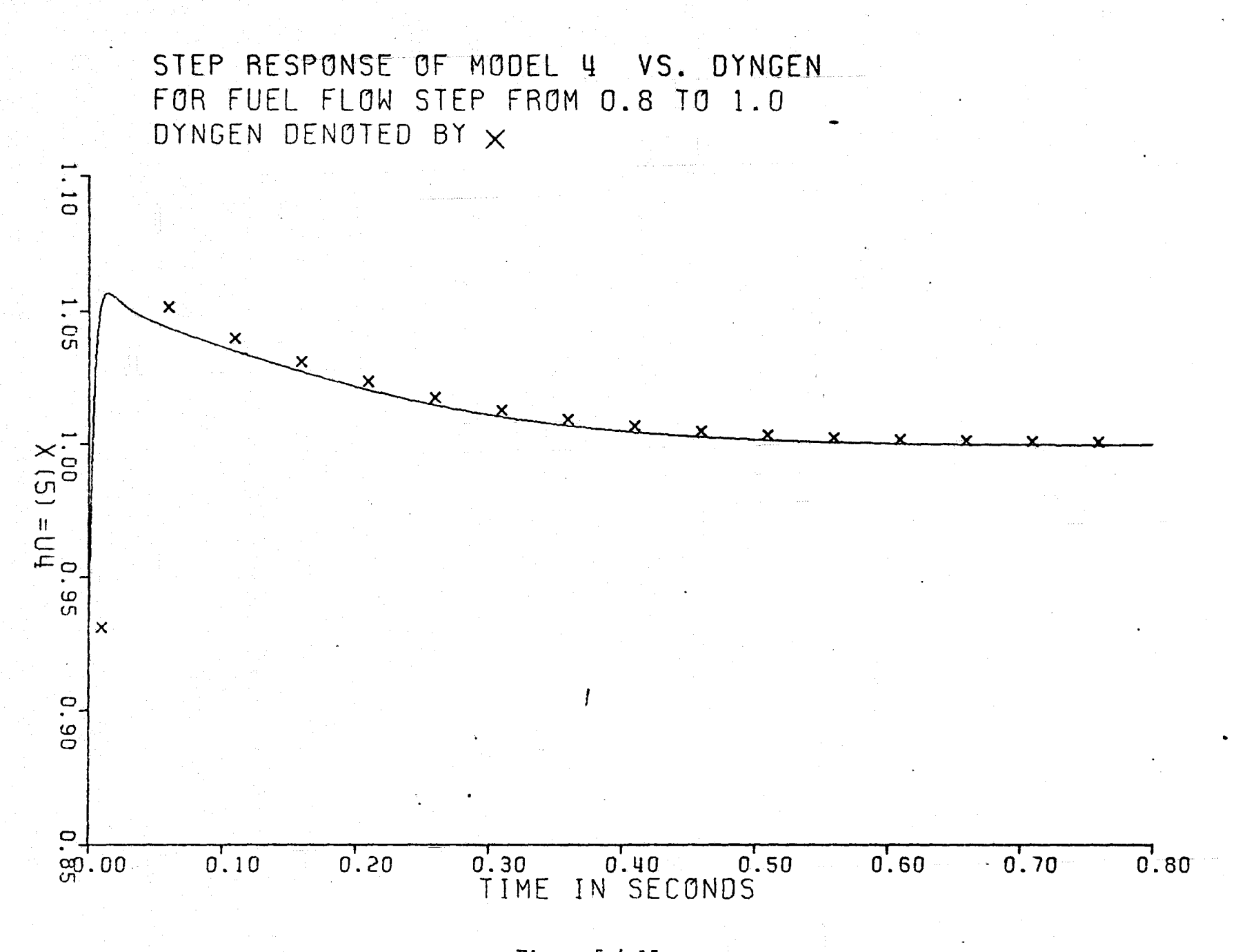